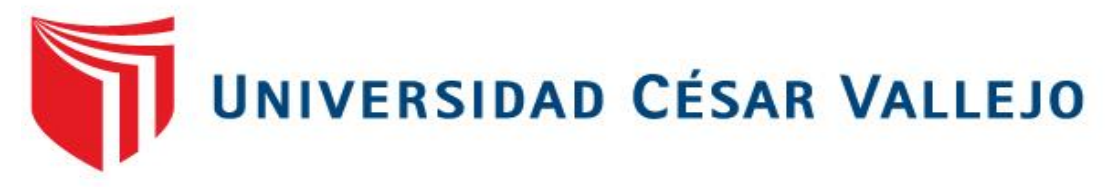

# FACULTAD DE INGENIERÍA **ESCUELA PROFESIONAL DE INGENIERÍA CIVIL**

# "LA METODOLOGÍA BIM PARA OPTIMIZAR EL DISEÑO DE LA CARRETERA LURICOCHA-PACCHANCCA, AYACUCHO 2018"

**TESIS PARA OBTENER EL TÍTULO PROFESIONAL DE:** INGENIERO CIVIL

# **AUTOR:**

CHAVARRIA ARÉVALO, EDWIN OMAR

# **ASESOR:**

M.Sc. MARQUINA CALLACNA, RODOLFO

# LÍNEA DE INVESTIGACIÓN DISEÑO DE INFRAESTRUCTURA VIAL

LIMA - PERÚ

#### **APROBADO POR EL JURADO CONFORMADO POR**:

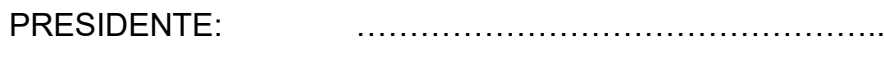

## M.Sc. Rubén Mogrovejo Gutiérrez

SECRETARIO: ……………………………………………

M.Sc. Carlos Fernández Díaz

VOCAL : ………………………………………… M.Sc. Rodolfo Marquina Callacna

#### **Dedicatoria:**

A mis padres por ser el pilar fundamental de mi vida y mi formación académica.

A mi esposa e hijos por ser la motivación para alcanzar mis metas

## **Agradecimiento:**

Expreso mi profundo agradecimiento al M.Sc. Rodolfo Marquina Callacna, por su experiencia científica para la formulación de mi tesis, así como también a la corporación ISTRAM por ayudarme a cristalizar el presente proyecto de investigación.

#### **DECLARACIÓN DE AUTENTICIDAD**

Yo, Edwin Omar Chavarria Arévalo, estudiante de la Escuela de Ingeniería Civil de la Universidad César Vallejo, identificado con DNI 18215909, con Proyecto de Investigación titulado La Metodología BIM para Optimizar el Diseño de la Carretera Luricocha - Pacchancca, Ayacucho 2018.

Declaro bajo juramento que:

- 1) El Proyecto de investigación es de mi autoría.
- 2) Se ha respetado las normas internacionales de citas y referencias para las fuentes consultadas. Por lo tanto, la tesis no ha sido plagiada ni total ni parcialmente.
- 3) El Proyecto de investigación no ha sido autoplagiado; es decir, no ha sido publicado ni presentado anteriormente para obtener algún grado académico previo o título profesional.
- 4) Los datos presentados en los resultados son reales, no han sido falseadas, ni duplicados, ni copiados y por lo tanto los resultados que se presentan en la tesis se constituirán en aportes a la realidad investigada.

 De identificarse la falta de fraude (datos falsos), plagio (información sin citar autores), autoplagio (presentar como nuevo algún trabajo de investigación propio que ya ha sido publicado), piratería (uso ilegal de información ajena) o falsificación (representar falsamente las ideas de otros), asumo las consecuencias y sanciones que de mi acción se deriven, sometiéndome a la normalidad vigente de la Universidad César Vallejo.

Los Olivos, 07 de Julio del 2018 Chavarria Arévalo Edwin Omar DNI 18215909

#### **PRESENTACIÓN**

Señores miembros del Jurado, en base al cumplimiento del Reglamento de Grados y Títulos de la Universidad César Vallejo para obtener el título profesional de Ingeniero Civil presento ante ustedes el Proyecto de Investigación titulado: "La Metodología BIM para Optimizar el Diseño de la Carretera Luricocha- Pacchancca, Ayacucho 2018", con la finalidad de encontrar incompatiblidades de diseño, por aplicación asistida del CAD convencional, buscando con esta nueva tendencia tecnológica de diseño de carreteras, mejorar los estandares de calidad de un proyecto vial, evitando gastos operacionales extras a los ya presupuestados, desde su fase inicial, obteniendo como resultado, entregables de mayor calidad y rentabilidad.

Esperando cumplir con los requisitos de aprobación.

El autor.

# **ÍNDICE**

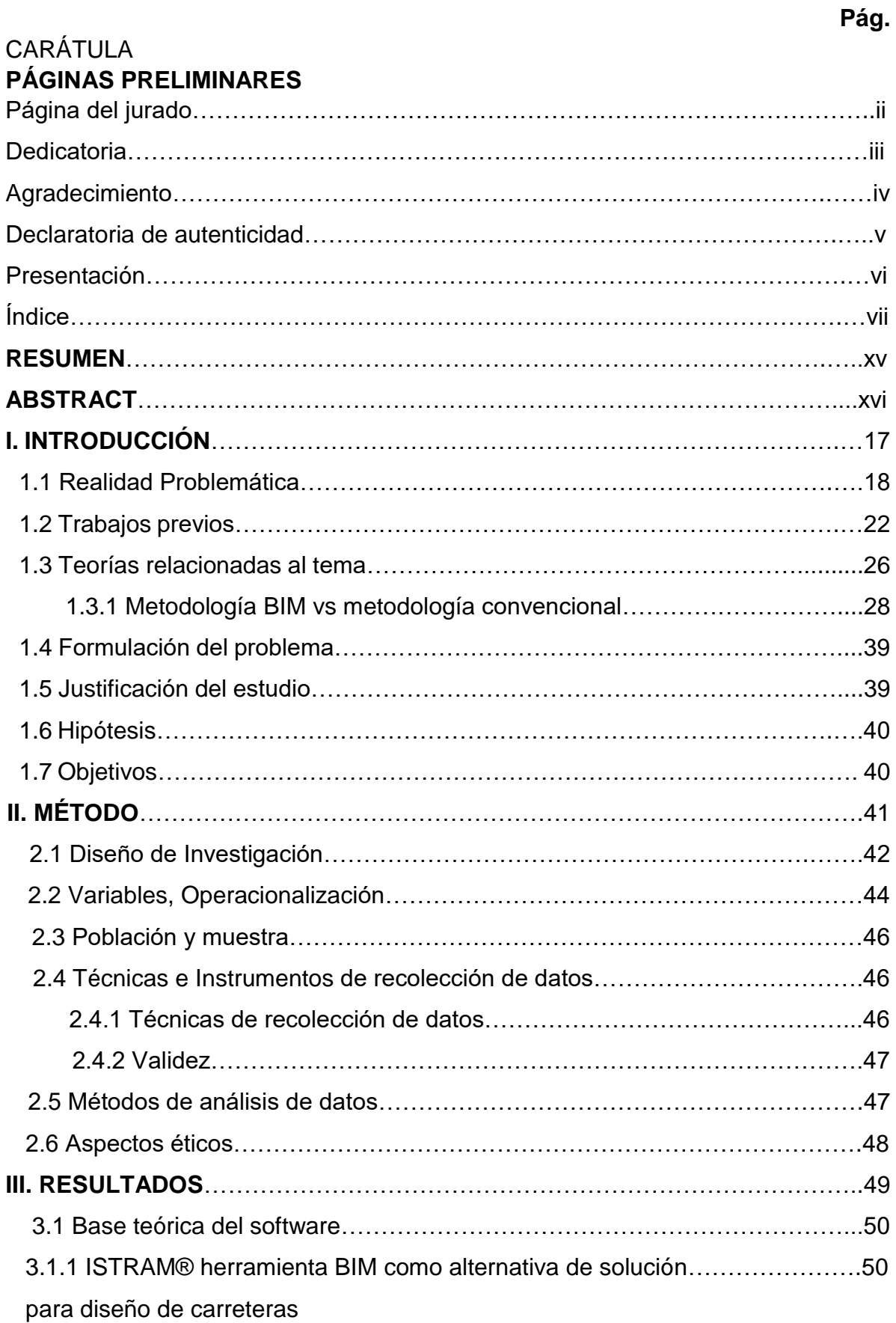

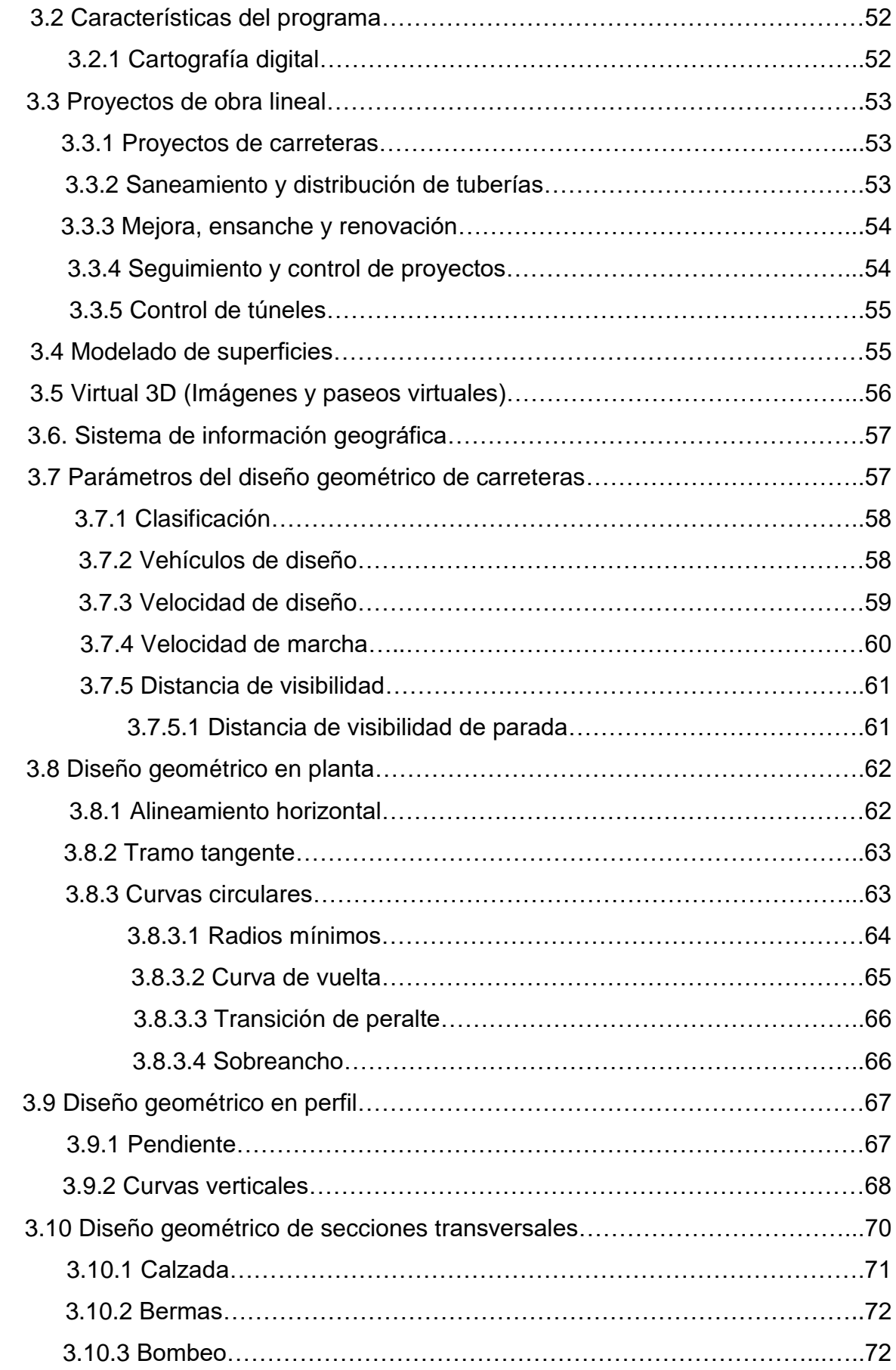

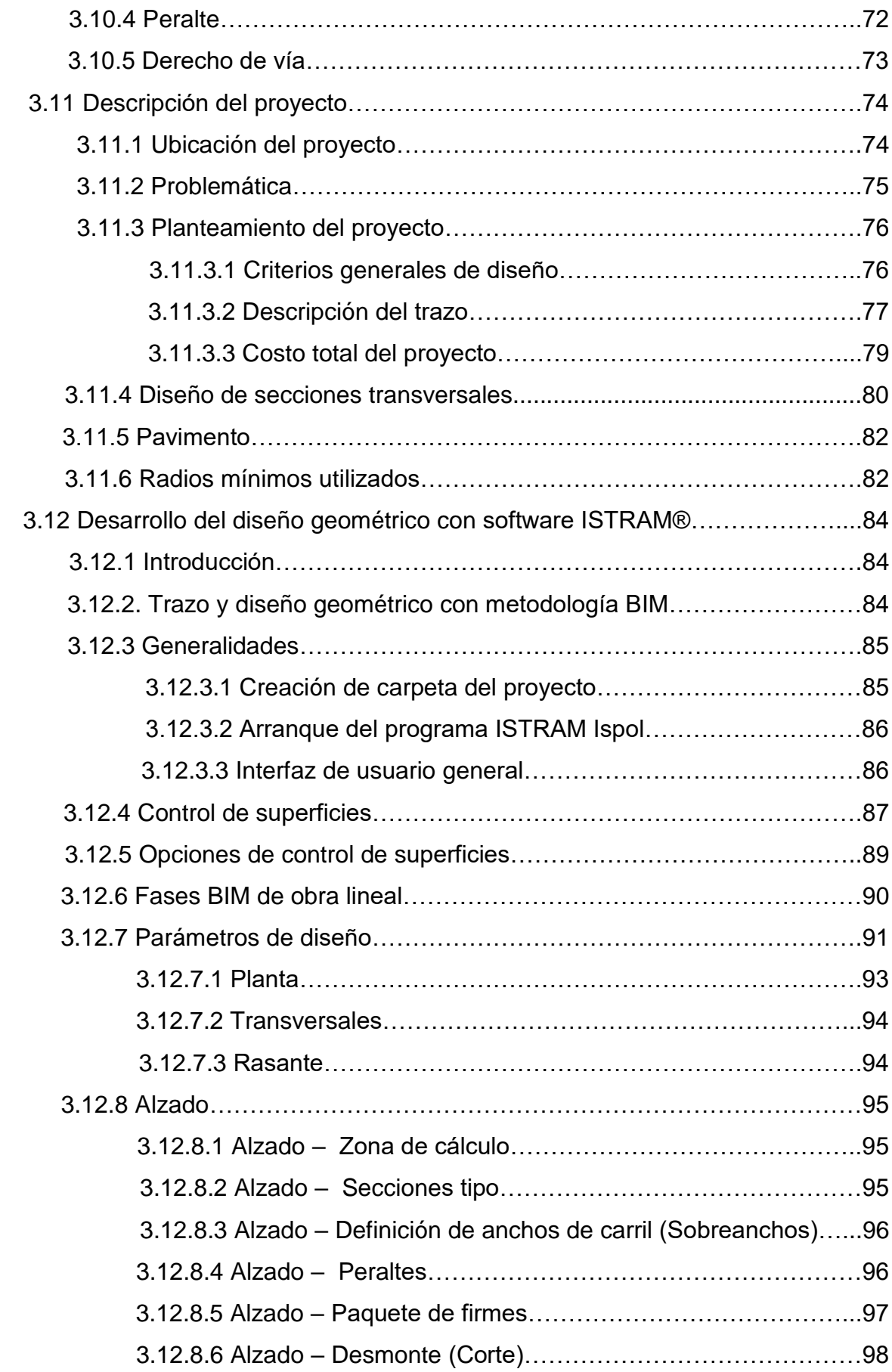

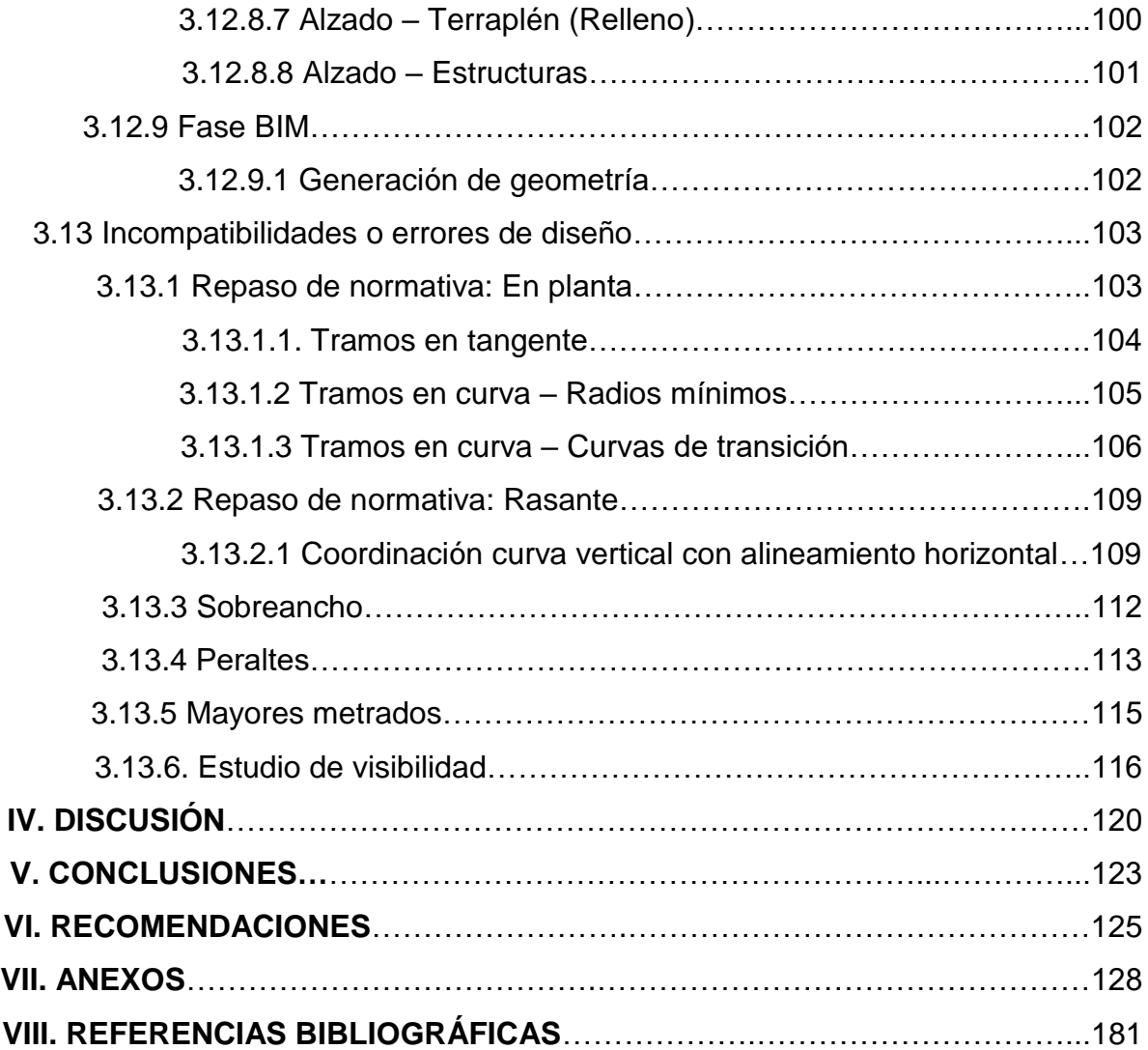

## **LISTA DE FIGURAS**

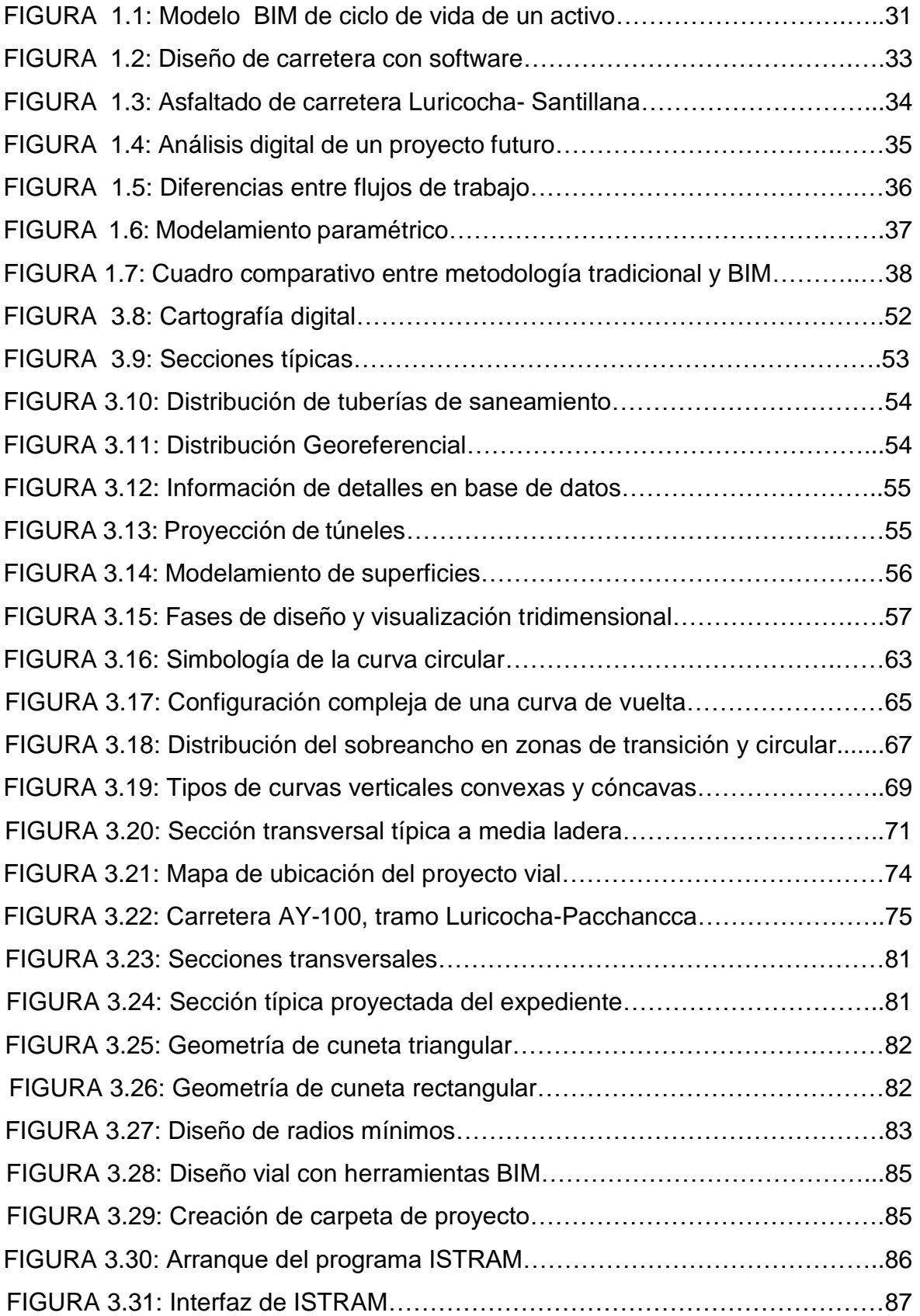

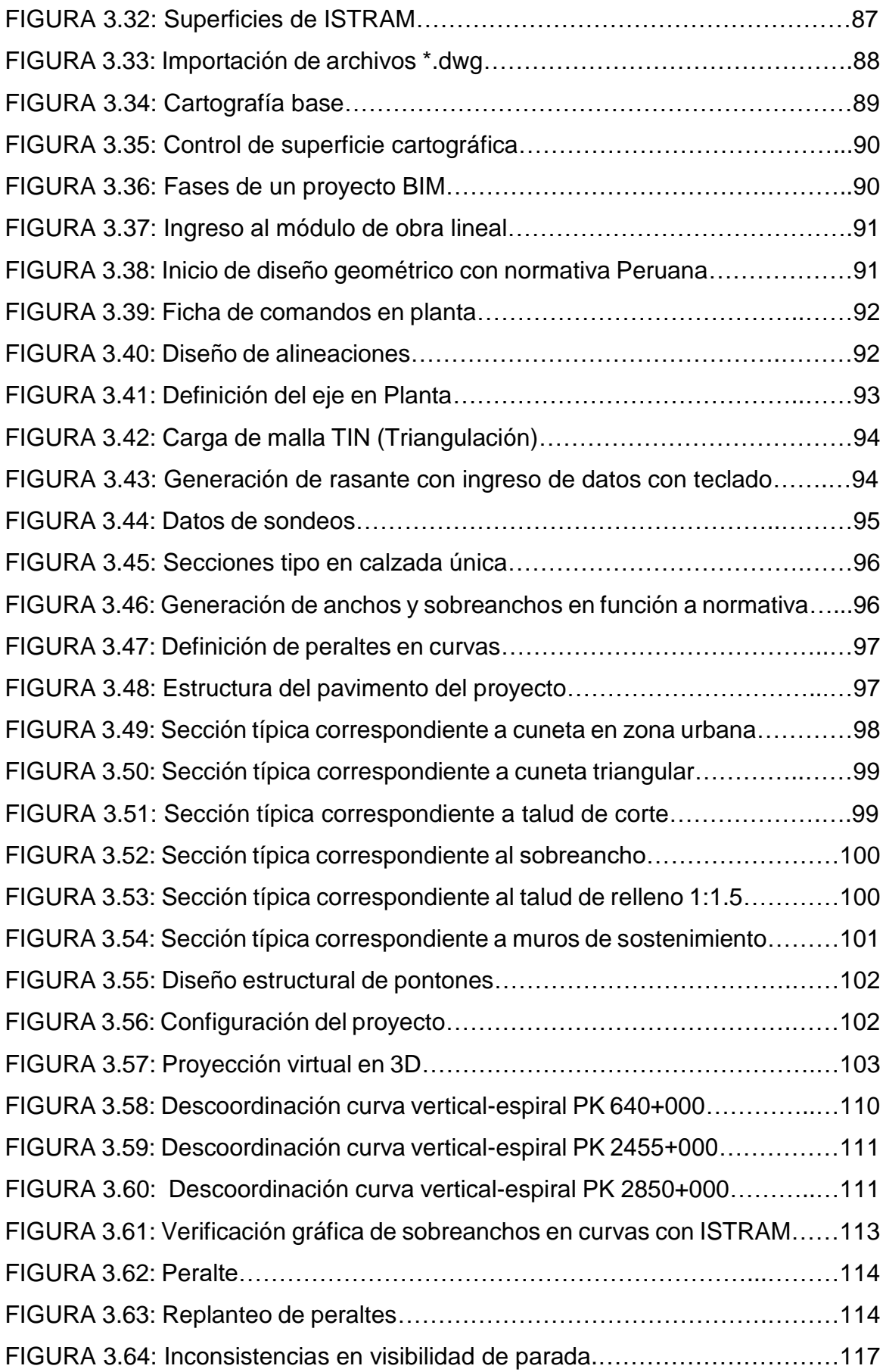

## **LISTA DE TABLAS**

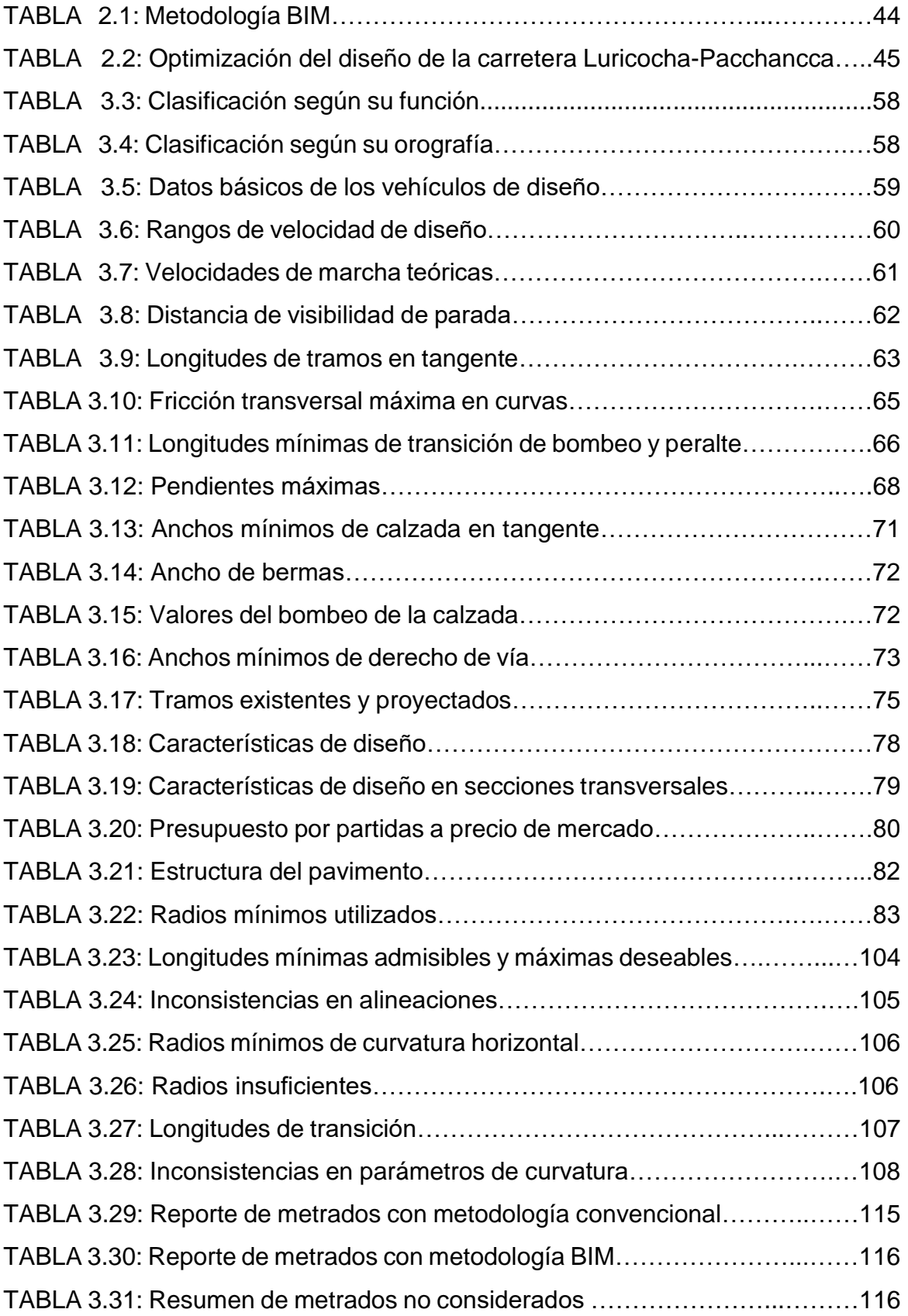

## **LISTA DE ECUACIONES**

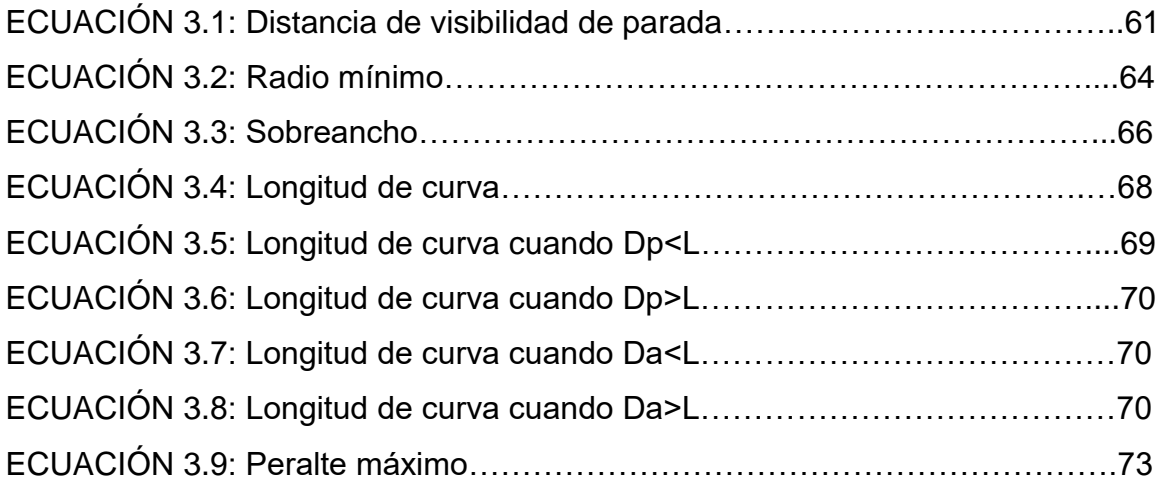

#### **ANEXOS**

- ANEXO 1: Matriz de consistencia
- ANEXO 2: Presupuesto con mayores metrados
- ANEXO 3: Cronograma físico de obra
- ANEXO 4: Cronograma físico de obra valorizado
- ANEXO 6: Metrados según expediente
- ANEXO 7: Reporte de metrados de corte-relleno según normativa
- ANEXO 8: Cuadro de elementos de curvas
- ANEXO 9: Cuadro de curvas verticales
- ANEXO 10: Metrado de cunetas
- ANEXO 11: Metrado de muros
- ANEXO 12: Imágenes satelitales representativas

## **RESUMEN**

El presente proyecto de investigación busca implantar la metodología BIM para optimizar el diseño de la carretera Luricocha-Pacchancca, en base a la oportuna corrección de incompatibilidades, presentes en su fase de diseño, errores que se presentan desde la informacion obtenida por la metodologia convencional, hasta la mala praxis en los levantamientos topograficos, conllevando en muchos de los casos a mayores metrados, elevando el presupuesto por sobrecosto, cuando el proyecto ya se encuentra en marcha.

El objetivo de la presente investigación es dar a conocer esta nueva metodologia, la cual viene acompañada de una serie de herramientas, de modelado tridimensional, como alternativa de solución, en un proyecto de carreteras ya existente, recogiendo como data, el estudio en perfil del mejoramiento de la carretera Luricocha- Pacchancca, en el Departamento de Ayacucho

El trabajo de investigación está orientado en una primera parte a conocer las herramientas disponibles de un programa BIM, que van desde las características propias del software, hasta su futura modelación de manera tridimensional.

Además se pone de manifiesto los parámetros de diseño del proyecto de acuerdo a la normativa de DGC 2018, datos obtenidos del estudio en perfil de la carretera, descripción propia del proyecto, presupuesto y diseño geométrico de acuerdo al expediente en mención.

Luego se resalta la gran capacidad interoperacional de las herramientas BIM, al momento de corrobar nuestra data, pues conllevo a ala oportuna detección de errores o inconsistencias, que conllevaron a mayores metrados, por ende más gastos adicionales o sobrecostos, durante la fase de ejecución, que fueron subasanados con mayor anticipación.

Finalmente se obtuvo como resultado de las conclusiones y recomendaciones, que la viabilidad para el manejo de estos programas conllevarán a mejoras en los estándares de calidad de nuestros proyectos viales.

**Palabras clave:** BIM, software, incompatibilidades, sobrecostos.

#### **ABSTRACT**

This research project seeks to implement BIM methodology to optimize the design of the road Luricocha-Pacchancca, based on the timely correction of incompatibilities, present in its design phase, errors that occur from information obtained by conventional methods, until the malpractice in the topographical surveys, leads in many cases to older paste, raising the budget overrun, when the project is already underway.

The objective of this research is to present this new methodology, which is accompanied by a series of tools, three-dimensional modeling, alternative, in a project of road already exists, collecting as data, the study on the improvement of the road Luricocha's profile - Pacchancca, in the Department of Ayacucho the research work is oriented in the first part to know the available tools of a BIM program, ranging from the characteristics of the software, until its future modeling of three-dimensional way.

Also highlights the design parameters of the project according to the regulations of DGC 2018, data obtained from the study on road profile, description of the project, budget and geometrically according to the record in question.

Then highlights the powerful interoperable BIM tools, at the time of corrobar our data, because pitting wing timely detection of errors or inconsistencies, leading up to older paste, therefore more expenses or cost overruns, during the implementation phase, which were subasanados earlier.

It was finally obtained as a result of the conclusions and recommendations, which the viability for the management of these programs lead to improvements in the quality of our road projects standards.

**Keywords:** software, incompatibilities, on costs.

## **I. INTRODUCCIÓN**

## **1. INTRODUCCIÓN**

El presente trabajo busca implantar el uso de la tecnología BIM asociada a proyectos de infraestructura vial, los cuales son considerados de vital importancia para el desarrollo de un país; pues son las vías de comunicación, la base principal de intercambio comercial, que conlleva a las mejoras socio-económicas de los pueblos.

Los proyectos lineales o de carreteras son la fuente de mayor trascendencia o alcance para la movilización de personas, recursos o productos, desde los lugares más equidistantes hasta sus puntos de acopio final, es por ello que la ingeniería de pavimentos, tiene como objetivo mediante el uso de herramientas tecnológicas, buscar un equilibrio entre el tiempo y los costos que se generan en un determinado número de pasajeros y mercancías.

La aplicación de la metodología BIM en la fase de diseño de una carretera nos permitirá identificar y resolver los problemas de visualización e incongruencias en la geometría de un área geográfica determinada (obteniendo una mejor modelación y planificación de una obra), que otros programas en 2D, no simplificaban, perjudicando muchas veces los datos en campo a la hora de elaborar los planos; conllevando a generar retrasos y sobrecostos.

#### **1.1 Realidad problemática**

La evaluación actual de pérdidas económicas durante el proceso de diseño de carreteras, resulta muchas veces desapercibido por la no optimización de recursos en los proyectos y la falta de un seguimiento mucho más exhaustivo durante la fase de diseño.

Actualmente en nuestro país los diseños de carretera se trabajan de manera convencional, pues no se toman en consideración ciertos parámetros en cada una de las fases importantes de una obra vial, ello se debe a la no utilización de metodologías de trabajo que maximicen los costos en todas las etapas del proyecto; presentándose mayormente los siguientes problemas:

- Duplicidad laboral
- Inconsistencia entre diseño y dibujo
- Variaciones en el diseño de manera repentina
- Separación de áreas involucradas

Estos problemas, aunque parezcan irrelevantes derivan en pérdidas de tiempo y gastos innecesarios, afectando tanto a las empresas como a los ejecutores en todo el proceso de una obra vial.

Razón por la cual la finalidad de este trabajo, es incorporar el uso de una metodologia que reduzca los problemas presentados desde la fase de diseño, que cumpla con los estandares de calidad, y vaya acorde con las normativas descritas en el manual de carreteras de nuestro pais.

Con la implementación de BIM vemos como la gestión de adquisición de insumos (véase materiales y equipos) en proyectos de carreteras, agrupa procesos de manera permanente en la totalidad de todas las fases de la obra; donde el grado de eficacia radica en gran cantidad al desempeño conjunto del trabajo coordinado de equipos, materiales y todos los elementos necesarios que cumplan con los requisitos especificados según las normas para su ejecución.

Arce (2009), en sus tesis "Identificación de los principales problemas en la logística de abastecimiento de las empresas constructoras bogotanas y propuesta de mejoras", nos dice:

"En la industria de la construcción, las pérdidas en la productividad dependen de tres grandes variables: Mano de obra, Diseños y administración. La mano de obra es responsable del 10% al 15% de pérdidas, los diseños contribuyen negativamente con 20% a 25% y la administración corresponde de 50% a 55%" (p.20).

Como podemos observar, la administración es quien se responsabiliza de la logística y de la gestión de la cadena de suministros, contribuyendo negativamente con más de la mitad de las pérdidas de productividad en los proyectos de construcción

En la ingeniería de carreteras una gran parte de los costos totales de una obra, son los de los insumos y equipos a utilizar, los cuales requieren de una acertada administración, y para ello resulta de gran importancia contar con una logística efectiva para su adquisición.

Todo se ello se refleja en estudios realizados en otros países de Sudamérica y Europa, donde se resalta como principal problema los desperdicios de obra, que se

generan por un inadecuado uso de los recursos o materiales, conllevando por consiguiente a tener sobrecostos de hasta un 10% adicionales a sus gastos ya presupuestados.

Los programas de tecnología convencional para proyectos de infraestructura vial han considerado mejorar estas herramientas de diseño, dada la alta competencia existente en el mercado de hoy en día, es por ello que en la última década se ha intensificado la demanda de programas que se desarrollan con mayor facilidad en el manejo de los mismos, para obtener información de proyectos viales de manera mucho más rápida y precisa, con costos menores y cuyos tiempos de ejecución, sean a corto plazo.

Los softwares de diseño actualmente trabajan de dos maneras:

Unos tienen su propia plataforma de diseño, mientras que otros adicionan a estas plataformas otros programas de diseño gráfico, complementando de esta manera actividades diferentes en el mismo diseño, presentando cierta ventaja con los programas ya convencionales y mejorando sus condiciones de uso.

Actualmente en nuestro país empresas como Graña y Montero y Cosapi utilizan la metodología BIM, con la finalidad de reducir costos en sus proyectos a lo largo de todas sus etapas, osea generar rentabilidad en cada uno de sus proyectos.

Las principales ventajas que ofrece la tecnología BIM a los proyectistas en comparación con los programas CAD convencionales, son las siguientes:

#### **a. Ahorro de Tiempo:**

Con la metodología BIM el proyectista tiene la posibilidad de reducir el tiempo en el diseño de líneas, polilineas y trazos geométricos, pues solo bastara con introducir los elementos BIM, que vienen ya integrados, con las propiedades e información necesaria de cada uno de ellos (véase materiales, costos, mantenimiento, características de cada recurso a utilizarse, etc.).

#### **b. Reducción de errores:**

El proyectista podrá observar de forma detallada y minuciosa, todas las características del diseño de manera tridimensional, permitiéndole hacer

actualizaciones o correcciones, mientras se va operando en otras vistas. Además, cualquier cambio realizado al modelo BIM, se refleja en todos los planos. Esto permitirá al proyectista evitar errores y tener el proyecto siempre actualizado con las últimas variaciones que se hayan realizado.

## **c. Manejo de manera sencilla:**

Gracias a la tecnología BIM, hoy en día, resulta más simple modelar diseños arquitectónicos de mayor complejidad.

De hecho, el proyectista será capaz de diseñar todo tipo de obras de arte (véase pontones, alcantarillas, etc. Por donde ira el recorrido de la carretera), que antes ni siquiera hubiera imaginado poder realizar con un CAD 2D.

## **d. Integración de disciplinas**

La utilización de la tecnología BIM ayuda a aumentar nuestros horizontes de superación, pues busca desarrollar nuestros conocimientos de manera sistemática, integrándolos con otras áreas, ya que puede enriquecerse con toda una serie de informaciones que se integran entre sí, como son:

- El cálculo estructural
- Mediciones y presupuesto
- Instalaciones
- **Mantenimiento**

Por ejemplo, el AutoCAD Civil 3d concede a los profesionales en carreteras la facilidad de acelerar los procesos en todas las etapas de los proyectos de diseño vial. En teoría, las plantillas de diseño o las herramientas de análisis, aceleran la ubicación de incógnitas en su fase temprana, resolviendo los problemas y posibles repercusiones que puedan presentarse en los diversos escenarios.

En el diseño final, los datos conseguidos en campo, del proyecto (donde se incluyen las geometrías vertical y horizontal, redes de alcantarillado, infraestructuras y derechos de vía) se unifican entre sí con los documentos del expediente, lo que agiliza simultáneamente los cambios de diseño de último momento con la elaboración de planos viales. Las potentes visualizaciones y simulaciones ayudan a prever el aspecto y el funcionamiento de la carretera. El modelo del diseño final puede utilizarse directamente durante la construcción, con modelos 3D que sirven a los contratistas para guiar automáticamente las máquinas.

#### **1.2 Trabajos previos**

#### **Antecedentes:**

En relación a los estudios internacionales, se muestran algunos hallazgos relevantes y estos son:

EUBIM Task Group, en su "Manual para la introducción de la metodología BIM por parte del sector público europeo", nos dice lo siguiente:

"BIM es un modelo digital de construcción y de operación y mantenimiento de activos. Aúna tecnología, mejoras en los procesos e información digital con el fin de mejorar radicalmente los resultados de los clientes y de los proyectos, así como la explotación de los activos. BIM es un factor estratégico para mejorar la adopción de decisiones relativas tanto a los edificios como a las infraestructuras públicas a lo largo de todo su ciclo de vida. BIM no es nuevo, sino que constituye una tendencia mundial en expansión. Diversos informes pronostican que una adopción más amplia de BIM generará un ahorro de entre el 15 % y el 25 % en el mercado mundial de las infraestructuras de aquí a 2025. Además, se trata del cambio tecnológico con mayor probabilidad de producir una transformación profunda del sector de la construcción" (2017, p. 4).

De acuerdo a lo descrito en el presente manual la metodología BIM nos permite obtener mejoras importantes en los procesos constructivos, pues se ha convertido en una tenencia mundial de aplicación en proyectos de diversa índole, a través de sus diversos softwares de aplicación y modelado tridimensional.

"Los primeros programas relacionados con la los modelos BIM aparecieron a mediados de la década de los 70 con el nombre de Building Description Systems (BDS), en donde la información de estos sistemas permitía realizar algunas tareas como documentar las cantidades para la estimación de costos y producir dibujos de detalle, y aunque el primer documento que presentaba de manera explícita el concepto de BIM apareció en 1986, se considera que estas metodologías comenzaron a desarrollarse a partir de un concepto introducido por el Profesor

Chuck Eastman en 1975 del Departamento de Arquitectura del Georgia Institute of Technology, quien se considera el padre de BIM" (Mojica y Valencia, 2012, p.26).

Acorde a lo dicho por los autores, el CAD convencional aunado a otros programas de office determinaron las primeras herramientas para hacer diseños en computadora, iniciándose de esta manera el camino para el desarrollo de nuevas tecnologías.

Czmoch y Pękala (2014), comentan al respecto en "Traditional Design versus BIM based Design.Procedia Engineering", lo siguiente:

"Durante muchos años el desarrollo de los proyectos de construcción se ha dado en base a dibujos simbólicos en dos dimensiones de los diseños de edificaciones, los cuales responden a una serie de requerimientos y protocolos de presentación de documentos técnicos establecidos por cada uno de los profesionales involucrados en el proceso, sin tener en cuenta que usualmente el concepto arquitectónico es fundamentalmente diferente del diseño final y el diseño estructural" (p.211).

En un mismo dibujo en 2D, todos los profesionales perciben el proyecto de una manera diferente según sus intereses particulares. Así, los arquitectos generalmente perciben los elementos y los analizan pensando en 3D, en cómo esas líneas forman parte de un elemento que posee un volumen y una profundidad.

En el sistema tradicional de diseño, cada uno de los especialistas trabaja en oficinas totalmente independientes y se hacen responsables únicamente de los elementos que ellos consideraron, sin tener en cuenta la influencia y el impacto que éstos podrían tener para los demás documentos técnicos generados por el resto del equipo de especialistas, razón por la cual la duplicidad de labores cuando se requieren de modificaciones de trazo o ajustes de último momento, conllevando a trabajar el doble y requiriendo de un análisis mucho más minucioso por parte de los proyectistas.

Cuando los documentos técnicos eran elaborados a mano, la única manera de realizar una coordinación interdisciplinaria era superponiendo cada una de los planos en papel calcante para poder rectificar que en ninguna de las disciplinas se

presentaran interferencias o inconsistencias que pudieran afectar el normal desarrollo del proyecto constructivo.

Con la aparición de los 17 sistemas CAD esos procesos de coordinación lograron mejorarse y modernizarse, reemplazando el papel calcante por capas de dibujo utilizadas por cada uno de los especialistas.

No obstante, Czmoch y Pękala (p.211) afirman que el diseñador trabaja en CAD sobre los planos del mismo edificio y las colisiones interdisciplinarias (ej. estructura - instalaciones) son inevitables.

Además, aunque el sistema CAD facilita la revisión de inconsistencias, este proceso demanda una gran cantidad de tiempo en donde no siempre se obtiene un resultado totalmente satisfactorio.

La aplicación de BIM en el campo de la construcción genera grandes oportunidades, pero también grandes desafíos, en especial para los profesionales involucrados en el desarrollo de proyectos de edificación, pues su evolución genera procesos de construcción cada vez más automatizado en donde las funciones de los profesionales de la construcción deben adaptarse para ofrecer servicios más acordes con el mercado mundial.

Entre los antecedentes nacionales tenemos:

Alcántara (2013), en su tesis titulada "Metodología para minimizar las deficiencias de diseño basada en la construcción virtual usando tecnologías BIM", nos dice lo siguiente:

"El modelo BIM podría decirse que es la evolución del diseño asistido por computadora CAD que sólo usa líneas, arcos y símbolos bidimensionales 2D para representar objetos geométricos. En cambio un software BIM utiliza objetos 3D inteligentes con información paramétrica como el área, volumen, etc. BIM como tecnología es muy nueva en el Perú, tan sólo pocas empresas vienen incorporándolo dentro de sus procesos de diseño y/o construcción. A falta de estadísticas para contar con casos prácticos de aplicación e implementación de estas tecnologías, uno de los objetivos de esta investigación fue la de estudiar su uso y aplicabilidad adaptadas a las condiciones de gestión de los proyectos a nivel local" (p.5).

Entonces podemos decir que BIM provee un modelo exactamente igual a lo diseñado en gabinete, y con las características requeridas para cada etapa del proyecto.

Esto servirá para proporcionar mejoras en el planeamiento y programación de subcontratistas, favoreciendo la llegada justo a tiempo de personas, equipamiento, y materiales.

Para Eyzaguirre, en su tesis titulada "Potenciando la capacidad de análisis y comunicación de los proyectos de construcción, mediante herramientas virtuales BIM 4D durante la etapa de Planificación", nos dice los siguiente:

"BIM permite crear y manejar información real, coordinada y confiable, con la que se podrá visualizar diseños, predecir las prestaciones con precisión y tomar decisiones en fases más tempranas del proceso. Hoy, profesionales de la construcción simplifican sus sistemas de trabajo, aumentan la productividad, creando proyectos de mayor calidad logrando una ventaja competitiva a nivel mundial.

Este concepto no es únicamente la representación de modelos en 3D, refiere a campos muchos más amplios que la geometría propia, su gran funcionalidad dentro de un proyecto es debido a que permite darle información y propiedades a cada uno de los elementos de dibujo, generando internamente una base de datos completa del proyecto para ser utilizada por todos los integrantes" (2015,p.4).

A lo dicho por el autor se suma la operacionalidad con otros programas como herramientas de ayuda, para contrarrestar situaciones complejas debido a irregularidades en la topografía del terreno, que conllevarán a tener mejor espectativas en los flujos de trabajo, planificando y controlando de la mejor manera la ejecución de un proyecto.

Finalmente Vertiz (2014) Consultor Académico de Macrotec Training Center, refiere lo siguiente sobre BIM:

"[…], es el proceso de generación y gestión de datos de una obra durante su ciclo de vida utilizando software dinámico de modelado de edificios en tres dimensiones y en tiempo real, para disminuir la pérdida de tiempo y recursos en el diseño y la construcción" (p.5).

Razón por la cual la metodología BIM, se subdivide en 7 etapas o dimensiones para entregar un enfoque descriptivo de todo nuestro proyecto, de manera real y precisa.

## **1.3 Teorías relacionadas al tema**

En el Perú se evidencia poca motivación por invertir en investigación y un paulatino desarrollo del sector construcción. Los avances se han dado gracias a las mejoras en los flujos y procesos constructivos, sin embargo, se ha dedicado muy poco trabajo a una implementación o mejora de tecnologías de gestión, las cuales ya se aplican en otros países desarrollados del mundo con éxito.

Entre otros propósitos desarrollados posteriormente en este documento, estas nuevas estructuras de trabajo garantizarían una activa, continua y temprana integración de los grupos profesionales interdisciplinarios, que componen el equipo de trabajo en un proyecto de construcción, generando ahorros en tiempo y costo" (Eyzaguirre, 2015, p.1).

"la Unión Europea reconoció en 2014 el beneficio que aporta BIM al sector público para generar una mayor rentabilidad de las obras públicas y fomentar la innovación. Esta directiva ha animado a promotores públicos de toda Europa a estudiar la introducción BIM, lo que ha generado una necesidad de información sobre de BIM en el seno del sector público europeo" (EUBIM, 2017, p. 11).

En relación a lo anterior, el presente proyecto de investigación busca fomentar la implementación de esta nueva filosofía de trabajo en el Perú, como solución de mejora en los diseños viales, debido a los errores de campo, plasmados luego en gabinete, los cuales nos dan como resultados replanteos que conllevan a generar gastos adicionales no contemplados en el presupuesto inicial, si no se modifican con anticipación.

## **A. ¿Qué significa BIM?**

La terminología **BIM** proviene de las siglas inglesas *Building Information Modeling*, las cuales muchas personas consideran que solo se trata de un software de trabajo múltiple, concepto erróneo, dado que el software o los diversos programas de diseño utilizados solo son medios tecnológicos para elaborar una nueva

metodología de trabajo, las aplicaciones BIM imitan el proceso real de un proceso constructivo en todas sus fases.

Esta metodología interrelaciona personas, procesos y herramientas de forma semejante, los cuales se despliegan longitudinalmente en cualquier sitio de la cadena valorativa del proyecto.

La metodología BIM implica el trabajo colaborativo e intercambio de información entre proyectistas, constructores y demás agentes que intervienen en el proceso constructivo.

BIM se está imponiendo como un nuevo estándar en la construcción a nivel nacional, pues centraliza el trabajo en un modelo virtual, su representación se fundamenta en una base de datos y no solamente en la geometría del proyecto, existiendo en todo momento una relación directa entre el modelo y la base datos, si algo se modifica en el diseño del modelo los elementos afectados se actualizan de manera recíproca y automática así como todos los dibujos y planos que fueron generados desde el programa, generando con ello ahorro de tiempo, optimización del proceso, mayor calidad y rentabilidad de nuestro proyecto.

BIM nos permite realizar todo tipo de simulaciones detectando problemas de diseño tempranos, que pudieran presentarse más adelante, reduciendo costes y tiempo, por ende, aumentando la eficiencia, el ahorro y la transparencia, esta metodología por lo tanto permite incrementar la empleabilidad de los trabajadores del sector construcción, y la libre competencia laboral entre empresas, como respuesta a las nuevas exigencias del mercado.

#### **B. ¿Qué es CAD?**

El sistema **CAD** o imagen proyectada por computadora, nos otorga la posibilidad de simular nuestro diseño y la realización de la descripción manifiesta de un proyecto, incluso antes de su construcción. Con este sistema se puede trabajar en 2D o 3D, y es utilizado tanto en sectores de la construcción como también en el sector industrial.

La aplicación CAD para diseños imita los procesos ya acostumbrados desde muchos años con lápiz y papel, como líneas o bocetos, pero con mayor exactitud.

Técnicamente esto es semejante o parecido a un procesador de dibujos comparado con un procesador de palabras.

## **1.3.1 Metodología convencional VS. Metodología BIM**

La metodología convencional enfoca el proyecto de una manera unitaria en su data referencial, es decir, de una manera completamente desconectada en cuanto a procesos y a una base de datos única.

Con este sistema, el 2D tiene que dibujarse plano a plano. Es decir, que, si para un proyecto de una vivienda necesitamos tres planos de planta, ocho secciones, y cuatro alzados, hay que dibujarlos individualmente cada uno de ellos.

Estos planos están referenciados al mismo proyecto, eso es evidente, pero no están directamente conectados ni entre ellos ni al proyecto, lo que básicamente quiere decir que cualquier cambio eventual que pudiera hacerse en el proyecto, hay que realizarlo individualmente en todos los planos.

Para lograr visualizaciones en 3D, se debe requerir de un diseño en maqueta, o, ya en la última década, a una maqueta virtual. Sin embargo, aunque esta maqueta nos permite visualizar volumétricamente el proyecto, además de sus materiales, este modelo no contiene ninguna información de los elementos estructurales que tendrá en su proceso constructivo, más allá de la geometría pura.

Con el modelo 3D ocurre igual que con los planos 2D: no está interconectado con el resto del proyecto más que por referencia, por lo que cada cambio en el proyecto, además de tener que realizarlo en cada plano, hay que modificarlo también de manera independiente en el 3D.

Todas estas disociaciones de procedimientos han tenido gran implicancia requiriendo mayor tiempo y esfuerzo, del que se le dedica a un proyecto. Actualmente, la tecnología BIM nos aporta una nueva visión y una nueva manera de enfocar el proyecto con gran simplicidad.

Entre las grandes ventajas que maneja el uso de este sistema, la principal es la agrupación de todos los componentes del proyecto en una base de datos única, de la cual parte toda la información.

Con la tecnología BIM toda la elaboración de nuestro diseño está automatizada. Los planos 2D están directamente extraídos del modelo, a través de la delimitación de plantas, secciones y alzados que se van a necesitar, e interrelacionado directamente con él, de modo que los cambios que se realizan en el modelo se actualizan de forma automática en todos los planos.

La visualización 3D es otra gran ventaja que igualmente está en directa relación con el modelo central. Dado que el modelo BIM contiene toda la información de cada uno de los componentes de los que está constituido el proyecto, contendrá de igual manera toda la información relativa a los materiales que se utilizarán en su fase constructiva.

Así, las visualizaciones 3D están también automatizadas en función de las posibles modificaciones de materiales que se realicen, además de contener toda la información física de los materiales, lo que nos lleva a una representación virtual cada vez más cercana a la realidad.

Los softwares BIM cada vez están incorporando mejores métodos de visualización, evolucionando desde el tradicional render estático, a los actuales recorridos virtuales y visualizaciones de 360º.

Las mediciones parten directamente de la información contenida en cada uno de los elementos del proyecto. El software extrae del modelo de manera automática la medición de todos ellos, obteniendo no sólo su medida geométrica, sino también su identificación y cuantificación.

#### **Sobre la variable 1 Metodología BIM:**

BIM es una tecnología de información que pretende entrelazar los datos pertinentes a un proyecto de construcción, generando un entorno virtual que permita configurar o dimensionar el proyecto.

"BIM se refiere a un grupo de políticas de interacción, procesos y tecnologías para gerenciar lo esencial del diseño y los datos del proyecto en un ambiente digital a través del ciclo de vida del proyecto" (Bilal Succar & Williams, 2012).

El objeto del BIM es permitir que todos los participantes de un proyecto trabajen en conjunto, compartiendo información y actualizaciones de manera eficiente. Con el fin de diseñar, analizar, organizar y gerenciar. (Hardin & McCool, 2015).

Según Cisternas (2017), presenta los siguientes tipos o dimensiones:

## **BIM 3D (Modelado Tridimensional)**

Se genera a partir de la colección de toda la información o data en un modelo 3D, sirve de base para dimensionar las siguiente fase, representa toda la información geométrica del proyecto de manera integrada y real.

## **BIM 4D (Tiempo)**

A esta plantilla de diseño se le aporta la dimensión del tiempo. El cual nos permitirá definir las fases del proyecto y el tiempo de duración, realizar modelamientos de las diferentes etapas en la construcción, así como el diseño del plan de ejecución del proyecto, etc.

## **BIM 5D (Costos)**

Aquí se encuentra incluido el control de costos y la valoración cuantitativa de gastos de nuestro proyecto, siendo el objetivo primordial generar la mayor productividad o beneficio del mismo.

## **BIM 6D (Sostenibilidad)**

A estas dimensiones algunas veces se les conoce como Green BIM o BIM verde, ofrecen al proyectista la posibilidad de saber con anticipación cómo actuara nuestro proyecto antes de que se tomen determinaciones importantes, todo ello antes de que empiece la construcción. Es decir, nos permite hacer modificaciones o repeticiones de nuestras imágenes de diseño ya planteadas en dibujo.

## **BIM 7D (Gestión de Operaciones)**

Nos permite tener un mejor control en todo el ciclo de vida del proyecto, así como de las áreas comprometidas. Le da el control logístico, operacional, del proyecto durante el uso y mantención de la vida útil; logrando la optimización en los procesos importantes mediante inspecciones, reparaciones, mantenimientos, etc.

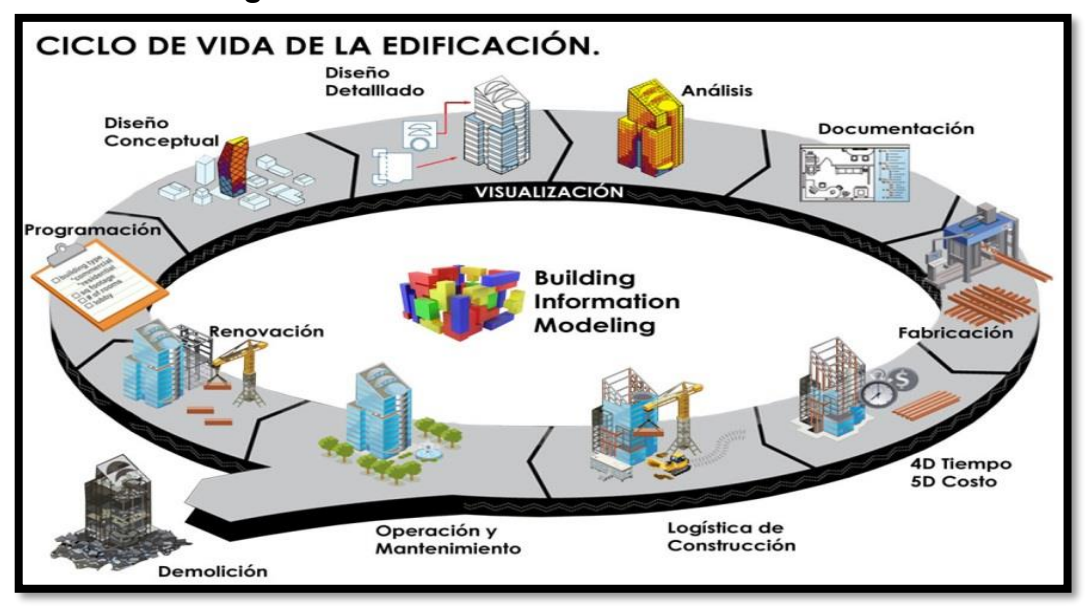

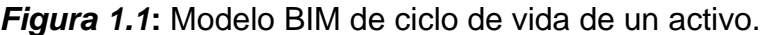

**Fuente:** BIM 3D

#### **Sobre la dimensión 1: Softwares de Modelado Tridimensional**

El diseño de carreteras involucra programas que nos entregan información centrados en modelos reales, los cuales permiten tener un panorama más claro de lo que serán nuestros entregables finales. Considerándose entre ellos los siguientes:

#### **SierraSoft Roads**

SierraSoft Roads es un software para la proyección BIM (Building Information Modeling) de carreteras y autopistas. La proyección BIM se hace a través de la funcionalidad BIM Exchange, la cual es una herramienta poderosa que permite la integración de trabajos de topografía, la proyección de infraestructuras y la construcción en el ámbito de los procesos, directrices y herramientas utilizadas para el BIM.

Este sistema contiene pocos comandos esenciales que permiten resolver casos complejos de una forma natural a través de grip, propiedades y objetos inteligentes, todo se muestra en tiempo real y se comprueba de acuerdo con las normas de carreteras. Controla el diseño como nunca y reduce drásticamente los tiempos de diseño, gracias a las secciones en tiempo real 3D en planimetría.

Esta herramienta dada su simplicidad en su manejo nos permite diseñar proyectos de cualquier tipo de carretera, intercambios viales o carriles de entrada o salida, de manera rápida y precisa.

SierraSoft Roads automatiza el proyecto y hace que todo sea extremadamente fácil, el proyectista siempre tiene el control total sobre los datos de proyecto y un acceso constante a todas las informaciones.

Entonces diremos que este modelador BIM, nos permite gestionar procesos y flujos de trabajo BIM garantizando la interoperabilidad con otras aplicaciones y permitiendo compartir información a través de los formatos de archivo abiertos, sin restricción.

## **Infra Works 360**

Es una herramienta de diseño conceptual y de visualización tridimensional, muy útil en el análisis y cálculos de ingeniería vial. Contiene tecnología de última generación que va más allá del diseño asistido por computadora (CAD) convencional, pues ayuda a los proyectistas a crear de manera más rápida simulaciones y visualizaciones de alternativas de diseño futuras.

Nos permite elaborar modelos exactos en comparación a nuestra realidad y nos posibilita trabajar sobre los mismos de una manera simple y práctica.

## **AutoCAD Civil 3D**

AutoCAD Civil 3D es una herramienta de diseño y cálculo, de gran utilidad en la elaboración de proyectos urbanísticos, viales, movimiento de tierras, cálculo topográfico, replanteo de información, etc.

La peculiaridad primordial del programa es que está diseñado por Autodesk para que todos los elementos que constituyen o forman parte del diseño estén relacionados entre sí.

Por lo tanto, diremos que esta solución en diseño ayuda a los profesionales en infraestructuras viales a conocer mejor el rendimiento de los proyectos, a mantener datos de campo con mayor precisión y obtener procesos más coherentes, permitiendo reaccionar con mayor rapidez ante los cambios que se puedan generar en gabinete, facilitando y acelerando las tareas de diseño, evaluando más escenarios hipotéticos y optimizando el rendimiento del proyecto.

En conclusión, esta herramienta acelera nuestros flujos de trabajo, dándole mayor eficacia y rentabilidad.

#### **ISTRAM ISPOL**

Esta herramienta nos da la facilidad para realizar diseños de carreteras de la manera más asequible hasta la autopista más compleja, solucionando de manera práctica las relaciones entre los ejes, como es usual cuando se hace una plantilla de puntos. El uso de este software contribuye en el cumplimiento y comprobación de las normativas de diseño en un proyecto vial, realizando exámenes de luminosidad, diagramas de velocidades y recorrido vehicular.

Uno de los beneficios más valiosos es que está definida por el motor de cálculo que permite la obtención de todo tipo de mediciones volumétricas, posibilitando la valoración económica de todas las unidades constructivas de su proyecto.

Esta herramienta de diseño también nos posibilita tener mejor control en la ejecución de obras lineales basadas en el estudio comparativo del movimiento de tierras, de forma cuantitativa (cuánto se ha hecho); como cualitativa (de qué manera se siguió el proyecto original) de los ejes, tan necesario en las certificaciones mensuales.

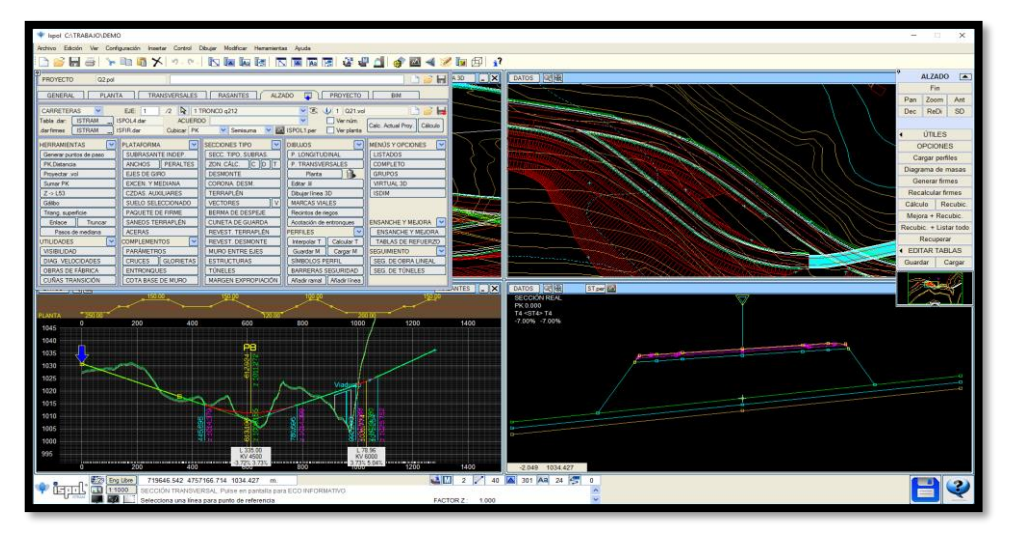

*Figura 1.2*: Diseño de carretera con software

**Fuente:** (Academia Innova)

#### **Sobre la dimensión 2: Sostenibilidad**

Burón y Jofre manifiestan lo siguiente:

La sostenibilidad es una característica de la actividad humana que evalúa la capacidad que tal actividad tiene para ser desarrollada permanentemente, durante generaciones, y consumiendo aquéllos recursos naturales imprescindibles en las menores cantidades posibles, de modo que el desarrollo actual de dicha actividad no comprometa la posibilidad de que las próximas generaciones puedan seguir desarrollándola.

Este concepto tiene una gran amplitud ya que la acción de consumir hay que entenderla como cualquier disminución o perjuicio de los recursos disponibles, entroncando de este modo, y de forma directa, con la protección del medio ambiente (2009, p.37).

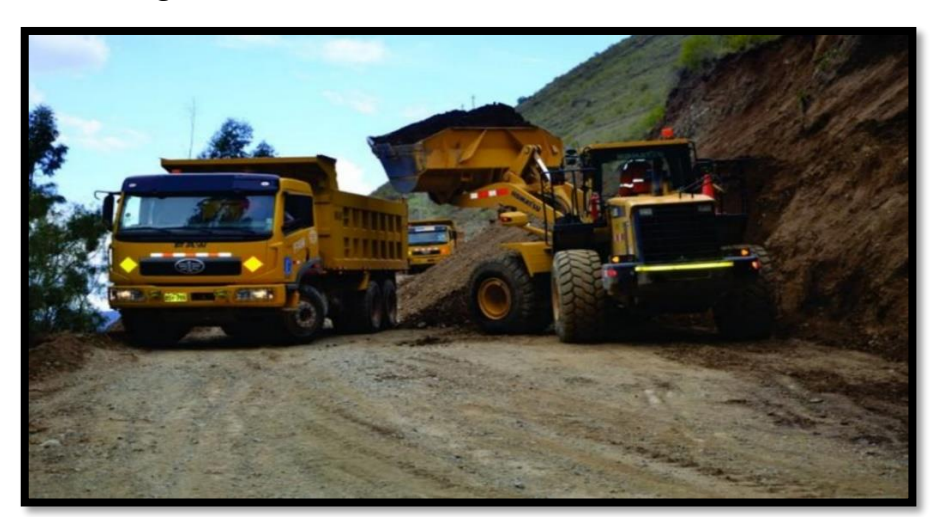

*Figura 1.3***:** Asfaltado de Carretera Luricocha-Santillana

**Fuente:** Revista Perú construye

#### **Sobre la dimensión 3: Gestión de Operaciones**

Al respecto Sabogal (2015), dice lo siguiente:

"El control de operaciones se refiere a la habilidad de gestionar los mantenimientos. Los modelos BIM podrán mostrar la información de mantenimiento tales como: repuestos, cronogramas de mantenimiento, fechas de mantenimientos pasados, así como las instrucciones de instalación y/o mantenimiento" (p.28).

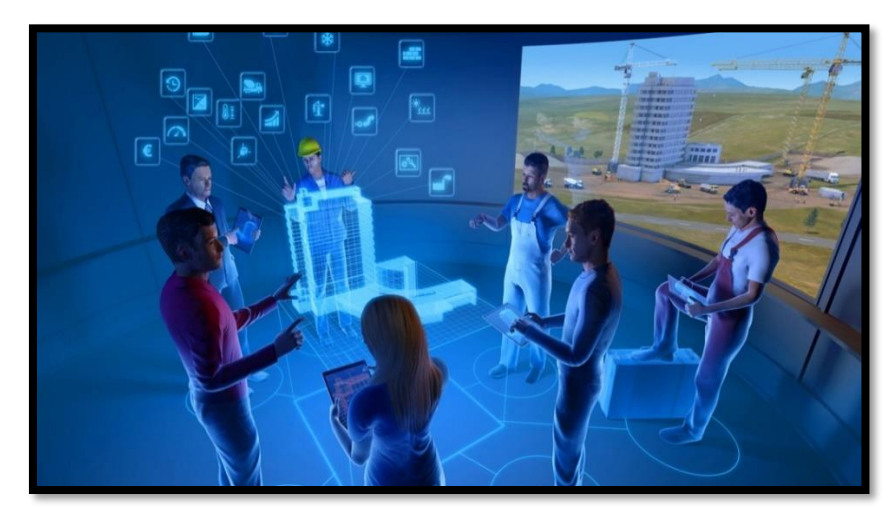

*Figura 1.4:* Análisis digital de un proyecto futuro

**Fuente:** Ciudades del futuro BIM **Sobre la Variable 2: Optimización**

Se puede definir como optimización a la mejor forma de realizar una actividad con ayuda de un ordenador (véase en nuestro caso un software) utilizando un mínimo de recursos, y cuyo objetivo será, tratar y adecuar los recursos disponibles, de forma que se asegure una correcta utilización del recurso al igual que mejorar su eficacia.

En nuestro caso tomaremos una metodología con la finalidad de:

- Aumentar la productividad
- Mejorar la calidad del diseño
- Darles flexibilidad a los recursos con respecto al trabajo
- Nivelar la exigencia en las diferentes áreas de servicios
- Reducir costos

#### **Sobre la dimensión 1: Gestión del Tiempo**

El tiempo es el factor fundamental en todo proceso constructivo y a la vez de ello depende el éxito de una gestión; es por esta razón que las empresas cada día buscan tener un mayor control organizacional, manteniendo un equilibrio entre la distribución de labores a cada operario y la planificación que se adopta para realizar tal labor, con la finalidad de conseguir los objetivos planteados dentro de los plazos determinados.

Para lograr un mejor desempeño laboral en una empresa será necesario tener en cuenta lo siguiente:

- Identificar los objetivos que se desean alcanzar y conocer que etapas de un proceso son las más importantes.
- Saber entender nuestra forma de trabajo (osea conocer hasta donde somos capaces de mostrar nuestras habilidades laborales).
- Emplear el tiempo que resulte necesario para la planificación de actividades y tareas
- Ser proactivo y buscar soluciones de mejora que ayuden a optimizar el tiempo perdido en charlas técnicas.

TotalBIMconsulting comenta al respecto:

Su aplicación conlleva a un gran ahorro de tiempo en la ejecución de las obras, directamente proporcional a la complejidad del diseño. Ello es debido a la capacidad de información tridimensional, en tiempo real, que aporta el modelo, facilitando la resolución de tareas y conflictos de geometrías complejas.

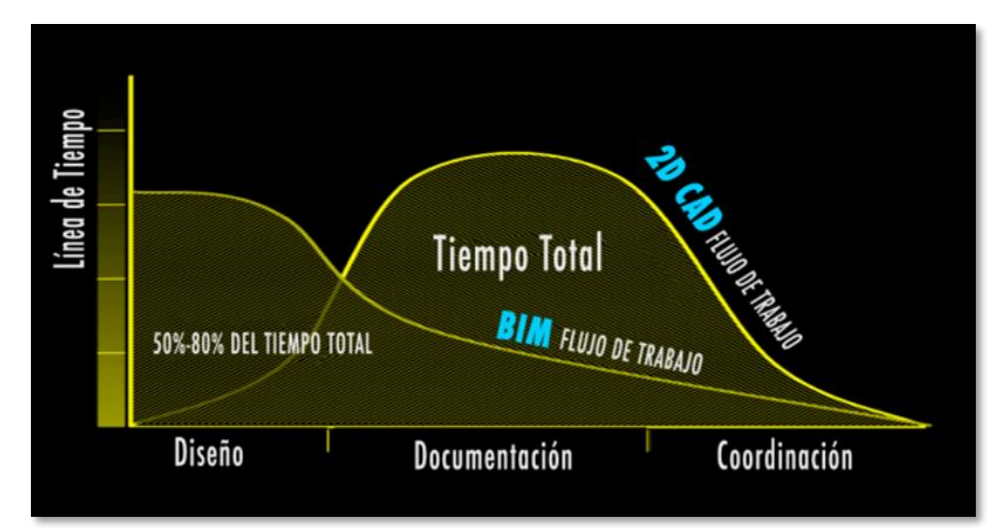

*Figura 1.5:* Tiempo dedicado a cada etapa de concepción de un proyecto.

**Fuente:(GRAPHISOFT, 2016)**
## **Sobre la dimensión 2: Compatibilidad**

El uso de programas como el AutoCAD civil 3D nos ayudara en el diseño, dibujo y gestión de este proyecto, desde la ordenación del terreno y la parcelación, hasta la rehabilitación final de esta carretera, mejorando las incompatibilidades que pueden presentarse en la fase de diseño, pues nos facilitara y acelerara los procesos en el diseño, así como también en el análisis e implementación de cambios que se presenten, de manera oportuna.

El uso de esta herramienta será muy eficaz pues nos permitirá obtener y crear puntos topográficos, analizar superficies de terreno, desarrollo de sitios, modelar redes de tubería que atravesarían en algún punto de nuestra carretera, así como la importación y exportación de datos.

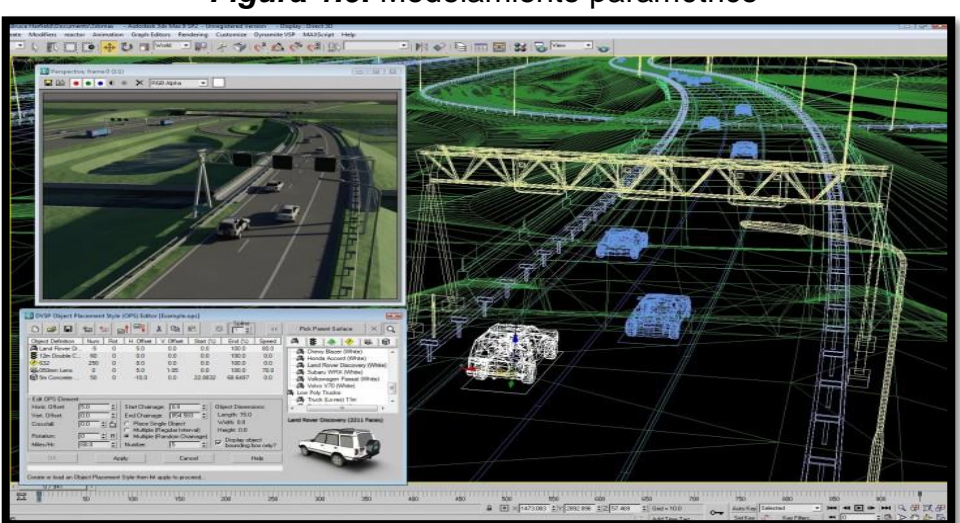

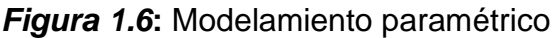

**Fuente: (InRoads, 2013)**

### **Sobre la dimensión 3: Gestión de Costos**

García nos dice lo siguiente:

Durante el periodo de diseño y construcción el uso de BIM proporciona información valiosa sobre la localización espacial de los diferentes elementos, y del análisis de interferencias entre los diferentes elementos y sus accesorios y se puede garantizar la accesibilidad para la realización de las operaciones de mantenimiento de los diferentes sistemas e incluso simulaciones que servirán para comparar y conocer las desviaciones entre el proyecto y la realidad. Todo ello redunda en un ahorro de costes en la etapa de operación y mantenimiento debido a que, se define de manera exacta la ubicación del elemento, los

operarios saben dónde deben de acudir evitando tiempos muertos e incrementando la productividad del equipo de mantenimiento. (2015, p.3).

En esta cita textual se pone de manifiesto el ahorro que genera la utilización de esta nueva metodología en el mercado nacional, desde la fase temprana del diseño, permitiendo subsanar errores que pudieran presentarse, mediante simulaciones propias del proyecto con situaciones reales.

Mediante las configuraciones se pueden personalizar las formas como se mostrarán tanto el perfil como las secciones.

Entre los puntos más importantes de optimización de recursos, tenemos los siguientes:

- Incrementa la eficacia y la rentabilidad con metodologías sencillas y basadas en informes de topografía y diseño.
- Los procedimientos son más eficaces pues unifican la topografía, el diseño y acotaciones de dibujo.

Es importante también acotar que los tiempos que se obtendrán en el cálculo volumétrico de corte y relleno serán relativamente menores si los desarrollamos utilizando estas herramientas, pues nos permiten determinar con mucha anticipación la durabilidad laboral en cada área del proyecto.

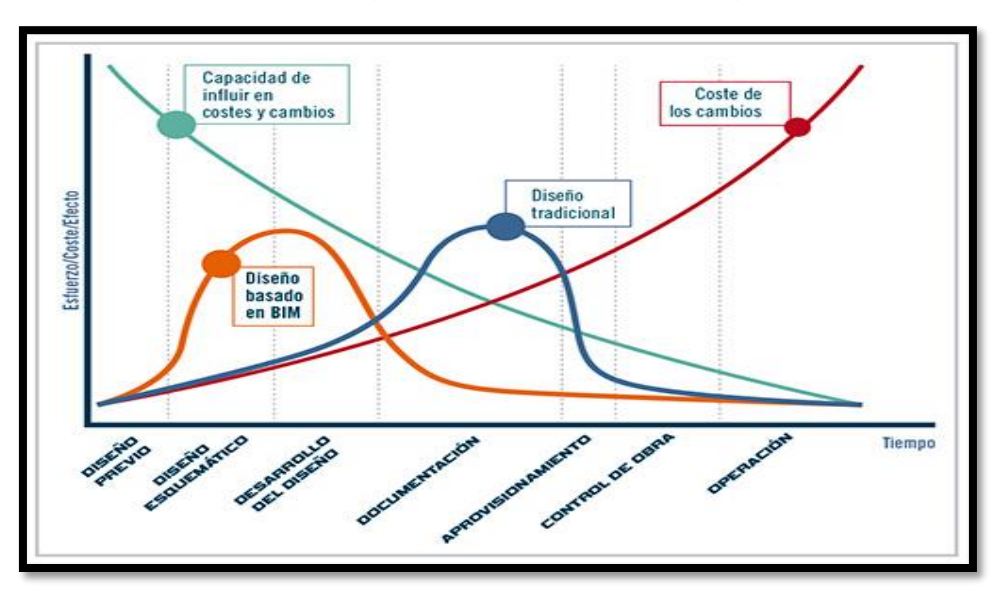

*Figura 1.7:* Metodología tradicional y metodología BIM.

**Fuente:(Pro instalaciones)**

## **1.4 Formulación del problema**

### **Problema General**

¿La metodología BIM optimizará el diseño de la carretera Luricocha-Pacchancca, Ayacucho 2018?

## **Problemas específicos**

- 1. ¿La metodología BIM determina el tiempo de ejecución real del proyecto en el diseño de la carretera Luricocha-Pacchancca, Ayacucho 2018?
- 2. ¿La metodología BIM detecta las incompatibilidades en la fase de diseño de la carretera Luricocha-Pacchancca, Ayacucho 2018?
- 3. ¿La metodología BIM minimizará los sobrecostos en los procesos de ejecución de la carretera Luricocha-Pacchancca, Ayacucho 2018?

## **1.5 Justificación del estudio**

### **Económica:**

La elaboración de este proyecto de investigación contempla como objetivo principal, poner de conocimiento, la aplicación de una tecnología moderna para el diseño de carreteras, mediante softwares creadores de modelos tridimensionales, capaces de crear y dimensionar infraestructuras de manera precisa, en el menor tiempo posible y de manear real, optimizando tiempos y costos**.**

## **Social:**

Este proyecto busca implantar un nuevo mecanismo de trabajo a nivel empresarial con beneficios productivos, desde la fase del pre-diseño. Además; mejorará la transitabilidad peatonal, permitirá el libre comercio de los productos agrícolas que se cultivan en esas zonas.

## **Ecológica:**

Dado el gran el gran crecimiento demográfico y la explotación desmedida de nuestros recursos a nivel nacional, el presente proyecto hizo el análisis de los diferentes hábitats presentes en estas zonas de explotación o apertura

vial, las cuales serán proyectadas acorde a los estudios de impacto ambiental, realizados en su fase inicial.

## **1.6 Hipótesis**

## **Hipótesis general:**

La metodología BIM optimiza el diseño de la carretera Luricocha-Pacchancca, Ayacucho 2018.

### **Hipótesis específicas:**

- 1. La metodología BIM determina el tiempo real de ejecución del proyecto en el diseño de la carretera Luricocha-Pacchancca, Ayacucho 2018.
- 2. La metodología BIM detecta las incompatibilidades en la fase de diseño de la carretera Luricocha-Pacchancca, Ayacucho 2018.
- 3. La metodología BIM minimiza los sobrecostos de ejecución de la carretera Luricocha-Pacchancca, Ayacucho 2018.

## **1.7 Objetivos**

## **Objetivo general:**

Determinar la metodología BIM para optimizar el diseño de la carretera Luricocha-Pacchancca, Ayacucho 2018.

## **Objetivos específicos:**

- 1. Identificar de qué manera la metodología BIM determina el tiempo real de ejecución del proyecto en el diseño de la carretera Luricocha-Pacchancca, Ayacucho 2018.
- 2. Identificar de qué manera la metodología BIM detecta las incompatibilidades en la etapa de diseño de la carretera Luricocha-Pacchancca, Ayacucho 2018.
- 3. Identificar de qué manera la metodología BIM minimiza los sobrecostos de ejecución de la carretera Luricocha-Pacchancca, Ayacucho 2018.

**II. MÉTODO**

#### **2.1 Diseño de investigación**

La presente investigación se ubicó en el diseño no experimental, transversal o transeccional descriptivo. Fue no experimental porque no se ha manipulado ninguna variable independiente para ver sus efectos en la variable dependiente, según Hernández, Fernández, y Baptista (2014, p. 188) Los diseños transeccionales descriptivos tienen como objetivo indagar la incidencia de las modalidades o niveles de una o más variables en una población.

El procedimiento consiste en ubicar en una o diversas variables a un grupo de personas u otros seres vivos, objetos, situaciones, contextos, fenómenos, comunidades, etc., y proporcionar su descripción. Son, por tanto, estudios puramente descriptivos y cuando establecen hipótesis, éstas son también descriptivas (de pronóstico de una cifra o valores).

El método que se utilizó en este estudio fue el método deductivo, pues se parte de situaciones generales explicadas por un marco teórico general, las cuales se aplicarán en una realidad concreta.

#### **2.1.1 Tipo de estudio**

**Finalidad:** Aplicada, porque se realiza para la adquisición de nuevos conocimientos, dirigida hacia un objetivo o fin práctico, que responda a una demanda específica y determinada, y según Hernández, Fernández y Batista (2014, p. 4) menciona:

La investigación es un conjunto de procesos sistemáticos, críticos y empíricos qué se aplican al estudio de un fenómeno o problema. Se dice que es empírico porque se puede realizar de muchas maneras con tal de llegar a la verdad y críticos porque se hace preguntas constructivas con respecto a la investigación que se realiza, el resultado tiene que ser verídico para poder ser científico.

**Carácter:** La investigación constituye una investigación descriptiva. Como mencionan Hernández, Fernández y Baptista (2014, p. 125): "la meta del

42

investigador consiste en describir fenómenos, situaciones, contextos y sucesos; esto es, detallar cómo son y se manifiestan. Con los estudios descriptivos se busca especificar las propiedades, las características y los perfiles de personas, grupos, comunidades, procesos, objetos o cualquier otro fenómeno que se someta a un análisis. Es decir, únicamente pretenden medir o recoger información de manera independiente o conjunta sobre los conceptos o las variables a las que se refieren, esto es, su objetivo no es indicar cómo se relacionan estas".

**Naturaleza:** Esta investigación tiene un enfoque cuantitativo, porque es secuencial y demostrativa. Aquí el investigador utiliza sus diseños para analizar la certeza de las hipótesis formuladas en un contexto en particular o para aportar evidencias respecto de los lineamientos de la investigación (si es que no se tienen hipótesis). Parte de un pensamiento, que se va delimitando y, una vez determinado, se proceden a hacer preguntas y los objetivos de la investigación, se examina la literatura y se proyecta un marco o un aspecto teórico.

**Alcance:** El propósito de la presente investigación se limita estrictamente a solucionar el diseño geométrico de la carretera Luricocha- Pacchancca, debido a las deficiencias por errores de diseño encontradas en el estudio en perfil, tomando en consideración el DGC 2018, con lo cual se busca darle seguridad al conductor, evitando futuros accidentes de tránsito, por visibilidad y falta de sobreanchos en curvas.

**Orientación.** Investigación orientada a la aplicación. En el diseño y desarrollo de la tesis de investigación se dan respuestas a la formulación de problemas elaborados con anterioridad.

## **2.2 Variables:**

*La metodología BIM para Optimizar el diseño de la carretera Luricocha-Pacchancca, Ayacucho 2018.*

# **2.2.1. Operacionalización de la variable**

#### **Tabla 2.1**

*Variable 1: Metodología BIM*

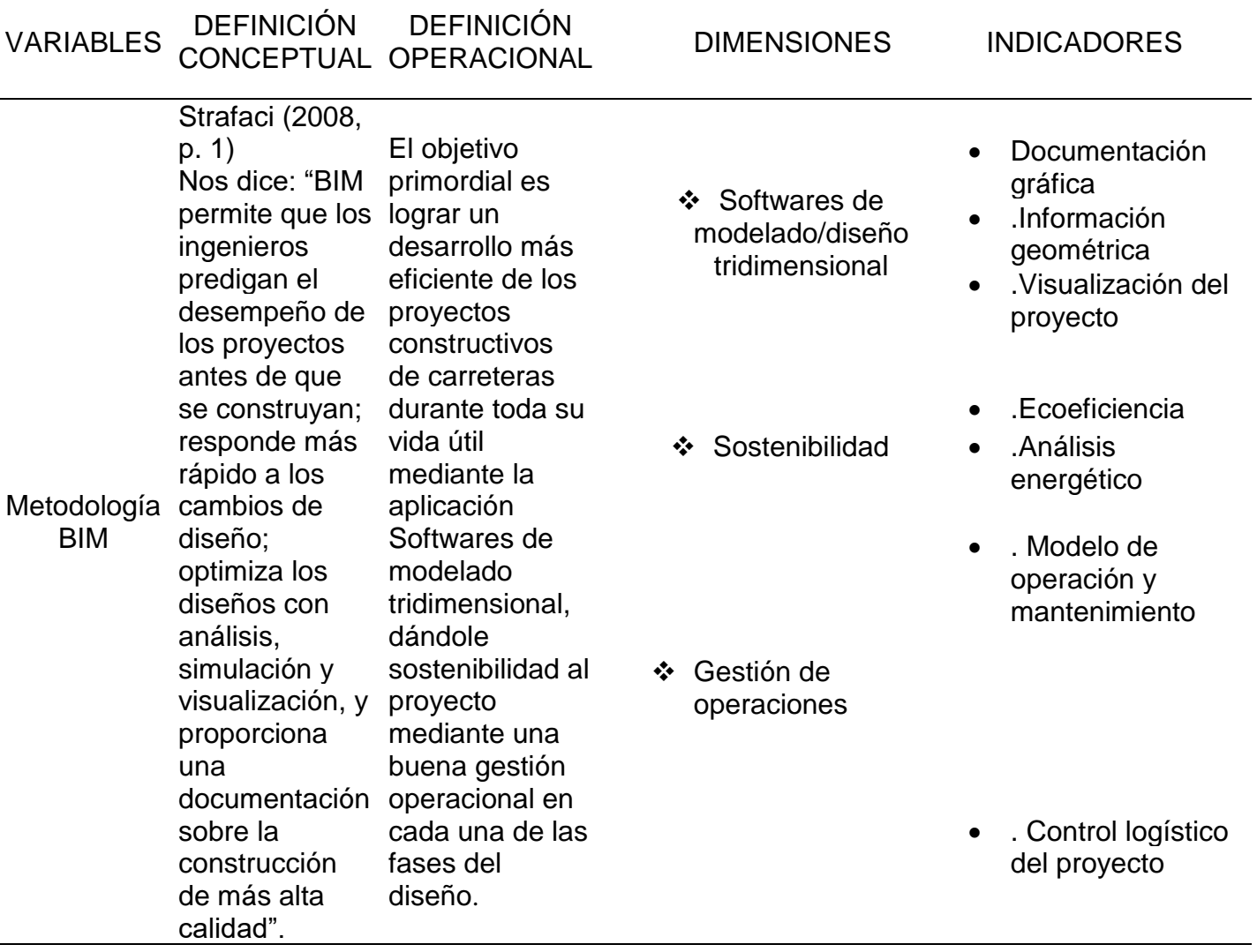

## **Tabla 2.2**

*Variable 2: Optimización del diseño de la carretera Luricocha-Pacchancca, Ayacucho 2018.*

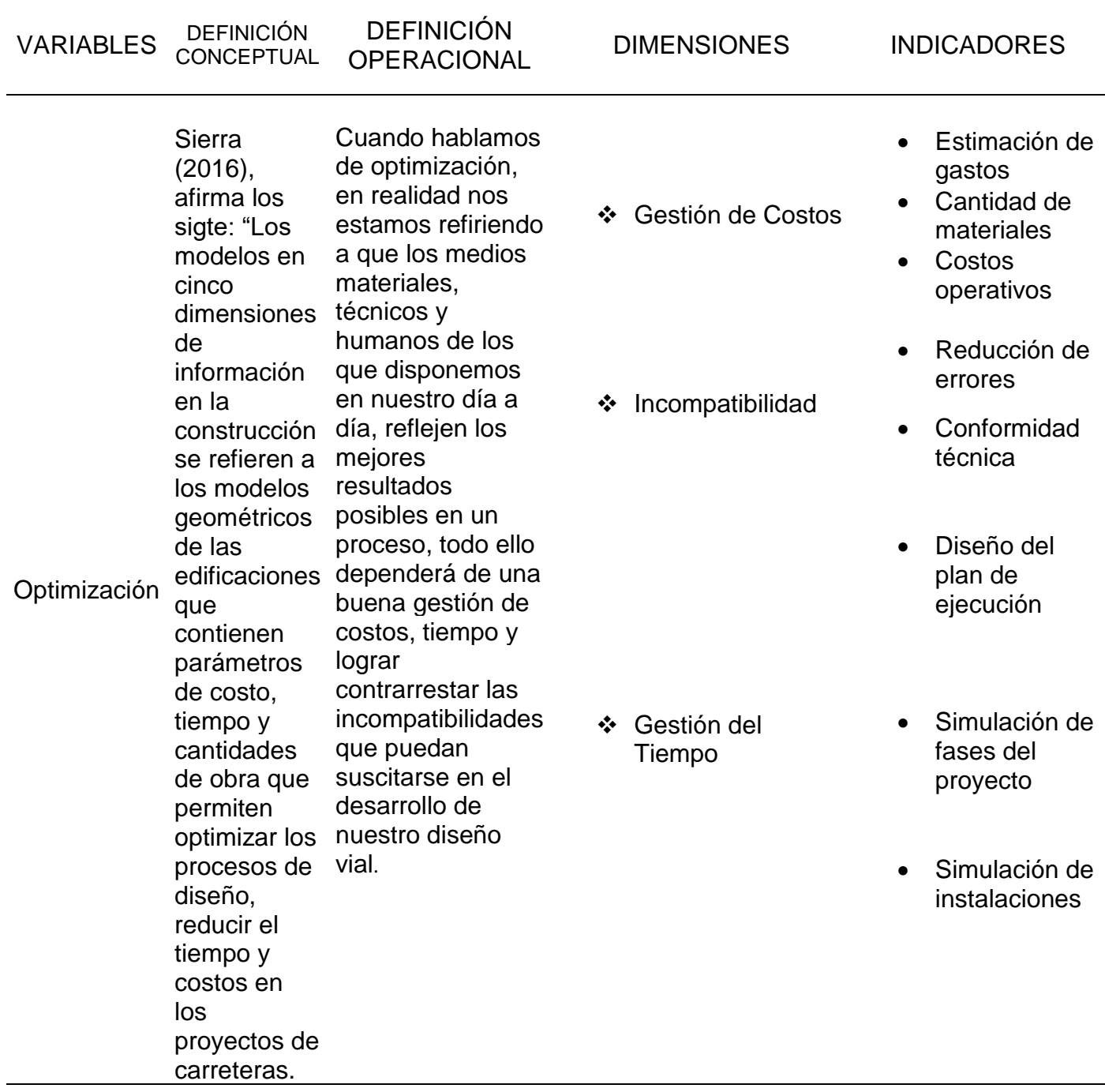

#### **2.3 Población y muestra**

#### **2.3.1 Población**

La población que se utilizó para la demostración del presente proyecto de investigación estuvo conformada por todo el tramo vial correspondiente al proyecto que son los 37.82 Km de carretera estipulado en el expediente técnico, así como también la de otros proyectos cercanos a la obra, con la finalidad de obtener la información más relevante en cuanto al diseño empleado en esos proyectos.

#### **2.3.2 Muestra**

El tamaño de la muestra que se utilizará será un tramo de 6 Km de la mencionada vía iniciando en la progresiva KM 0+000, distrito de Luricocha al Centro poblado Tranca, Del distrito de San Miguel, Prov. de la Mar, este tramo de la carretera servirá para aplicar el diseño con el programa **ISTRAM Ispol** donde se medirá las variables a analizar.

#### **2.3.3 Muestreo**

La técnica del muestreo que se empleó fue el intencional, de tipo no probabilístico, porque se seleccionó directa e intencionadamente las herramientas tecnológicas BIM, de acuerdo al criterio diseño, propuesto en esta investigación.

#### **2.4 Técnicas e instrumentos de recolección de datos**

#### **2.4.1 Técnicas de recolección de datos**

Para la presente investigación se utilizó:

#### **a. Fuentes Primarias:**

Un software de modelado tridimensional llamado ISTRAM Ispol, de fabricación española, pero que reúne las condiciones para diseño de carreteras, pues cuenta con la normativa Peruana, en su librería, el cual sirvió de gran importancia para la búsqueda de los datos que se requirieron para resolver problemas de diseño.

## **b. Fuentes secundarias:**

- Las fichas bibliográficas se usaron para anotar los datos referidos a los libros que se emplearon durante el proceso de la investigación.
- A medida que se investigó surgieron dudas, incertidumbres, comprobaciones, refutaciones, comentarios, etcétera lo cual se anotó en la ficha correspondiente.
- Se emplearon tesis que tenían relación directa con el objeto de estudio. Estas tesis constituyen los antecedentes que nos ayudaron a comprender nuestro problema en estudio mediante sus teorías y conclusiones que se tuvieron en cuenta en la discusión de los resultados.
- Las revistas físicas y virtuales, se utilizaron con el propósito de encontrar los temas para incrementar el corpus del marco teórico.

# **2.4.2 Validez**

El presente trabajo es validado y respaldado por los resultados obtenidos tras hacer nuestro diseño en un programa BIM, de los 6 Km de carretera, tomados como muestra.

La confiabilidad del programa, permitio determinar las inconsistencias o errores, que no pudieron determinarse en planos 2D, obtenidos por un CAD convencional.

## **2.5 Métodos de análisis de datos**

Se realizó nuestro diseño en base a la información obtenida por la metodología convencional, y se hizo un cuadro comparativo de valores obtenidos en base a una herramienta BIM, donde se detalla la discordancia de metrados, no considerados con la metodología convencional, siendo en su gran mayoria en los sobreanchos y peraltes de curvas.

### **2.6 Aspectos éticos**

La investigación se realizó en base a la información obtenida en el estudio de perfil del mejoramiento de la carretera Luricocha-Pacchancca, el cual detalla los parámetros de diseño requeridos para este tipo de via, es decir, todos lo datos tomados para nuestro diseño, son reales y fueron aplicados para mejorar cada etapa de nuestro proyecto.

## **III. RESULTADOS**

### **3.1 Base teórica del software**

El presente capítulo reúne los parámetros y herramientas necesarias para poder revisar y evaluar la propuesta de Diseño Geométrico de la Carretera Luricocha– Pacchancca, con el fin de garantizar la seguridad y conformidad de la misma, que son exigidas por la Normativa DGC-2018 emitida por el Ministerio de Transportes y Comunicaciones.

# **3.1.1 ISTRAM® herramienta BIM como alternativa de solucion para diseño de carreteras:**

**ISTRAM®** es un software BIM que permite contrastar información cartográfica disponible en sistemas GIS (Geographical Infromation System) que consideran infraestructura existente de manera geométrica e informativa versus los planteamientos preliminares de distintos escenarios que un profesional pueda bosquejar en un entorno donde dispondrá de información en estado bruto pero con campos informativos de juicio, como: nombre de las vías, trayectoria geométrica, altura de edificaciones, caudal de un cauce, topografía, etc.

Adicionalmente cumple una función de integración, ya que se puede también usar modelos digitales en dos y tres dimensiones, superficies digitales, imágenes satelitales entre otros recursos informáticos generados por software.

Para el pre‐diseño de uno o varios escenarios de manera conceptual, se requieren conocer el alcance del proyecto, sus objetivos específicos y características principales, para que las métricas de diseño a plantearse permitan cumplir con dichos objetivos.

Esta etapa introduce al proyecto los lineamientos principales para buscar la alternativa más favorable dependiendo de varios factores tales como, factibilidad de ejecución, costo, tiempo, dificultad constructiva, etc.

Es necesario disponer de información base que alimente los modelos preliminares y así permita empezar los "trazos" de diseño geométrico; BIM plantea un esquema de información entrante (inputs) que al atravesar el proceso de ingeniería conceptual, permita obtener resultados (outputs) con un nivel básico de elementos

50

de juicio que permitan el análisis para una final elección de alternativa, la cual será la base para el diseño de detalle.

La familia de productos ISTRAM® es y ha sido desarrollada en un entorno empresarial en el que participan diversos profesionales del mundo de la ingeniería civil y de las tecnologías de la información. Hoy en día, los procesos constructivos son desarrollados por un equipo multidisciplinario que tiene su reflejo en esta compañía, pues, los programas están hechos a la medida de los usuarios.

En la actualidad, una firme política de expansión internacional pretende trasladar esta experiencia de éxito y productividad a profesionales de todo el mundo. En la actualidad estamos presentes en España, Portugal, Rumanía, Polonia con representación propia y a través de colaboradores externos en Perú, Chile, México, El Salvador, Guatemala y otros países de hispanoamérica.

La mayoría de los programas de ingeniería civil sólo contemplan los proyectos de obra lineal, sin embargo ISTRAM®/ISPOL® ofrece un módulo con el que es posible diseñar, medir y construir cualquier tipo de superficie 3D.

ISTRAM®/ISPOL ofrece un entorno de trabajo específicamente diseñado para abordar proyectos de infraestructuras lineales: carreteras, autovías, ferrocarriles, tuberías, gasoductos, etc. El usuario utiliza la misma estructura de trabajo, independientemente del tipo de proyecto o de la complejidad del mismo, lo que supone una gran ventaja competitiva.

La superficie definida con curvas de nivel o por medio de un modelo triangulado (TIN) es utilizada de manera óptima, generándose en tiempo real los perfiles transversales que se necesiten en cada momento para mecanizar la geometría del trazado que se esté diseñando. Toda la información cartográfica utilizada es visualizada y manipulada con funciones de edición específicamente adaptadas.

La velocidad de cálculo (aún con bajos recursos de sistema) y las soluciones geométricas resueltas por potentes algoritmos le permiten diseñar un proyecto completo en poco tiempo. La evaluación de alternativas es muy rápida, pudiendo configurar el modo en que se procesan los diferentes ejes de un proyecto.

51

Normativas de distintos países, automatizaciones para el diseño de cruces, entronques y glorietas, secciones transversales complejas, decenas de conceptos de cubicación, exportación a aparatos de campo, control y seguimiento de obra, ensanche y mejora, interacciones entre ejes, todo queda contemplado en nuestro software. La publicación de resultados es totalmente automatizable y configurable, permitiendo que su equipo de trabajo sea más rentable y que no pierda tiempo en tareas que en todo momento deben de ser desatendidas.

## **3.2 Características del programa**

## **3.2.1 Cartografía digital 3D**

Permite la edición de la cartografía digital, proporcionando al usuario las herramientas de un editor CAD y otras específicamente diseñadas para proyectos de ingeniería civil. A diferencia de otras aplicaciones, ISTRAM trabaja 100% con entidades 3D. La aplicación contempla la importación y exportación de datos de diversa procedencia, incluyendo estaciones de topografía, dispositivos GPS y formatos digitales de las aplicaciones más extendidas.

El sistema cuenta con un potente generador de modelos digitales y curvados, un gestor de imágenes raster y un completo sistema de impresión, que dimensionan y permiten trabajar de manera fluida un proyecto vial, mejorando las características planimetricas.

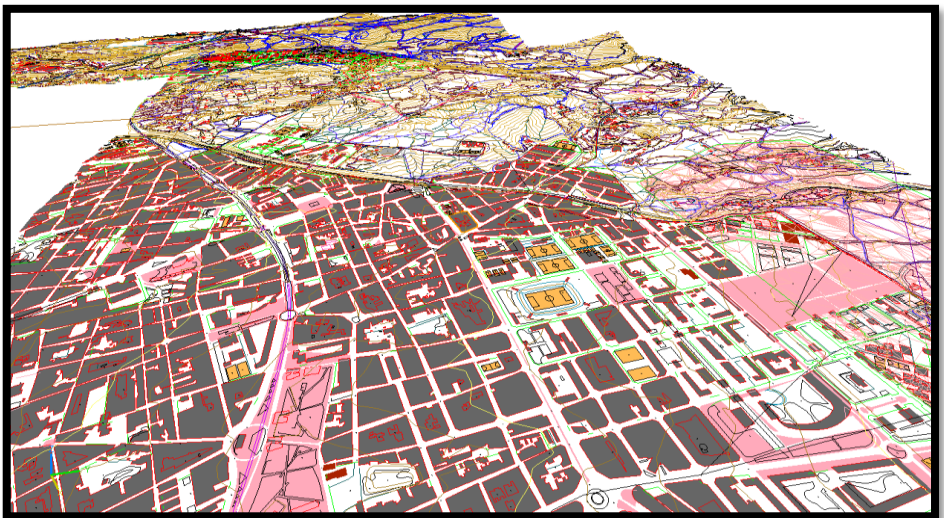

*Figura 3.8:* Cartografía Digital

**Fuente:** ISTRAM Ispol

## **3.3 Proyectos de obra lineal**

### **3.3.1 Proyectos de carreteras**

ISTRAM permite diseñar desde la carretera más sencilla hasta la autopista más compleja, solucionando de manera automática las relaciones entre los ejes, como es habitual cuando se diseña un nudo.

La potencia de cálculo, el control sobre el proyecto y la filosofía de diseño basada en superficies y códigos permiten enfrentarse a cualquier tipo de singularidad constructiva. Destaca la facilidad y versatilidad con que es posible definir secciones típicas complejas y secciones analíticas y vectoriales de un túnel.

La aplicación proporciona asistencia para cumplir y comprobar las normativas de diseño (Perú DGC 2018/ 2014 / 2013 / 2001 / BVNP / BVP– AASHTO) habituales en un trazado viario, realizando análisis de visibilidad, diagramas de velocidades y trayectorias de vehículos.

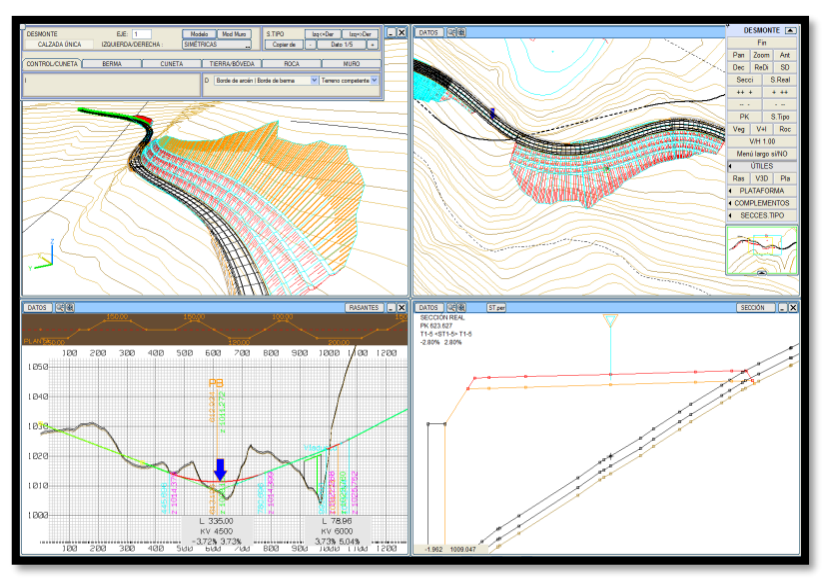

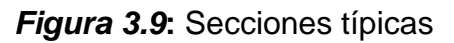

**Fuente:** ISTRAM Ispol

## **3.3.2 Saneamiento y distribución de tuberías**

Soporta todo tipo de zanjas, tubos y accesorios, contando con funciones específicas para este tipo de diseños.

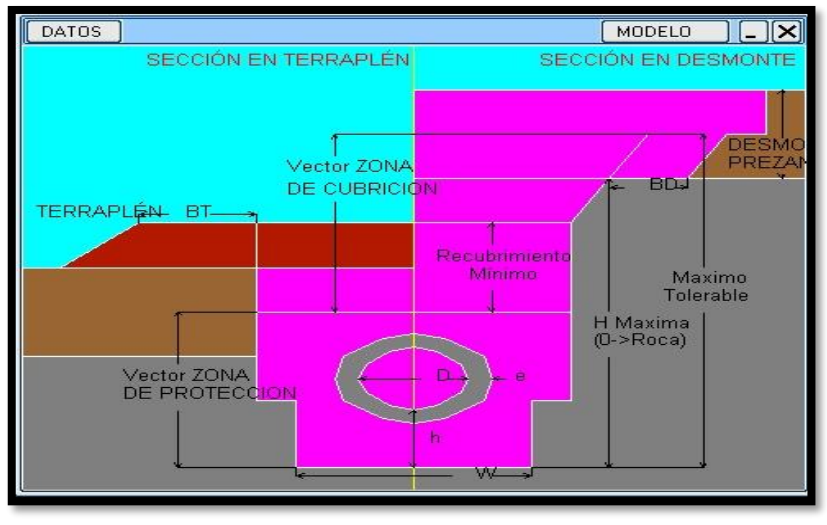

## *Figura 3.10***:** Distribucion de tuberias de saneamiento

**Fuente:** ISTRAM Ispol

## **3.3.3 Mejora, ensanche y renovación**

Resuelve todas las complejas relaciones y parámetros en proyectos de conservación y ensanche de carreteras y de ferrocarril.

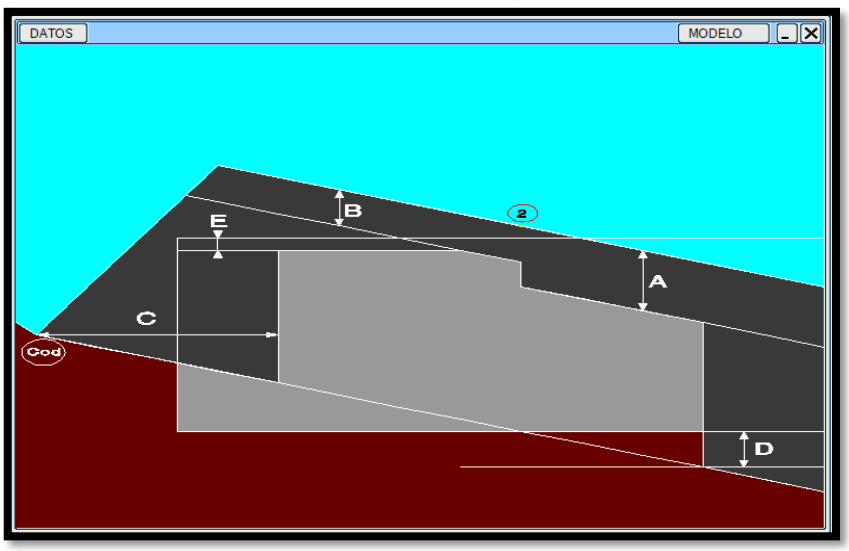

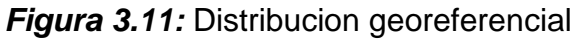

**Fuente:** ISTRAM Ispol

# **3.3.4 Seguimiento y control de proyectos**

Gestiona el proceso constructivo, los datos de medición son integrados en el diseño para obtener los informes necesarios.

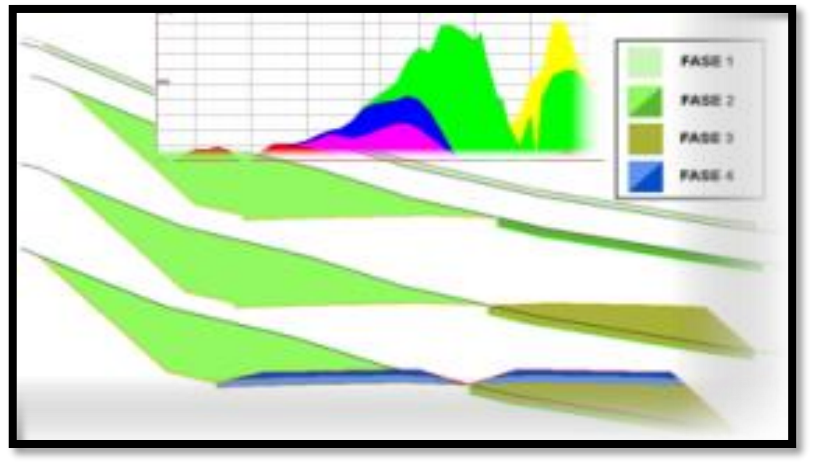

*Figura 3.12***:** información de detalles en base de datos

**Fuente:** ISTRAM Ispol

# **3.3.5 Control de túneles**

Control y análisis de datos medidos y proyectados. Las desviaciones detectadas pueden ser así corregidas de manera muy práctica y fácil.

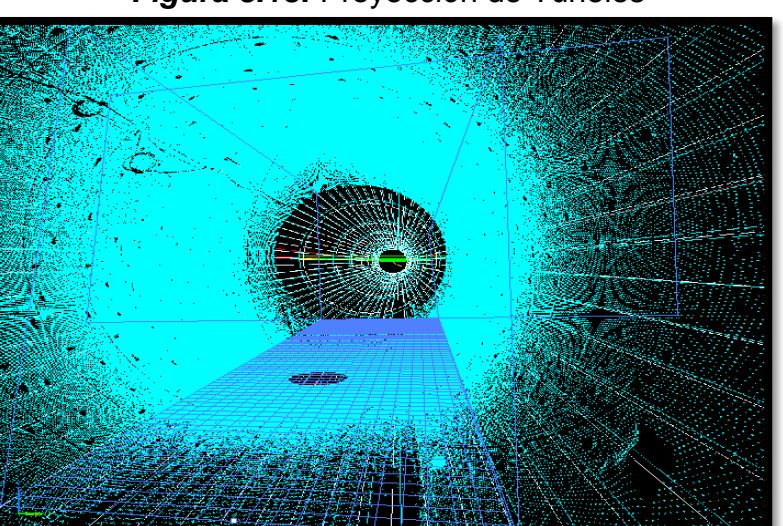

*Figura 3.13***:** Proyección de Tuneles

**Fuente:** ISTRAM Ispol

# **3.4 Modelado de superficies**

Ofrece una variada lista de herramientas 3D que son aplicables al diseño de obra superficial y extracción de minerales.

Permite diseñar y controlar canteras, botaderos, escombreras y vertederos, y embalses de cualquier tamaño.

Permite trabajar con cartografía basada en curvas de nivel, rejillas 3D (imágenes con cota) o con modelos digitales del terreno (TIN), los cuales pueden ser generados de manera automática.

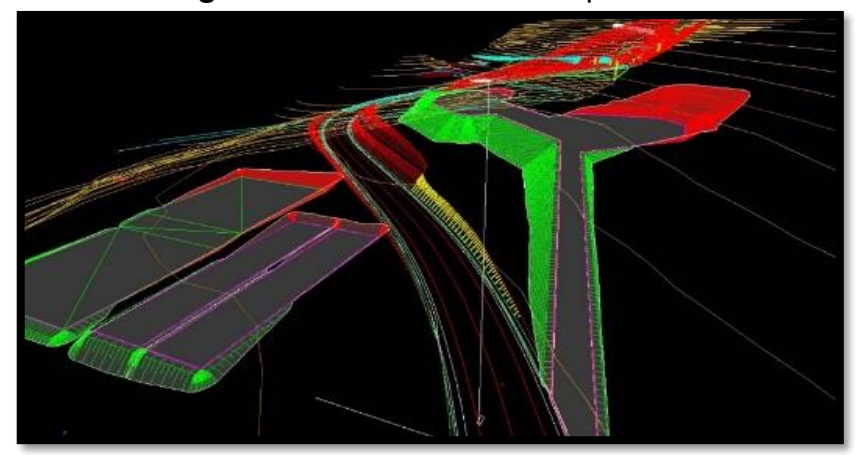

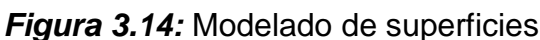

**Fuente:** ISTRAM Ispol

# **3.5 Virtual 3D (Imágenes y paseos virtuales)**

La presentación de un terreno, un proyecto de obra lineal o cualquier tipo de infraestructura civil que modifique el paisaje es mucho más comprensible si se puede contemplar en tres dimensiones, tal y como se vería a vista de pájaro.

El módulo ISTRAM virtual 3D es el responsable de permitir la representación virtual de cualquier geometría generada en cualquiera de sus módulos.

De manera particular, las funcionalidades más potentes están hechas para trabajar con proyectos de obra lineal (carreteras, autovías, ferrocarriles, y tuberías).

En este aspecto, se han desarrollado funciones que automatizan la generación de geometría 3D, ofreciendo al usuario, casi al instante, un escenario con su proyecto ya preparado para obtener resultados.

En este punto, la novedad más importante que aporta el programa, es la posibilidad de actualizar continuamente el escenario con nuevos cálculos, ofreciendo así al usuario la posibilidad de valorar en 3D el diseño efectuado.

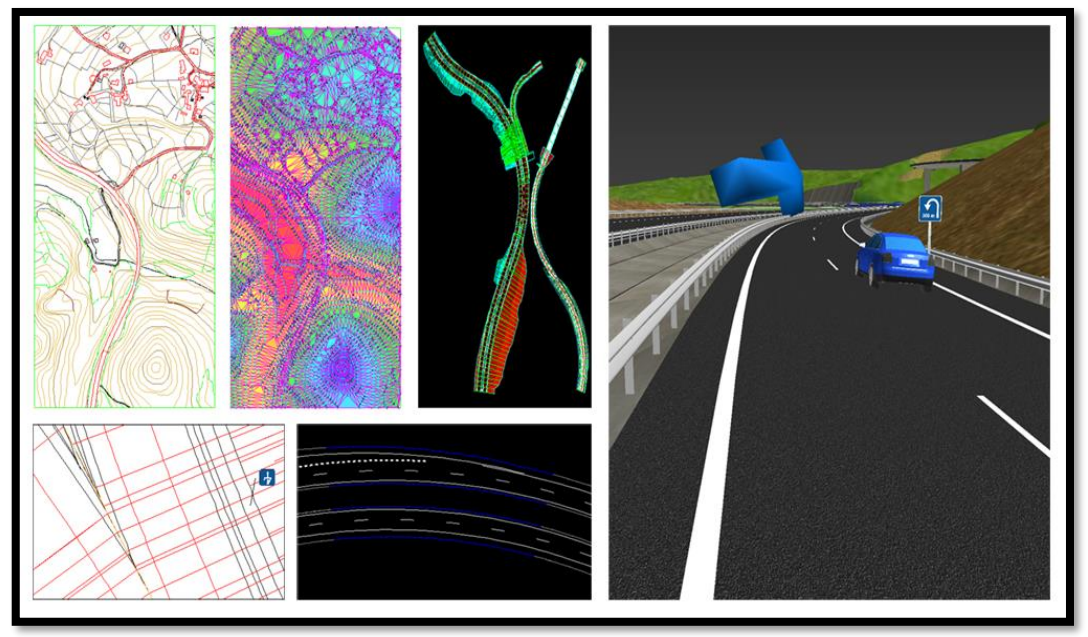

*Figura 3.15:* Fases de diseño y visualización tridimensional

**Fuente:** ISTRAM Ispol

### **3.6 Sistema de información geográfica**

SIG está especialmente desarrollado y adaptado para trabajar con cartografía vectorial, contando con un potente y sencillo sistema que controla la topología. Los proyectos de obra lineal calculados son cargados automáticamente.

La gestión de los procesos de expropiación, como primera aplicación, son muy fáciles y sencillos.

Un completo conjunto de herramientas permite realizar análisis espaciales de todo tipo, incluyendo redes. La generación de informes y gráficos habituales es cubierta de manera sencilla.

Por último, un módulo específico para conservación y mantenimiento de infraestructuras lineales permite una gestión óptima de los datos inventariados y de las correspondientes tareas de mantenimiento.

### **3.7 Parámetros del diseño geométrico de carreteras DG-2018**

Las carreteras son infraestructuras de transporte cuyo propósito es permitir la circulación de vehículos, especialmente acondicionada dentro de una franja de terreno denominada derecho de vía.

## **3.7.1 Clasificación**

Es importante definir la clasificación de la carretera para direccionar correctamente los parámetros geométricos. Según su demanda las carreteras se clasifican bajo el IMDA (Índice máximo diario Anual).

|                   |                  | <b>IMDA</b><br>veh/d/ia | Separador<br>central<br>mínimo | Carriles | Ancho carril<br>mínimo | Plazoleta de<br>cruce |
|-------------------|------------------|-------------------------|--------------------------------|----------|------------------------|-----------------------|
| Autopista         | Clase I          | >6000                   | 6                              | 2 o más  | 3.6                    |                       |
|                   | <b>Clase II</b>  | 4001 - 6000             | 6                              | 2        | 3.6                    |                       |
|                   | Clase I          | 2001 - 4000             |                                | 2        | 3.6                    |                       |
| Carretera         | <b>Clase II</b>  | $400 - 2000$            |                                | 2        | 3.3                    |                       |
|                   | <b>Clase III</b> | < 400                   |                                | 2        | 3                      |                       |
| Trocha carrozable |                  | < 200                   |                                |          |                        | cada 500 m            |

*Tabla 3.3***:** Clasificación según su función

**Fuente:** Elaboración Propia

Por otra parte, según la orografía predominante del terreno por donde discurre el trazo, se clasifica en:

|                |             | Tipo           | Pendiente                      | Pendiente      | Movimiento    |
|----------------|-------------|----------------|--------------------------------|----------------|---------------|
|                |             |                | Transversal -<br>$\frac{0}{6}$ | longitudinal % | de Tierra     |
|                | Plano       |                | < 10                           | $<$ 3          | Mínimo        |
| <b>Terreno</b> | Ondulado    | $\overline{2}$ | $11 - 50$                      | $3 - 6$        | Moderado      |
|                | Accidentado | 3              | 51-100                         | $6 - 8$        | Significativo |
|                | Escarpado   | 4              | >100                           | > 8            | Máximo        |

*Tabla 3.4***:** Clasificación según su orografía

**Fuente:** Elaboración Propia

## **3.7.2 Vehículos de diseño**

Los vehículos de diseño constituyen la base para establecer las características del diseño geométrico. Es por ello, que se debe seleccionar el tamaño representativo dentro de cada grupo para su uso en el proyecto, los vehículos seleccionados están destinados a distintos usos en función de su peso, dimensiones y características de operación

Según el manual de diseño geométrico 2018, los tipos de vehículos definen distintos aspectos del dimensionamiento y estructura de una carretera. Así, por ejemplo:

- El ancho del vehículo adoptado incide en el ancho del carril de las bermas y de los ramales.
- La distancia entre los ejes influye en el ancho y los radios mínimos internos y externos de los carriles en los ramales.
- La relación de peso bruto total/potencia guarda relación con el valor de pendiente admisible e incide en la determinación de la necesidad de una vía adicional para subida y, para los efectos de la capacidad, en la equivalencia en vehículos ligeros.

En la siguiente tabla se indica los tipos de vehículos de diseño

| Tipo de vehículo                     | Alto<br>total | Ancho<br>Total | Vuelo<br>lateral | Ancho<br>ejes | Largo<br>total | Vuelo<br>delantero | Separación<br>ejes               | Vuelo<br>trasero | Radio mín.<br>rueda exterior |
|--------------------------------------|---------------|----------------|------------------|---------------|----------------|--------------------|----------------------------------|------------------|------------------------------|
| Vehículo ligero (VL)                 | 1,30          | 2,10           | 0,15             | 1,80          | 5,80           | 0,90               | 3,40                             | 1,50             | 7,30                         |
| Omnibus de dos ejes (B2)             | 4,10          | 2,60           | 0,00             | 2,60          | 13,20          | 2,30               | 8,25                             | 2,65             | 12,80                        |
| Ómnibus de tres ejes (B3-1)          | 4,10          | 2,60           | 0,00             | 2,60          | 14,00          | 2,40               | 7,55                             | 4,05             | 13,70                        |
| Ómnibus de cuatro ejes (B4-1)        | 4,10          | 2,60           | 0,00             | 2,60          | 15,00          | 3,20               | 7,75                             | 4,05             | 13,70                        |
| Ómnibus articulado (BA-1)            | 4,10          | 2,60           | 0,00             | 2,60          | 18,30          | 2,60               | 6,70 / 1,90 / 4,00               | 3,10             | 12,80                        |
| Semirremolque simple (T2S1)          | 4,10          | 2,60           | 0,00             | 2,60          | 20,50          | 1,20               | 6,00 / 12,50                     | 0,80             | 13,70                        |
| Remolque simple (C2R1)               | 4,10          | 2,60           | 0,00             | 2,60          | 23,00          | 1,20               | 10,30 / 0,80 /<br>2,15/7,75      | 0,80             | 12,80                        |
| Semirremolque doble (T3S2S2)         | 4,10          | 2,60           | 0,00             | 2,60          | 23,00          | 1,20               | 5,40 / 6,80 / 1,40 / 6,80        | 1,40             | 13,70                        |
| Semirremolque remolque<br>(T3S2S1S2) | 4,10          | 2,60           | 0,00             | 2,60          | 23,00          | 1,20               | 5,45 / 5,70 / 1,40 / 2,15 / 5,70 | 1,40             | 13,70                        |
| Semirremolque simple (T3S3)          | 4,10          | 2,60           | 0,00             | 2,60          | 20,50          | 1,20               | 5,40/11,90                       | 2,00             | $\mathbf{1}$                 |

*Tabla 3.5***:** Datos básicos de los vehículos de diseño

**Fuente:** Manual de Diseño Geométrico de Carreteras DG-2018

### **3.7.3 Velocidad de diseño**

La velocidad de diseño o también conocida como velocidad directriz es un dato usado para determinar las características geométricas de una carretera nueva durante el proyecto y condicionará todas las características geométricas de la vía.

Dicha velocidad será la máxima que se podrá mantener con seguridad y comodidad, sobre una sección determinada de la carretera.

En el proceso de asignación de la velocidad de diseño, se debe otorgar la máxima prioridad a la seguridad vial de los usuarios.

En la presente tabla se establece una relación muy práctica ente la clasificación por tráfico (IMDA) y su orografía.

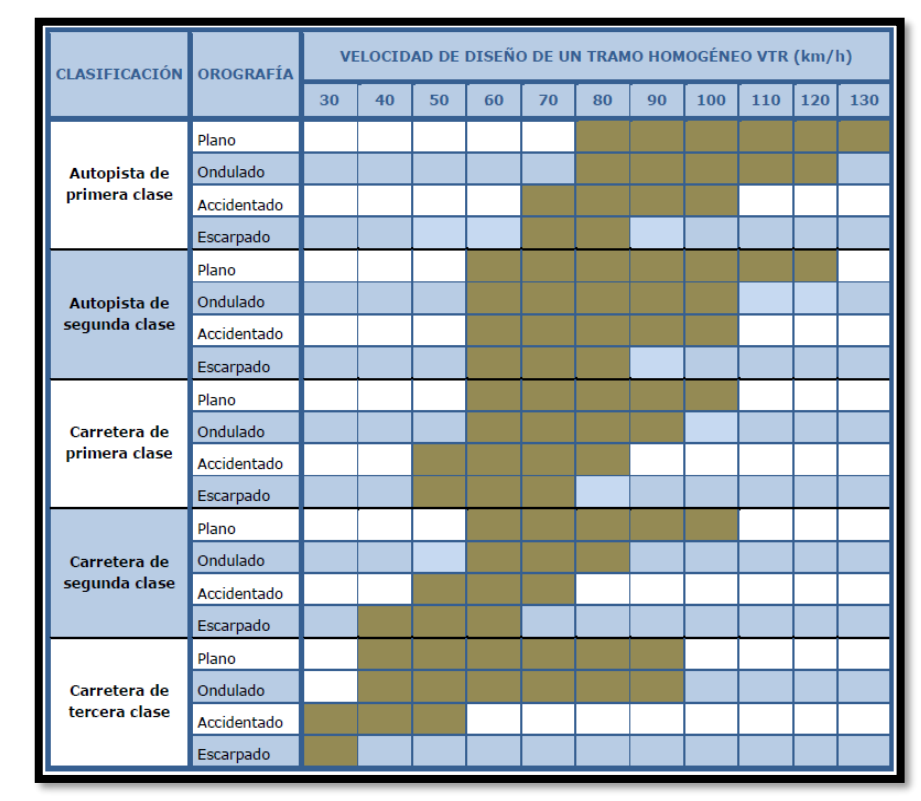

*Tabla 3.6:* Rangos de la velocidad de diseño en función a la clasificación de la carretera por demanda y orografía.

## **3.7.4 Velocidad de marcha**

Como velocidad de crucero, es resultado de dividir la distancia recorrida entre el tiempo durante el cual el vehículo estuvo en movimiento, bajo las condiciones prevalecientes de tránsito, la vía y los dispositivos de control; es deseable que la velocidad de marcha de una gran parte de los conductores, sea inferior a la velocidad de diseño.

**Fuente:** Manual de Diseño Geométrico de Carreteras DG-2018

| Velocidad<br>de diseño            | 30.0              | 40.0              | 50.0              | 60,0              | 70,0         | 80,0              |                   |                   |             | 90,0   100,0   110,0   120,0   130,0 |
|-----------------------------------|-------------------|-------------------|-------------------|-------------------|--------------|-------------------|-------------------|-------------------|-------------|--------------------------------------|
| Velocidad<br>media de<br>marcha   | 27,0              | 36,0 l            | 45,0              | 54.0              | 63,0         | 72,0              | 81,0              | 90,0              |             | 99,0 108,0 117,0                     |
| Rangos de  <br>velocidad<br>media | 25,5<br>ω<br>28,5 | 34,0<br>o<br>38,0 | 42,5<br>⊚<br>47,5 | 51,0<br>⊚<br>57,0 | 59,5<br>66,5 | 68,0<br>Φ<br>76,0 | 76,5<br>⊚<br>85,5 | 85,0<br>⅏<br>95,0 | 104,5 114,0 | 93,5 102,0 110,5<br>123,5            |

*Tabla 3.7:* Velocidades de marcha teóricas en función de la velocidad de diseño

**Fuente:** Manual de Diseño Geométrico de Carreteras DG-2018

## **3.7.5 Distancia de visibilidad**

Es la longitud continua hacia delante de la carretera, que es visible al conductor del vehículo para poder ejecutar con seguridad las diversas maniobras que necesite realizar.

- Visibilidad de parada
- Visibilidad de paso o adelantamiento
- Visibilidad de cruce con otra vía

# **3.7.5.1 Distancia de visibilidad de parada**

Distancia mínima requerida para que se detenga un vehículo que viaja a velocidad de diseño, antes que alcance un objetivo inmóvil que se encuentre en su trayectoria.

La distancia de parada sobre una alineación recta de pendiente uniforme, se calcula mediante la siguiente ecuación.

*Ecuación 3.1***:** Distancia de visibilidad de parada

$$
D_p = \frac{V \cdot tp}{3.6} + \frac{V^2}{254(f \pm i)}
$$

Donde:

- Dp : Distancia de visibilidad de parada (m)
- V : Velocidad de parada (m)
- Tp : Tiempo de percepción + reacción (s)
- f : coeficiente de fricción, pavimento húmedo
- i : pendiente longitudinal (tanto por uno)
- + i : subidas respecto al sentido de circulación.

En todos los puntos de una carretera, la distancia de visibilidad será mayor igual a la distancia de visibilidad de parada.

La siguiente tabla muestra las distancias de visibilidad de parada, en función de las velocidades de diseño y de la pendiente.

| <b>Velocidad</b>    |     |     | Pendiente nula o en bajada | Pendiente en subida |     |     |     |  |  |  |
|---------------------|-----|-----|----------------------------|---------------------|-----|-----|-----|--|--|--|
| de diseño<br>(km/h) | 0%  | 3%  | $6\%$                      | 9%                  | 3%  | 6%  | 9%  |  |  |  |
| 20                  | 20  | 20  | 20                         | 20                  | 19  | 18  | 18  |  |  |  |
| 30                  | 35  | 35  | 35                         | 35                  | 31  | 30  | 29  |  |  |  |
| 40                  | 50  | 50  | 50                         | 53                  | 45  | 44  | 43  |  |  |  |
| 50                  | 65  | 66  | 70                         | 74                  | 61  | 59  | 58  |  |  |  |
| 60                  | 85  | 87  | 92                         | 97                  | 80  | 77  | 75  |  |  |  |
| 70                  | 105 | 110 | 116                        | 124                 | 100 | 97  | 93  |  |  |  |
| 80                  | 130 | 136 | 144                        | 154                 | 123 | 118 | 114 |  |  |  |
| 90                  | 160 | 164 | 174                        | 187                 | 148 | 141 | 136 |  |  |  |
| 100                 | 185 | 194 | 207                        | 223                 | 174 | 167 | 160 |  |  |  |
| 110                 | 220 | 227 | 243                        | 262                 | 203 | 194 | 186 |  |  |  |
| 120                 | 250 | 283 | 293                        | 304                 | 234 | 223 | 214 |  |  |  |
| 130                 | 287 | 310 | 338                        | 375                 | 267 | 252 | 238 |  |  |  |

*Tabla 3.8:* Distancia de visibilidad de parada (metros)

**Fuente:** Manual de Diseño Geométrico de Carreteras DG-2018

### **3.8 Diseño geométrico en planta**

El diseño geométrico en planta está constituido por alineamientos rectos, curvas circulares y de grado de curvatura.

### **3.8.1 Alineamiento horizontal**:

El alineamiento horizontal deberá permitir la operación ininterrumpida de los vehículos, tratando de conservar la misma velocidad de diseño en la mayor parte de la carretera.

## **3.8.2 Tramo tangente**

Las longitudes mínimas admisibles y máximas deseables de los tramos en tangente en función a la velocidad de diseño, son las siguientes:

| $V$ (km/h) | $L \min. s(m)$ | $L$ mín.o $(m)$ | $L$ máx $(m)$ |
|------------|----------------|-----------------|---------------|
| 30         | 42             | 84              | 500           |
| 40         | 56             | 111             | 668           |
| 50         | 69             | 139             | 835           |
| 60         | 83             | 167             | 1002          |
| 70         | 97             | 194             | 1169          |
| 80         | 111            | 222             | 1336          |
| 90         | 125            | 250             | 1503          |
| 100        | 139            | 278             | 1670          |
| 110        | 153            | 306             | 1837          |
| 120        | 167            | 333             | 2004          |
| 130        | 180            | 362             | 2171          |

*Tabla 3.9:* Longitudes de tramos en tangente

**Fuente**: Manual de Diseño Geométrico de Carreteras DG-2018

## **3.8.3 Curvas circulares**

Son arcos de circunferencia de un solo radio que unen dos tangentes consecutivas, conformando la proyección horizontal de las curvas.

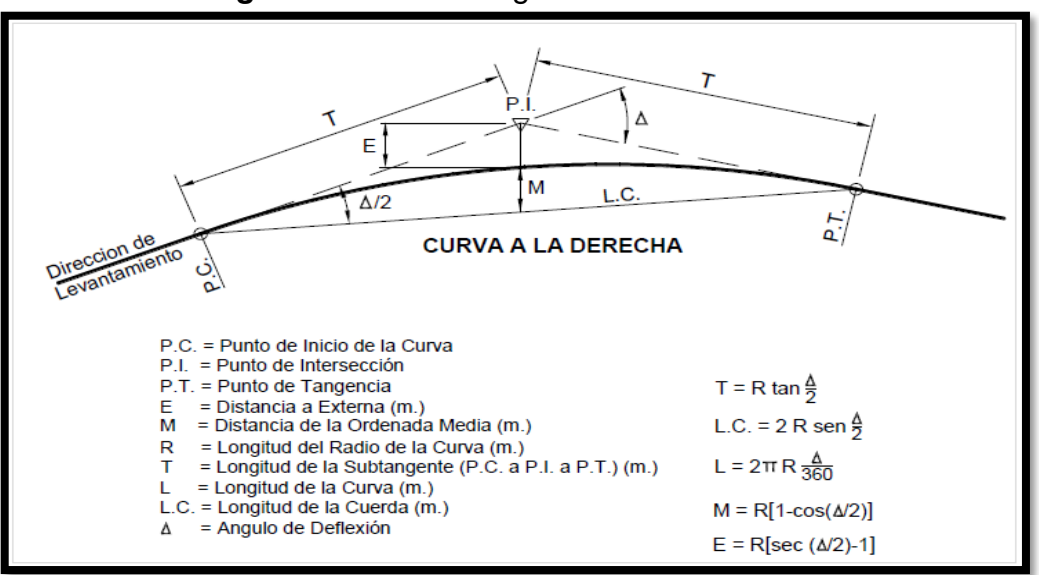

*Figura 3.16***:** Simbología de la curva circular

**Fuente**: Manual de Diseño Geométrico de Carreteras DG-2018

## **Elementos de la curva circular**

Los elementos y nomenclatura de las curvas horizontales circulares son las siguientes:

- **P.C.** : Punto de inicio de la curva
- **P.I.** : Punto de Intersección de 2 alineaciones consecutivas
- **P.T.** : Punto de tangencia
- **E** : Distancia a externa (m)
- **M** : Distancia de la ordenada media (m)
- **R** : Longitud del radio de la curva (m)
- **T** : Longitud de la Subtangente (P.C a P.I y P.I a P.T.) (m)
- **L** : Longitud de la curva (m)
- **L.C** : Longitud de la cuerda (m)
- **Δ** : Ángulo de deflexión (°)
- **P** : Peralte; valor máximo de la inclinación transversal de la calzada, asociado al diseño de la curva (%)

**Sa** : Sobreancho que pueden requerir las curvas para compensar el aumento de espacio lateral que experimental los vehículos al describir la curva

### **3.8.3.1 Radios mínimos**

Son los menores radios que pueden recorrerse con la velocidad de diseño y la tasa máxima de peralte, en condiciones de seguridad y comodidad.

Para el cálculo de los radios mínimos se puede utilizar la siguiente ecuación:

### *Ecuación 3.2***:** Radio mínimo

$$
Rmin = \frac{V^2}{127(0.01emax + fmax)}
$$

Donde:

- **Rmin** : Radio mínimo
- **V** : Velocidad de diseño
- **emax** : Peralte máximo
- **fmax** : Coeficiente de fricción transversal

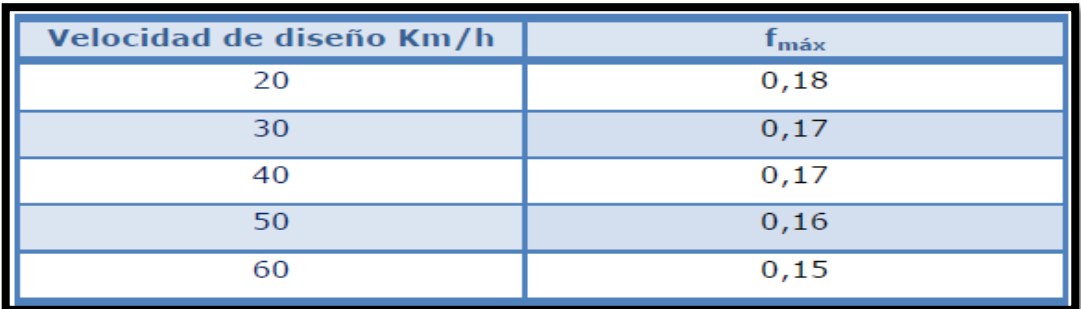

Los valores de fricción transversal se encuentran en la siguiente tabla:

*Tabla 3.10:* Fricción transversal máxima en curvas

**Fuente**: Manual de Diseño Geométrico de Carreteras DG-2018

## **3.8.3.2 Curva de vuelta**

Son aquellas que se proyectan sobre una ladera, en terrenos accidentados, con el propósito de alcanzar una cota mayor y que no son posibles lograr mediante trazados alternativos.

Deberán tener como radio mínimo 20m. En tal sentido, la curva de vuelta quedará definida por dos arcos circulares de radio interior "Ri" y radio exterior "Re"

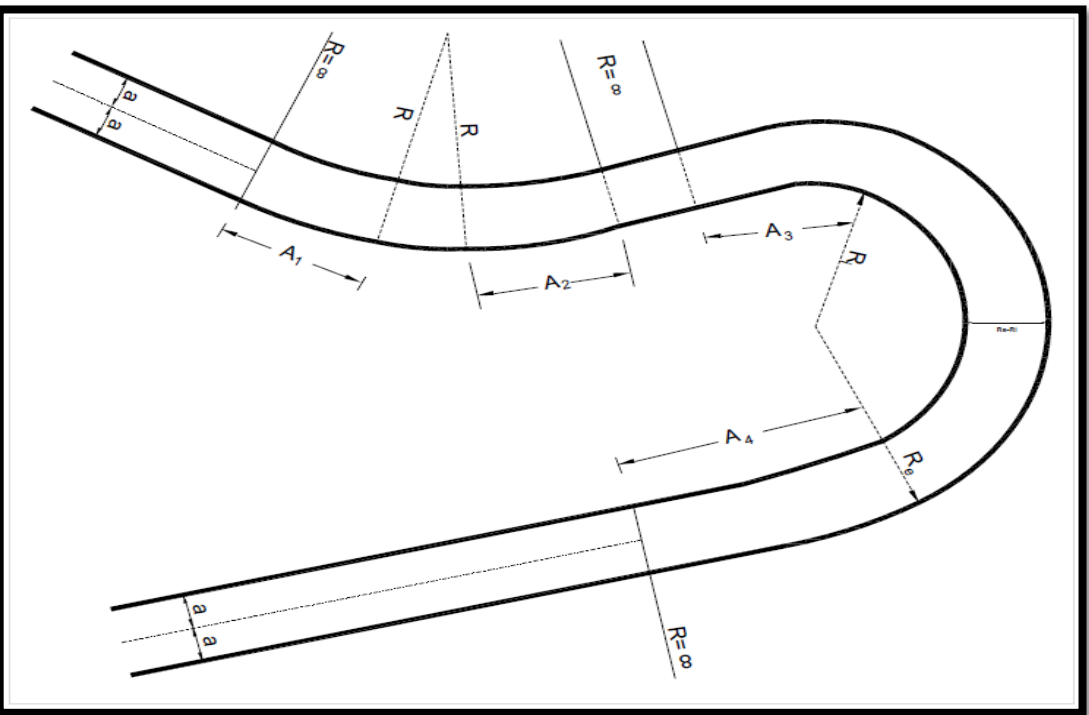

*Figura 3.17:* Configuración compleja de una curva de vuelta

**Fuente**: Manual de Diseño Geométrico de Carreteras DG-2018

### **3.8.3.3 Transición de peralte**

En carreteras de tercera clase, se tomarán los valores de la siguiente tabla.

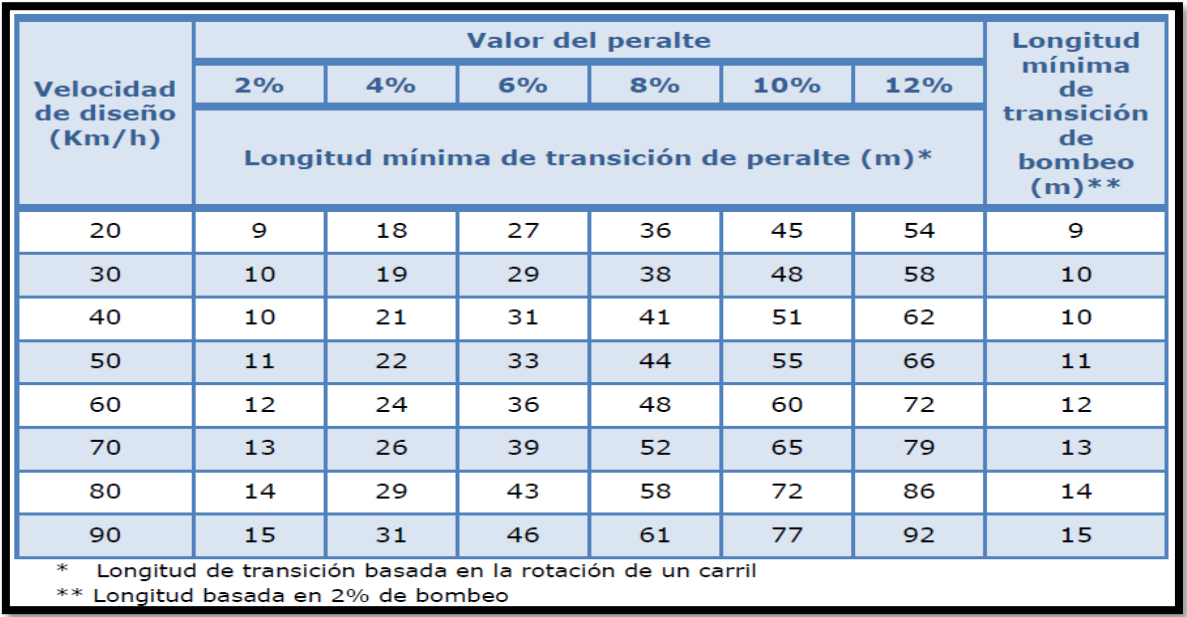

*Tabla 3.11:* Longitudes mínimas de transición de bombeo y de transición de peralte en función a la velocidad de diseño y valor del peralte

**Fuente:** Manual de Diseño Geométrico de Carreteras DG-2018

### **3.8.3.4 Sobreancho**

Las secciones en curva horizontal, deberán ser provistas del Sobreancho necesario para compensar el mayor espacio requerido por los vehículos. Los sobreanchos son necesarios para mantener el vehículo dentro del carril en tramos curvos.

Según el manual de diseño geométrico DG2018, la necesidad de un sobreancho se debe a la holgura adecuada ente vehículos sobre una vía bidireccional.

A continuación, se muestra la ecuación para el cálculo del sobreancho.

*Ecuación 3.3***:** Sobreancho

$$
Sa=n(R-\sqrt{R^2-L^2}+\frac{V}{10\sqrt{R}}
$$

Donde:

- **Sa** : Sobreancho
- **N** : Número de carriles
- **R** : radio (m)
- **L** : Distancia entre eje posterior y parte frontal
- **V** : Velocidad de diseño (km/h

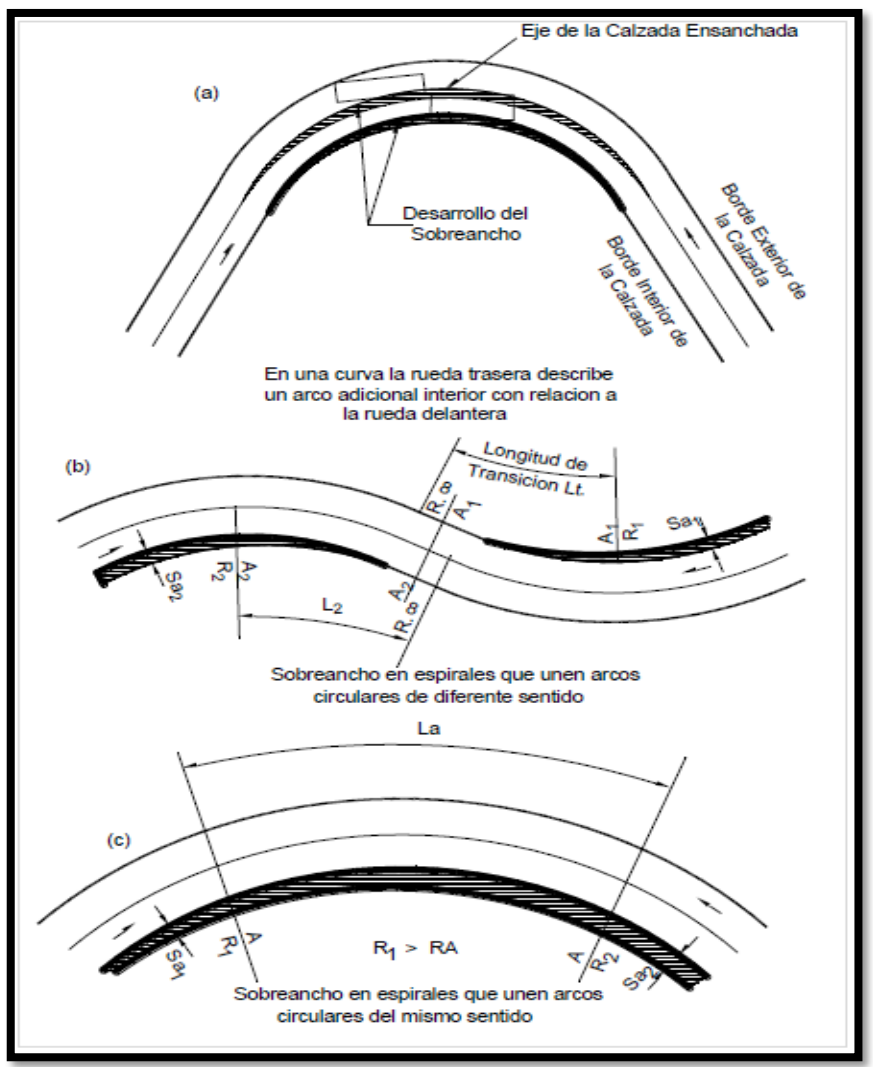

*Figura 3.18***:** Distribución del sobreancho en los sectores de transición y circular

**Fuente:** Manual de Diseño Geométrico de Carreteras DG-2018

### **3.9 Diseño geométrico en perfil**

El diseño geométrico en perfil o alineamiento vertical, está constituido por una serie de rectas enlazadas por curvas verticales parabólicas, a los cuales dichas rectas son tangentes; en cuyo desarrollo, el sentido de las pendientes se define según el avance del kilometraje, en positivas, aquellas que implican un aumento de cotas y negativas las que producen una disminución de cotas.

### **3.9.1 Pendiente**

Es conveniente proveer una pendiente mínima de 0.5% a fin de asegurar en toda la calzada un drenaje eficiente.

En cuanto a pendientes máximas para zonas mayores de 3000 m.s.n.m son las siguientes.

| <b>Demanda</b>               |                |                |         |   | <b>Autopistas</b> |                |                                         |   |               | Carretera      |           |               |           | Carretera      |   |                      |                          |                | Carretera |      |
|------------------------------|----------------|----------------|---------|---|-------------------|----------------|-----------------------------------------|---|---------------|----------------|-----------|---------------|-----------|----------------|---|----------------------|--------------------------|----------------|-----------|------|
| Vehículos/día                |                |                | > 6,000 |   |                   | $6,000 - 4001$ |                                         |   | 4.000-2.001   |                |           |               | 2.000-400 |                |   |                      | < 400                    |                |           |      |
| <b>Características</b>       |                | Primera clase  |         |   |                   |                | Segunda clase                           |   | Primera clase |                |           | Segunda clase |           |                |   | <b>Tercera</b> clase |                          |                |           |      |
| Tipo de orografía            |                | $\overline{2}$ | 3       | 4 |                   | 2              | 3                                       | 4 |               | $\overline{2}$ | 3         | 4             |           | $\overline{2}$ | 3 | 4                    |                          | $\overline{2}$ | 3         | 4    |
| Velocidad de diseño: 30 km/h |                |                |         |   |                   |                |                                         |   |               |                |           |               |           |                |   |                      |                          |                | 10,00     | 10,0 |
| 40 km/h                      |                |                |         |   |                   |                |                                         |   |               |                |           |               |           |                |   |                      | 9,00 8,00 9,00 10,00     |                |           |      |
| 50 km/h                      |                |                |         |   |                   |                |                                         |   |               |                | 7,00 7,00 |               |           |                |   |                      | 8,00 9,00 8,00 8,00 8,00 |                |           |      |
| 60 km/h                      |                |                |         |   |                   |                | 6,00 6,00 7,00 7,00 6,00 6,00 7,00 7,00 |   |               |                |           |               | 6,00 7,00 |                |   |                      | 8,00 9,00 8,00 8,00      |                |           |      |
| 70 km/h                      |                |                |         |   |                   |                |                                         |   |               |                |           |               |           |                |   |                      | 7,00 7,00                |                |           |      |
| 80 km/h                      |                |                |         |   |                   |                |                                         |   |               |                |           |               | 6,00 6,00 |                |   |                      | 7,00 7,00                |                |           |      |
| 90km/h                       |                | 4,50 4,50 5,00 |         |   |                   | 5,00 5,00 6,00 |                                         |   | 5,00 5,00     |                |           |               | 6,00      |                |   |                      | $6,00$ 6,00              |                |           |      |
| 100km/h                      | 4,50 4,50 4,50 |                |         |   | 5,00 5,00 6,00    |                |                                         |   | 5,00          |                |           |               | 6,00      |                |   |                      |                          |                |           |      |
| 110 km/h 4,00 4,00           |                |                |         |   | 4,00              |                |                                         |   |               |                |           |               |           |                |   |                      |                          |                |           |      |
| 120 km/h 4,00 4,00           |                |                |         |   | 4,00              |                |                                         |   |               |                |           |               |           |                |   |                      |                          |                |           |      |
| 130 km/h 3,50                |                |                |         |   |                   |                |                                         |   |               |                |           |               |           |                |   |                      |                          |                |           |      |

*Tabla 3.12:* Pendientes máximas (%)

**Fuente:** Manual de diseño geométrico de carreteras DG-2018

## **3.9.2 Curvas verticales**

Las curvas verticales son definidas por el parámetro K que es la relación entre la longitud de la curva y el valor absoluto de la diferencia de pendientes. Las curvas pueden ser convexas o cóncavas.

A continuación, se muestra la ecuación para el cálculo de la longitud de la curva.

*Ecuación 3.4:* Longitud de curva

$$
K=\,L/A
$$

## **Donde:**

- **K:** Parámetro de curvatura
- **L:** Longitud de la curva vertical
- **A:** Valor Absoluto de la diferencia algebraica de las pendientes

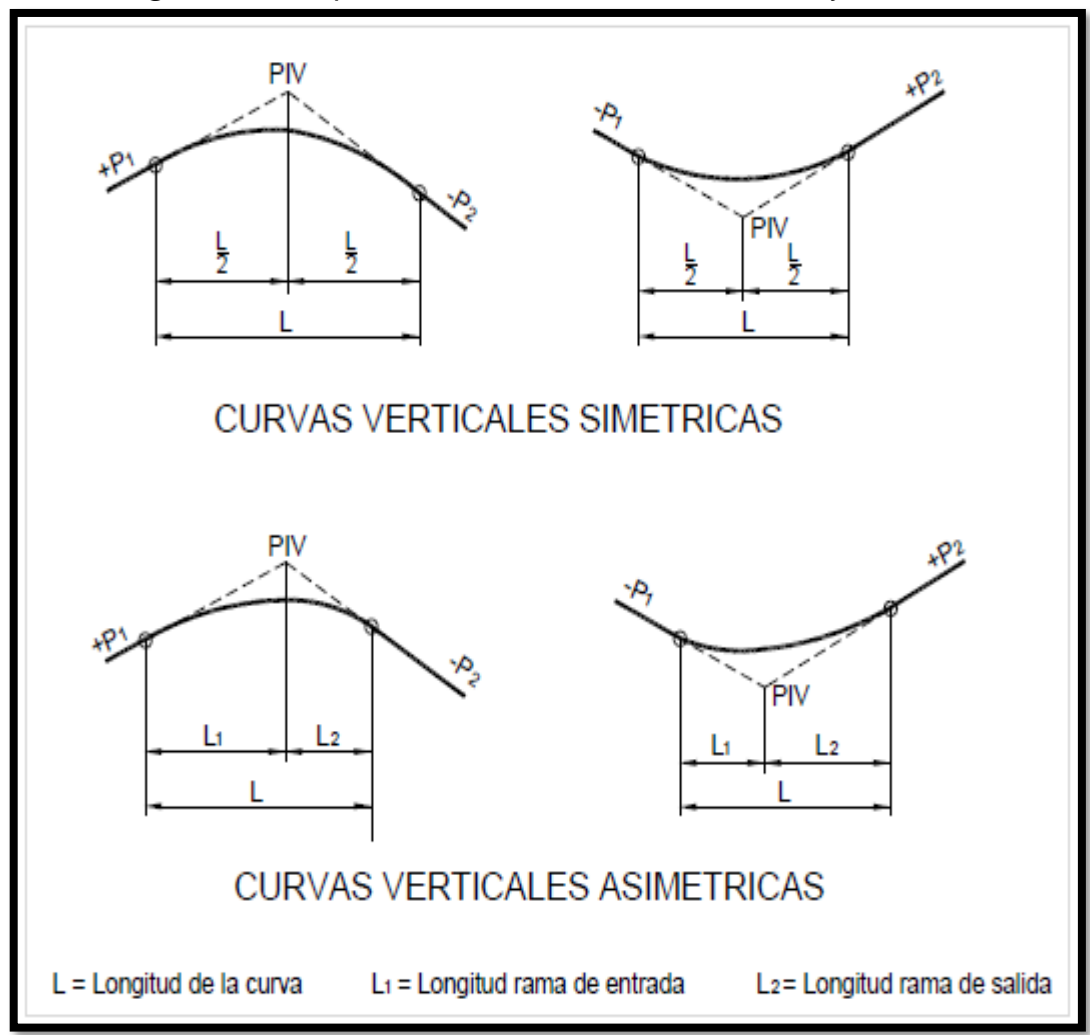

*Figura 3.19:* Tipos de curvas verticales convexas y cóncavas

**Fuente:** Manual de diseño geométrico de carreteras DG-2018

## **Longitud de las curvas verticales convexas**

La longitud de las curvas verticales convexas, se determina con las siguientes formulas:

**Para contar con la visibilidad de parada (Dp)**

*Cuando Dp < L;*

*Ecuación 3.5***:** Longitud de curva cuando Dp<L

$$
L = \frac{A\ D_p^2}{100\big(\sqrt{2h_1} + \sqrt{2h_2}\big)^2}
$$

*Cuando Dp > L;*

*Ecuación 3.6***:** Longitud de curva cuando Dp > L

$$
L = 2D_p - \frac{200(\sqrt{h_1} + \sqrt{h_2})^2}{A}
$$

Donde:

**Dp** : Distancia de visibilidad de parada

**A** : Diferencia algebraica de pendientes

- **h 1** : Altura de ojo de la rasante
- **h 2** : Altura de objeto sobre la rasante

### **Para contar la visibilidad de adelantamiento o paso (Da)**

### **Cuando Da < L;**

*Ecuación 3.7:* Longitud de curva cuando Da < L

$$
L=\frac{A\ D^2_a}{946}
$$

## **Cuando Da > L;**

*Ecuación 3.8***:** Longitud de curva cuando Da > L

$$
L = 2D_a - \frac{946}{A}
$$

## **3.10 Diseño geométrico de secciones transversales**

Consiste en la descripción de los elementos de la carretera en un plano de corte vertical normal al alineamiento horizontal. Las secciones transversales están compuestas por carriles, calzada, bermas, cunetas, taludes y elementos complementarios.

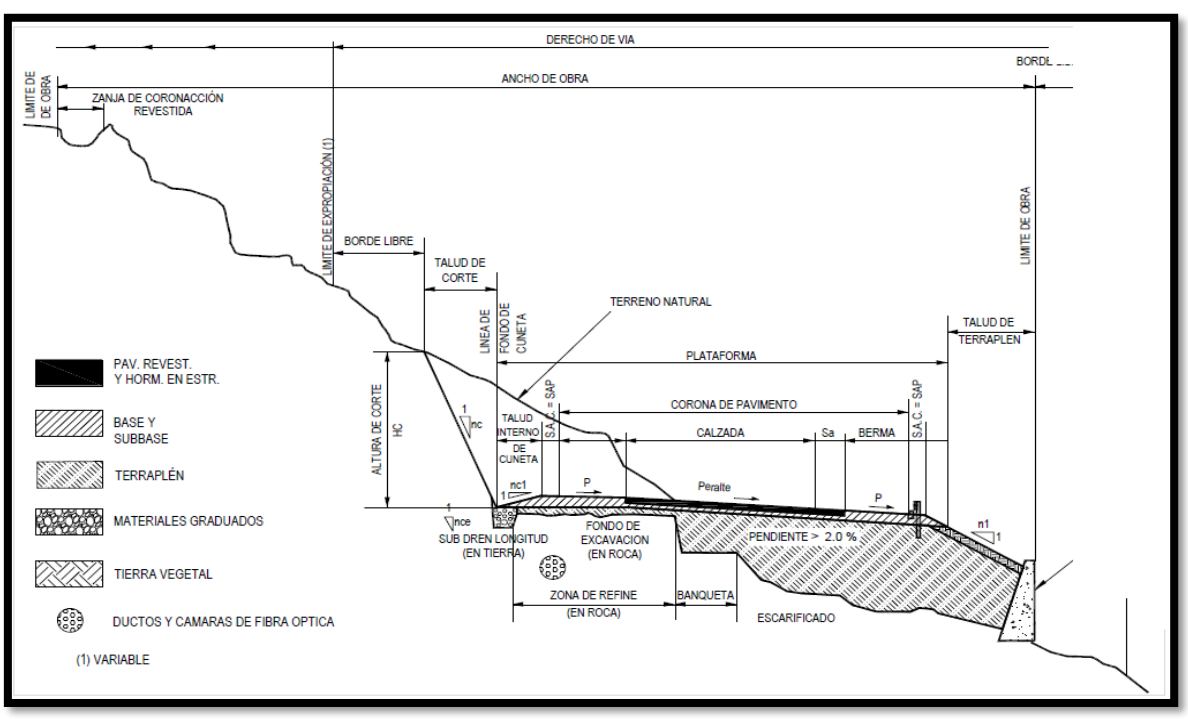

*Figura 3.20*: Sección transversal típica a media ladera vía de dos carriles en curva

**Fuente:** Manual de Diseño Geométrico de Carreteras DG-2018

## **3.10.1 Calzada**

Calzada también llamada superficie de rodadura. En algunas ocasiones esta se encuentra dividida por carriles, cuya Cantidad está basada en el IMDA. A continuación, se muestra una tabla de anchos mínimos de calzadas relacionados con el IMDA y velocidad de diseño.

| Clasificación                |                |                      |   |   | <b>Autopista</b>                   |                |           |                          |                      | <b>Carretera</b> |           |                |                                              |                | <b>Carretera</b> |       |                      |                | <b>Carretera</b> |      |
|------------------------------|----------------|----------------------|---|---|------------------------------------|----------------|-----------|--------------------------|----------------------|------------------|-----------|----------------|----------------------------------------------|----------------|------------------|-------|----------------------|----------------|------------------|------|
| Tráfico vehículos/día        |                | > 6,000              |   |   |                                    | $6,000 - 4001$ |           |                          | $4.000 - 2.001$      |                  |           | 2.000-400      |                                              |                |                  | < 400 |                      |                |                  |      |
| Tipo                         |                | <b>Primera Clase</b> |   |   |                                    | Segunda Clase  |           |                          | <b>Primera Clase</b> |                  |           |                | Segunda Clase                                |                |                  |       | <b>Tercera Clase</b> |                |                  |      |
| Orografía                    | 1              | $\mathbf{2}$         | 3 | 4 |                                    | $\overline{2}$ | 3         | $\overline{4}$           |                      | $\overline{2}$   | 3         | $\overline{4}$ |                                              | $\overline{2}$ | 3                | 4     |                      | $\overline{2}$ | 3                | 4    |
| Velocidad de diseño: 30 km/h |                |                      |   |   |                                    |                |           |                          |                      |                  |           |                |                                              |                |                  |       |                      |                | 6,00             | 6,00 |
| $40$ km/h                    |                |                      |   |   |                                    |                |           |                          |                      |                  |           |                |                                              |                |                  | 6,60  |                      |                | $6,60$ 6,60 6,00 |      |
| 50 km/h                      |                |                      |   |   |                                    |                |           |                          |                      |                  | 7,20 7,20 |                |                                              |                | 6,60             | 6,60  |                      |                | $6,60$ 6,60 6,00 |      |
| $60$ km/h                    |                |                      |   |   | 7,20                               | 7,20           | 7,20      |                          |                      |                  |           |                | 7,20 7,20 7,20 7,20 7,20 7,20 7,20 6,60 6,60 |                |                  |       |                      | $6,60$ 6,60    |                  |      |
| 70 km/h                      |                |                      |   |   | 7,20 7,20 7,20                     | 7,20 7,20      |           | 7,20 7,20 7,20 7,20 7,20 |                      |                  |           |                | 7,20                                         | 7,20 6,60      |                  |       |                      | 6,60 6,60      |                  |      |
| $80 \text{ km/h}$            |                |                      |   |   | 7,20 7,20 7,20 7,20 7,20 7,20 7,20 |                |           | 7,20 7,20 7,20 7,20      |                      |                  |           |                | 7,20                                         | 7,20           |                  |       |                      | $6,60$ 6,60    |                  |      |
| 90 km/h                      | 7,20 7,20 7,20 |                      |   |   | 7,20                               | 7,20           | 7,20      |                          |                      | 7,20 7,20        |           |                | 7,20                                         |                |                  |       |                      | 6,60 6,60      |                  |      |
| $100$ km/h                   | 7,20 7,20 7,20 |                      |   |   | 7,20                               |                | 7,20 7,20 |                          | 7,20                 |                  |           |                | 7,20                                         |                |                  |       |                      |                |                  |      |
| $110 \,\mathrm{km/h}$        | 7,20 7,20      |                      |   |   | 7,20                               |                |           |                          |                      |                  |           |                |                                              |                |                  |       |                      |                |                  |      |
| $120 \mathrm{km/h}$          | 7,20 7,20      |                      |   |   | 7,20                               |                |           |                          |                      |                  |           |                |                                              |                |                  |       |                      |                |                  |      |
| 130 km/h                     | 7,20           |                      |   |   |                                    |                |           |                          |                      |                  |           |                |                                              |                |                  |       |                      |                |                  |      |

*Tabla 3.13***:** Anchos mínimos de calzada en tangente

**Fuente:** Manual de Diseño Geométrico de Carreteras DG-2018

## **3.10.2 Bermas**

Son utilizadas como secciones de seguridad que tiene una orientación paralela a la calzada. Según el manual DGC 2018, el ancho de la berma está en función a la clasificación de la vía, velocidad de diseño y orografía.

| Clasificación          |               |               |               |             |   | <b>Autopista</b> |                |      |               |             |                          | Carretera |                                                                                                    |                | Carretera      |   |                          |       | Carretera                         |             |   |
|------------------------|---------------|---------------|---------------|-------------|---|------------------|----------------|------|---------------|-------------|--------------------------|-----------|----------------------------------------------------------------------------------------------------|----------------|----------------|---|--------------------------|-------|-----------------------------------|-------------|---|
| Tráfico vehículos/día  |               |               | > 6.000       |             |   |                  | $6.000 - 4001$ |      |               | 4.000-2.001 |                          |           |                                                                                                    | 2.000-400      |                |   |                          | < 400 |                                   |             |   |
| <b>Características</b> |               |               | Primera clase |             |   | Segunda clase    |                |      | Primera clase |             |                          |           | Segunda clase                                                                                                    |                |                |   | <b>Tercera Clase</b>     |       |                                   |             |   |
| Tipo de orografía      |               |               | 2             | 3           | 4 |                  | $\overline{2}$ | 3    | 4             |             | $\overline{2}$           | 3         | 4                                                                                                    |                | $\overline{2}$ | 3 | 4                        | 1     |                                   | 3           | 4 |
| Velocidad de diseño:   | 30 km/h       |               |               |             |   |                  |                |      |               |             |                          |           |                                                                                                    |                |                |   |                          |       |                                   | $0,50$ 0,50 |   |
|                        | 40 km/h       |               |               |             |   |                  |                |      |               |             |                          |           |                                                                                                    |                |                |   |                          |       | $1,20$   $1,20$   $0,90$   $0,50$ |             |   |
|                        | 50 km/h       |               |               |             |   |                  |                |      |               |             |                          |           | $2,60$ 2,60                                                                                                    |                |                |   | 1,20 1,20 1,20 0,90 0,90 |       |                                   |             |   |
|                        | 60 km/h       |               |               |             |   | 3,00             | 3,00           |      |               |             |                          |           | $\left[2,60\left 2,60\right 3,00\left 3,00\right \left 2,60\left 2,60\right 2,00\left 2,00\right 1,20\left 1,20\right 1,20\right 1,20\right]$ |                |                |   |                          |       |                                   |             |   |
|                        | 70 km/h       |               |               | $3,00$ 3,00 |   | 3,00             | 3,00           |      |               |             |                          |           | $3,00$ 3,00 $3,00$ 3,00 3,00 3,00 2,00 2,00 1,20                                                                                              |                |                |   |                          |       | $1,20$ 1,20                       |             |   |
|                        |               | 80 km/h 3,00  | 3,00          | 3,00 3,00   |   | 3,00             | 3,00           |      |               |             | 3,00 3,00 3,00 3,00 3,00 |           |                                                                                                    | $2,00$ $ 2,00$ |                |   |                          |       | $1,20$ 1,20                       |             |   |
|                        |               | 90 km/h 3,00  | 3,00          | 3,00        |   | 3,00             | 3,00           | 3,00 |               |             | 3,00 3,00                |           |                                                                                                    | 2,00           |                |   |                          |       | $1,20$ 1,20                       |             |   |
|                        |               | 100 km/h 3,00 | 3,00          | 3,00        |   | 3,00             | 3,00           | 3,00 |               | 3,00        |                          |           |                                                                                                    | 2,00           |                |   |                          |       |                                   |             |   |
|                        | 110 km/h 3,00 |               | 3,00          |             |   | 3,00             |                |      |               |             |                          |           |                                                                                                    |                |                |   |                          |       |                                   |             |   |
|                        |               | 120 km/h 3,00 | 3,00          |             |   | 3,00             |                |      |               |             |                          |           |                                                                                                    |                |                |   |                          |       |                                   |             |   |
|                        |               | 130 km/h 3,00 |               |             |   |                  |                |      |               |             |                          |           |                                                                                                    |                |                |   |                          |       |                                   |             |   |

*Tabla 3.14:* Ancho de bermas

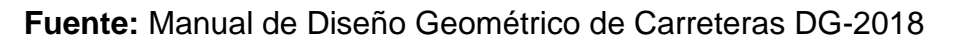

## **3.10.3 Bombeo**

El bombeo es la inclinación mínima que posee la calzada. Este depende del tipo de rodadura y niveles de precipitación.

|                                           | Bombeo (%)                      |                                |  |  |  |  |  |  |  |
|-------------------------------------------|---------------------------------|--------------------------------|--|--|--|--|--|--|--|
| <b>Tipo de Superficie</b>                 | Precipitación<br>$<$ 500 mm/año | Precipitación<br>$>500$ mm/año |  |  |  |  |  |  |  |
| Pavimento asfáltico y/o concreto Portland | 2,0                             | 2,5                            |  |  |  |  |  |  |  |
| Tratamiento superficial                   | 2,5                             | $2,5 - 3,0$                    |  |  |  |  |  |  |  |
| Afirmado                                  | $3,0-3,5$                       | $3,0-4,0$                      |  |  |  |  |  |  |  |

*Tabla 3.15:* Valores del bombeo de la calzada

**Fuente:** Manual de Diseño Geométrico de Carreteras DG-2018

## **3.10.4 Peralte**

Con fines de contrarrestar la fuerza centrífuga del vehículo se agrega un peralte a la calzada.

El peralte máximo se obtiene bajo la siguiente ecuación:
#### *Ecuación 3.9*: Peralte máximo

$$
p=\frac{V^2}{127R}-f
$$

Donde:

- **p** : Peralte máximo
- **V** : Velocidad de diseño
- **R** : Radio mínimo absoluto
- **f** : Coeficiente de fricción lateral

#### **3.10.5 Derecho de vía**

El MTC la denomina también faja de dominio. El derecho de vía depende de la clasificación de la vía. En algunos casos se incrementan 5m del borde superior de los taludes, pie de terraplenes, borde de obras de drenaje, borde exterior de los caminos de servicio.

| Clasificación            | Anchos mínimos (m) |
|--------------------------|--------------------|
| Autopistas Primera Clase | 40                 |
| Autopistas Segunda Clase | 30                 |
| Carretera Primera Clase  | 25                 |
| Carretera Segunda Clase  | 20                 |
| Carretera Tercera Clase  | 16                 |

*Tabla 3.16***:** Anchos mínimos de derecho de vía

**Fuente:** Manual de Diseño Geométrico de Carreteras DG-2018

# **3.11 Descripción del proyecto**

La presente descripción del proyecto en estudio tiene como fin desarrollar el trazo y diseño geométrico para el mejoramiento de la carretera Luricocha-Pacchancca.

El diseño propuesto respetará las normas vigentes peruanas y estará enmarcado en los criterios de diseño generales establecidos para la categoría de la vía.

# **3.11.1 Ubicación del proyecto:**

El proyecto se encuentra ubicado en el Sur del Perú, en el departamento de Ayacucho, provincia de Huanta, distrito de Luricocha, con una altitud aproximada que varía entre 2,580 a 3,785 msnm.

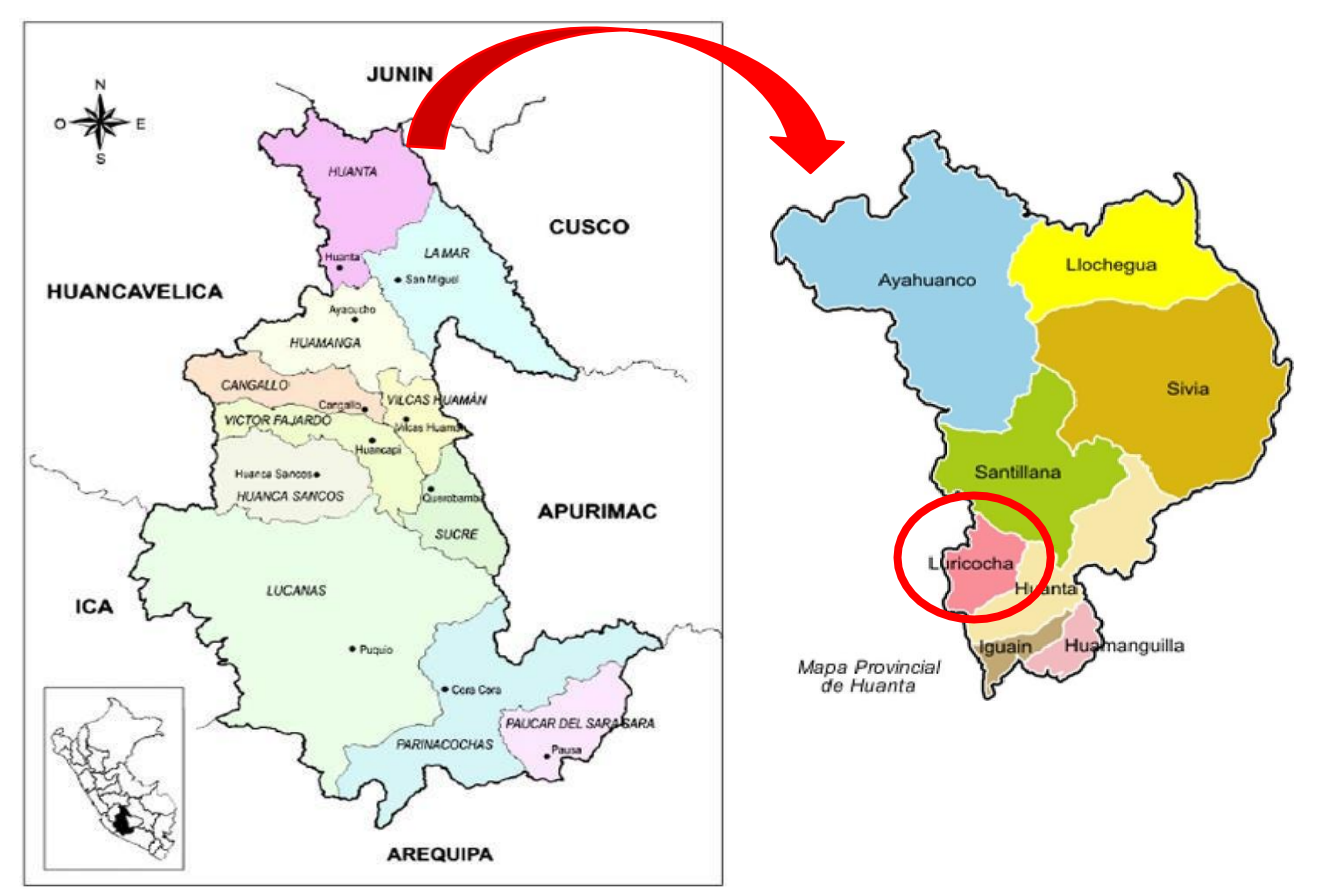

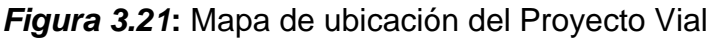

El acceso principal para llegar al distrito de Huanta es: Carretera vía libertadores Lima - Ayacucho – Huanta; Carretera central Lima – Huancayo – Huanta.

# **3.11.2 Problemática**

El tramo Luricocha-Pacchancca, forma parte de la Ruta Departamental AY-100 con 193.901 Km de longitud, la cual conforme a la DGCF tiene la siguiente superficie de rodadura:

| <b>Tipo</b>             | <b>Km</b> | $\frac{9}{6}$ |
|-------------------------|-----------|---------------|
| Asfaltado               | 0.793     | 0.41          |
| Afirmado                | 93.289    | 48.11         |
| Sin Afirmar             | 1.258     | 0.65          |
| Trocha                  | 0.000     | 0.00          |
| Pav. Básico             | 0.000     | 0.00          |
| Pav. Rígido             | 0.981     | 0.51          |
| <b>Total Existente</b>  | 96.321    | 49.68         |
| <b>Total Proyectado</b> | 97.580    | 50.32         |

*Tabla 3.17***:** Tramos viales existentes y proyectados

**Fuente:** DGCF, Dirección General de Caminos y Ferrocarriles.

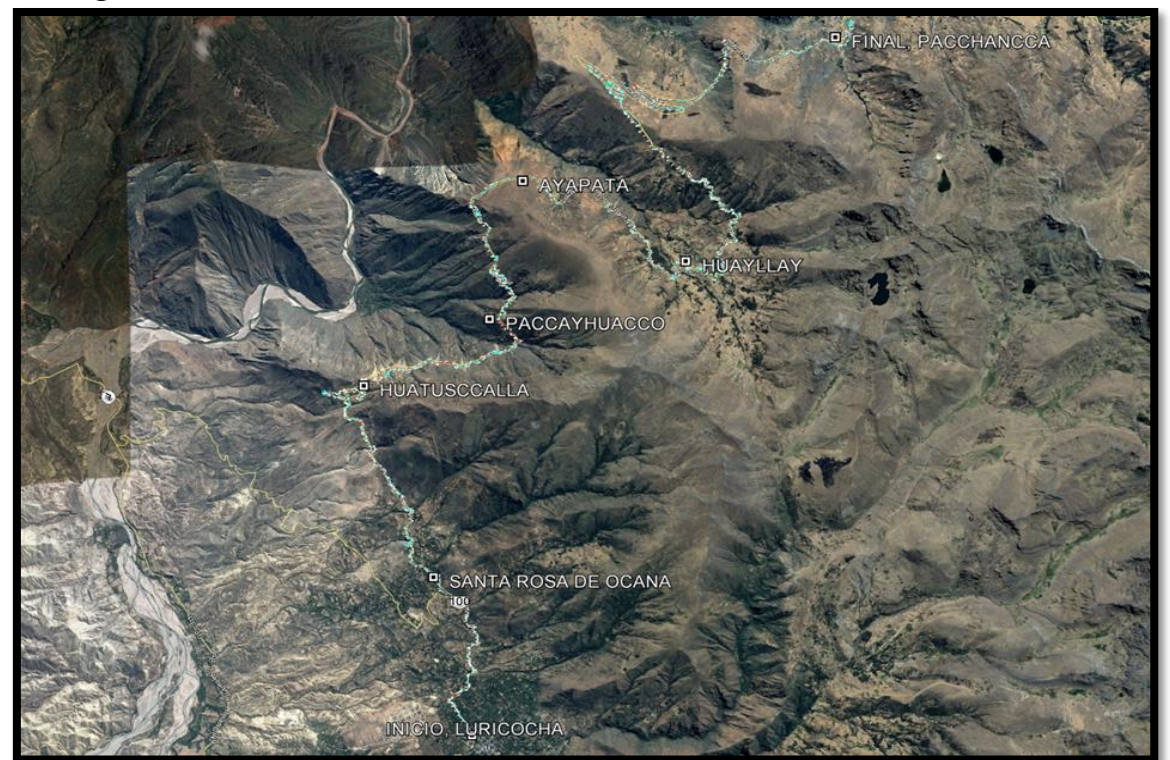

# *Figura 3.22***:** Carretera AY-100, tramo desde Luricocha hasta Pacchancca

# **Fuente:** Google Earth

Actualmente la carretera se encuentra a nivel de afirmado, en buen estado de conservación. Su trazo geométrico en general es sinuoso debido a la topografía accidentada que presenta.

## **3.11.3 Planteamiento del proyecto**

El proyecto plantea el mejoramiento de la vía Luricocha - Paccchancca con una longitud de 37.82 Km.

En las zonas rurales las dimensiones de la sección de la calzada serán:

-El ancho de calzada será de 5.50 m sin berma con cuneta triangular de 0.5x0.30m. superficie de rodadura afirmado con espesor según diseño

-En zonas urbanas, el diseño del ancho de vía, se adecuarán a los planos de desarrollo urbano de cada Centro Poblado por donde atravesará la vía.

#### **3.11.3.1 Criterios generales de diseño**

Los criterios de diseño geométrico estuvieron acordes en lo posible con los parámetros de diseño recomendados en el Manual de Carreteras del MTC (Diseño Geométrico DGC - 2018). Sin embargo es necesario indicar que no siempre es posible alcanzar los valores de diseño recomendados y establecidos en la norma sin encarecer sustancialmente el proyecto y afectar las condiciones de rentabilidad de la vía.

Por tanto, para establecer el trazo geométrico se toman en cuenta las siguientes consideraciones de diseño:

- El alineamiento horizontal y vertical aprovechará en lo posible la plataforma de rodadura existente. Esto tiene especial relevancia en el trazado vertical, ya que cualquier pequeño cambio en el valor de la pendiente ocasiona fuertes incrementos en el movimiento de tierras, sobre todo en los terraplenes.
- En los sectores donde sea necesario por limitaciones de visibilidad o condiciones de operación complicadas se procurará mejorar la geometría de la vía siguiendo la sinuosidad de la topografía circundante, con ello se optimiza los cortes y rellenos necesarios.
- Los elementos de la sección transversal de la vía tendrá las dimensiones mínimas que aseguren una correcta operación de acuerdo a la categoría de la vía y a las condiciones del tránsito.

• Se dará énfasis en la implantación de una intensiva señalización preventiva y reglamentaria que promueva sobre todo el control de la velocidad, debido a que la conducción a velocidades excesivas es la fuente del mayor porcentaje de accidentalidad vehicular en las carreteras del país.

**ISTRAM** proveerá las herramientas para hallar las incompatibilidades en los sectores donde sea necesario por limitaciones de visibilidad o condiciones de operación complicadas, además procurará mejorar la geometría de la vía siguiendo la sinuosidad de la topografía circundante, con ello se optimiza los cortes y rellenos necesarios.

#### **3.11.3.2 Descripción del trazo**

La carretera en estudio se desarrolla íntegramente en el departamento de Ayacucho. En su trayecto atraviesa topografía mayormente accidentada, con sectores donde se desarrollarán cortes altos en talud; así mismo sectores con centros poblados. A continuación se describe el trazo de la carretera en tramos de 6 kilómetros para mejor entendimiento.

#### **Resumen de características técnicas de la vía**

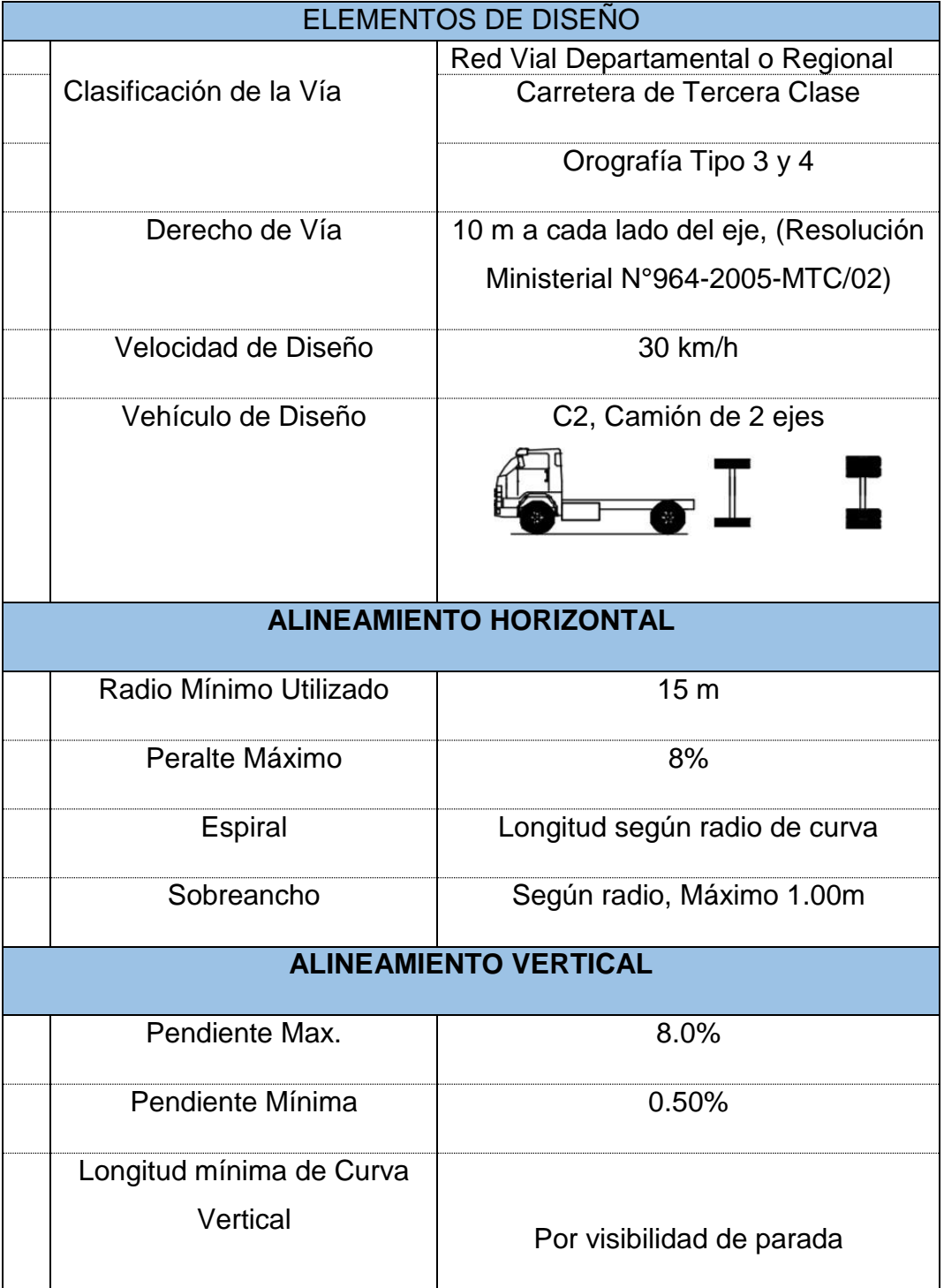

*Tabla 3.18:* Características de diseño

**Fuente:** Exp. Mejoramiento de carretera Luricocha-Pacchancca

|                       | <b>SECCION TRANSVERSAL</b>               |
|-----------------------|------------------------------------------|
| Ancho de Carril       | $2.75 \text{ m}$                         |
| Calzada               | 5.50 <sub>m</sub>                        |
| <b>Berma</b>          | No Aplicable                             |
| Sobreancho de         | 0.50 <sub>m</sub>                        |
| compactación          |                                          |
| <b>Bombeo</b>         | 2.5%                                     |
| Cuneta de Concreto    | 0.40m x 0.20m, No Urbana 0.40m x         |
|                       | 0.40m, Urbana                            |
| Pavimento en calzada  | T.S.B. 2cm, Base 0.20m, Sub Base         |
|                       | 0.20 <sub>m</sub>                        |
| Talud de Relleno      | 1.5(H):1(V) hasta 5m; 1.75(H):1(V) hasta |
|                       | 10m; mayor a 10m $2(H)$ :1(V)            |
| <b>Talud de Corte</b> | Variable según clasificación de material |

*Tabla 3.19***:** Características de diseño en secciones transversales

**Fuente:** Exp. Mejoramiento de carretera Luricocha-Pacchancca

## **3.11.3.3 Costo total del proyecto vial**

Los precios considerados para la valoración de las diferentes partidas se han obtenido de un completo análisis de precios unitarios.

Los presupuestos calculados para cada alternativa analizada mantienen su estructuración en tramos.

Los costos de obra se han calculado sobre la base de los precios unitarios vigentes, en los cuales se ha tomado en consideración los costos de la mano de obra para construcción civil.

Los materiales e insumos puestos en obra y el costo de alquiler de maquinaria según la ubicación de la zona del proyecto.

El presupuesto del presente estudio en perfil de la carretera Luricocha-Pacchanca fue tomado como base para consideración de futuros metrados no considerados con la metodología convencional.

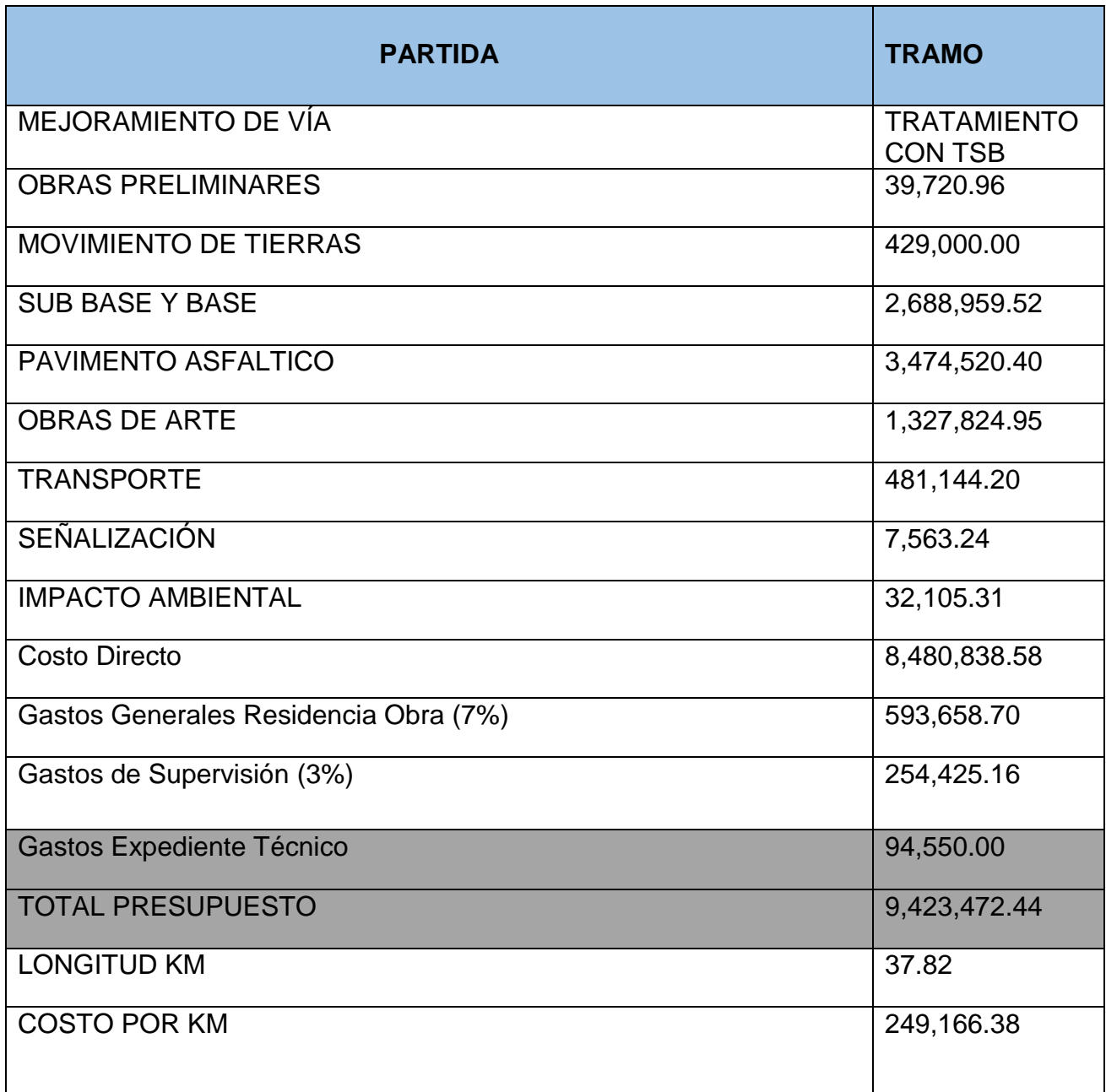

*Tabla 3.20:* Presupuesto por partidas a precios de mercado

**Fuente:** Exp. Mejoramiento de carretera Luricocha-Pacchancca

## **3.11.4 Diseño de secciones transversales**

**Consideraciones generales:** Las características geométricas de la sección transversal han sido definidos teniendo en cuenta la demanda de tráfico, el vehículo

de diseño, la velocidad de directriz, y lo normado en la DG-2018, de manera que se tiene:

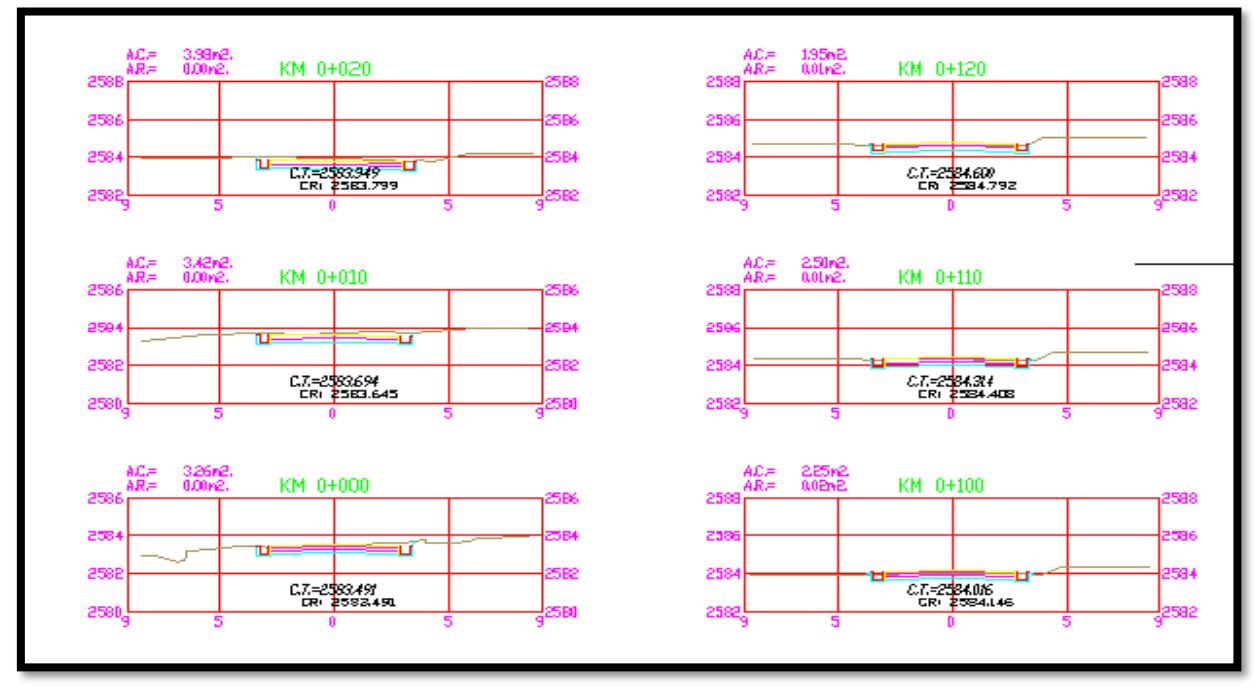

*Figura 3.23:* Secciones transversales

**Fuente:** Elaboración Propia

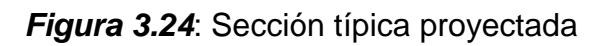

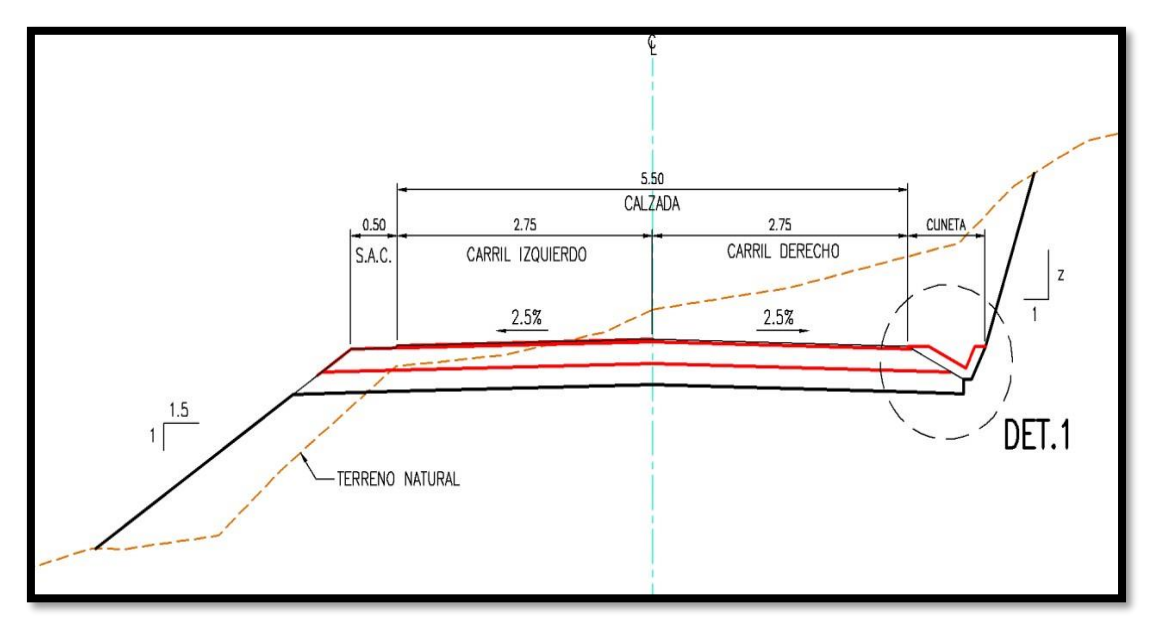

 **Fuente:** Elaboración Propia

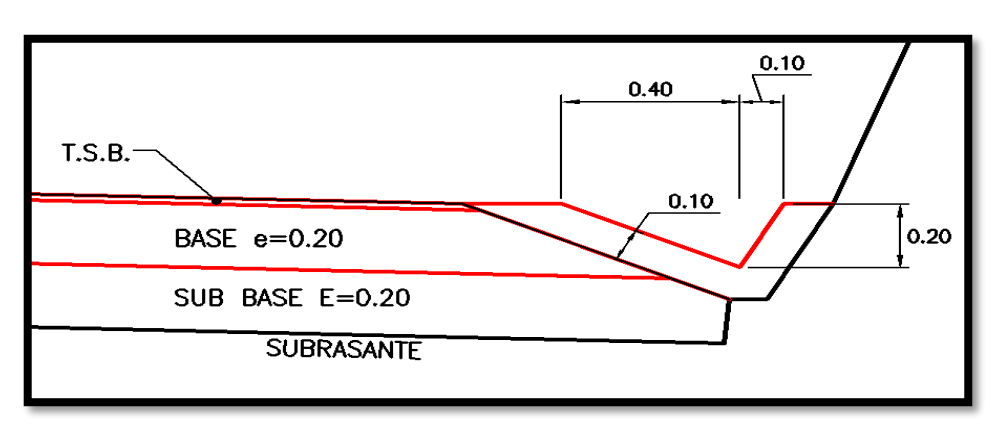

*Figura 3.25:* Geometría de cuneta triangular

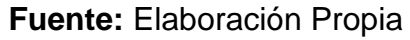

*Figura 3.26:* Geometría de cuneta rectangular

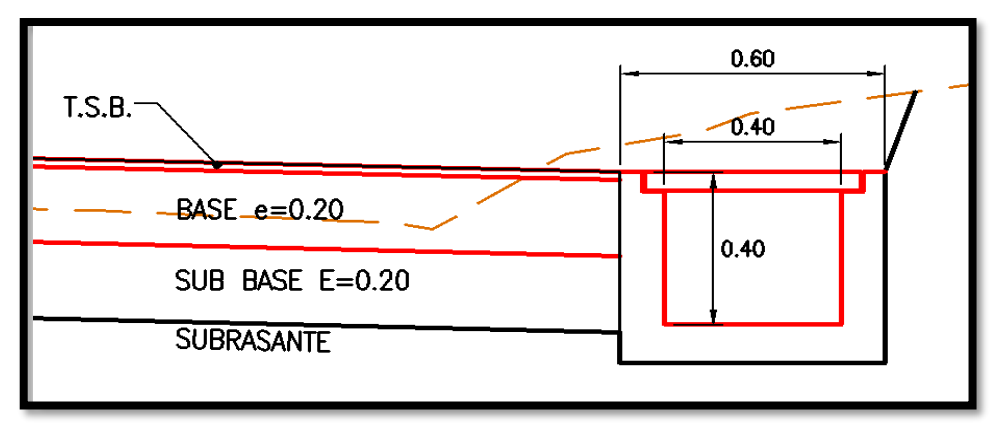

**Fuente:** Elaboración Propia

## **3.11.5 Pavimento**

De acuerdo al estudio de suelos y pavimentos, la estructura del pavimento será la siguiente:

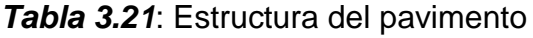

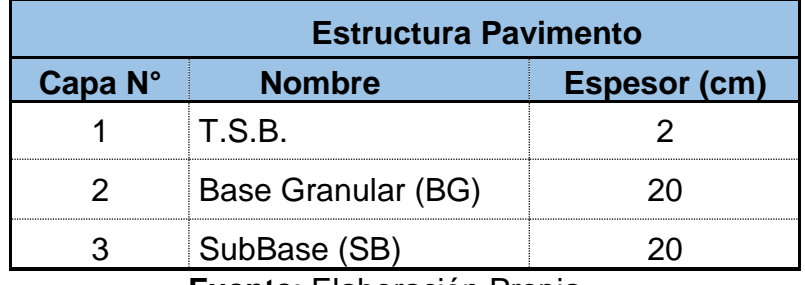

**Fuente**: Elaboración Propia

## **3.11.6 Radios mínimos utilizados**

Para la velocidad de diseño se ha establecido el valor del radio mínimo de curvas

circulares en función del coeficiente de fricción lateral, según la siguiente fórmula:

$$
R = \frac{V^2}{127 \text{ (p x f)}}
$$

Dónde:

R: Radio Mínimo (m)

V: Velocidad Directriz (km/h)

p: Peralte Máximo (%)

f : Factor de fricción lateral (%)

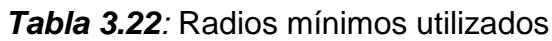

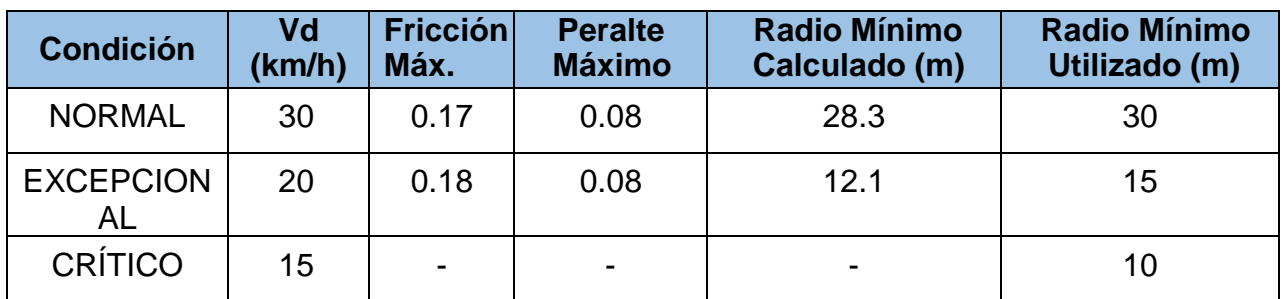

**Fuente:** Manual de Diseño Geométrico de Carreteras DG-2018

En la tabla del DG-2018, para vías de tercera clase, se muestran los valores de radios mínimos y peraltes máximos elegibles para cada velocidad directriz. En este mismo cuadro se muestran los valores de la fricción transversal máxima sugerida.

*Figura 3.27:* Diseño de radios mínimos

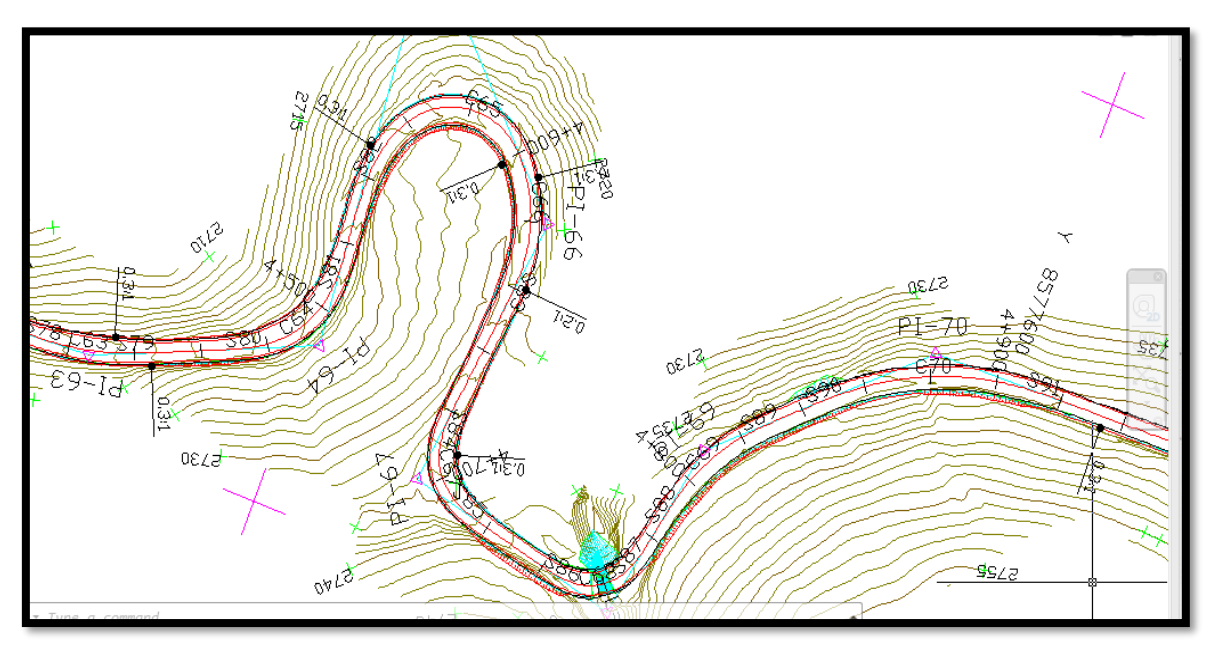

**Fuente:** Elaboración Propia

#### **3.12 Desarrollo del diseño geométrico con software ISTRAM®.**

#### **3.12.1 Introducción**

En este apartado se describirá lo realizado con el software ISTRAM®; con el desarrollaremos el proyecto de Carretera Luricocha – Pacchancca desde la creación de la carpeta de proyecto hasta concluir con los entregables definitivos (metrados – planos – modelo BIM) del proyecto de trazado.

Para ello primero se tuvo que realizar el curso de Diseño y Revisión de Carreteras con Istram Bajo los Parámetros de Diseño con Normativa Peruana en la Delegación Peruana de Buhodra Ingeniería S.A. en Miraflores – Lima – Perú.

Luego se procedió a descargar e instalar el software Istram en su versión Educacional y a su vez el software, demanda ciertos requisitos de sistema que tuvimos que cumplir para poder trabajar sin ningún inconveniente.

Una vez instalado el software procedimos a la creación del proyecto, ingresando los datos más relevantes para poder gestionar de manera eficiente y no tener inconveniente alguno durante el modelamiento.

Ya definido los parámetros de diseño del tramo de estudio, a continuación se detallará el procedimiento de la creación del proyecto de diseño geométrico con el software **ISTRAM®**, inicia desde la creación de la carpeta de trabajo hasta concluir con los entregables definitivos del proyecto de trazado.

Istram Ispol corresponde a un software de diseño de proyectos de Ingeniería civil BIM desarrollado por la empresa española Buhodra Ingeniería S.A, especialmente dedicado al desarrollo de proyectos de diseño vial, trabajando completamente con entidades 3D. Sumado a esto contiene un motor de cálculo, que nos permite la obtención inmediata de las valoraciones volumétricas posibilitando la valoración económica de todas las unidades constructivas de nuestro proyecto.

#### **3.12.2 Trazo y diseño geométrico con metodología BIM**

Ya definidos los parámetros de diseño de la Carretera de Estudio, a continuación se detallará el procedimiento del desarrollo del trazo y diseño geométrico de la carretera Luricocha – Pacchancca en el software de diseño vial **ISTRAM®**, desde la creación de la carpeta de trabajo hasta la obtención del modelo BIM (ifc), planos definitivos y metrados del diseño del trazado.

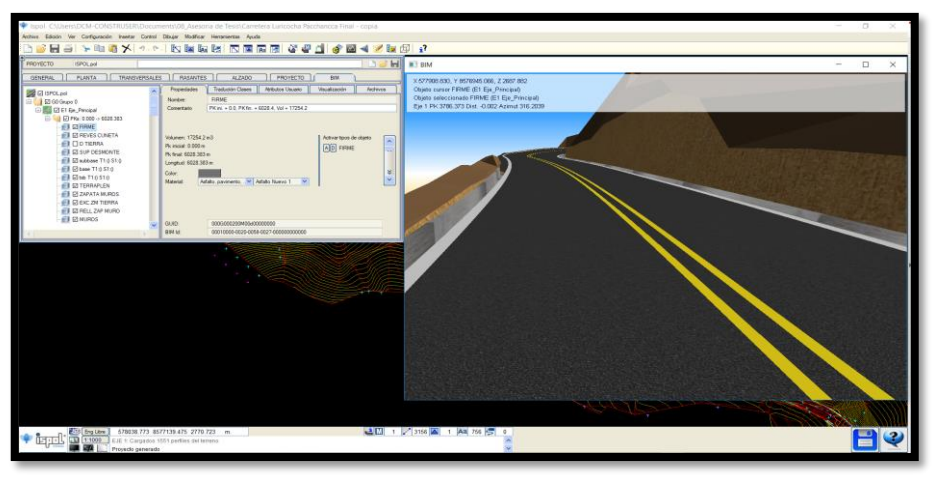

*Figura 3.28***:** Diseño vial con herramientas BIM

**Fuente:** ISTRAM Ispol

# **3.12.3 Generalidades**

# **3.12.3.1 Creación de carpeta de proyecto**

Un proyecto en ISTRAM se entiende como un directorio y dependiendo del contenido del propio proyecto que estemos realizando tendrá diferentes archivos de contenido. Cualquier directorio de nuestro equipo o compartido en una red puede ser un proyecto. El programa va creando archivos ASCII a lo largo de todo el proceso de funcionamiento, por lo que es indispensable crear una carpeta de trabajo en donde se vayan guardando automáticamente los archivos generados.

*Figura 3.29***:** Creación de carpeta de proyecto: Carretera Luricocha-Pacchancca

| Arranque de proyecto<br>Configuración<br>$\mathbf{r}$ , and $\mathbf{r}$ and $\mathbf{r}$<br><b>Todos Recientes Favoritos</b><br><b>Desktop</b><br>$\sim$<br><b>Archivo</b><br>Fecha<br><b>Tipo</b><br>Tamaño<br>Documents<br>EG_1_1.ttp Archivo ttp<br>2521064<br>18/5/2018<br>$\Rightarrow$ 0001 Tesis<br>$1$ ima.log<br>Archivo log 0<br>18/5/2018<br><b>B</b> D 003 Provectos<br><b>ISPOL.cei</b><br>Archivo cei 22493<br>18/5/2018<br><b>ED 004 Cursos 2018 - Istram</b><br>1ISPOL.pol<br>Archivo pol<br>5609<br>18/5/2018<br><b>ED 005 Presentaciones Expos</b><br>1ISPOL.rec Archivo rec 902<br>18/5/2018<br><b>B</b> 01 Istram Listas<br>ISPOL1.per Archivo per 18617825<br>18/5/2018<br><b>ED 06 Schoology</b><br>-- 2> 07_Publicidad LAndin Page<br>S.cei<br>Archivo cei 22493<br>18/5/2018<br><b>D</b> 08 Asesoria de Tesis<br>IS_pre.cej Archivo cej<br>22493<br>18/5/2018<br><b>E</b> & Carretera Luricocha Pacchancea<br>LURI.dtv<br>Archivo dtv 1454<br>18/5/2018<br><b>Big Tib</b><br>LURI1.per<br>Archivo per 1514030<br>18/5/2018<br><b>B</b> Para Tesis<br>LLURI1.vol<br>Archivo vol 470969<br>18/5/2018<br>$\rightarrow$ ED res<br>$\Box$ tmp<br>Datos Provecto<br><b>E</b> E2 Istram<br><b>Proyecto Omate</b><br><b>ED ALTERNATIVAS (08-09-17)</b><br><b>B B</b> Autodesk InfraWorks Models<br><b>Boletin Istram</b><br><b>E</b> Camtasia Studio<br><b>ED CERTIFICADOS</b><br><b>ED</b> Curso Alex Intercambios<br><b>ED</b> Emprender Mejor<br><b>Expedientes Provias Nacional</b><br>$\checkmark$<br>$\,<\,$<br>$\rightarrow$<br><b>COLED Fox</b><br>Inician<br>C:\Users\DCM-CONSTRUSER\Documents\08_Asesoria de Tesis\Carretera Luricocha Pacchancca<br>Carpeta de trabajo<br>c:\lspol\lstram.exe -msDOS<br>$\sim$<br>Línea de comandos | Istram/Ispol |  |  |  |  | $\overline{\phantom{a}}$ | $\Box$ | $\times$ |
|----------------------------------------------------------------------------------------------------|--------------|--|--|--|--|--------------------------|--------|----------|
|                                                                                                    |              |  |  |  |  |                          |        |          |
|                                                                                                    |              |  |  |  |  |                          |        |          |
|                                                                                                    |              |  |  |  |  |                          |        |          |
|                                                                                                    |              |  |  |  |  |                          |        |          |
|                                                                                                    |              |  |  |  |  |                          |        |          |

**Fuente**: Elaboración propia

# **3.12.3.2 Arranque del programa ISTRAM Ispol**

Una vez instalado el programa, aparecerá en el escritorio un icono como el mostrado en la figura. Al hacer doble clic sobre él, se abrirá una ventana que permite seleccionar la carpeta donde va a trabajar o a abrir un proyecto y 'lanzar' el programa, registrando además los accesos realizados.

Al iniciar ISTRAM® desde el arranque se debe seleccionar la carpeta de trabajo creada según punto anterior, luego damos click en Iniciar en el Icono de Istram que está ubicado en la parte inferior derecha.

| Istram/Ispol                                                                                                    |                          |        |                                                                                                    |                                                                                                    |                                                                                                    |                                                                                                    |        |  | - | $\Box$  | $\times$      |  |
|----------------------------------------------------------------------------------------------------|--------------------------|--------|----------------------------------------------------------------------------------------------------|----------------------------------------------------------------------------------------------------|----------------------------------------------------------------------------------------------------|----------------------------------------------------------------------------------------------------|--------|--|---|---------|---------------|--|
| Arranque de proyecto                                                                                                    | Configuración            |        |                                                                                                    |                                                                                                    |                                                                                                    |                                                                                                    |        |  |   |         |               |  |
| <b>SIGNATURAL</b>                                                                                                    |                          |        |                                                                                                    |                                                                                                    |                                                                                                    |                                                                                                    |        |  |   |         |               |  |
| <b>Todos Recientes Favoritos</b>                                                                                                    |                          |        |                                                                                                    |                                                                                                    |                                                                                                    |                                                                                                    |        |  |   |         |               |  |
| Loquendo<br>Mailify<br><b>ED</b> spss<br>3D Objects<br><b>D</b> Application Data<br>Contacts<br><b>Desktop</b><br><b>Documents</b><br>$\Rightarrow$ 0001 Tesis<br><b>ED</b> 003 Provectos<br><b>GB-B2 004 Cursos 2018 - Istram</b><br><b>DOS Presentaciones_Expos</b><br>E 01 Istram Listas<br>$\Box$ 06 Schoology<br>D 07 Publicidad LAndin Page<br><b>Co. 22 08 Asesoria de Tesis</b><br>$-22$ Avance 31-05-2018<br>Carretera Luricocha Pacchancca Fina<br>白-8<br>$ \triangleright$ $\overline{b}$ im<br>$-B$ lib<br><b>ED Para Tesis</b><br>Dianoooo<br>$-E$ res<br><b>E</b> Resultados Tesis<br><b>ED</b> tmp<br><b>Difference and advanced</b><br>< | $\rightarrow$            | $\sim$ | Archivo<br>1 animacion ani<br>1 animacion avi<br>Curvas de Nivel.edm<br>Curvas de Nivel fmi<br><b>LIEG 1 1.ttp</b><br>$\Box$ imagen.png<br>$1$ img.log<br>1ISFIR1.per<br>ISPOL.cej<br>$i$ spol.cfg<br>SPOL.pol<br>1 ISPOL.rec<br>SPOL1.per<br>$\Box$ IS .cei<br>$IIS_HOJ$<br>$I$ IS $I$ <sub>IM</sub><br>S pre.cei<br>Kml Tesis Ayacucho.kml Archivo kml<br>LURI.dtv<br>LURI1.per<br>$LURI1$ .vol<br>I blanta y perfil.pag | Tipo<br>Archivo ani<br>Archivo avi<br>Archivo edm<br>Archivo fmi<br>Archivo ttp<br>Archivo png<br>Archivo log<br>Archivo per<br>Archivo cej<br>Archivo cfg<br>Archivo pol<br>Archivo rec<br>Archivo per<br>Archivo cei<br>Archivo HOJ<br><b>Archivo LIM</b><br>Archivo cei<br>Archivo dtv<br>Archivo per<br>Archivo vol<br>Archivo pag | Tamaño<br>45307<br>542891520<br>100606011 18/5/2018<br>а<br>2521064<br>99742<br>1218<br>5408080<br>22493<br>30238<br>5753<br>926<br>18631793<br>22493<br>867<br>37216<br>22493<br>2501976<br>1454<br>1514030<br>471089<br>1884 | Fecha<br>18/5/2018<br>18/5/2018<br>18/5/2018<br>18/5/2018<br>18/5/2018<br>18/5/2018<br>18/5/2018<br>18/5/2018<br>18/5/2018<br>18/5/2018<br>18/5/2018<br>30/5/2018<br>18/5/2018<br>18/5/2018<br>18/5/2018<br>18/5/2018<br>18/5/2018<br>18/5/2018<br>18/5/2018<br>18/5/2018<br>18/5/2018 |        |  |   |         | $\rightarrow$ |  |
| Carpeta de trabajo                                                                                                    |                          |        | C:\Users\DCM-CONSTRUSER\Documents\08 Asesoria de Tesis\Carretera Luricocha Pacchancca Final                                                                                                    |                                                                                                    |                                                                                                    |                                                                                                    |        |  |   | Inician |               |  |
| Línea de comandos                                                                                                    | c:\lspoNstram.exe -msDOS |        |                                                                                                    |                                                                                                    |                                                                                                    |                                                                                                    | $\sim$ |  |   |         |               |  |
| Net 4.5                                                                                                    | www.istram.net           |        |                                                                                                    |                                                                                                    |                                                                                                    |                                                                                                    |        |  |   |         |               |  |

*Figura 3.30***:** Arranque del programa ISTRAM

**Fuente:** Elaboración propia

## **3.12.3.3 Interfaz de usuario general**

Está constituida esencialmente por el área de trabajo y por menús y barras de herramientas cuyas opciones se seleccionan por un ratón o tableta y entradas por teclado.

La pantalla gráfica se encuentra dividida en varias zonas:

- Área de trabajo y menú principal
- Barras de herramientas
- Menús contextuales (que se despliegan al pulsar con el botón secundario del ratón)
- Ventanas flotantes o menús de datos.
- Área de mensajes, información y otras funciones
- Menús verticales y ventana resumen
- Disco de guardado de datos en proyectos de OBRA LINEAL
- Acceso a la ayuda contextual del programa

*Figura 3.31***:** Interfaz de ISTRAM®

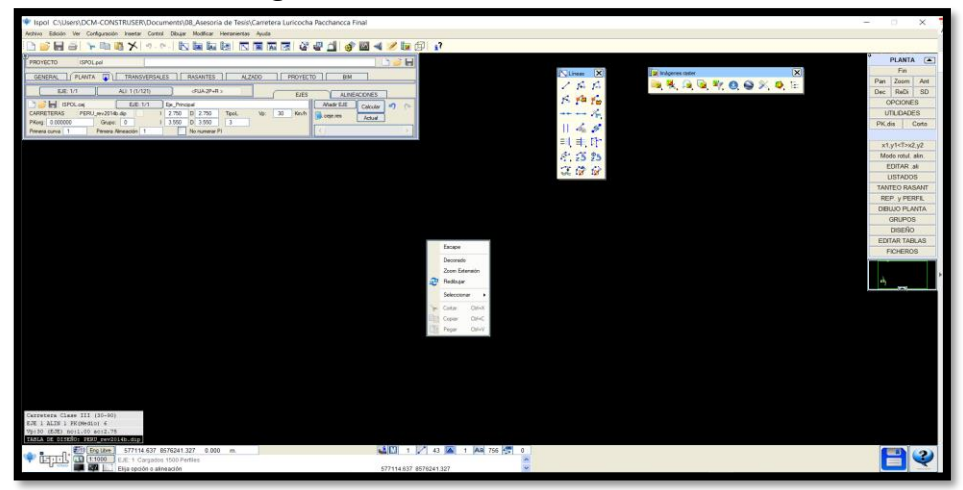

**Fuente:** Elaboración propia

# **3.12.4 Control de superficies**

Existen entidades llamadas superficies que podremos gestionar para su uso en diferentes apartados del software.

Las superficies son el tipo de entidad compuesta más significativa del ISTRAM®, pues a partir de ellas se obtendrán perfiles del terreno, se cubicará, se deducirán determinadas cotas, etc.

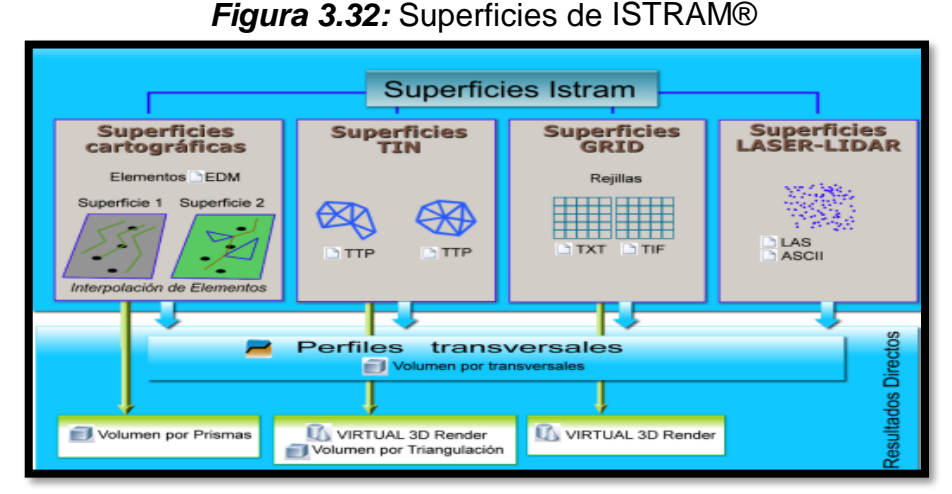

**Fuente**: Menú Ayuda ISTRAM

**ISTRAM®** permite trabajar con diversas tipologías de superficies:

- **Superficies cartográficas,** compuestas por objetos gráficos del EDM (archivo de dibujo). La superficie cartográfica es la tipología más antigua utilizada por el programa.
- **Triangulaciones topográficas***:* También es una tipología tradicional en el programa y la única usada por diversos programas del mercado. La gestión de triangulaciones se efectúa desde el control de TTP's.
- **Rejillas**, procedentes de archivos ASCII-GRID o de imágenes GeoTIFF 3D, obtenidos por ejemplo a partir de archivos SRTM de la NASA o modelos de superficie de Google Earth®.
- Base de *DATOS LASER* obtenida de la herramienta de tratamiento de datos láser obtenidos de escáner.

Para el desarrollo del Proyecto se cuenta con archivos CAD del expediente, por lo que se realizó la importación de este archivo con extensión \*.dwg a un Proyecto de Obra Lineal de ISTRAM®.

## **Importación de cartografía base**

Partimos nuestro diseño sobre una base cartográfica generada a partir de los planos del sector en estudio, esta cartografía la importamos a Istram como archivo con extensión \*.dwg. Para esto en el menú superior *Archivo* cargamos nuestro archivo \*.dwg en la opción Importar/DWG DXF.

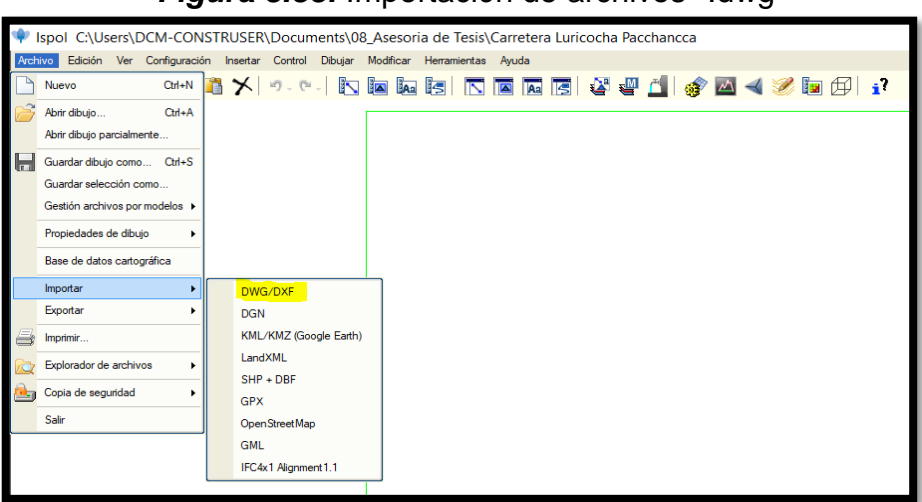

*Figura 3.33:* Importación de archivos \*.dwg

**Fuente**: Elaboración propia

Para una correcta importación manteniendo las capas, tipos de línea, textos, bloques y atributos se definen y activan algunas casillas necesarias en el botón *OPCIONES*:

#### **Original AutoCAD:**

Al seleccionar esta forma, se activan las casillas necesarias para que, al finalizar la importación, el aspecto del dibujo resultante sea similar al original del DWG/DXF.

#### **Asignar a las líneas su color DWG/DXF***:*

Si esta opción está marcada, las líneas que se generen a partir de los ficheros importados se muestran con el color que tienen en el dibujo DWG/DXF. Si por el contrario la opción no está marcada, las líneas se muestran con color por tipo.

Toda la información correspondiente al color de las líneas se puede manipular después de realizar la importación desde el dialogo de configuración de LÍNEAS. Capas, tipos de línea, textos, bloques y atributos se guarda la cartografía con la extensión nativa de Istram **\*.edm**, este proceso se realiza con el botón de la barra de herramientas *STANDAR.*

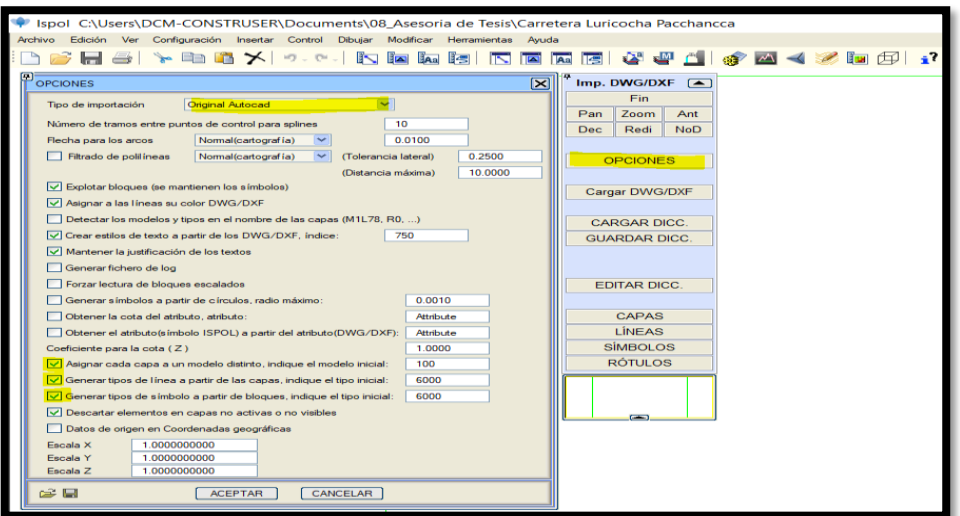

*Figura 3.34:* Cartografía base de modelos y tipos de línea asignados.

**Fuente:** Elaboración propia

## **3.12.5 Opciones de control de superficies cartográficas**

La declaración y modificación de superficies se efectúa desde el menú **Control** → **Control de superficies cartográficas** a través del siguiente cuadro de diálogo:

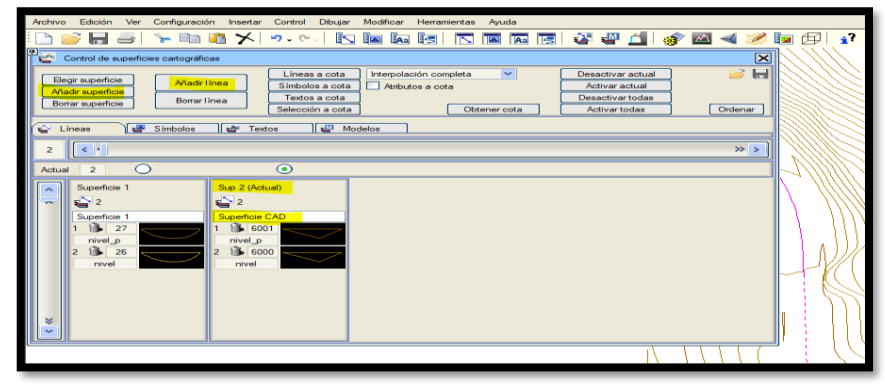

*Figura 3.35:* Control de superficie cartográfica.

**Fuente:** Elaboración propia

En él se muestran las diferentes superficies cartográficas declaradas, su nombre y las entidades que componen cada una. Por una cuestión de claridad, sólo se muestra los tipos o modelos que pertenecen a cada superficie cartográfica según su clase.

Para añadir un tipo o un modelo a una superficie cartográfica, basta con pulsar sobre el botón **[Añadir línea]** / **[Añadir símbolos]** /**[Añadir textos]** / **[Añadir modelos]** (según la pestaña activa) y teclear o hacer clic en pantalla sobre una entidad de ese tipo o modelo.

# **3.12.6 Fases BIM de obra lineal**

Un proyecto de obra lineal, se compone fundamentalmente de ejes. Cada uno de estos ejes tendrá una definición de diseño en planta, vertical, transversales y componentes de la sección.

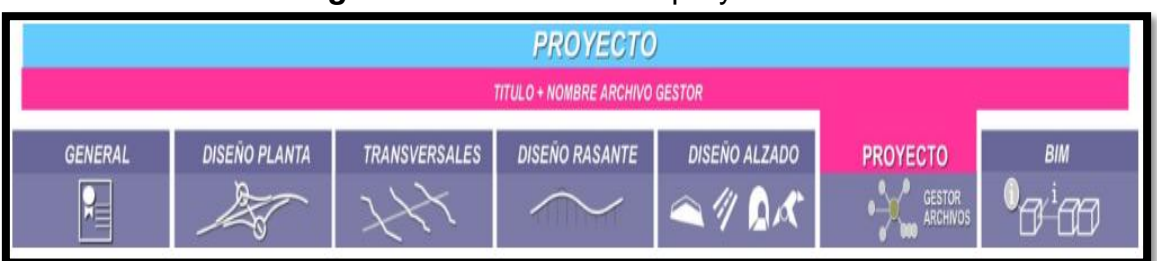

*Figura 3.36:* Fases de un proyecto BIM

**Fuente:** ISTRAM Ispol

Para comenzar con el diseño geométrico del camino en estudio, ingresamos al módulo *OBRA LINEAL* de Istram.

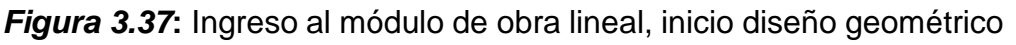

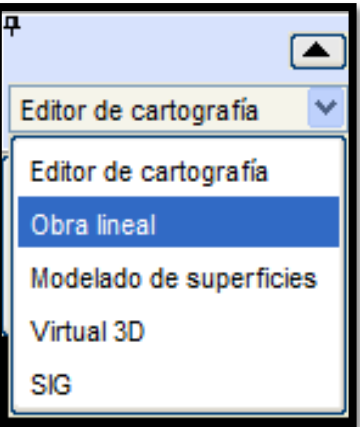

**Fuente:** ISTRAM Ispol

# **3.12.7 Parámetros de diseño**

En esta fase BIM se define el Pre-diseño y selección de normas por cada eje del proyecto.

Para iniciar el trazado, se definen los parámetros de diseño del proyecto de carretera Luricocha - Pacchancca en función de la Normativa Peruana DG-2018.

Desde esta pestaña es posible asignar a cada eje las tablas de diseño, velocidad de proyecto y de diseño, ramificar velocidades de proyecto.

*Figura 3.38:* Inicio de diseño geométrico con normativa Peruana

| 闸<br><b>PROYECTO</b> | ISPOL.pol                                                                  |                                                                         |                        |                           | $\partial$ $\partial$ $\Box$ |
|----------------------|----------------------------------------------------------------------------|-------------------------------------------------------------------------|------------------------|---------------------------|------------------------------|
| <b>GENERAL</b>       | <b>TRANSVERSALES</b><br><b>PLANTA</b>                                      | <b>RASANTES</b><br><b>ALZADO</b>                                        | PROYECTO               | <b>BIM</b>                |                              |
| EJES ISPOL.cej       | Eje_Principal<br>EJE: 1/1                                                  |                                                                         |                        | Bloqueado                 | 3.<br>ь                      |
|                      | Alias 1                                                                    |                                                                         |                        |                           |                              |
|                      | Alias 2                                                                    |                                                                         |                        |                           |                              |
|                      | LURI<br>Nombre de base (8 car):<br>Alias 3                                 |                                                                         |                        |                           |                              |
| TABLAS DE DISEÑO     |                                                                            |                                                                         |                        |                           |                              |
|                      |                                                                            | PERU 2014: AUTOPISTAS CLASE I y II Y CARRETERAS CLASE I, II y III Pb=2% |                        |                           |                              |
| Planta               | PERU_rev2014b.dip                                                          |                                                                         |                        |                           |                              |
| <b>Tipo</b>          | 30<br>Carretera Clase III<br>$V_D$ :<br>Km/h                               | 0 Tramos Vp                                                             | 30 <sub>0</sub><br>Vd: | Km/h<br>V usuario.        |                              |
|                      | Sub Tipo   P2.5%-8% RURA Lla a Escarp Hielo<br>$\checkmark$<br>Núm. camles | 0 Tramos AC/NC<br>1.00                                                  | Acuerdos               | Clotoides                 |                              |
|                      | Bidireccional<br>Ancho camil<br>$\overline{\phantom{a}}$                   | 2.75<br>m.                                                              | Rot.Alinali            |                           |                              |
| Alzado               | PERU_rev2014a.dia<br>Entronques                                            |                                                                         | <b>Peraltes</b>        | PERU_rev2014a.tpe         |                              |
| <b>Tipo</b>          | Carretera Clase III<br>Sección                                             |                                                                         | Sobreanchos            | Sobreanchos Peru Rev2.tsa |                              |
|                      | Sub Tipo   P2.5%-8% RURA Lla a Escarp Hielo<br>Estilo V3D<br>$\checkmark$  | Carretera / autovia nueva V ->>                                         | Aplicar                | Según tabla               |                              |
| Plantilla            |                                                                            |                                                                         |                        |                           |                              |
|                      |                                                                            |                                                                         |                        |                           |                              |

**Fuente:** Elaboración propia

## **3.12.7.1 Planta**

En esta Fase BIM se realiza el diseño de un eje; se realiza suministrando al programa una serie de alineaciones, cuyos datos son coordenadas (X, Y), radio (R), longitud (L), azimut (Az) y tipo. El menú de diseño PLANTA permite definir los ejes en planta. Cada eje estará formado por alineaciones (rectas y circulares) y acuerdos horizontales (clotoides).

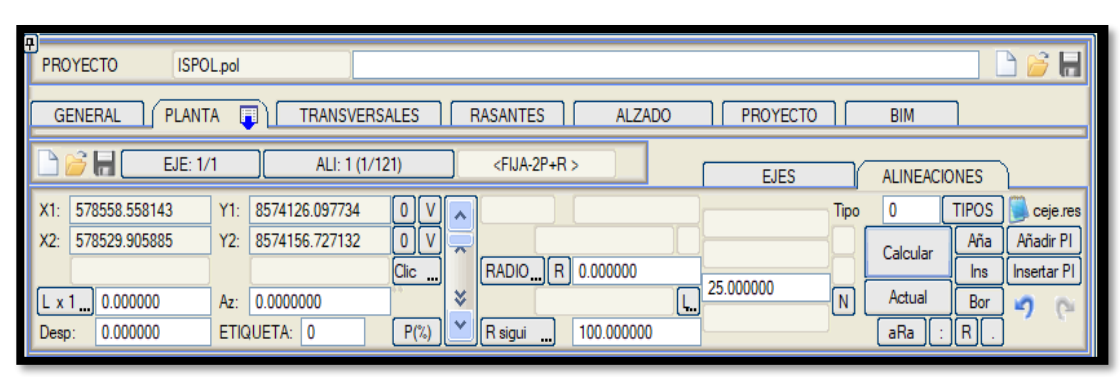

*Figura 3.39:* Ficha de comandos para diseño en planta

**Fuente:** Elaboración propia

En lo referido al proyecto de carretera, se tomara la polilinea del eje CAD importado y se convertirá en Eje de ISTRAM®; se procederá a revisar los radios de curvatura y espirales tomando en cuenta el cuadro de elementos de curvas de los 6 kilómetros de estudio.

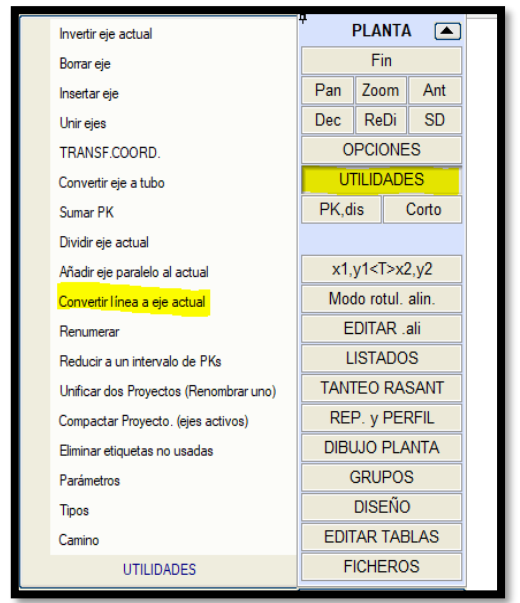

*Figura 3.40***:** Configuración de alineaciones

**Fuente:** Elaboración Propia

Una vez proyectado el eje procedemos a guardarlo, con extensión .cej en la carpeta de trabajo.

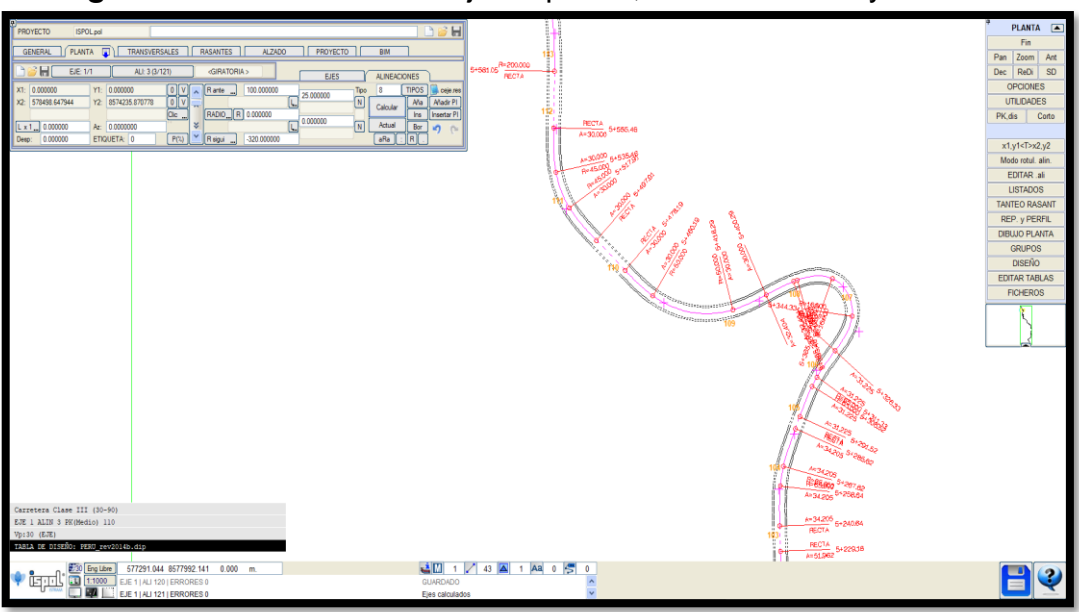

*Figura 3.41:* Definición del eje en planta, incluido curvas y clotoides.

**Fuente**: Elaboración propia

#### **3.12.7.2 Transversales**

En esta fase BIM se procede a extraer perfiles cuya misión inicial o primaria es la de servir de referencia para el diseño de la rasante, también será el apoyo para construcción de la sección tipo del alzado.

En esta fase puede repetirse las veces que sea necesario dentro del ciclo de diseño típico de un proyecto en el que a menudo es necesario ajustar trazados, modificar el radio de una curva, insertar un eje nuevo, etc.

En lo referente al proyecto de carretera, una vez proyectado e l eje en planta corresponde la toma de perfiles transversales de terreno, en este estudio los generamos mediante la triangulación o Malla TIN obtenida desde la topografía (curvas de nivel), y respetando si es recta o curva, se procede a cortar terreno (perfiles transversales) con el software.

Con estos perfiles generados se obtiene la rasante existente de terreno (perfil longitudinal del camino existente en la posición coordenada donde se proyectó el eje en planta).

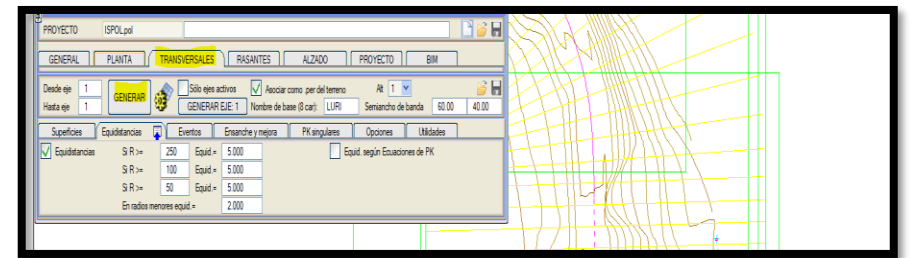

*Figura 3.42***:** Carga de malla TIN (triangulación) generada por topografía.

**Fuente:** Elaboración propia

# **3.12.7.3 Rasante**

En esta fase BIM permite definir el eje en alzado, mediante rasantes y acuerdos verticales parabólicos o circulares. El entorno de trabajo muestra una vista del diseño en el plano XZ en magnitud real y con una relación de escalas V/H de 10 por defecto, adecuada para distinguir los elementos de diseño:

El entorno es muy similar al de las áreas de PLANTA y ALZADO: Un cuadro de diálogo principal y un menú fijo lateral.

El sistema de coordenadas cambia de X, Y a PK y cota, permitiendo que las entradas de datos sean suministradas por gráfica o numéricamente, mostrándose en el visor el PK y cota de la posición del mismo.

Las medidas efectuadas sobre pantalla informan de la distancia medida, las componentes horizontal y vertical de la misma, la pendiente y el ángulo vertical.

En lo referido al proyecto de carretera, se han tomado los planos CAD del perfil longitudinal de los 6 kilómetros y se ha introducido por teclado los acuerdos verticales: vértices y Curvas Verticales con las longitudes indicadas en los planos.

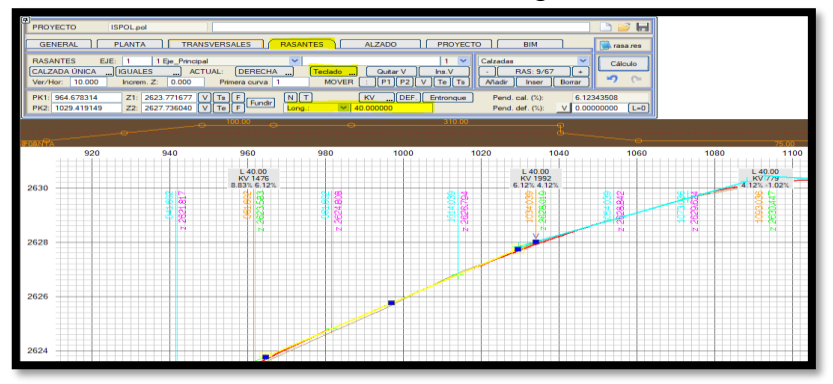

*Figura 3.43***:** Generación de rasante con ingreso de datos con teclado

**Fuente:** Elaboración propia

#### **3.12.8 Alzado**

En esta fase BIM se diseñara la sección transversal correspondiente al proyecto de carretera que se viene desarrollando. En lo referido al proyecto de carretera, se generó el corredor con sus correspondientes secciones típicas y estructuras.

# **3.12.8.1 Alzado- Zona de cálculo**

En este apartado se definirá el corredor del proyecto, del Km 0+000 al Km 6+000. Se controlaran las estructuras de los puentes y la sección típica general del tramo de estudio.

| ▣                        |              | <b>ZONAS DE CÁLCULO</b>         | $\mathbf{p}_1$   | EJE:   | CALZADA ÚNICA<br>Reordenar | Ŋ          | Eje_Principal<br>Selección PK<br>Automático | Numérica       | v              | Perfil exacto | Ы         | Dato 1/7<br>Añadir | Ι÷<br>Repet<br>Borrar |              | <b>UTILIDADES</b> | SONDEOS INDEPENDIENTES<br><b>DESCOMPONER MATERIALES</b> | v |
|--------------------------|--------------|---------------------------------|------------------|--------|----------------------------|------------|---------------------------------------------|----------------|----------------|---------------|-----------|--------------------|-----------------------|--------------|-------------------|---------------------------------------------------------|---|
|                          | <b>TRAMO</b> | Ü                               | DATOS DE SONDEOS |        |                            | Simétricos |                                             | Derecha        |                | Der.->Iza.    |           | Independientes     |                       |              | P.K.              |                                                         |   |
|                          |              | ST <sub>i</sub> ST <sub>f</sub> | Viaducto         |        | V                          | $V +$      | R                                           | R <sub>2</sub> | R <sub>3</sub> | <b>R4</b>     | <b>R5</b> | R <sub>6</sub>     |                       |              | <b>INICIAL</b>    | <b>FINAL</b>                                            |   |
|                          |              | 0                               | $No(T-T)$        | v      | 0.000                      | 0.000      | 0.000                                       | 0.000          | 0.000          | 0.000         | 0.000     | 0.000              | 2 Lados               | $\vee$       | 0.000             | 3910.500                                                | ٨ |
| $\overline{\phantom{a}}$ |              | 0                               | $Si(E-E)$        | v      | 0.000                      | 0.000      | 0.000                                       | 0.000          | 0.000          | 0.000         | 0.000     | 0.000              | 2 Lados               | v            | 3910.500          | 3919.500                                                |   |
| 3                        |              | 0                               | $No(T-T)$        | v      | 0.000                      | 0.000      | 0.000                                       | 0.000          | 0.000          | 0.000         | 0.000     | 0.000              | 2 Lados               | $\checkmark$ | 3919.500          | 4756.700                                                |   |
| 4                        |              | 0                               | $Si(E-E)$        | v      | 0.000                      | 0.000      | 0.000                                       | 0.000          | 0.000          | 0.000         | 0.000     | 0.000              | 2 Lados               | v            | 4756.700          | 4762.000                                                |   |
| 5                        |              | 0                               | $No(T-T)$        | v      | 0.000                      | 0.000      | 0.000                                       | 0.000          | 0.000          | 0.000         | 0.000     | 0.000              | 2 Lados               | v            | 4762.000          | 5716.500                                                |   |
| 6                        |              | 0                               | $Si(E-E)$        | $\vee$ | 0.000                      | 0.000      | 0.000                                       | 0.000          | 0.000          | 0.000         | 0.000     | 0.000              | 2 Lados               | $\checkmark$ | 5716.500          | 5721.500                                                |   |
|                          |              | 0                               | $No(T-T)$        | ٧      | 0.000                      | 0.000      | 0.000                                       | 0.000          | 0.000          | 0.000         | 0.000     | 0.000              | 2 Lados               | v            | 5721.500          | 6028.383                                                | ¥ |
|                          |              |                                 |                  |        |                            |            |                                             |                |                |               |           |                    |                       |              |                   |                                                         | v |

*Figura 3.44:* Datos de sondeos

**Fuente:** Elaboración Propia

# **3.12.8.2 Alzado- Secciones Tipo**

En este apartado se definirán las secciones típicas que gobernaran el proyecto a desarrollar, por ejemplo se tiene cuneta rectangular en zona urbana, cuneta triangular, muros en terraplén y distintos taludes de corte 1:4, 1:6 y 1:10

| Θ<br>SECCIONES TIPO                                               | M<br>日子日<br>$\mathsf{Q}$ 1 Eje_Principal<br>EJE:<br>$\checkmark$<br>$\vert$ 1<br>CALZADA ÚNICA<br>Dato 1/7<br>Ci El<br>SECCIONES TIPO->GRUPO<br>Añadir   Repet | $\ddot{}$<br>Borrar             | < <datos pre<="" th=""><th></th></datos> |             |
|-------------------------------------------------------------------|----------------------------------------------------------------------------------------------------|---------------------------------|------------------------------------------|-------------|
| ST <sub>1</sub><br>ß<br>٩<br>Ĥ<br>3<br>Ĥ<br>R<br>5<br>Ĥ<br>6<br>Ĥ | SUBRASANTE<br>Nombre<br>Seccion Tipo 1<br>cuneta_urbana<br>cuneta_tipo1<br>muro<br>1.4<br>16<br>$1_{.}10$                                                      | Anchos<br>y taludes<br>normales | Colgada<br>D                             | ٨<br>¥<br>v |

*Figura 3.45:* Sección típica en calzada única

**Fuente**: Elaboración Propia

# **3.12.8.3 Alzado- Definición de anchos de carril (Sobreanchos)**

En este apartado definiremos el ancho del carril del proyecto en tangente: 2.75 m. y los correspondientes sobreanchos que se generen en cada curva en función del radio.

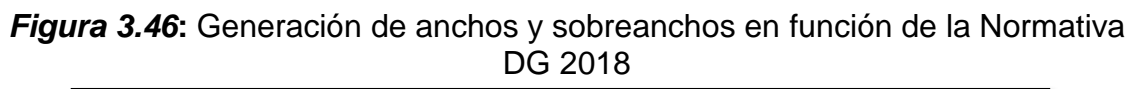

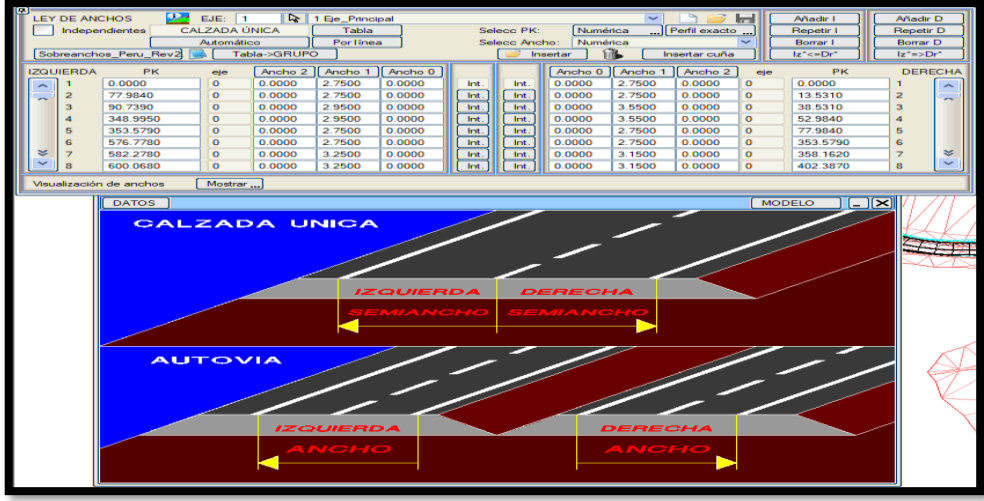

**Fuente:** Elaboración Propia

# **3.12.8.4 Alzado – Peraltes**

En este apartado el software definirá de manera interactiva los peraltes en las curvas del proyecto en función a las tablas de la Normativa DG-2018; tomando en cuenta el peralte máximo que es de 8% y el bombeo en tangente de 2.5%.

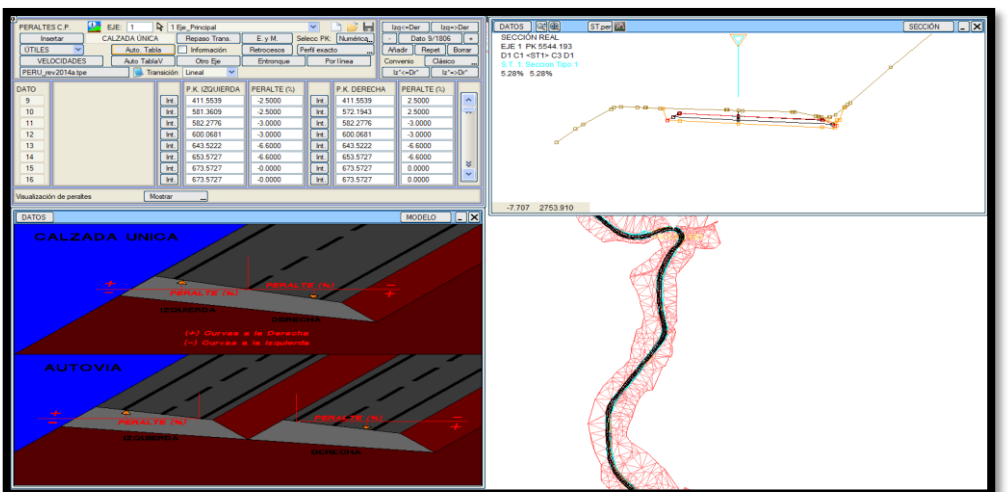

*Figura 3.47***:** Definición de peraltes en curvas

**Fuente**: Elaboración Propia

# **3.12.8.5 Alzado – Paquete de firmes**

En este apartado el software se definirá la estructura del pavimento del proyecto a desarrollar**;** está constituida por una capa de sub base cuyo espesor es de 20 cm. base granular de 20 cm. y Tratamiento Superficial Bicapa (TSB) de 2 cm.

| e<br>I                                                                                                    | $\mathbb{Z}$ |             | PAQUETE DE FIRME<br>CALZADA ÚNICA<br>ISFIR1.per | Ļυ,<br>EJE:<br>NO Listar FIRME (Total) |              | r.<br>Selección PK |         | 1 Eje_Principal<br>Numérica<br>$\triangledown$ Listar rellenos | Perfil exacto    |     | Listar toneladas Listar riegos | $\checkmark$ |     | ы                                                                 | $l$ zq $\lt$ =Der<br>Dato 1/1<br>Añadir | Repet | $   zq = >Der$<br>l+<br>Borrar |        | <b>VECTORES</b> |       |  |                          |
|----------------------------------------------------------------------------------------------------|--------------|-------------|-------------------------------------------------|----------------------------------------|--------------|--------------------|---------|----------------------------------------------------------------|------------------|-----|--------------------------------|--------------|-----|-------------------------------------------------------------------|-----------------------------------------|-------|--------------------------------|--------|-----------------|-------|--|--------------------------|
| 3 H<br>Guardar Mod<br>Nombre sección<br>SECCIÓN->GRUPO<br>Generar PF<br>Recalcular PF<br>Cargar Mod<br><b>SECCIONES</b><br><b>TRAMOS</b> |              |             |                                                 |                                        |              |                    |         |                                                                |                  |     |                                |              |     |                                                                   |                                         |       |                                |        |                 |       |  |                          |
|                                                                                                    |              |             | Nombres->Todos                                  |                                        |              |                    | COTA D  |                                                                | <b>IZQUIERDA</b> |     |                                |              |     |                                                                   | <b>DERECHA</b>                          |       |                                |        |                 |       |  |                          |
|                                                                                                    |              | <b>DATO</b> | <b>CAPA</b>                                     | Tipo                                   |              |                    | (Prot.) | <b>DENSI</b>                                                   | Text             | Cód | A ext / Dc                     |              |     | Tint / Dz Cód Aint / Vec   Aint / Vec Cód Tint / Dz Aext / Dc Cód |                                         |       |                                |        |                 | Text  |  | Ä                        |
| N                                                                                                    |              |             | subbase                                         | Rasan P                                |              |                    | 0.2000  | 1.000                                                          | 0.000            | 2.0 | 10.000                         | 0.000        | 1.0 | 0.000                                                             | 0.000                                   | 1.0   | 0.000                          | 10.000 | 2.0             | 0.000 |  | $\overline{\phantom{a}}$ |
| Ñ                                                                                                    |              |             | base                                            | Rasan P                                |              |                    | 0.4000  | 1.000                                                          | 0.000            | 2.0 | 10.000                         | 0.000        | 1.0 | 0.000                                                             | 0.000                                   | 1.0   | 0.000                          | 10.000 | 2.0             | 0.000 |  |                          |
| Ñ                                                                                                    |              |             | tsb                                             | Rasan P                                |              |                    | 0.4200  | 1.000                                                          | 0.000            | 2.0 | 10,000                         | 0.000        | 1.0 | 0.000                                                             | 0.000                                   | 1.0   | 0.000                          | 10.000 | 2.0             | 0.000 |  |                          |
|                                                                                                    |              |             | IC4                                             | Rasan P                                |              |                    | 0.0000  | 1.000                                                          | 0.000            | 2.0 | 0.000                          | 0.000        | 1.0 | 0.000                                                             | 0.000                                   | 1.0   | 0.000                          | 0.000  | 2.0             | 0.000 |  |                          |
|                                                                                                    |              |             | IC5                                             | Rasan P                                |              |                    | 0.0000  | 1.000                                                          | 0.000            | 2.0 | 0.000                          | 0.000        | 1.0 | 0.000                                                             | 0.000                                   | 1.0   | 0.000                          | 0.000  | 2.0             | 0.000 |  |                          |
|                                                                                                    |              | 6           | IC <sub>6</sub>                                 | Rasan P                                |              |                    | 0.0000  | 1.000                                                          | 0.000            | 2.0 | 0.000                          | 0.000        | 1.0 | 0.000                                                             | 0.000                                   | 1.0   | 0.000                          | 0.000  | 2.0             | 0.000 |  |                          |
|                                                                                                    |              |             | lc7                                             | Rasan P                                | $\checkmark$ |                    | 0.0000  | 1.000                                                          | 0.000            | 2.0 | 0.000                          | 0.000        | 1.0 | 0.000                                                             | 0.000                                   | 1.0   | 0.000                          | 0.000  | 2.0             | 0.000 |  |                          |
|                                                                                                    |              | 8           | IC8                                             | Rasan P                                | $\checkmark$ |                    | 0.0000  | 1.000                                                          | 0.000            | 2.0 | 0.000                          | 0.000        | 1.0 | 0.000                                                             | 0.000                                   | 1.0   | 0.000                          | 0.000  | 2.0             | 0.000 |  |                          |
|                                                                                                    |              | ٩           | IC9                                             | Rasan_P                                | $\checkmark$ |                    | 0.0000  | 1.000                                                          | 0.000            | 2.0 | 0.000                          | 0.000        | 1.0 | 0.000                                                             | 0.000                                   | 1.0   | 0.000                          | 0.000  | 2.0             | 0.000 |  | ¥                        |
|                                                                                                    |              |             | 10 C10                                          | Rasan_P                                | $\checkmark$ |                    | 0.0000  | 1.000                                                          | 0.000            | 2.0 | 0.000                          | 0.000        | 1.0 | 0.000                                                             | 0.000                                   | 1.0   | 0.000                          | 0.000  | 2.0             | 0.000 |  | v                        |

*Figura 3.48***:** Estructura del pavimento del proyecto

**Fuente:** Elaboración Propia

Esta estructura de pavimento se aplica de manera uniforme en todo el proyecto, por lo que se definirá el tramo para los 6 Kilómetros del tramo de estudio.

Esta definición de la estructura y del tramo nos permitió obtener los metrados correspondiente de los materiales del pavimento.

#### **3.12.8.6 Alzado – Desmonte (corte)**

En este apartado definiremos la zona de corte de la sección típica de nuestro corredor (Zona de Cálculo). Usualmente se define la sección de la cuneta y las banquetas en los cortes de tierra mayores a 7.00 m de altura según la Normativa DG-2018.

En el caso de las banquetas de corte, se definen la altura, ancho y la inclinación de estos; adicional a ellos se puede definir el exceso de altura permitido para el último talud y la pendiente de estas.

| DESMONTE <b>T D D D DE:</b> 1<br>$\left \left.\right\vert_{\mathbf{Q}}\right $ 1 Eje_Principal<br>CALZADA ÚNICA   IZQUIERDA/DERECHA SIMÉTRICAS | $\checkmark$                                                                                               | S.TIPO<br>Copiar de         |                                  | $ zq\leftarrow$ Der $  $ $ zq\rightarrow$ >Der<br>Dato 2/7         |
|----------------------------------------------------------------------------------------------------|----------------------------------------------------------------------------------------------------|-----------------------------|----------------------------------|--------------------------------------------------------------------|
| CONTROL/CUNETA I<br><b>CUNETA</b><br><b>BERMA</b>                                                                                              | TIERRA/BÓVEDA                                                                                              | <b>ROCA</b>                 |                                  | <b>MURO</b>                                                        |
|                                                                                                    | MODO:<br>D<br>Fija<br>Terraplén Hm 0.000 Pto. obligado 3<br>CD 0.000 CC 0.400 CA 0.000 ZC 0.400 √ Mantener | Paramétrico<br>SubRasante 0 | Talud<br>Bascular (P-P0) Si P>P0 | VECTOR 0 ptos<br>0.000<br>$\mathcal{V}_{\bullet}$<br>Revest. 0.100 |
| 图画<br>ST.per 4<br>DATOS  <br><b>SECCIÓN REAL</b><br>EJE 1 PK 788.439<br>T1 <st1> C2 D1<br/>S.T. 1: Seccion Tipo 1<br/>2.15% 2.15%</st1>        |                                                                                                    |                             |                                  | $\overline{\Xi}$<br><b>SECCIÓN</b>                                 |
| ≖<br>$\mathbf{m}$ $\mathbf{m}$<br>œ.                                                                                                    | ÷<br><del>000 ge</del>                                                                                     |                             |                                  |                                                                    |
| 2.580<br>2608.202                                                                                                    |                                                                                                    |                             |                                  |                                                                    |

*Figura 3.49:* Sección típica correspondiente a cuneta en zona urbana

**Fuente**: Elaboración Propia

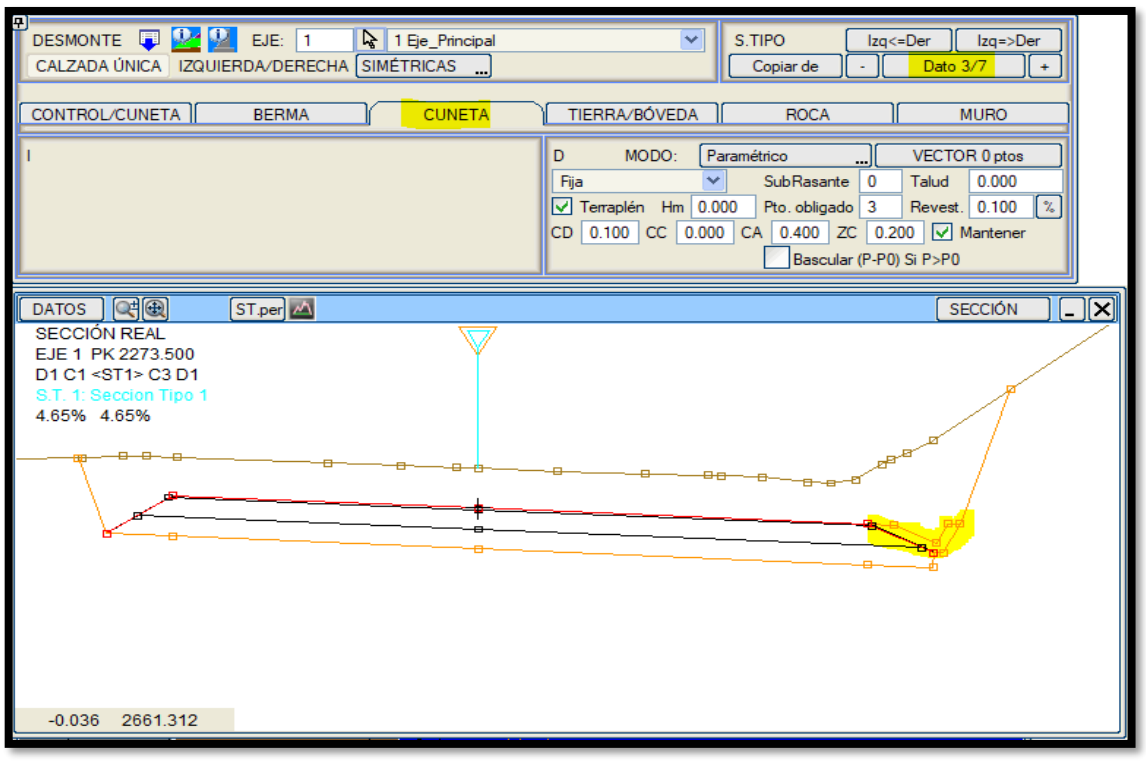

*Figura 3.50:* Sección típica correspondiente a cuneta triangular

**Fuente**: Elaboración Propia

*Figura 3.51***:** Sección típica correspondiente a talud de corte

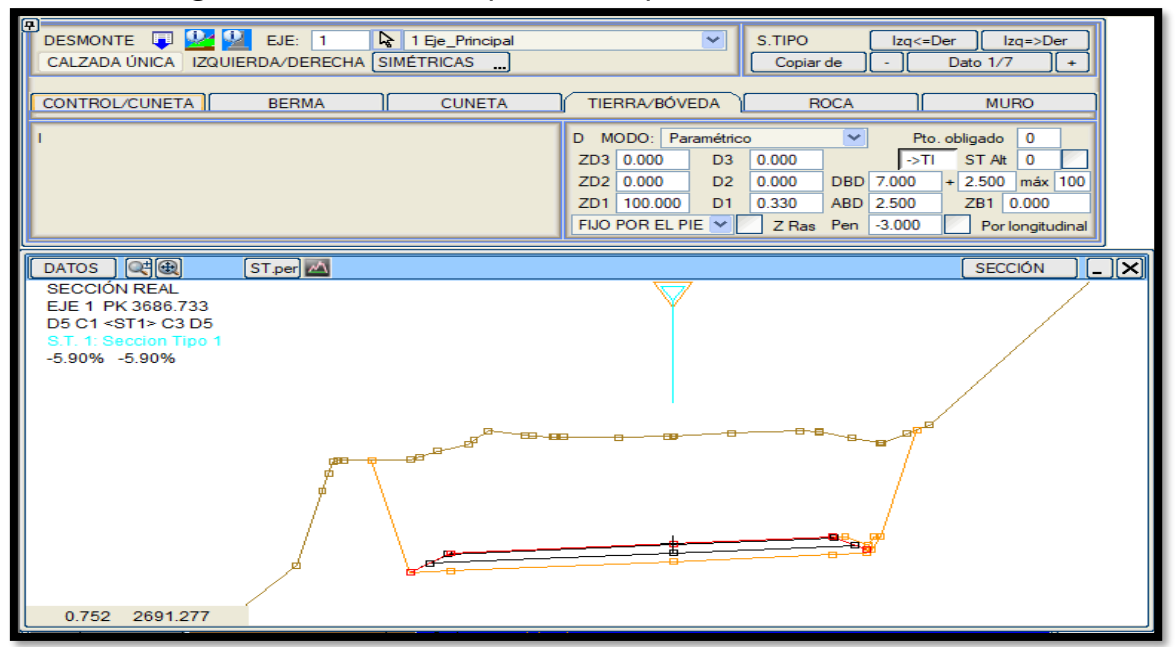

**Fuente**: Elaboración Propia

# **3.12.8.7 Alzado – Terraplén (relleno)**

En este apartado se definió la zona de relleno de la sección típica de nuestro corredor (Zona de Calculo). Usualmente se define la sección del talud de relleno, sobreancho de compactación (SAC) y muros de sostenimiento.

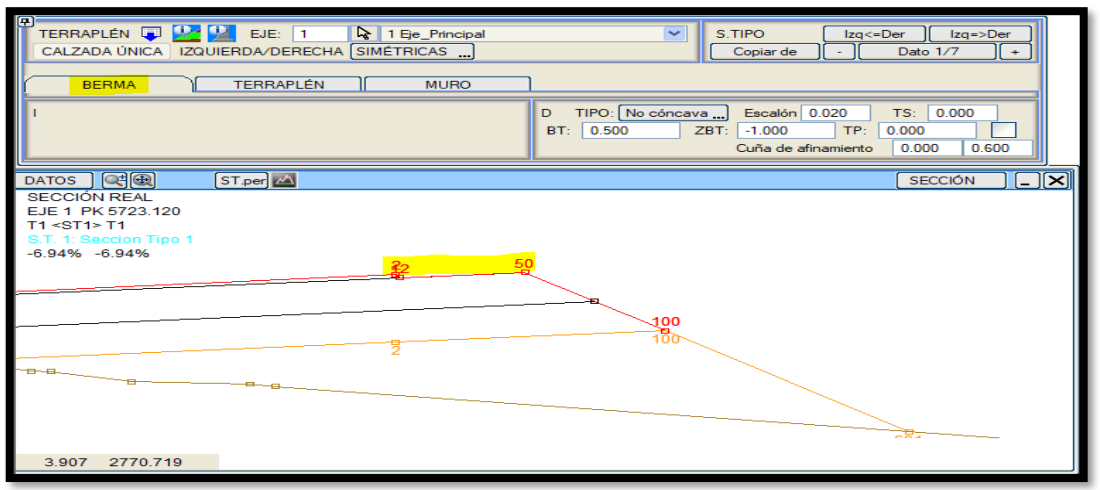

*Figura 3.52***:** Sección típica correspondiente al sobreancho de compactación

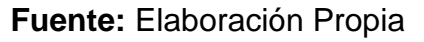

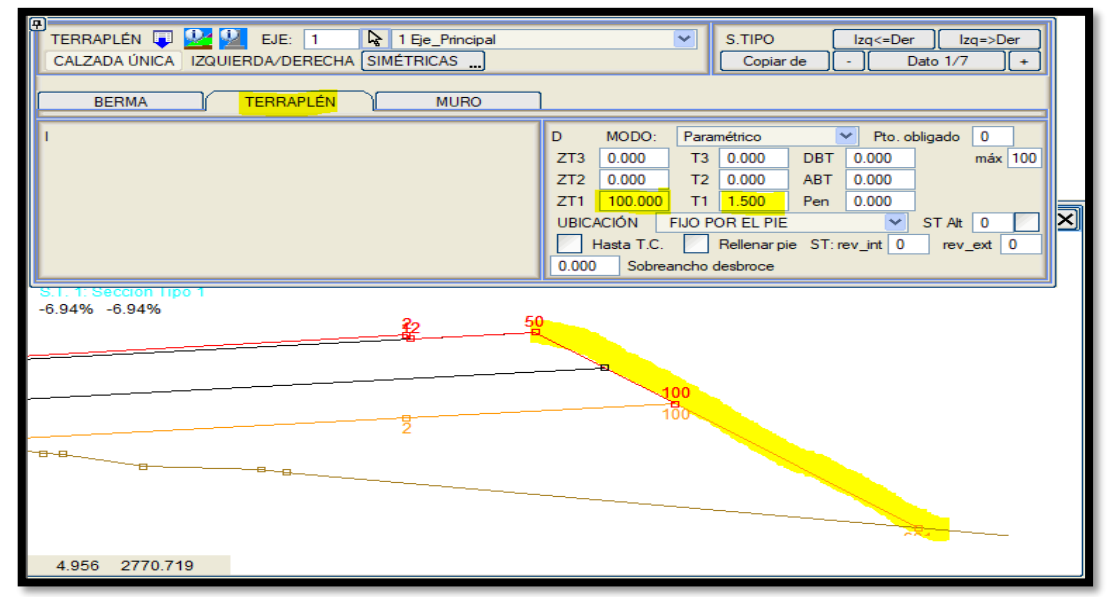

*Figura 3.53:* Sección típica correspondiente al talud de relleno 1:1.5

**Fuente:** Elaboración Propia

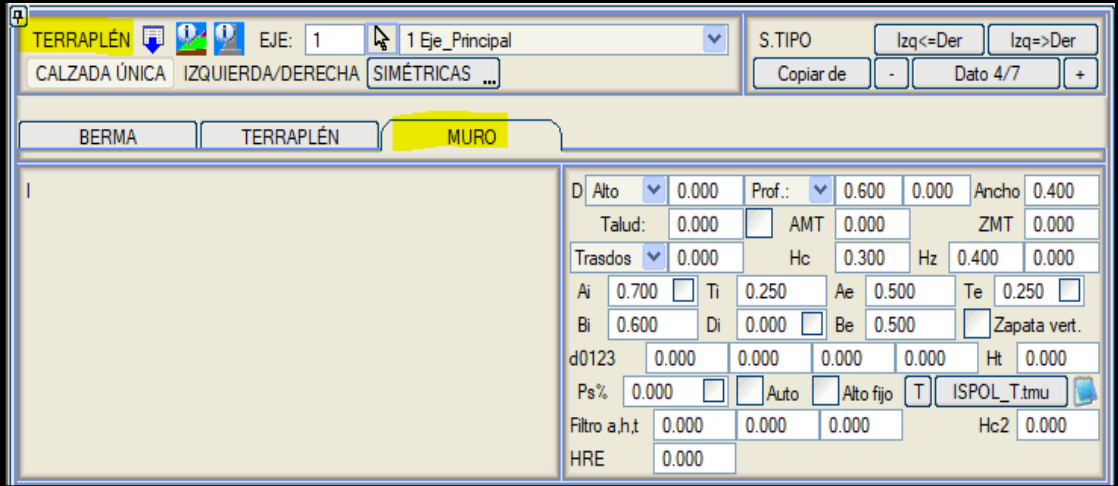

*Figura 3.54:* Sección típica correspondiente a muros de sostenimiento

**Fuente:** Elaboración Propia

# **3.12.8.8 Alzado – Estructuras**

En este apartado se definió las 3 estructuras (pontones) que contempla el expediente técnico de la carretera en estudio.

Al realizar los metrados correspondientes en estos sectores serán Área de Corte y Relleno = 0.00 m3. Estas estructuras se asocian para su representarlos tanto en planta (utilizando por ejemplo el modo de dibujo derrame4.lil) como en alzado bajo la representación del [perfil longitudinal](file:///C:/Ispol/util/ayuda/OL_planos_longitudinales.html) así como los correspondientes conos de derrame para su cubicación y dibujo en planta.

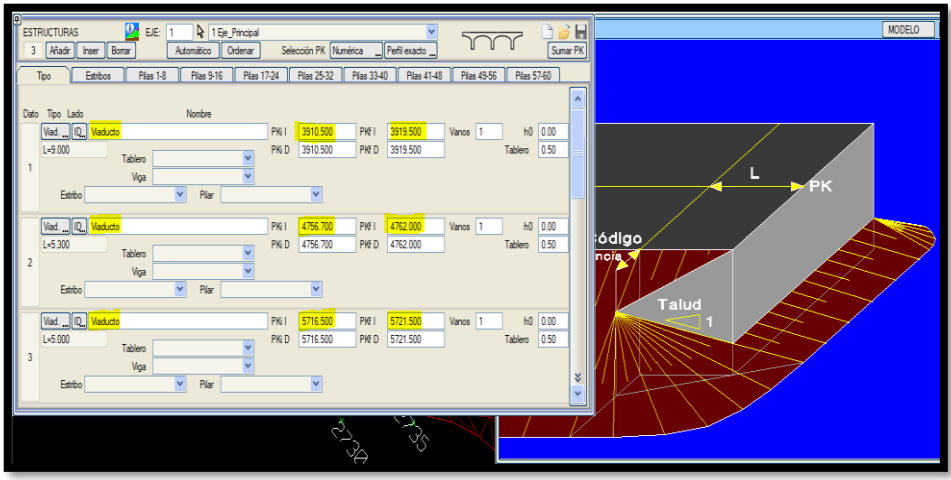

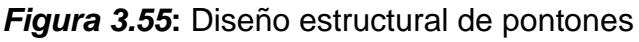

**Fuente:** Elaboración Propia

#### **3.12.9 Fase BIM**

En esta fase **BIM** también llamada *tabla de proyecto,* despliega el cuadro de diálogo que contiene la información sobre todos los ficheros de datos involucrados en la definición del proyecto. En lo referente al proyecto se tiene asociado el eje del proyecto, las curvas de nivel obtenidos del CAD y que serán al final como producto final un POL "Proyecto de Obra Lineal"; esta es la etapa final de cálculo para obtener los entregables: metrados y planos del proyecto (secciones transversales y planta-perfil).

Además se genera una presentación grafica del proyecto en planta; donde se representan los cortes, rellenos, estructuras, líneas de cunetas, muros, sobreanchos, bordes de camino, etc.

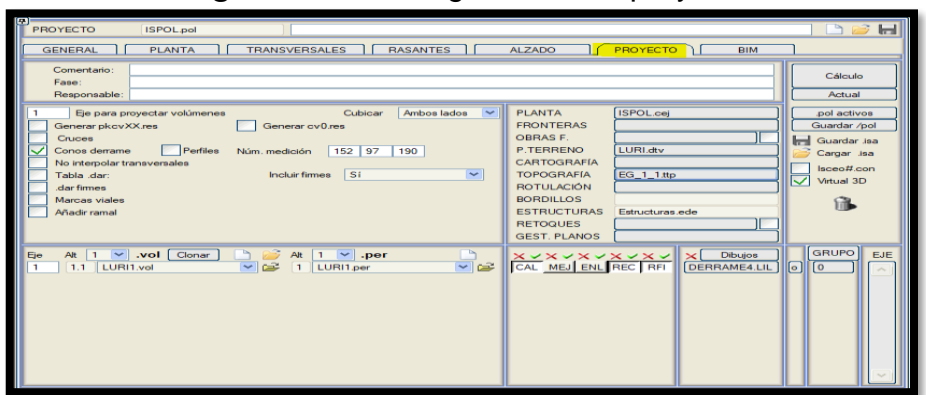

*Figura 3.56***:** Configuración del proyecto

**Fuente:** ISTRAM Ispol

## **3.12.9.1 Generación de geometría**

En esta fase el software genera la geometría BIM de los proyectos de obra lineal. A partir de la información de dichos proyectos se generan los volúmenes definidos en las tablas del programa y se asocian otros elementos 3D como marcas viales, estribos, derrames, pozos, obras de fábrica, entre otros.

Esta información puede guardarse en múltiples formatos. En lo referente al Proyecto se generara el modelo BIM de los 6 kilómetros de estudio, este modelo nos permitirá ver la estructura de la información del proyecto.

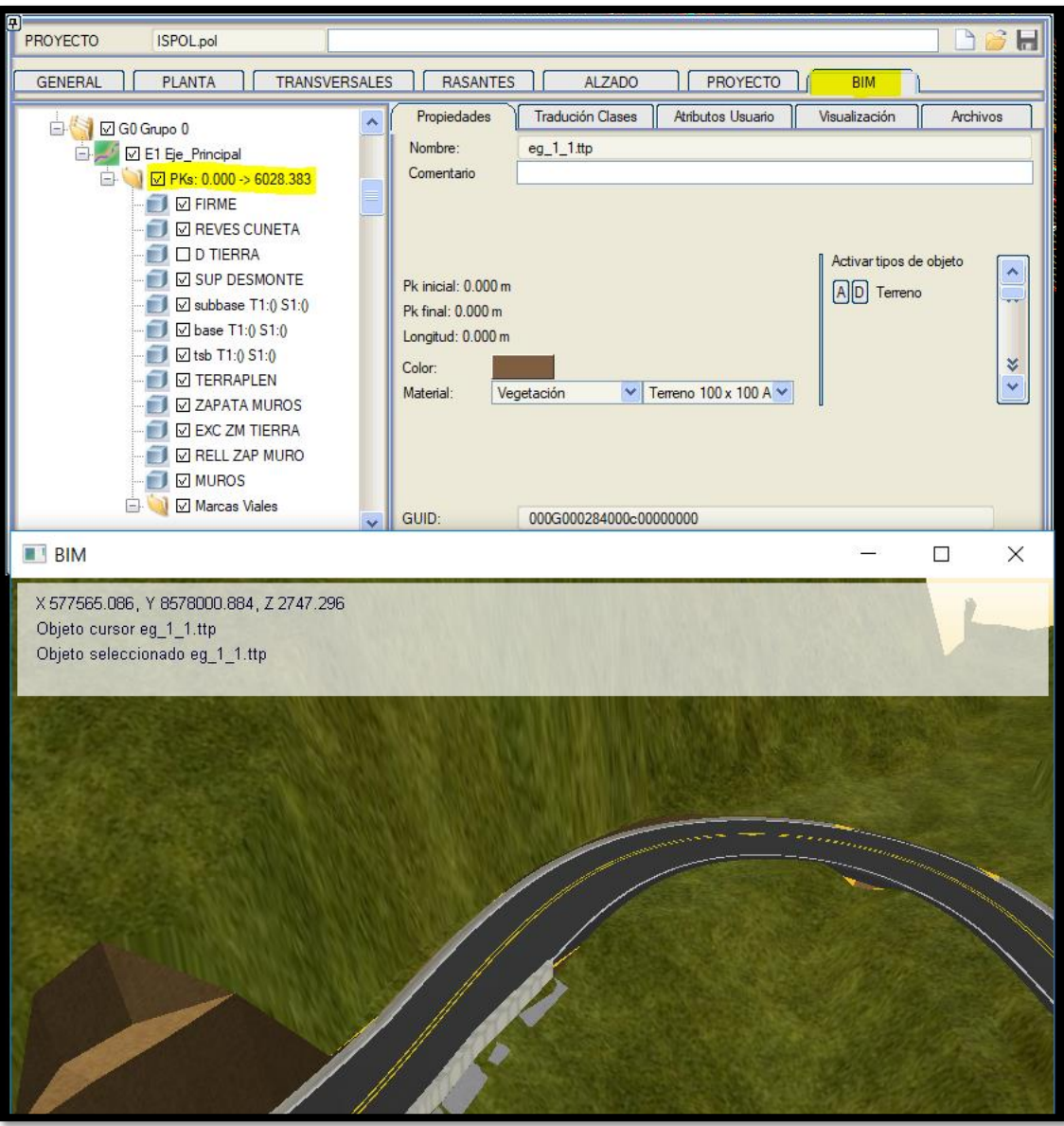

*Figura 3.57***:** Proyección virtual en 3D

**Fuente:** Elaboración Propia

## **3.13 Incompatibilidades o errores de diseño**

#### **3.13.1 Repaso de normativa: en planta**

La verificación de la normativa se realizó a partir de una serie de tablas que apuntaron a verificaciones específicas de cada uno de los tres criterios de control del diseño seleccionados. Algunos de los apartados en los que se divide la normativa actual peruana DGC-2018 de trazado, son verificación en planta, alzado, coordinación planta-alzado, sección transversal, y visibilidad.

Para automatizar la verificación, es necesario hacer una selección de qué puntos son los que se van a tener en cuenta para el presente proyecto. Tras un análisis detallado, de entre los muchos criterios contemplados en la normativa, hemos escogido tres que serían susceptibles de ser completamente automatizados.

Istram tiene implementado las herramientas para repaso de Normativa y te genera un listado de errores que pudiera tener el proyecto desde críticos a recomendaciones a tomar en cuenta:

#### **3.13.1.1 Tramos en tangente**

Las longitudes mínimas admisibles y máximas deseables de los tramos en tangente, en función a la velocidad de diseño, serán las indicadas en la **Tabla 3.23** descritas en el Manual de Diseño Geométrico de Carreteras DG-2018.

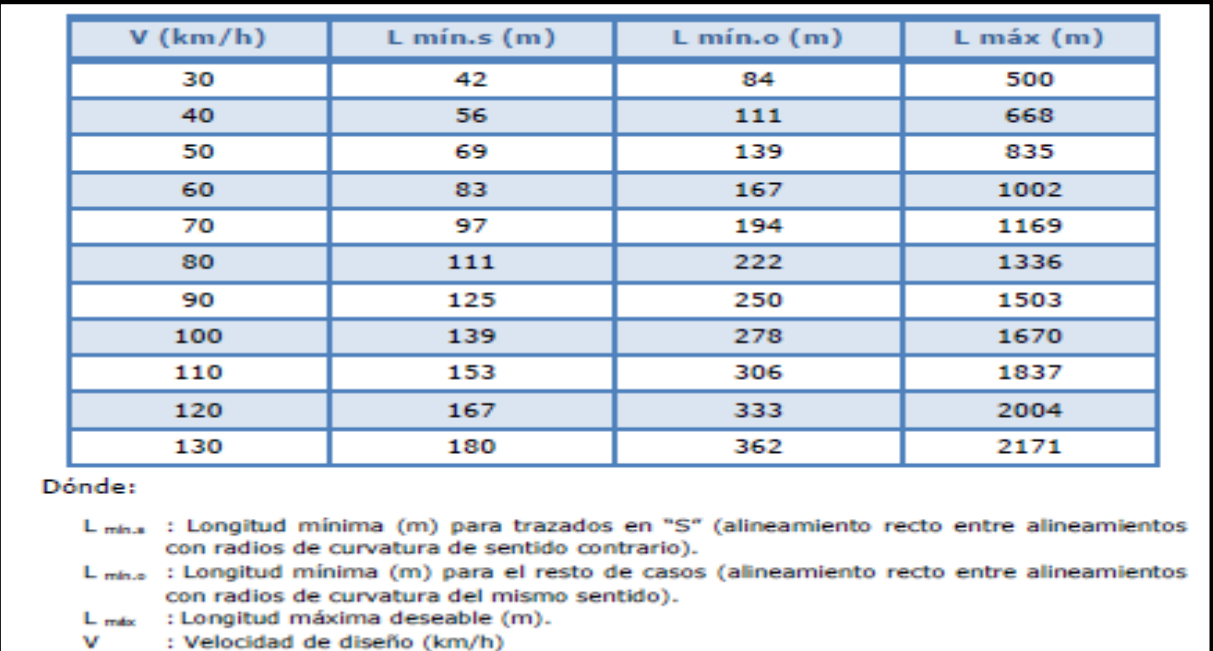

|              | <b>EJE ALIN</b> | <b>PK</b> | <b>INFORMACIÓN</b>                                   | <b>PARÁMETROS</b>   |
|--------------|-----------------|-----------|------------------------------------------------------|---------------------|
| $\mathbf{1}$ | 9 <sub>1</sub>  | 549.016   | Longitud de Recta en C INSUFICIENTE I=61.0 < 83.4    | LROmin 2.78 * Vp    |
| $\mathbf{1}$ | 11              | 611.795   | Longitud de Recta en C INSUFICIENTE I=23.5 < 83.4    | LROmin 2.78 * Vp    |
| $\mathbf 1$  | 22              | 1332.343  | Longitud INSUFICIENTE $I=9 < 9$ (0+0+9+0+0)          | LCminPer 9          |
| $\mathbf 1$  | 23              | 1363.577  | Longitud de Recta en SINSUFICIENTE I=23.9 < 41.7     | LRSmin 1.39 * Vp    |
| $\mathbf 1$  | 29              | 1668.227  | Longitud de Recta en C INSUFICIENTE I=13.5 < 83.4    | LROmin 2.78 * Vp    |
| $\mathbf 1$  | 32              | 1765.458  | Longitud INSUFICIENTE I=8 < 9 (0+0+9+0+0)            | LCminPer 9          |
| $\mathbf 1$  | 37              | 2047.856  | Longitud de Recta en SINSUFICIENTE I=23.3 < 41.7     | LRSmin 1.39 * Vp    |
| $\mathbf 1$  | 42              | 2278.992  | Longitud INSUFICIENTE $I=8 < 9$ (0+0+9+0+0)          | LCminPer 9          |
| $\mathbf 1$  | 43              | 2322.639  | Longitud de Recta en C INSUFICIENTE I=38.9 < 83.4    | LROmin 2.78 * Vp    |
| $\mathbf 1$  | 47              | 2506.284  | Longitud de Recta en C INSUFICIENTE I=7.6 < 83.4     | LROmin 2.78 * Vp    |
| $\mathbf 1$  | 53              | 2855.718  | Longitud de Recta en C INSUFICIENTE I=9.7 < 83.4     | LROmin 2.78 * Vp    |
| $\mathbf 1$  | 55              | 2926.762  | Longitud de Recta en SINSUFICIENTE I=16.3 < 41.7     | LRSmin 1.39 * Vp    |
| $\mathbf 1$  | 57              | 2994.118  | Longitud de Recta en SINSUFICIENTE I=14.2 < 41.7     | LRSmin $1.39 * Vp$  |
| $\mathbf{1}$ | 61              | 3181.264  | Longitud de Recta en C INSUFICIENTE I=73.4 < 83.4    | LROmin $2.78 * Vp$  |
| $\mathbf{1}$ | 68              | 3631.620  | Longitud de Recta en C INSUFICIENTE I=28.0 < 83.4    | LROmin 2.78 * Vp    |
| $\mathbf 1$  | 73              | 3915.390  | Longitud INSUFICIENTE I=27 < 32 (0+11+9+0+0)         | LCminPer 9          |
| $\mathbf{1}$ | 74              | 3958.496  | Longitud INSUFICIENTE I=59.1 < 143.2 Omega=4.7 < 5.6 | LCmin6 300-33*Omega |
| $\mathbf 1$  | 74              | 3958.496  | Longitud INSUFICIENTE I=59.1 < 90.0 Omega=4.7 < 5.6  | LCmin6Vd 3.00 * Vd  |
| $\mathbf 1$  | 78              | 4145.465  | Longitud de Recta en C INSUFICIENTE I=31.0 < 83.4    | LROmin 2.78 * Vp    |
| $\mathbf{1}$ | 83              | 4367.625  | Longitud INSUFICIENTE I=9 < 9 (0+0+9+0+0)            | LCminPer 9          |
| $\mathbf 1$  | 84              | 4397.326  | Longitud de Recta en C INSUFICIENTE I=10.8 < 83.4    | LROmin 2.78 * Vp    |
| $\mathbf 1$  | 86              | 4457.252  | Longitud de Recta en C INSUFICIENTE I=15.1 < 83.4    | LROmin 2.78 * Vp    |
| $\mathbf 1$  | 88              | 4522.333  | Longitud de Recta en SINSUFICIENTE I=3.9 < 41.7      | LRSmin 1.39 * Vp    |
| $\mathbf 1$  | 91              | 4663.253  | Longitud de Recta en SINSUFICIENTE I=25.7 < 41.7     | LRSmin 1.39 * Vp    |
| $\mathbf 1$  | 92              | 4698.344  | Longitud INSUFICIENTE I=9 < 9 (0+0+9+0+0)            | LCminPer 9          |
| $\mathbf{1}$ | 93              | 4728.940  | Longitud de Recta en C INSUFICIENTE I=16.7 < 83.4    | LROmin $2.78 * Vp$  |
| $\mathbf 1$  | 94              | 4759.067  | Longitud INSUFICIENTE $1=8 < 9$ (0+0+9+0+0)          | LCminPer 9          |
| $\mathbf 1$  | 96              | 4838.142  | Longitud de Recta en C INSUFICIENTE I=2.9 < 83.4     | LROmin 2.78 * Vp    |
| $\mathbf 1$  | 98              | 4944.641  | Longitud de Recta en C INSUFICIENTE I=41.6 < 83.4    | LROmin 2.78 * Vp    |
| $\mathbf 1$  | 103             | 5234.913  | Longitud de Recta en C INSUFICIENTE I=11.5 < 83.4    | LROmin 2.78 * Vp    |
| $\mathbf 1$  | 104             | 5263.131  | Longitud INSUFICIENTE I=9 < 9 (0+0+9+0+0)            | LCminPer 9          |
| 1            | 105             | 5288.568  | Longitud de Recta en C INSUFICIENTE I=5.9 < 83.4     | LROmin $2.78 * Vp$  |
| $\mathbf{1}$ | 106             | 5308.922  | Longitud INSUFICIENTE I=5 < 9 (0+0+9+0+0)            | LCminPer 9          |
| $\mathbf{1}$ | 108             | 5384.347  | Longitud INSUFICIENTE I=2 < 9 (0+0+9+0+0)            | LCminPer 9          |
| $\mathbf 1$  | 110             | 5488.046  | Longitud de Recta en C INSUFICIENTE I=19.7 < 83.4    | LROmin 2.78 * Vp    |
| $\mathbf 1$  | 112             | 5568.257  | Longitud de Recta en SINSUFICIENTE I=25.6 < 41.7     | LRSmin 1.39 * Vp    |
| $\mathbf{1}$ | 115             | 5678.667  | Longitud INSUFICIENTE I=24.2 < 134.4 Omega=5.0 < 5.6 | LCmin6 300-33*Omega |
| 1            | 115             | 5678.667  | Longitud INSUFICIENTE I=24.2 < 90.0 Omega=5.0 < 5.6  | LCmin6Vd 3.00 * Vd  |

*Tabla 3.24***:** Inconsistencias en alineaciones

#### **Fuente:** Elaboración Propia

## **3.13.1.2 Tramos en curva – Radios mínimos**

Los radios mínimos de curvatura horizontal son los menores radios que pueden recorrerse con la velocidad de diseño y la tasa máxima de peralte, en condiciones aceptables de seguridad y comodidad, serán las indicadas en la **Tabla 3.25,** que a continuación se describen en **e**l Manual de Diseño Geométrico de Carreteras DG-2018.

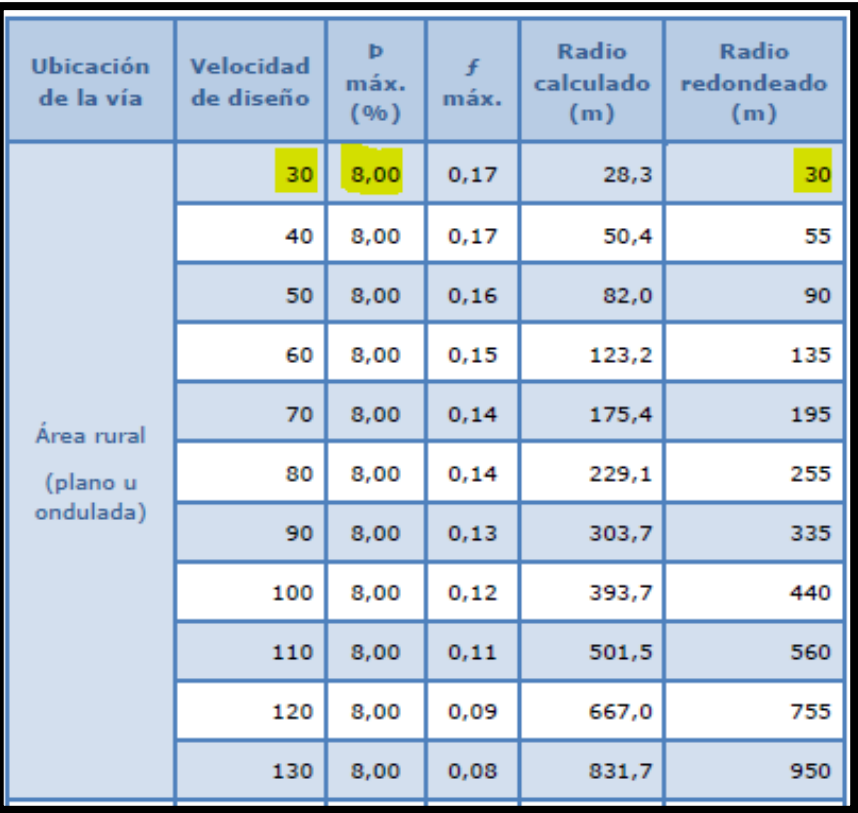

#### **Repaso de Normativa con ISTRAM**

#### *Tabla 3.26***:** Radios insuficientes

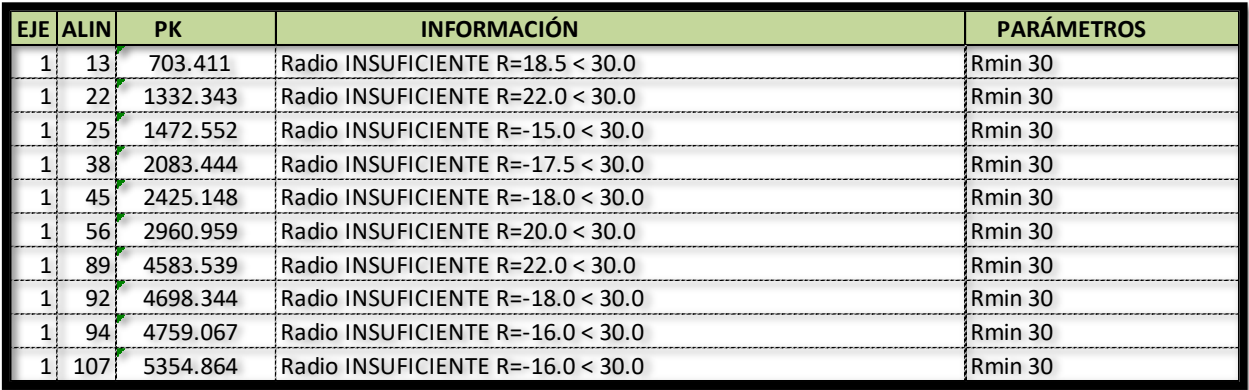

#### **Fuente**: Elaboración Propia

#### **3.13.1.3 Tramos en curva – Curvas de transición**

Las curvas de transición, son espirales que tienen por objeto evitar las discontinuidades en la curvatura del trazo, por lo que, en su diseño deberán ofrecer las mismas condiciones de seguridad, comodidad y estética que el resto de los elementos del trazado.

Con tal finalidad y a fin de pasar de la sección transversal con bombeo (correspondiente a los tramos en tangente), a la sección de los tramos en curva provistos de peralte y sobreancho, es necesario intercalar un elemento de diseño, con una longitud en la que se realice el cambio gradual, a la que se conoce con el nombre de longitud de transición, serán las indicadas en la **Tabla 3.27,** descritas en el Manual de Diseño Geométrico de Carreteras DG-2018.

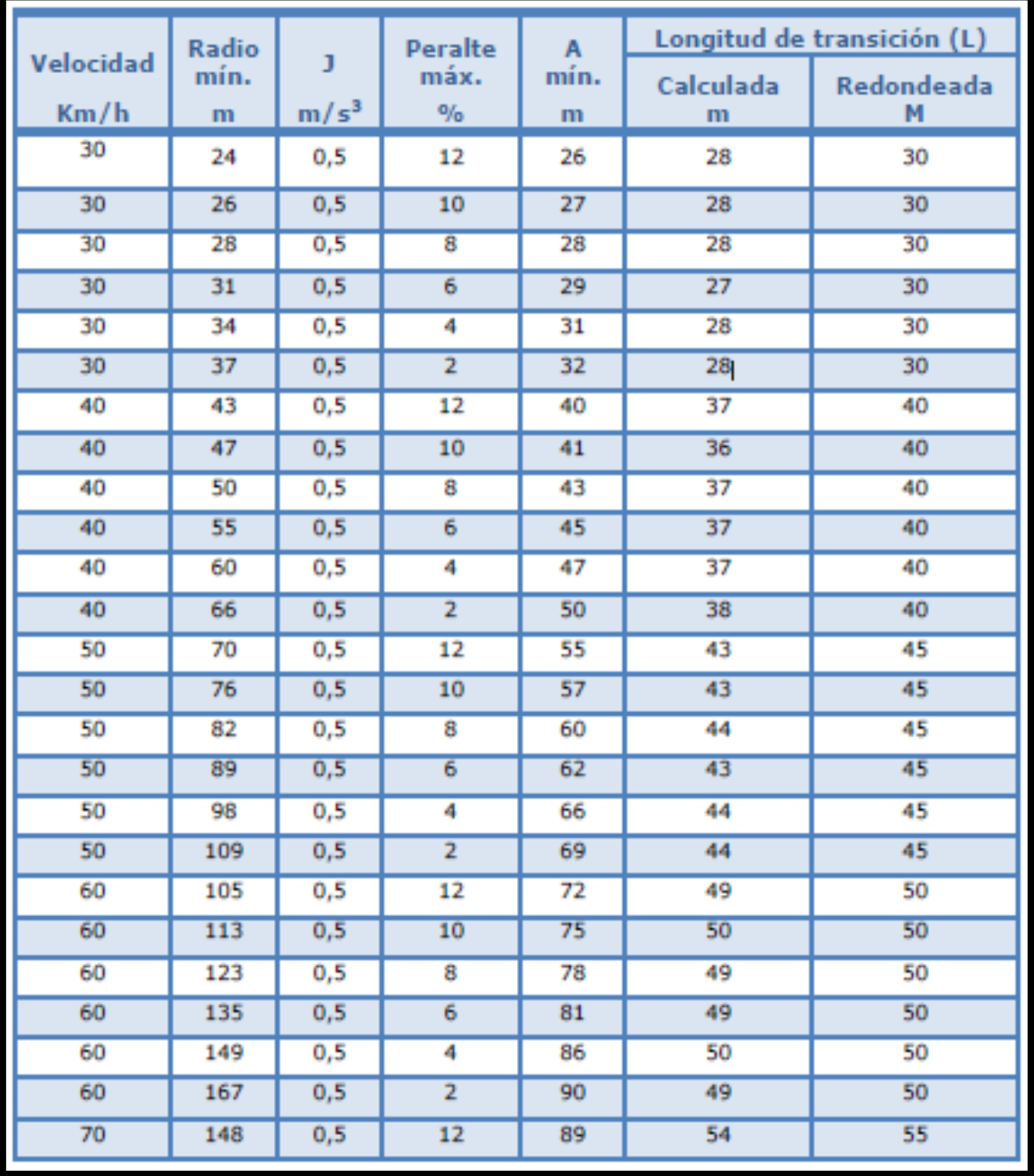

# **Repaso de Normativa con ISTRAM**

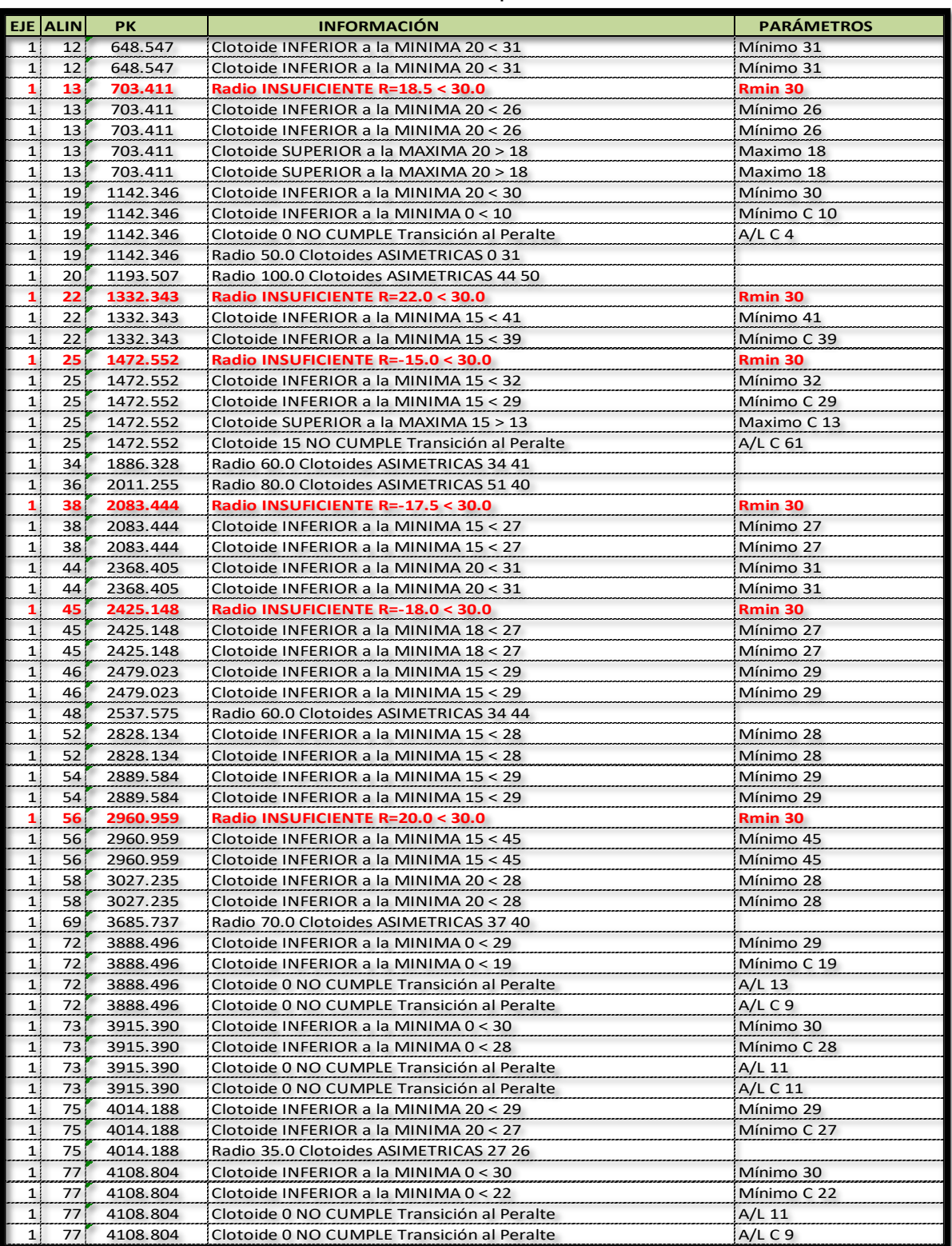

# *Tabla 3.28:* Inconsistencias en parámetros de curvatura
| $\mathbf{1}$ | 79  | 4186.804 | Clotoide INFERIOR a la MINIMA 20 < 30              | Mínimo 30   |
|--------------|-----|----------|----------------------------------------------------|-------------|
| $\mathbf{1}$ | 79  | 4186.804 | Clotoide INFERIOR a la MINIMA 20 < 30              | Mínimo 30   |
| $\mathbf{1}$ | 81  | 4287.859 | Clotoide INFERIOR a la MINIMA 18 < 29              | Mínimo 29   |
| 1            | 81  | 4287.859 | Clotoide INFERIOR a la MINIMA 18 < 21              | Mínimo C 21 |
| $\mathbf{1}$ | 81  | 4287.859 | Radio 45.0 Clotoides ASIMETRICAS 28 32             |             |
| $\mathbf{1}$ | 83  | 4367.625 | Clotoide INFERIOR a la MINIMA 20 < 30              | Mínimo 30   |
| 1            | 83  | 4367.625 | Clotoide INFERIOR a la MINIMA 20 < 30              | Mínimo 30   |
| 1            | 87  | 4492.584 | Clotoide INFERIOR a la MINIMA 18 < 28              | Mínimo 28   |
| 1            | 89  | 4583.539 | Radio INSUFICIENTE R=22.0 < 30.0                   | Rmin 30     |
| 1            | 89  | 4583.539 | Clotoide 0 NO CUMPLE Transición al Peralte         | $A/L$ C 7   |
| $\mathbf{1}$ | 89  | 4583.539 | Radio 22.0 Clotoides ASIMETRICAS 30 0              |             |
| $\mathbf{1}$ | 92  | 4698.344 | Clotoide INFERIOR a la MINIMA 18 < 27              | Mínimo 27   |
| $\mathbf{1}$ | 92  | 4698.344 | Clotoide INFERIOR a la MINIMA 18 < 27              | Mínimo 27   |
| 1            | 94  | 4759.067 | Radio INSUFICIENTE R=-16.0 < 30.0                  | Rmin 30     |
| $\mathbf{1}$ | 94  | 4759.067 | Clotoide INFERIOR a la MINIMA 18 < 30              | Mínimo 30   |
| $\mathbf{1}$ | 94  | 4759.067 | Clotoide INFERIOR a la MINIMA 18 < 30              | Mínimo 30   |
| 1            | 94  | 4759.067 | Clotoide SUPERIOR a la MAXIMA 18 > 16              | Maximo 16   |
| 1            | 94  | 4759.067 | Clotoide SUPERIOR a la MAXIMA 18 > 16              | Maximo 16   |
| 1            | 99  | 4991.346 | Clotoide INFERIOR a la MINIMA 20 < 30              | Mínimo 30   |
| 1            | 99  | 4991.346 | Clotoide INFERIOR a la MINIMA 20 < 30              | Mínimo 30   |
| $\mathbf{1}$ | 101 | 5157.143 | Clotoide INFERIOR a la MINIMA 18 < 28<br>Mínimo 28 |             |
| 1            | 101 | 5157.143 | Clotoide INFERIOR a la MINIMA 18 < 28<br>Mínimo 28 |             |
| 1            | 107 | 5354.864 | Radio INSUFICIENTE R=-16.0 < 30.0                  | Rmin 30     |
| 1            | 107 | 5354.864 | Clotoide INFERIOR a la MINIMA 18 < 30              | Mínimo 30   |
| 1            | 107 | 5354.864 | Clotoide INFERIOR a la MINIMA 18 < 23              | Mínimo C 23 |
| 1            | 107 | 5354.864 | Clotoide SUPERIOR a la MAXIMA 18 > 16              | Maximo 16   |
| 1            | 107 | 5354.864 | Clotoide SUPERIOR a la MAXIMA 18 > 12              | Maximo C 12 |
| 1            | 107 | 5354.864 | Clotoide 18 NO CUMPLE Transición al Peralte        | $A/L$ C 35  |
| 1            | 107 | 5354.864 | Radio 16.0 Clotoides ASIMETRICAS 16 19             |             |
| $\mathbf{1}$ | 109 | 5439.240 | Clotoide INFERIOR a la MINIMA 18 < 30              | Mínimo 30   |
| $\mathbf{1}$ | 109 | 5439.240 | Clotoide INFERIOR a la MINIMA 18 < 30              | Mínimo 30   |
| 1            | 111 | 5526.683 | Clotoide INFERIOR a la MINIMA 20 < 29              | Mínimo 29   |
| 1            | 111 | 5526.683 | Clotoide INFERIOR a la MINIMA 20 < 29              | Mínimo 29   |
| 1            | 116 | 5713.364 | Clotoide INFERIOR a la MINIMA 18 < 31              | Mínimo 31   |
| $\mathbf{1}$ | 116 | 5713.364 | Clotoide INFERIOR a la MINIMA 18 < 31              | Mínimo 31   |

**Fuente:** Elaboración Propia

# **3.13.2 Repaso de normativa rasante**

### **3.13.2.1 Coordinación curva vertical con alineamiento horizontal**

Se ha determinado la falta de Coordinación de las curvas verticales con el diseño en planta, específicamente las curvas verticales que hemos identificado se encuentran ubicadas en zona de transición o espiral de las curvas horizontales del proyecto a desarrollar. El Manual de Diseño Geométrico de Carreteras DG-2018 en la **Sección 601** Coordinación del Trazo en Planta y Perfil" indica:

*"El diseño de una carretera, pese a ser abordado de forma separada en planta, perfil y en sección transversal, tiene como producto final una franja tridimensional,*  *en la cual la totalidad de sus elementos generarán un conjunto único de interacción con los usuarios, y determinarán las condiciones reales de operación.*

*Durante el proceso de diseño, es necesario anticipar la interacción de los elementos de la carretera, con las condiciones probables de operación vehicular, así como con el entorno que ésta afectará, con el fin de evitar sobrecostos derivados de correcciones, durante el proceso de construcción o antes de cumplirse su período de servicio.*

*La seguridad vial que debe garantizarse en el diseño de una carretera, es un requisito de creciente importancia para la sociedad en su conjunto y para los entes viales en particular. En tal sentido, los caminos deben satisfacer las condiciones de circulación con seguridad y con el mínimo impacto ambiental posible.*

*Los avances tecnológicos actuales expresados en programas de cómputo, que facilitan la simulación tridimensional del proyecto, son herramientas que, pese a su gran aporte, no permiten la determinación de ciertos detalles del diseño vial, por lo que siempre será necesario estudiar las representaciones en planta, perfil y sección transversal del diseño."*

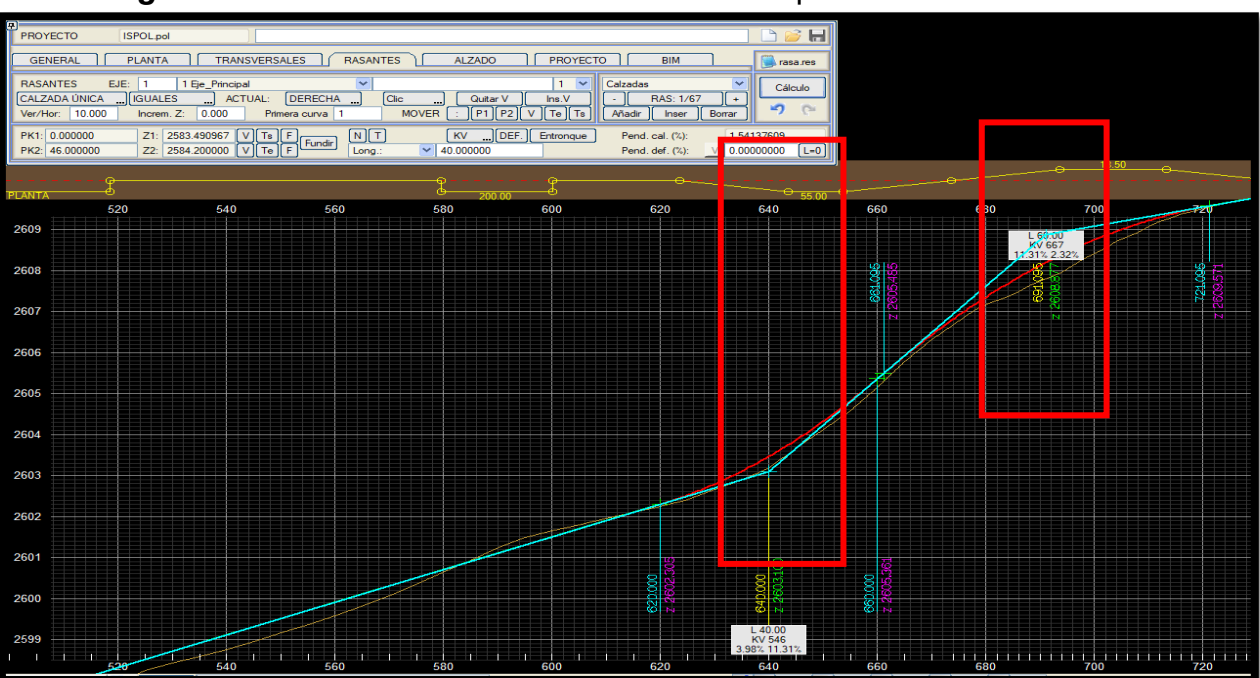

*Figura 3.58***:** Descoordinación curva vertical - espiral PK 640+000

**Fuente:** Elaboración Propia

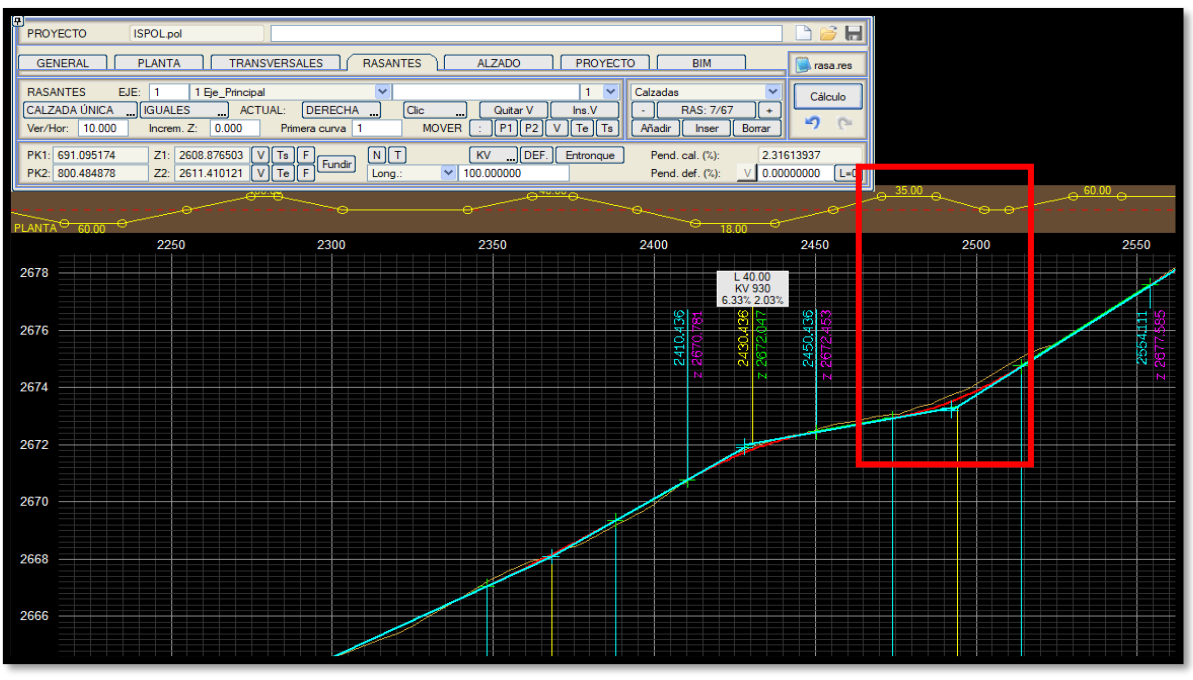

*Figura 3.59:* Descoordinación curva vertical - espiral PK 2455+000

**Fuente:** Elaboración Propia

*Figura 3.60***:** Descoordinación curva vertical - espiral PK 2850+000

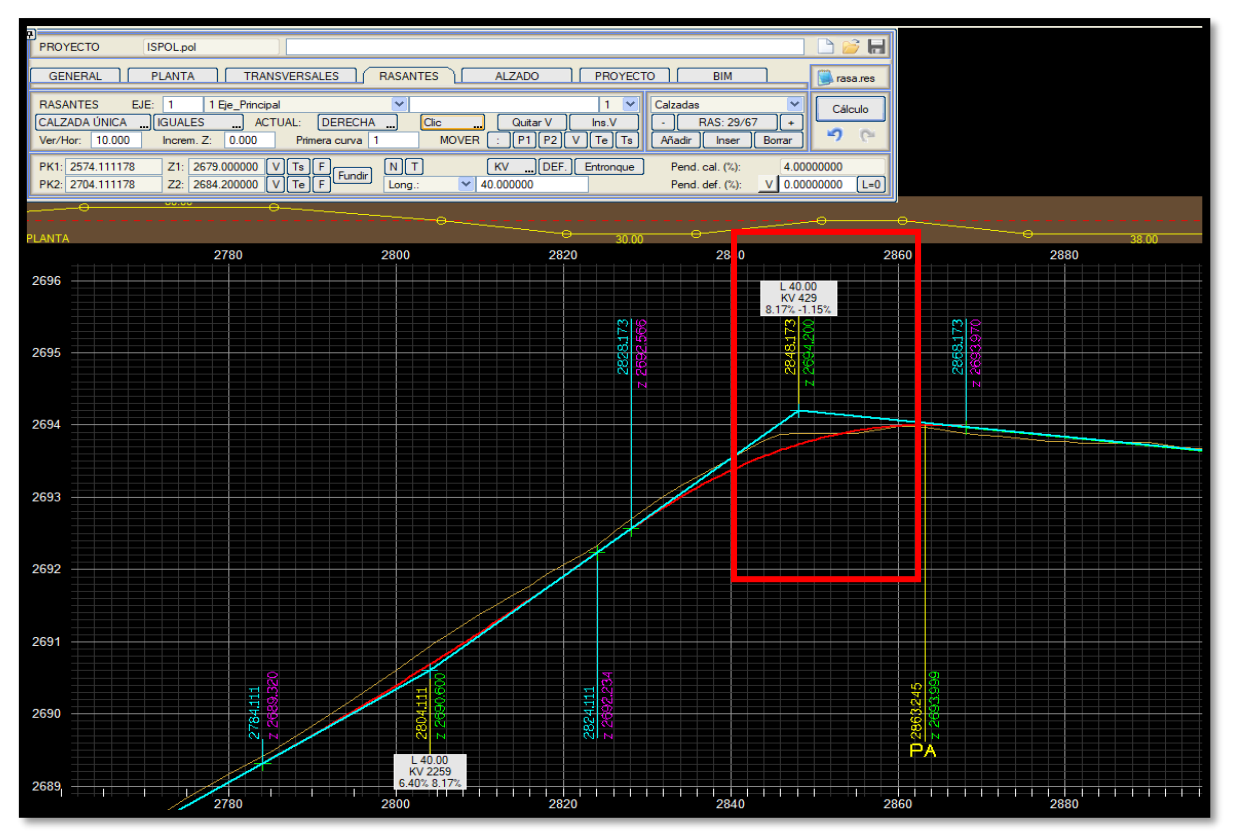

**Fuente:** Elaboración Propia

Por lo tanto esta parte del trazado es importante ya que hace una vía más segura evitando en el futuro accidentes por visibilidad y otros efectos que conlleva un trazado errado.

### **3.13.3 Sobreancho**

El Manual de Diseño Geométrico de Carreteras **DG-201**8 indica: Es el ancho adicional de la superficie de rodadura de la vía, en los tramos en curva para compensar el mayor espacio requerido por los vehículos.

# **Necesidad del sobreancho**

La necesidad de proporcionar sobreancho en una calzada, se debe a la extensión de la trayectoria de los vehículos y a la mayor dificultad en mantener el vehículo dentro del carril en tramos curvos.

En curvas de radio pequeño y mediano, según sea el tipo de vehículos que circulan habitualmente por la carretera, ésta debe tener un sobreancho con el objeto de asegurar espacios libres adecuados (holguras), entre vehículos que se cruzan en calzadas bidireccionales o que se adelantan en calzadas unidireccionales, y entre los vehículos y los bordes de las calzadas.

El sobreancho requerido equivale al aumento del espacio ocupado transversalmente por los vehículos al describir las curvas más las holguras teóricas adoptadas (valores medios). El sobreancho no podrá darse a costa de una disminución del ancho de la berma.

El expediente técnico del presente proyecto no contemplo sobreanchos en su fase de diseño, tanto a la entrada y a la salida de la curvas a fin de asegurar un alineamiento continuo en los bordes de la calzada, lo cual no solo generara un replanteo post diseño, si no también falta de seguridad en la vía.

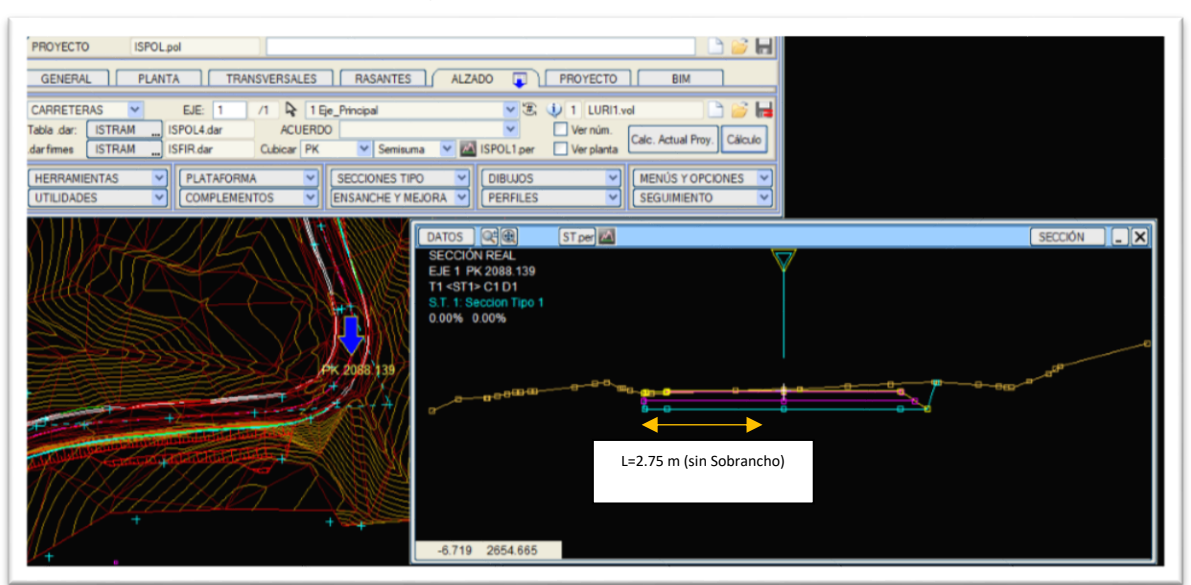

### *Figura 3.61:* Verificación grafica de sobreanchos en curvas con ISTRAM

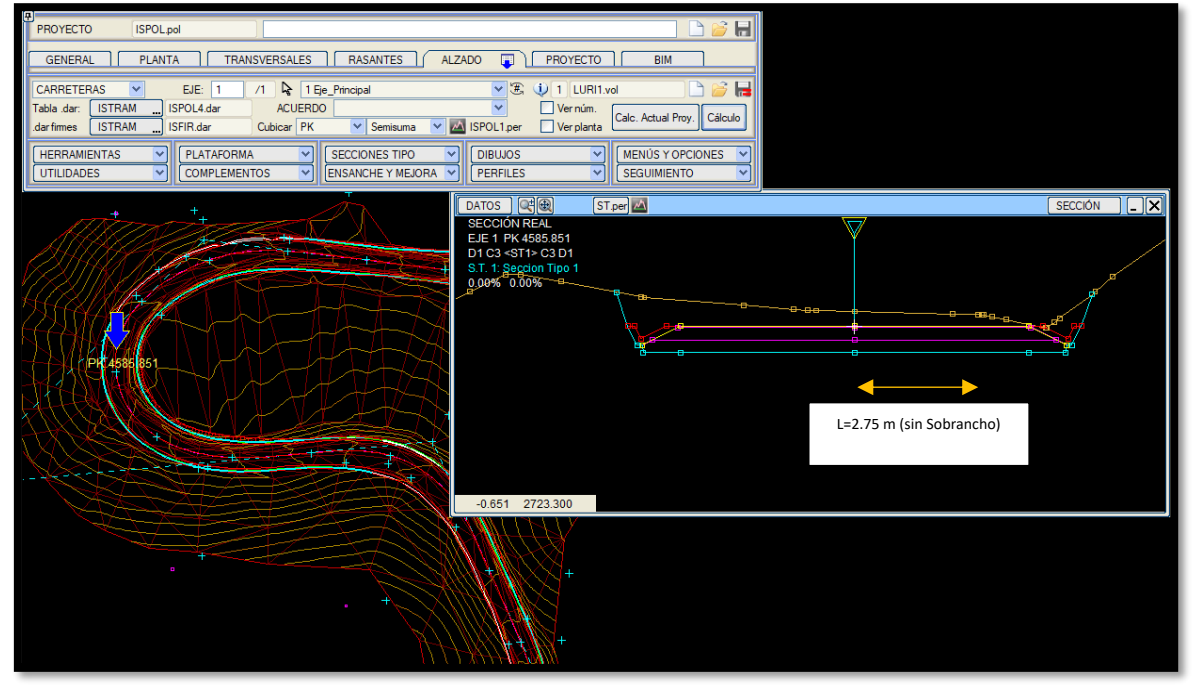

**Fuente:** Elaboración Propia

# **3.13.4 Peraltes**

El peralte no es más que la inclinación transversal de la calzada en las curvas horizontales que sirven para contrarrestar la fuerza centrífuga que tiende a desviar radialmente a los vehículos hacia fuera de su trayecto.

*Figura 3.62:* Peralte

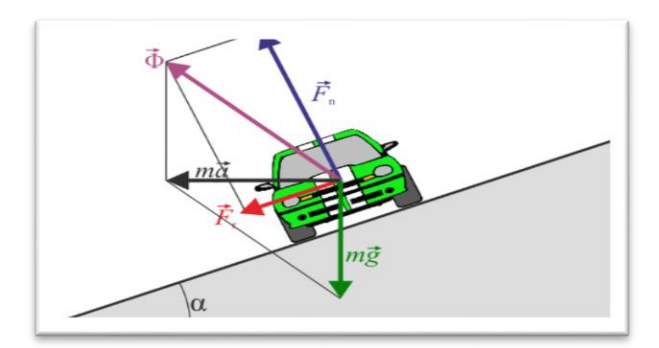

**Fuente:** Tecno carreteras

El Manual de Diseño Geométrico de Carreteras **DG-201**8 indica:

*"Es la Inclinación transversal de la carretera en los tramos de curva, destinada a contrarrestar la fuerza centrífuga del vehículo. Las curvas horizontales deben ser peraltadas."*

El presente expediente técnico del proyecto en estudio no contemplo los peraltes en todas las curvas, esto hace de esta una carretera insegura, como consecuencia se tendría descarrilamiento de vehículos. La orografía obliga al diseño de desarrollos con curvas con radios mínimos, por lo tanto deben estar peraltadas para contrarrestar la fuerza centrífuga de los vehículos que transitaran esta vía.

*Figura 3.63*: Replanteo de peraltes

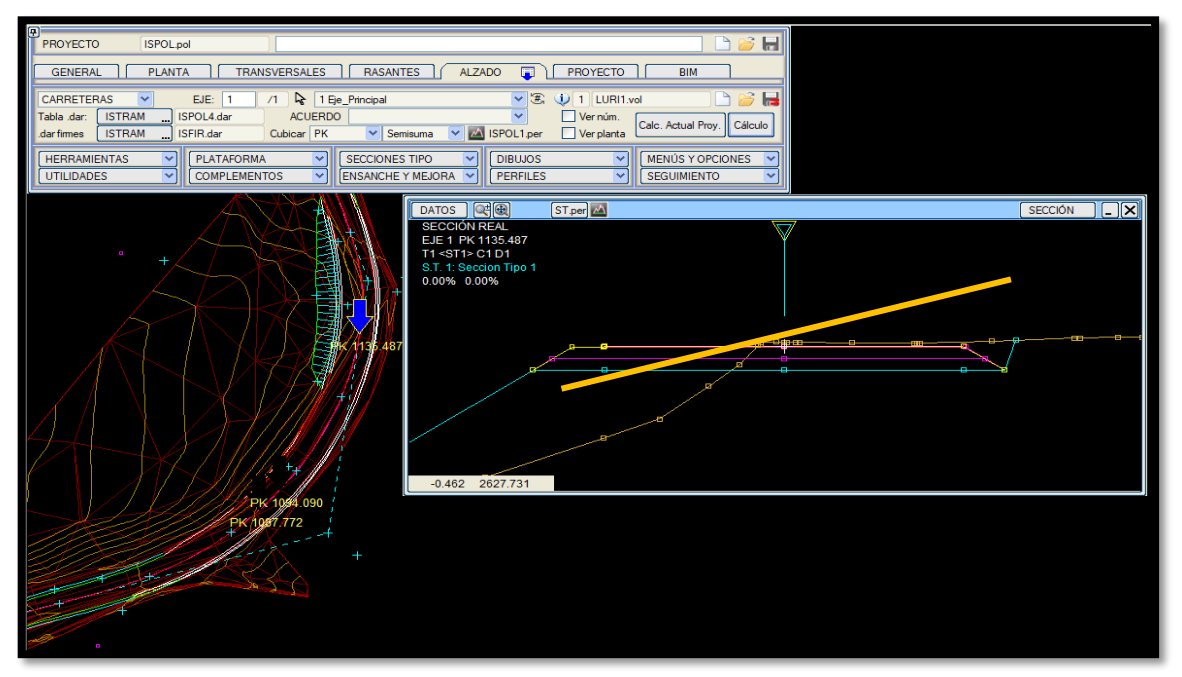

**Fuente**: Elaboración Propia

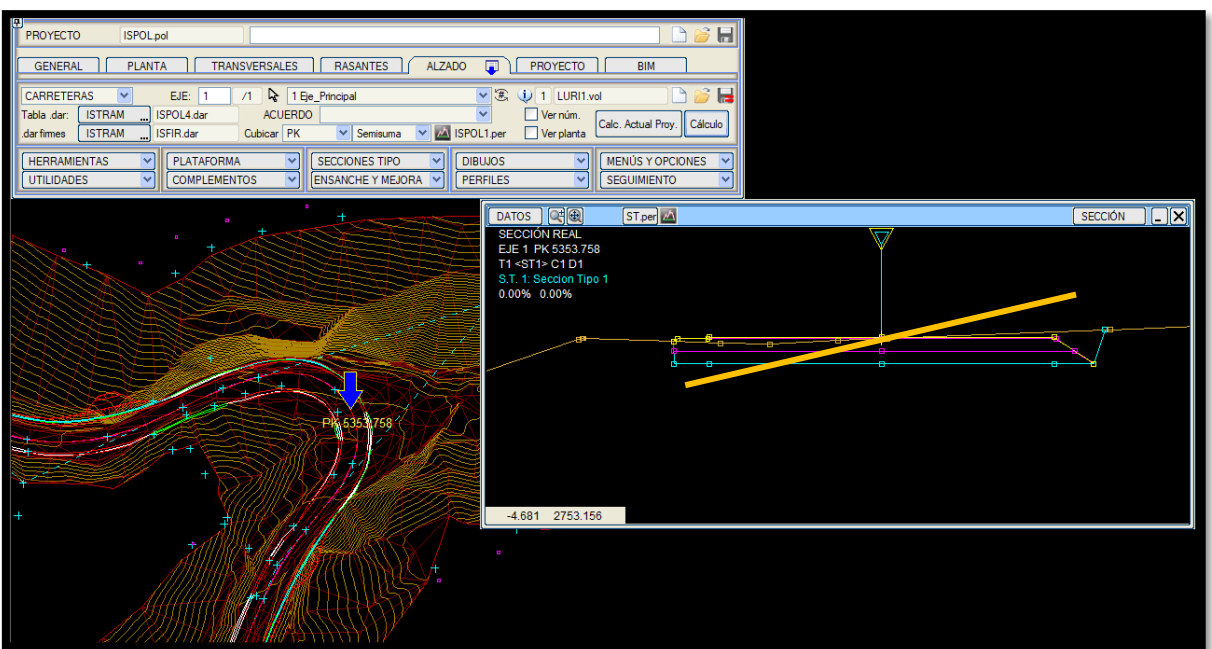

**Fuente**: Elaboración Propia

# **3.13.5 Mayores metrados**

A consecuencia de haber obviado los sobreanchos y peraltes en curvas, se han generado valores de metrados distintos en ambas situaciones.

**A.** Se realizó un reporte de metrados en el diseño original del expediente donde **no** se tomó en cuenta los sobreanchos y peraltes que indica el Manual de Diseño Geométrico de Carreteras DG-2018, obteniendo a forma de resumen los siguientes Valores:

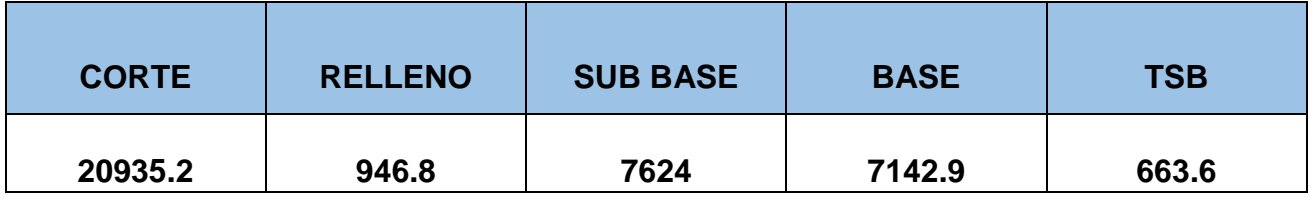

*Tabla 3.29***:** Reporte de metrados con metodología convencional

**Fuente**: Exp. Mejoramiento de la carretera Luricocha – Pacchancca

**B.** Se realizó un reporte de metrados en el diseño original del expediente donde **sí** se tomó en cuenta los sobreanchos y peraltes que indica el Manual de Diseño Geométrico de Carreteras DG-2018, obteniendo a forma de resumen los siguientes Valores:

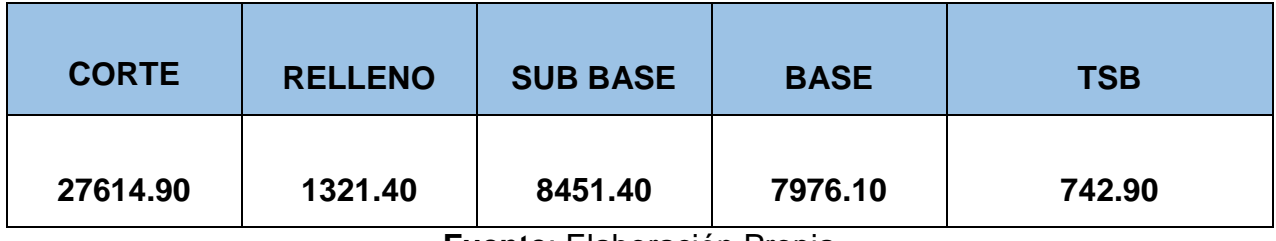

#### *Tabla 3.30***:** Reporte de metrados con metodología **BIM**

**Fuente**: Elaboración Propia

Como consecuencia del diseño mal realizado no tomando en cuenta los valores de sobreanchos y peraltes e curvas se generó una diferencia de metrados que no se consideró en el expediente.

Esto acarreara mayores metrados y por ende ampliación de plazo y ampliación presupuestal, resumiendo que para ejecutar esos metrados adicionales no considerados se requerirá mayor tiempo para su ejecución y un desembolso para los materiales y gastos generales.

| 79.30<br>833.20<br>6679.70<br>374.60<br>827.40 | <b>CORTE</b> | <b>RELLENO</b> | <b>SUB BASE</b> | <b>BASE</b> | <b>TSB</b> |
|------------------------------------------------|--------------|----------------|-----------------|-------------|------------|
|                                                |              |                |                 |             |            |

*Tabla 3.31***:** Resumen de metrados no considerados

**Fuente:** Elaboración Propia

# **3.13.6 Estudio de visibilidad**

El Manual de Diseño Geométrico de Carreteras **DG-201**8 indica:

"Es la longitud continua hacia adelante de la carretera, que es visible al conductor del vehículo para poder ejecutar con seguridad las diversas maniobras a que se vea obligado o que decida efectuar.

En los proyectos se consideran tres distancias de visibilidad:

- Visibilidad de parada.
- Visibilidad de paso o adelantamiento.
- Visibilidad de cruce con otra vía.

Las dos primeras influencian el diseño de la carretera en campo abierto y serán tratadas en esta sección considerando alineamiento recto y rasante de pendiente uniforme.

Los casos con condicionamiento asociados a singularidades de planta o perfil se tratarán en las secciones correspondientes."

El software realizara el estudio de Visibilidad de parada, cuyo resultado se considera en el anexo correspondiente.

Como resumen se ha identificado 4 puntos donde no se tiene visibilidad de parada por lo que se tiene que solucionar colocando banquetas de despeje o realizando una señalización vertical de prevención.

Ambas soluciones no estuvieron considerados en el expediente original por lo que también acarreara partidas nuevas por ende ampliación presupuestal y ampliación de plazo.

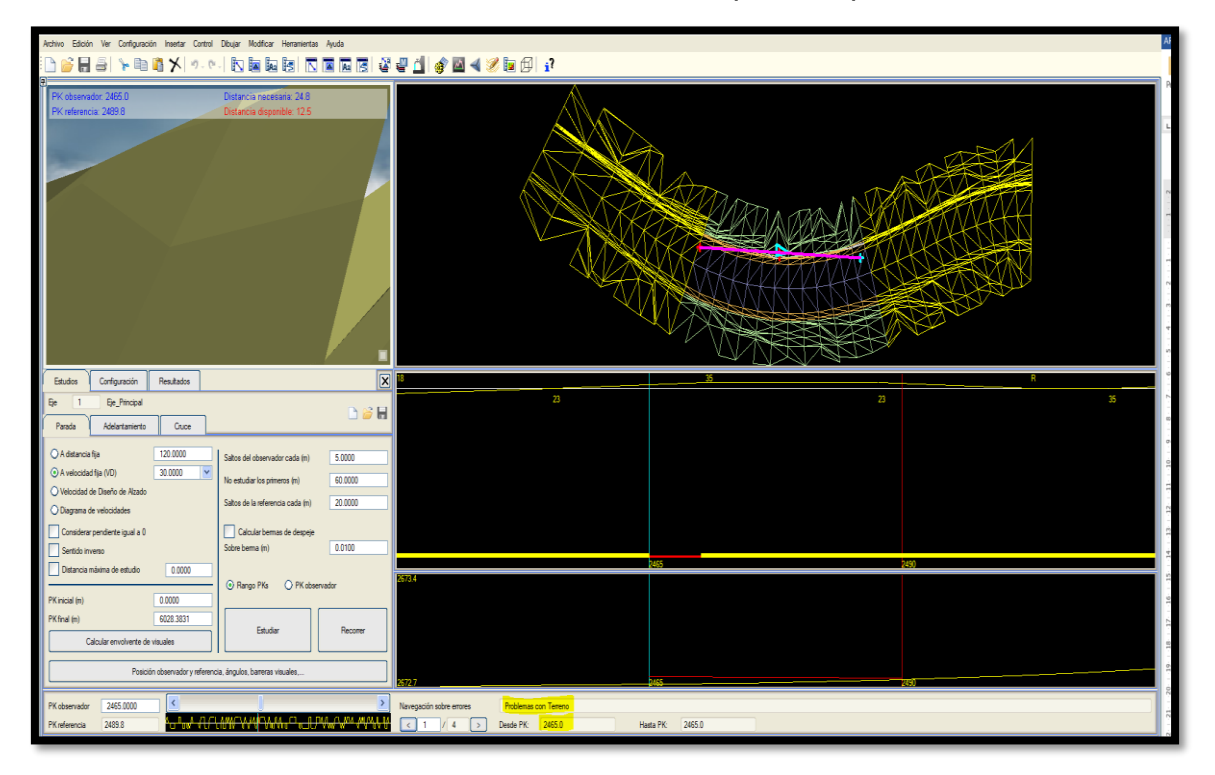

*FIGURA 3.64:* Inconsistencias en visibilidad de parada, posición 01 PK 2+465

**Fuente:** Elaboración propia

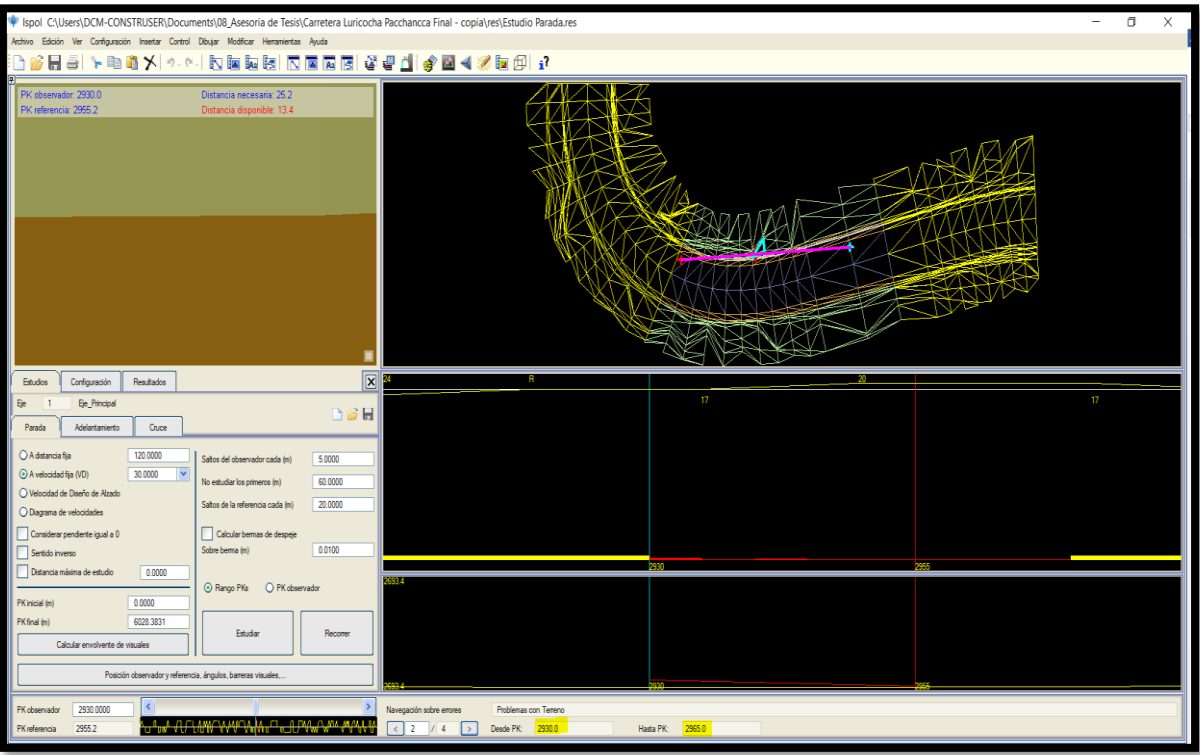

# **Posición 02 PK 2+930**

**Fuente:** Elaboración propia

# **Posición 03 PK 3+875**

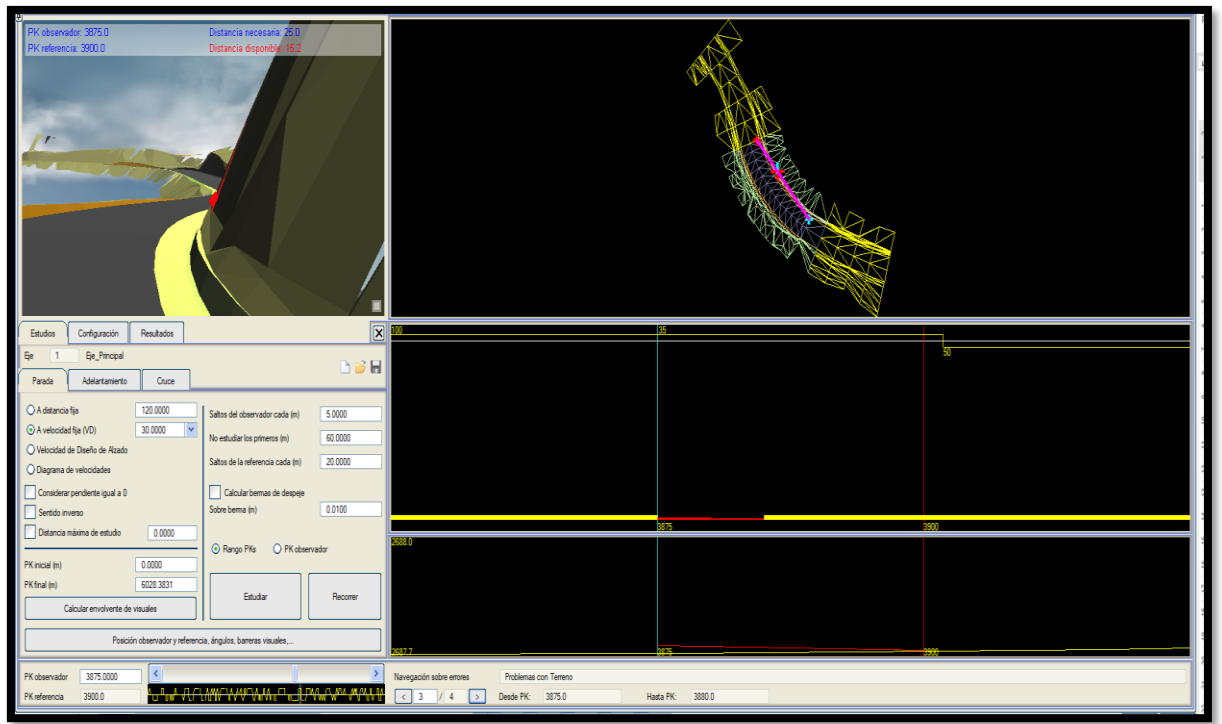

**Fuente:** Elaboración propia

# **Posición 04 PK 4+540**

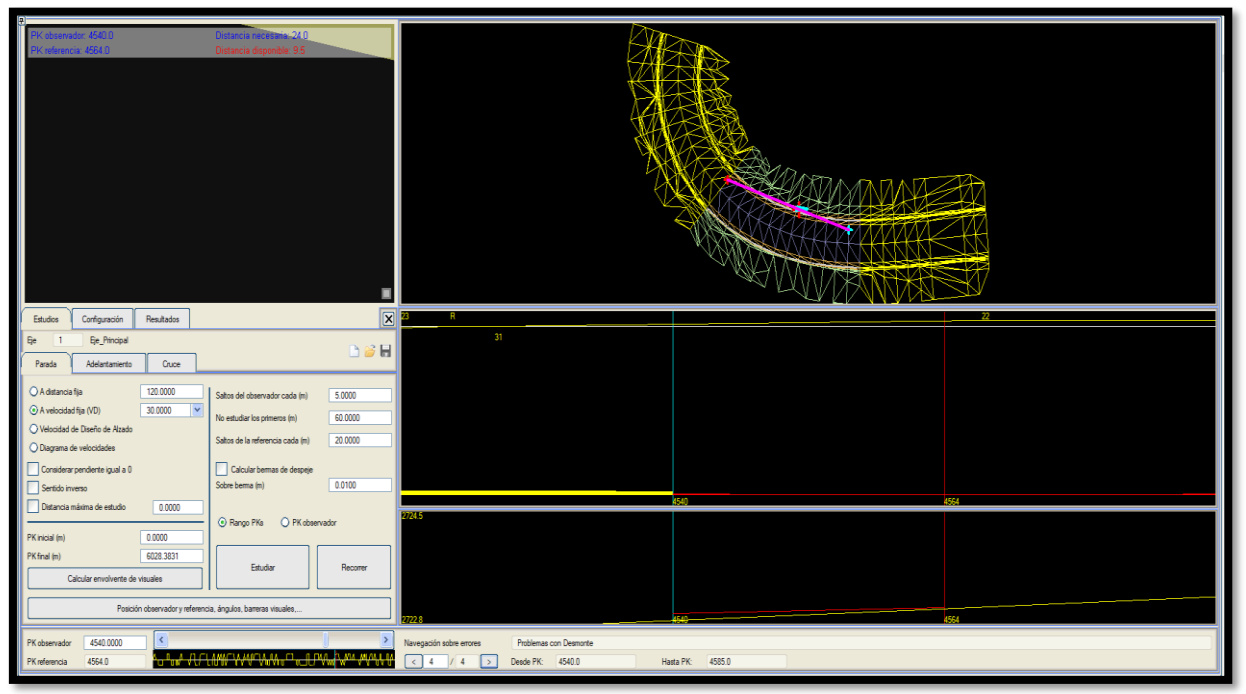

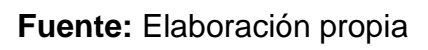

**IV. DISCUSIÓN**

### **IV. DISCUSIÓN**

En cuanto a la Optimización, la empresa china Huahui Ingeniería y Diseño Group Co. Respecto a la remodelación de 10.7 Km. de la carretera Ningzhen Road en Ningbo, Zhejiang, China, comenta lo siguiente:

El enfoque BIM permitió un diseño de ruta 3D totalmente integrado, optimizando la colaboración y la movilidad de la información para ofrecer un modelo 3D completo que podría utilizarse a lo largo del ciclo de vida del proyecto, La flexibilidad e interoperabilidad del software de Bentley durante todo el proyecto permitió al equipo reducir el tiempo de diseño en 60 horas y ahorrar CNY 5 millones en capital de diseño. Con un enfoque BIM integrado, el equipo mejoró la calidad del diseño, minimizando los errores y optimizando las eficiencias de la ingeniería. Acorde a lo planteado por esta empresa de ingeniería, la metodología BIM maximiza nuestros flujos de trabajo, reduce errores puntuales de diseño y nos facilita entregables de calidad, conservando su estructura original.

En relación al control y programación de obra, Nicholas & Steyn (2012) plantean que: Controlar la programación es mantener el proyecto a tiempo. Aunque incluso cuando los proyectos son planificados y estimados, pueden retrasarse por razones ajenas a las personas de control, incluyendo por ejemplo, los cambios necesarios en el alcance del proyecto, los problemas con el clima, carencia de materiales y la variabilidad del tiempo de trabajo, de acuerdo a lo dicho por el autor, estos plazos de ejecución también podrian no solo deberse a mayores metrados, si no también a conflictos sociales, o alza repentina de precios en los materiales.

En cuanto a las incompatibilidades encontradas en la fase de diseño, (Olawale & Sun, 2010), Su enfoque trata sobre las múltiples modificaciones que se le hacen a los diseños por cuestiones del suelo donde se construyen las obras, por olvido, presupuesto, omisión de detalles constructivos, errores de los diseñadores y sobre todo por la falta de revisiones exhaustivas por parte de personal externo que pueda dar una mirada más detallada y amplía a los diseños con el fin de identificar posibles causas que pudiesen generar cambios durante el proceso de planeación y no durante la ejecución del proyecto. De acuerdo a lo dicho por el autor, en el presente proyecto en particular, las inconsistencias se debierón por un mal planteamiento de

121

trazado, es decir, que no se respeto las normativas del Diseño Geométrico de Carreteras.

En relación al costo, Adam Strafaci en su artículo¿Qué significa BIM para los ingenieros civiles?, refiere lo siguiente:

Considere un proyecto típico de construcción de una nueva autopista con puentes y enlaces, con un presupuesto de 100 millones de dólares. En general, entre 7 y 8 por ciento de esto se destinará al desarrollo del diseño. Reducir el gasto en el diseño un 35 por ciento, con un proceso más productivo, ahorra 2.6 millones de dólares. Pero reducir la parte de construcción un 15 por ciento al considerar la constructibilidad durante la etapa de diseño ahorra cerca de 14 millones de dólares. Y estos ahorros no toman en cuenta los procesos legales que surgirán a causa de errores en campo. Totalmente de acuerdo a lo dicho por el autor, pues la metodología BIM nos permitirá ahorros más significativos mientras mayor sea el alcance del proyecto y se logre la subsanación de errores antes de su ejecución.

# **V. CONCLUSIONES**

#### **V. CONCLUSIONES**

A. La metodología BIM con el uso del software ISTRAM Ispol, nos permitió evaluar, detectar y optimizar el diseño geométrico del proyecto vial en un 100%, mejorando los desfases en metrados obtenidos con la metodología convencional, por ejemplo: en corte se obvio 43104.30 m<sup>3</sup>, en relleno 1418.10 m<sup>3</sup>, en Sub base 5316.50 m<sup>3</sup>, en Base 5516.30 m<sup>3</sup>, y en TSB 520.50 m<sup>3</sup>, errores puntuales que fueron subsanados y dieron como resultado final un modelo BIM que conserva su estructura, geometría y propiedades; mejorando los estándares de calidad del proyecto en estudio.

1. Los resultados obtenidos en nuestra programación de obra, nos indica que habrá un retraso de 30 días, durante la fase de ejecución del proyecto, por el uso de la metodología convencional, ello debido a la mayor cantidad de metrados encontrados con la tecnología BIM, razón por la cual el proyecto que debiera tener un plazo de 240 días, deberá extenderse hasta los 270 días, lo cual implica un mayor presupuesto, en el costo directo, además de adicionarse 7% por Gastos Generales por Residencia de obra y 3% por Gastos por Supervisión.

2. Los resultados de aplicar metodología BIM en el presente proyecto han permitido identificar 320 incompatibilidades en la etapa de diseño, 38 en tramos en tangentes, lo que hace un promedio del 11.88%, del diseño de 6 Km de carretera tomado como muestra representativa, 10 en radios mínimos, equivalente al 3.13%, 93 en espirales (29.1%), 3 en coordinación planta-perfil (0.94%), 86 en sobreancho (26.88%), 86 en peralte (26.88%) y 4 en visibilidad de parada (1.25%), inconsistencias no halladas en un CAD convencional y que generarían accidentes e inseguridad en los conductores de vehículos,

3. Los resultados de la metodología BIM en el presente estudio permitieron detectar los futuros sobrecostos de aproximadamente 10.23% del costo total del proyecto que se podrían dar en fase de ejecución. Lo que equivale a **S/. 944,968.55** nuevos soles generados por mayores metrados y consecuentes gastos generales de parte de residencia y supervisión.

124

# **VI. RECOMENDACIONES**

#### **VI. RECOMENDACIONES**

A**.** En el presente proyecto de investigación se implementó la aplicación de la metodología BIM, la cual determinó el 96.28% de incompatibilidades presentes en el expediente original de diseño de la carretera Luricocha-Pacchancca, mejorando nuestro diseño vial, en base a la normativa Peruana, corrigiendo errores desde su etapa inicial y entregándonos un modelo digital del proyecto, habiéndose podido optimizar recursos de aproximadamente S/.859,062.32 equivalentes solo al costo directo, si se hubiera elegido el presente software, proponiendo por lo tanto, tomar en consideración la implementación BIM para todas las fases de un proyecto vial.

1**.** Se recomienda el uso de herramientas BIM, para tener un mejor control y programación de obra, es decir para planificar los tiempos de ejecución programados en campo, permitiendo trabajos coordinados entre todos sus agentes, en un menor tiempo posible, generando mayor productividad, a lo largo del proyecto, en nuestro caso la aplicación del software ISTRAM Ispol determinó el tiempo de 270 días para la ejecución de los 37.82 km del proyecto, en base a un cronograma físico de obra, debido a mayores metrados encontrados en cada una de las partidas.

2. Se recomienda aplicar la metodología BIM en nuestros diseños de carreteras, debido a que facilita los flujos de trabajo, ayudando a tomar la mejor decisión, cuando nos encontramos con inconsistencias de trazo geométrico, softwares como Istram Ispol, vienen con la normativa Peruana en su librería, el cual permitió reconocer errores críticos de diseño, siendo los más relevantes en espirales (29.1%), sobreanchos (26.88%) y peraltes (26.88%).

3. Es recomendable la metodología BIM, pues nos permite tener un mayor detalle del control de gastos en un proyecto, es decir nos ayuda a cuantificar el presupuesto total, en el presente proyecto la generación de mayores metrados trajo como consecuencia un mayor presupuesto, siendo de S/.10,368,440.98, pudiéndose haber minimizado aproximadamente el 10.23%, si se hubiera diseñado con un programa BIM.

4. Se recomienda implementar herramientas BIM en proyectos viales, capacitando a los profesionales en el campo de la ingeniería de pavimentos, sobre el uso

126

adecuado de estos softwares, pues su utilización, conllevará a mayores probabilidades de éxito, y por ende obtener mejor rentabilidad a las empresas constructoras, dedicadas al diseño de proyectos viales, dada la variabilidad orográfica, y demanda existente de carreteras en nuestro país.

5. Se propone tomar en cuenta en futuras investigaciones la determinación de la capacidad de soporte del suelo (CBR), en la fase de diseño, con la finalidad de conocer el esfuerzo cortante y poder evaluar así la calidad del terreno, donde se desarrollará un proyecto vial, dadas las condiciones de humedad y densidad de nuestros suelos.

6. Finalmente seria interesante que más profesionales se involucren en proyectar su visión en el empleo de nuevos sistemas o métodos de diseño vial, donde no solo se mejore la transitabilidad y la productividad en campo, si no tambien se hagan propuestas de solución a las incompatibilidades encontradas en la fase de diseño con el empleo de otros softwares.

**VII. ANEXOS**

# **ANEXO 1: MATRIZ DE CONSISTENCIA**: "La metodología BIM para optimizar el diseño de la carretera Luricocha-Pacchancca, Ayacucho 2018

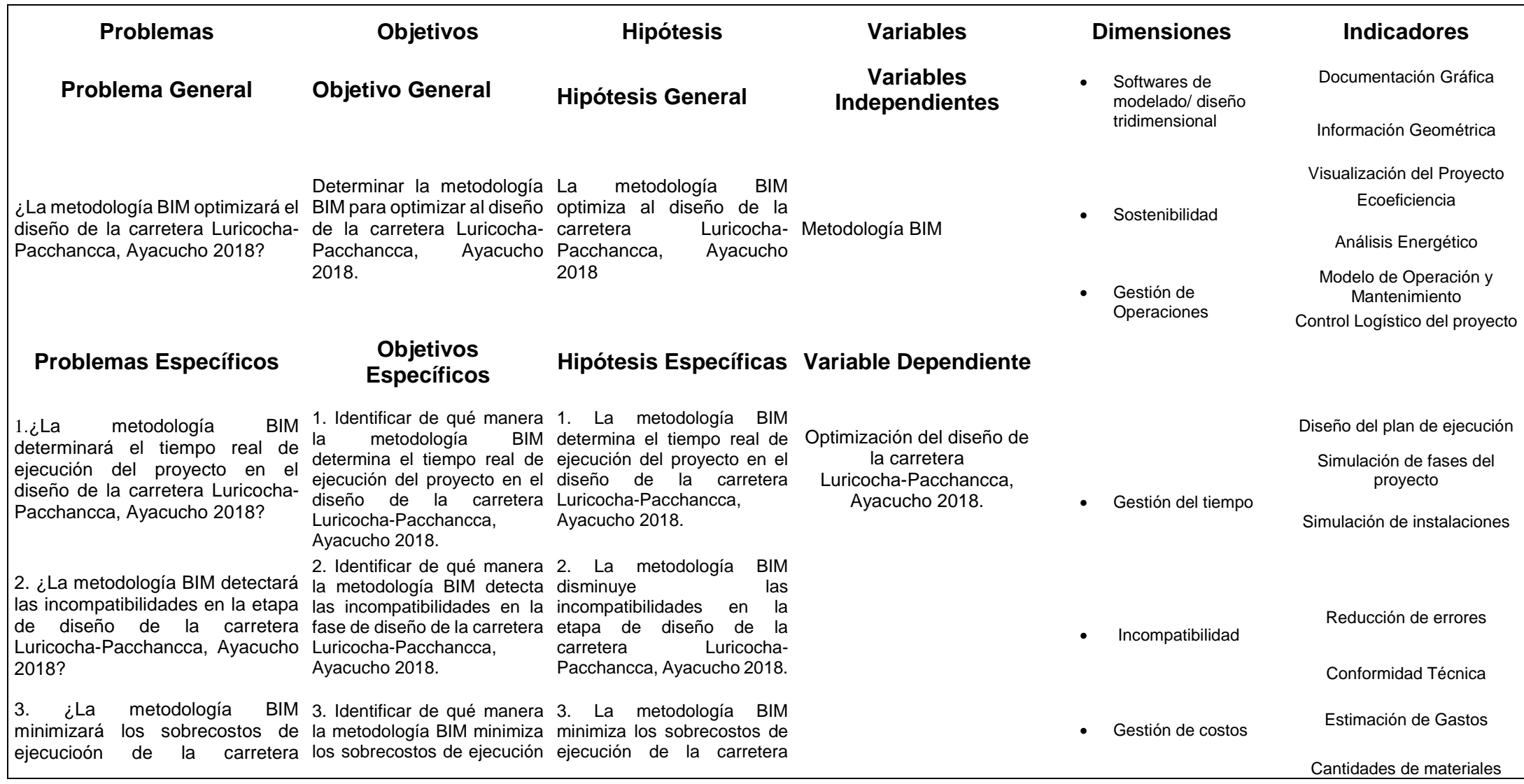

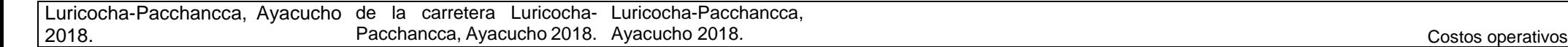

# **ANEXO 2: Presupuesto con mayores metrados**

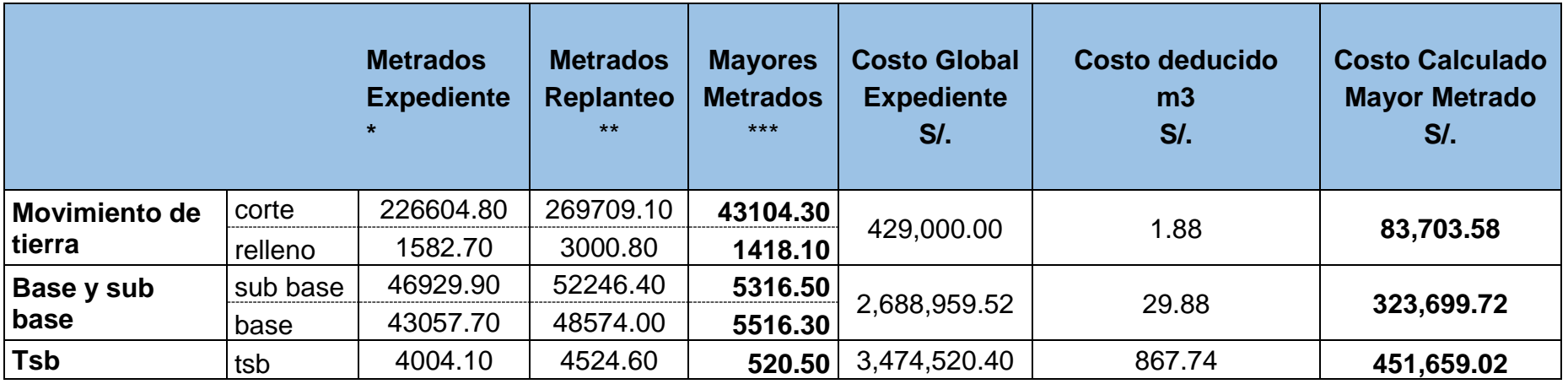

**\*** Metrados obtenidos del diseño geométrico del expediente en Civil 3D **Costo Directo 859,062.32**

**\*\*** Metrados obtenidos del Replanteo del expediente con Software Istram (BIM)

**\*\*\*** Diferencia de Metrados de resultado Istram - resultado Civil 3D **GG Residencia 7% 60,134.36**

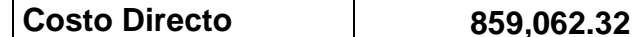

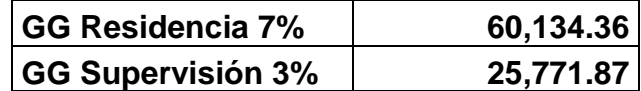

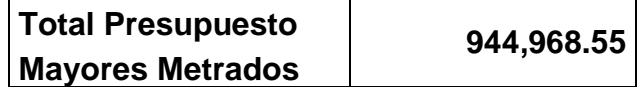

# **ANEXO 3: CRONOGRAMA FISICO DE OBRA VALORIZADO (PROGRAMADO)**

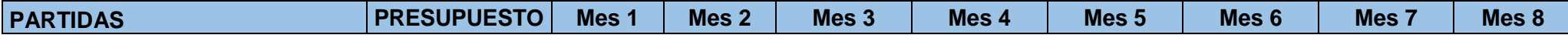

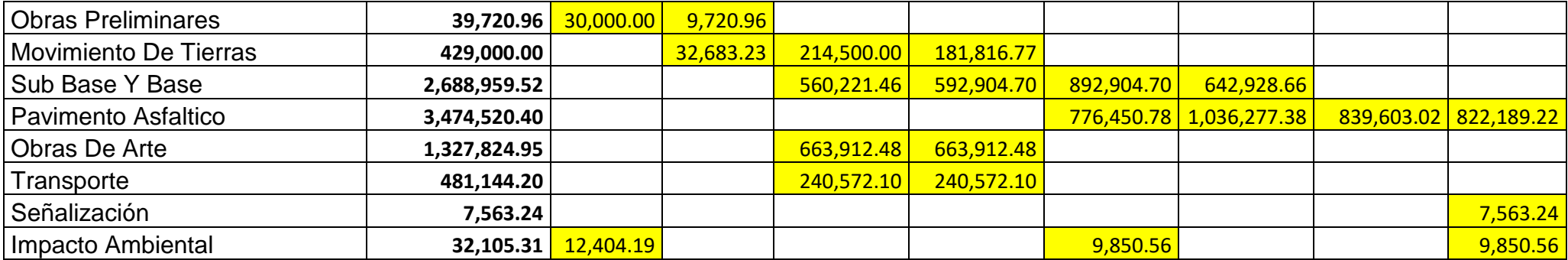

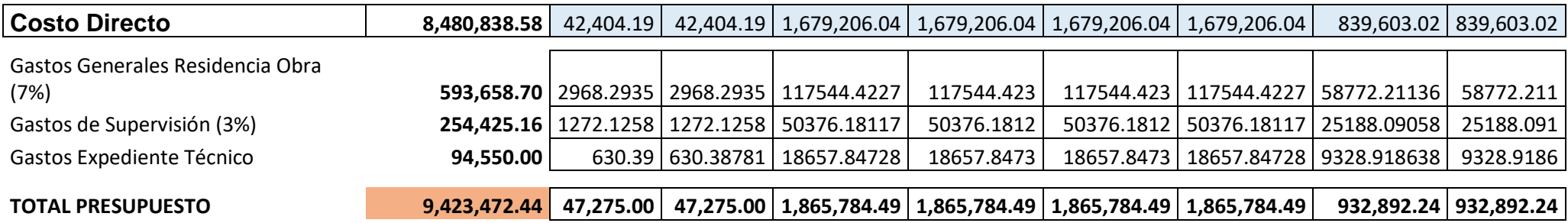

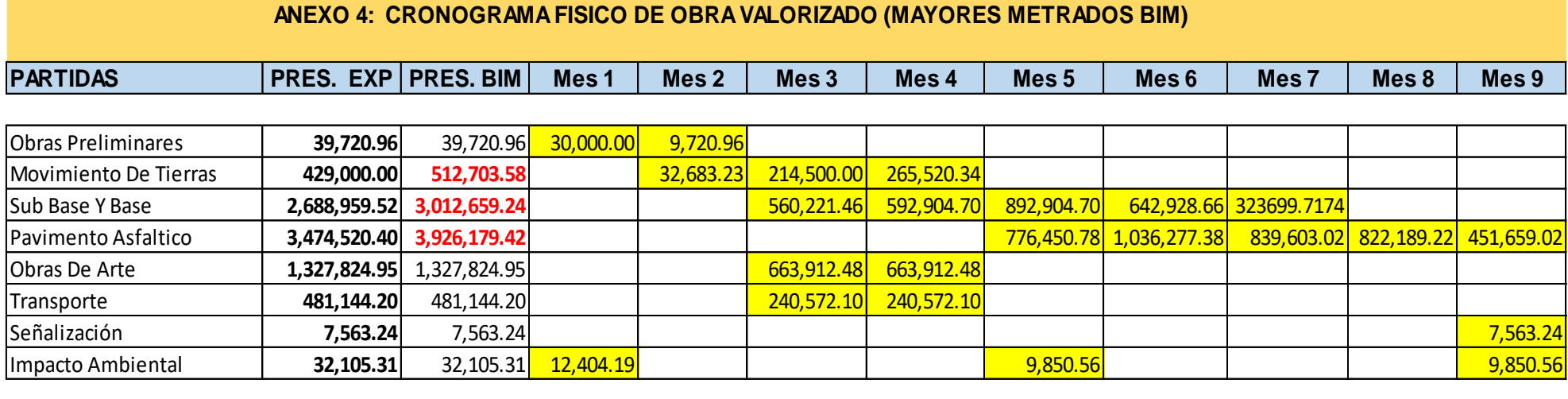

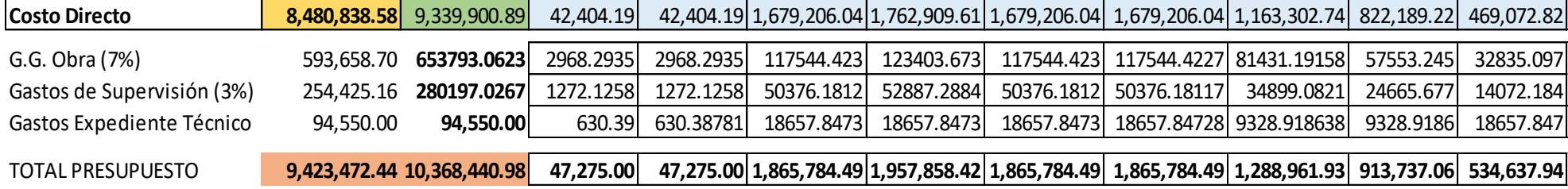

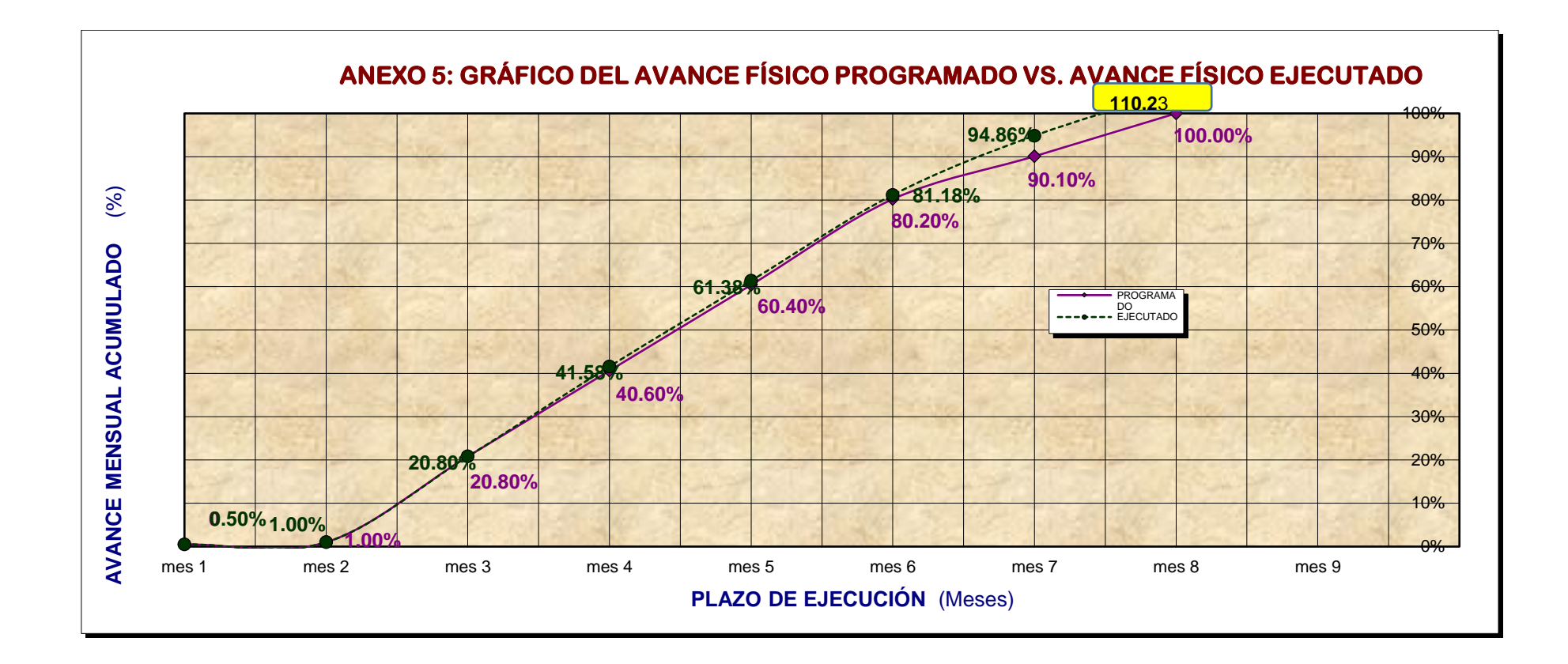

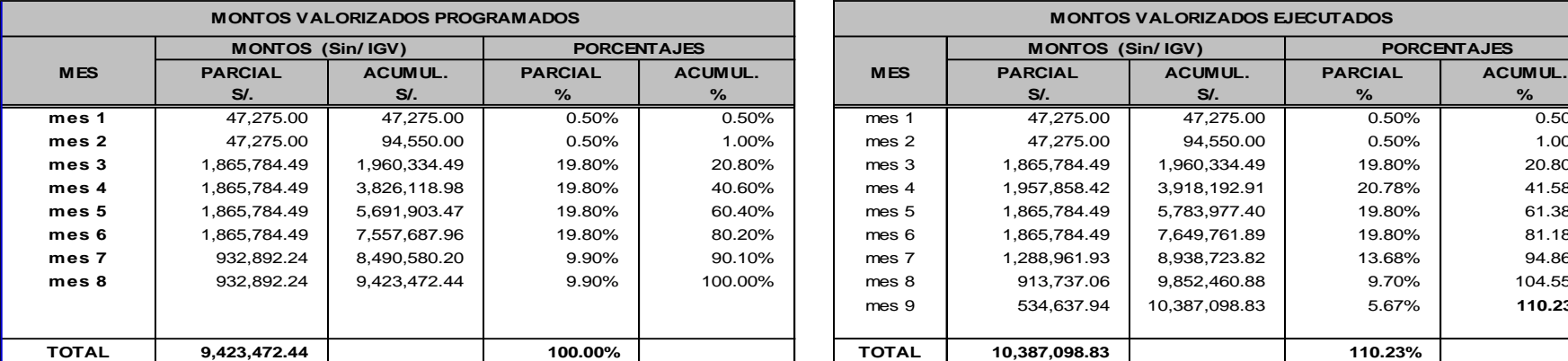

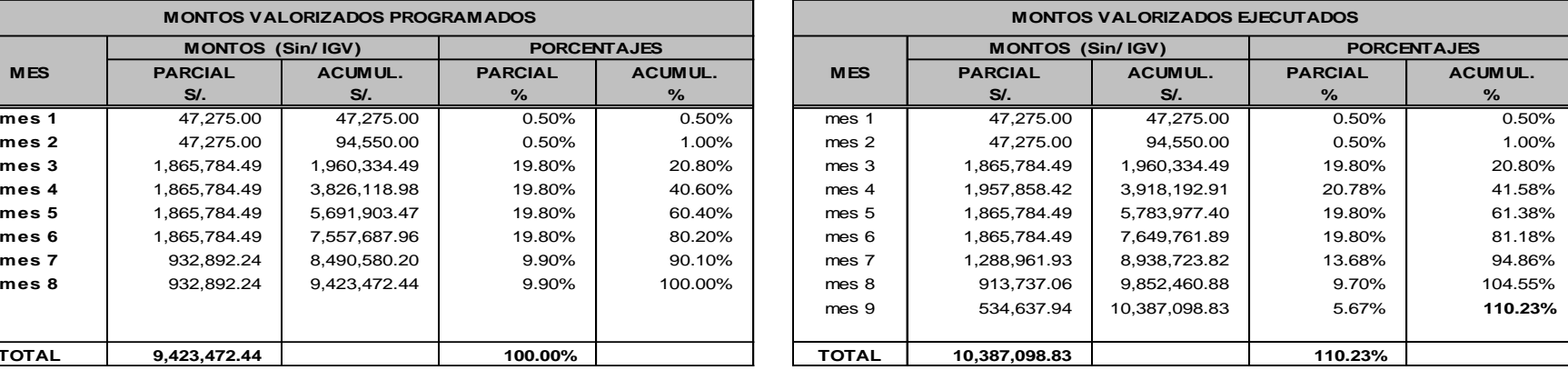

#### **ANEXO 6: METRADOS SEGÚN EXPEDIENTE**

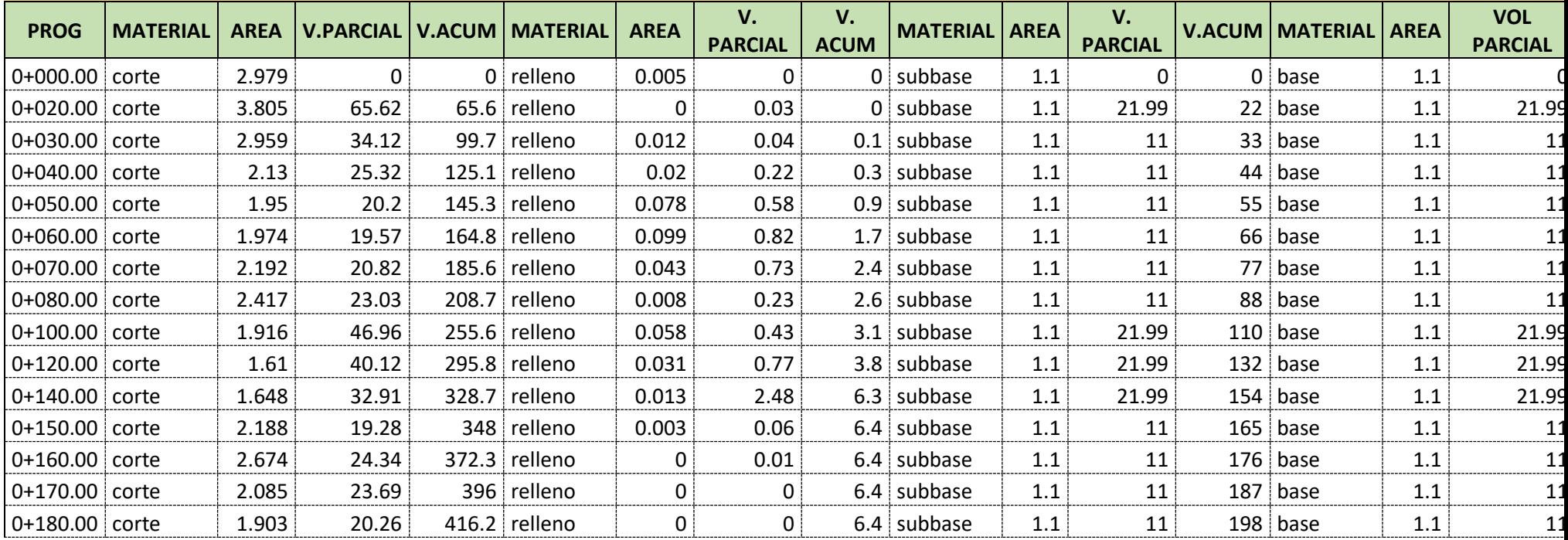

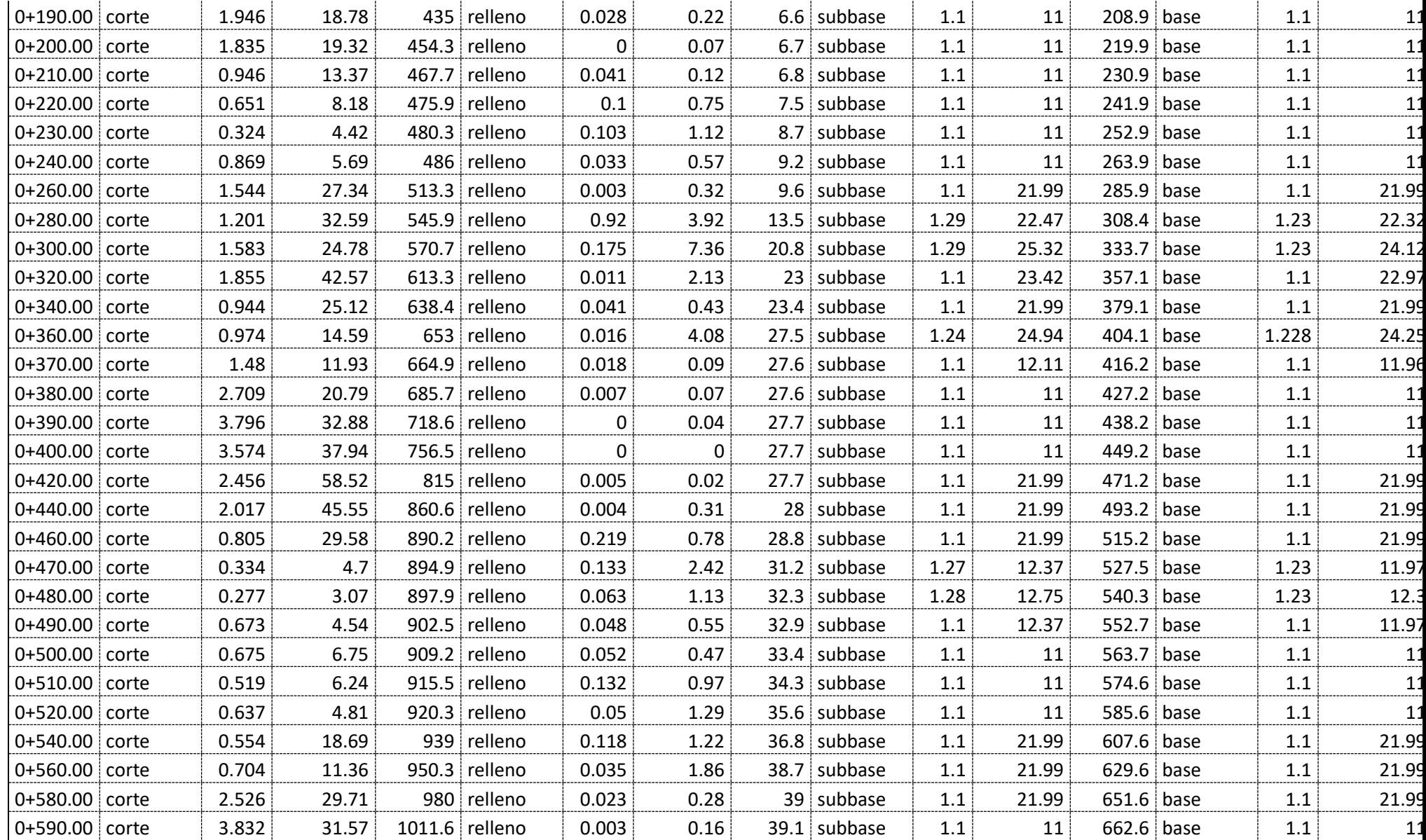

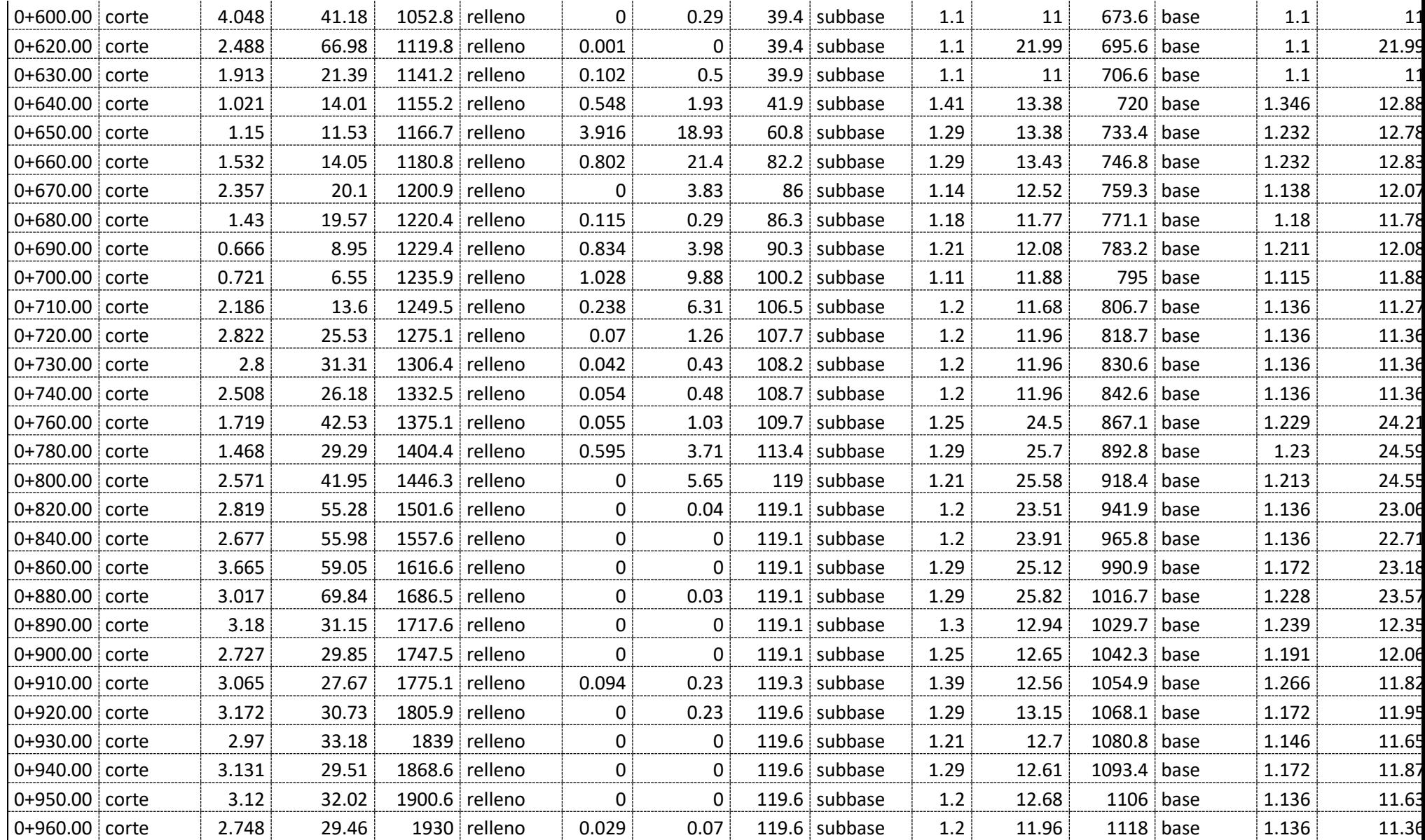

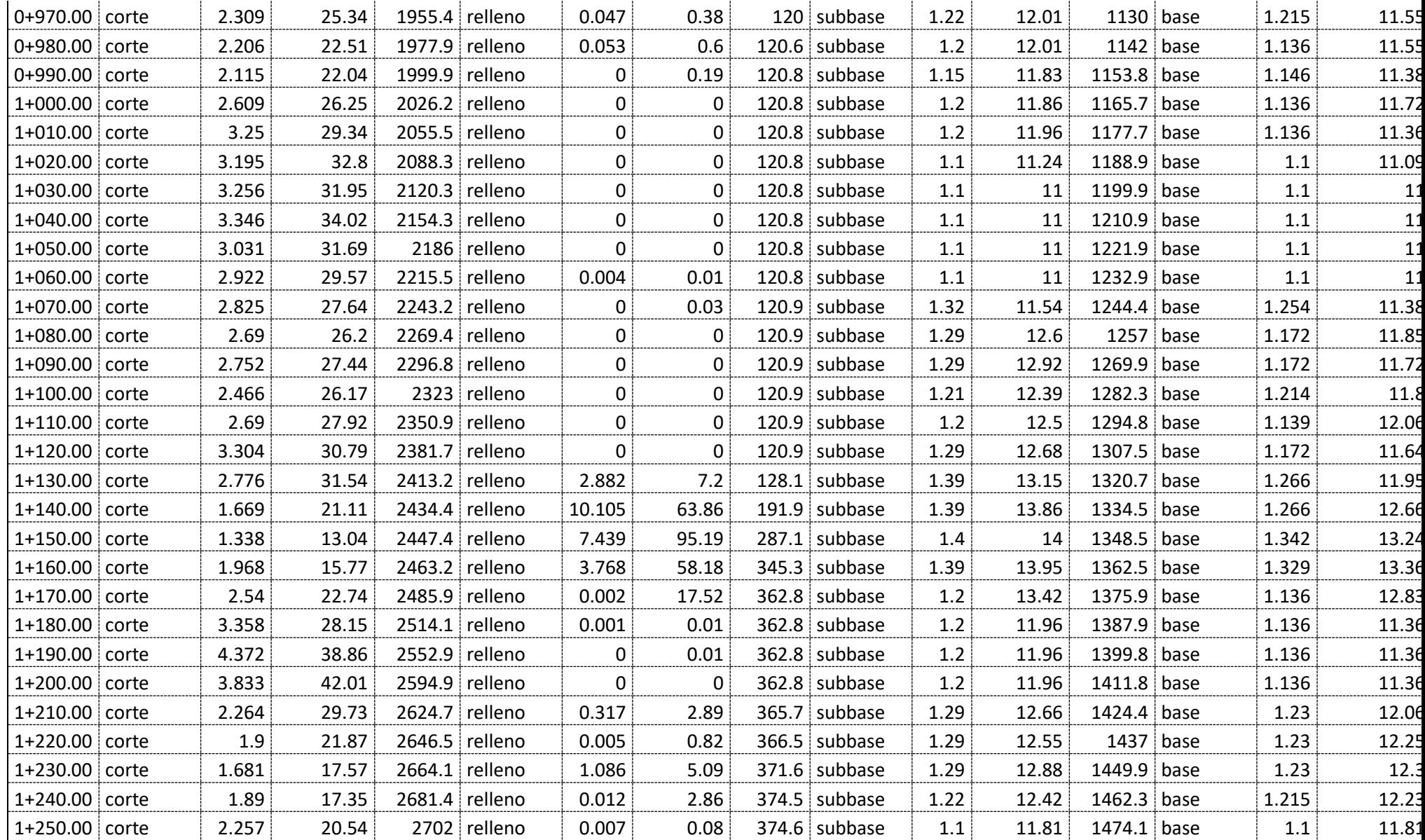

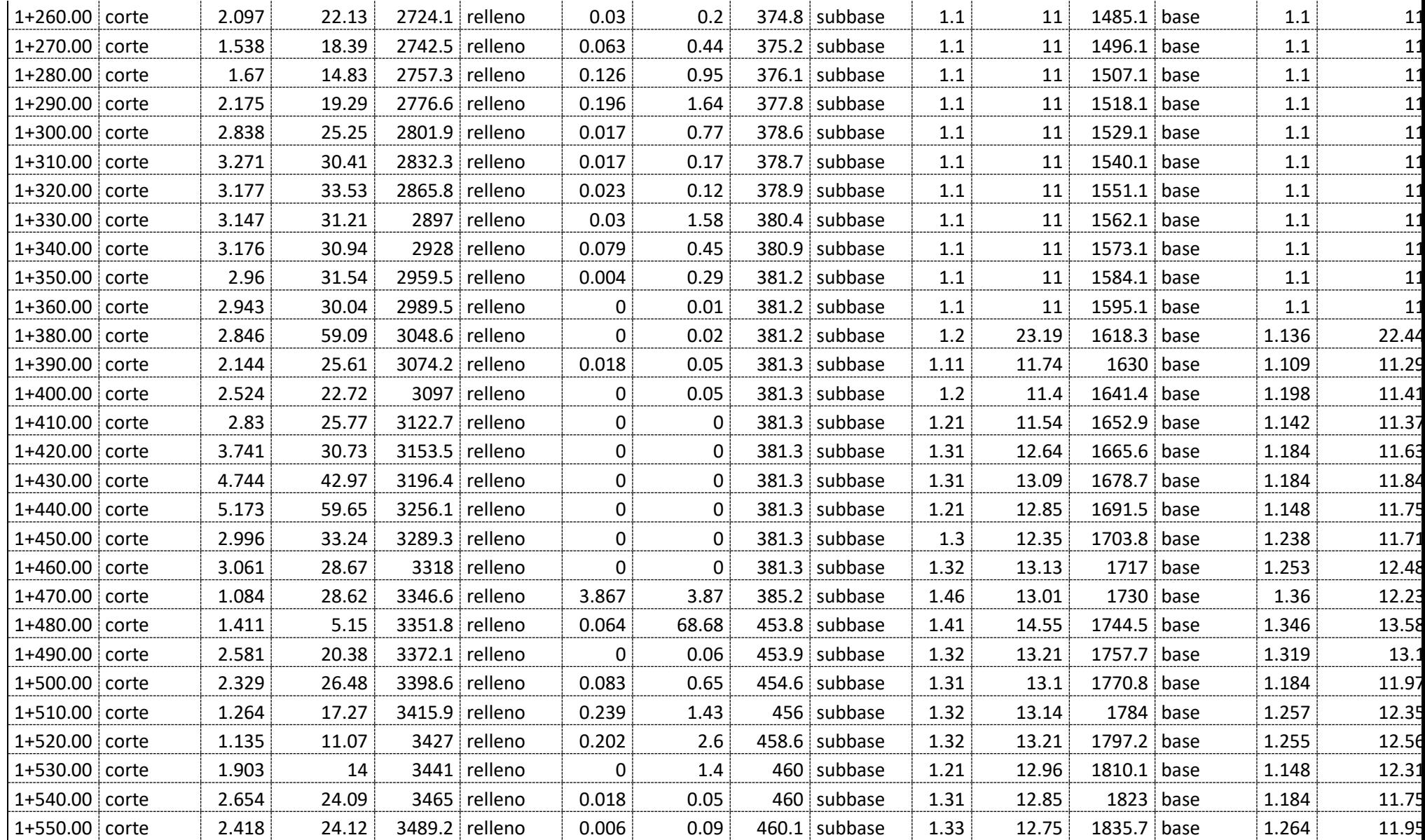

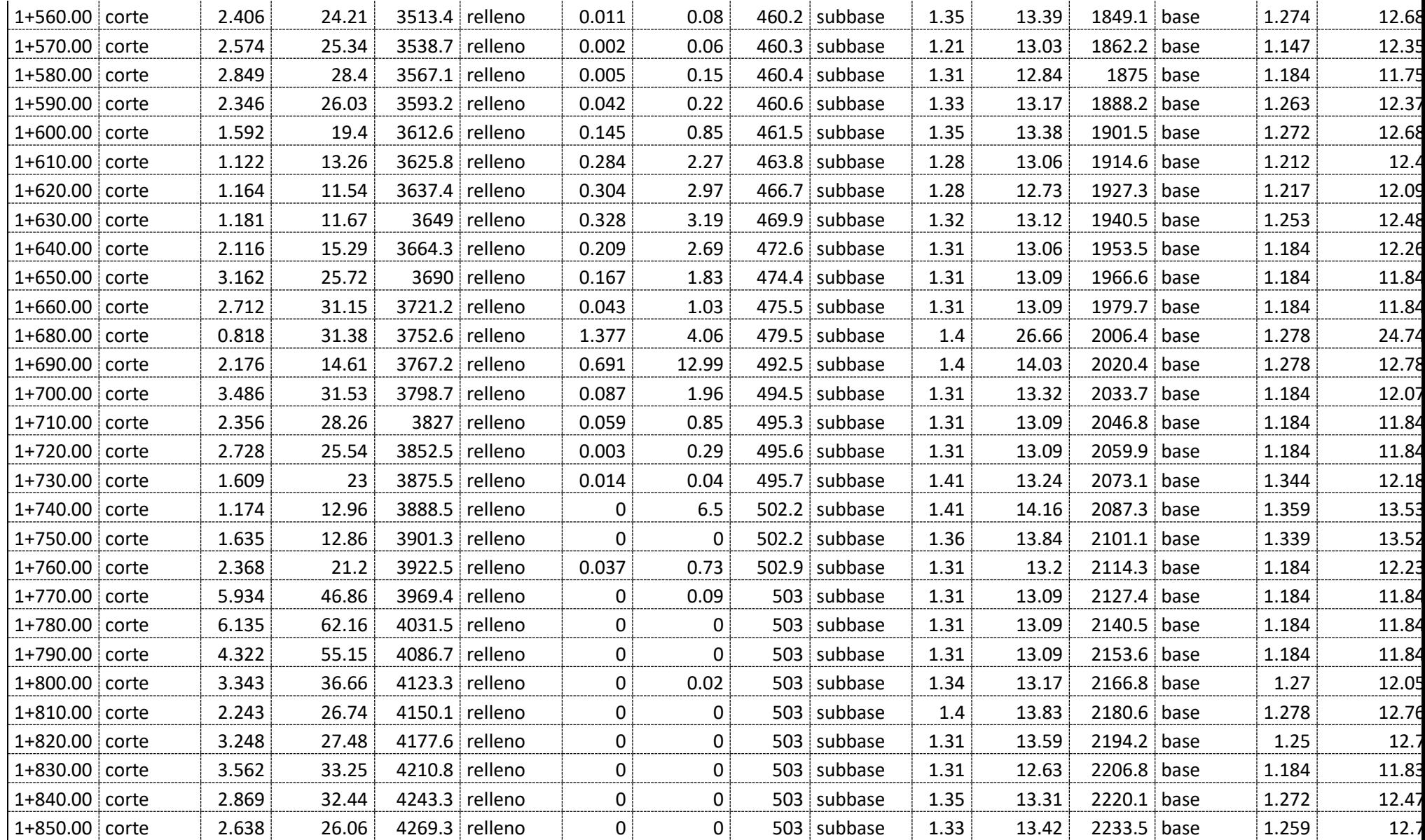

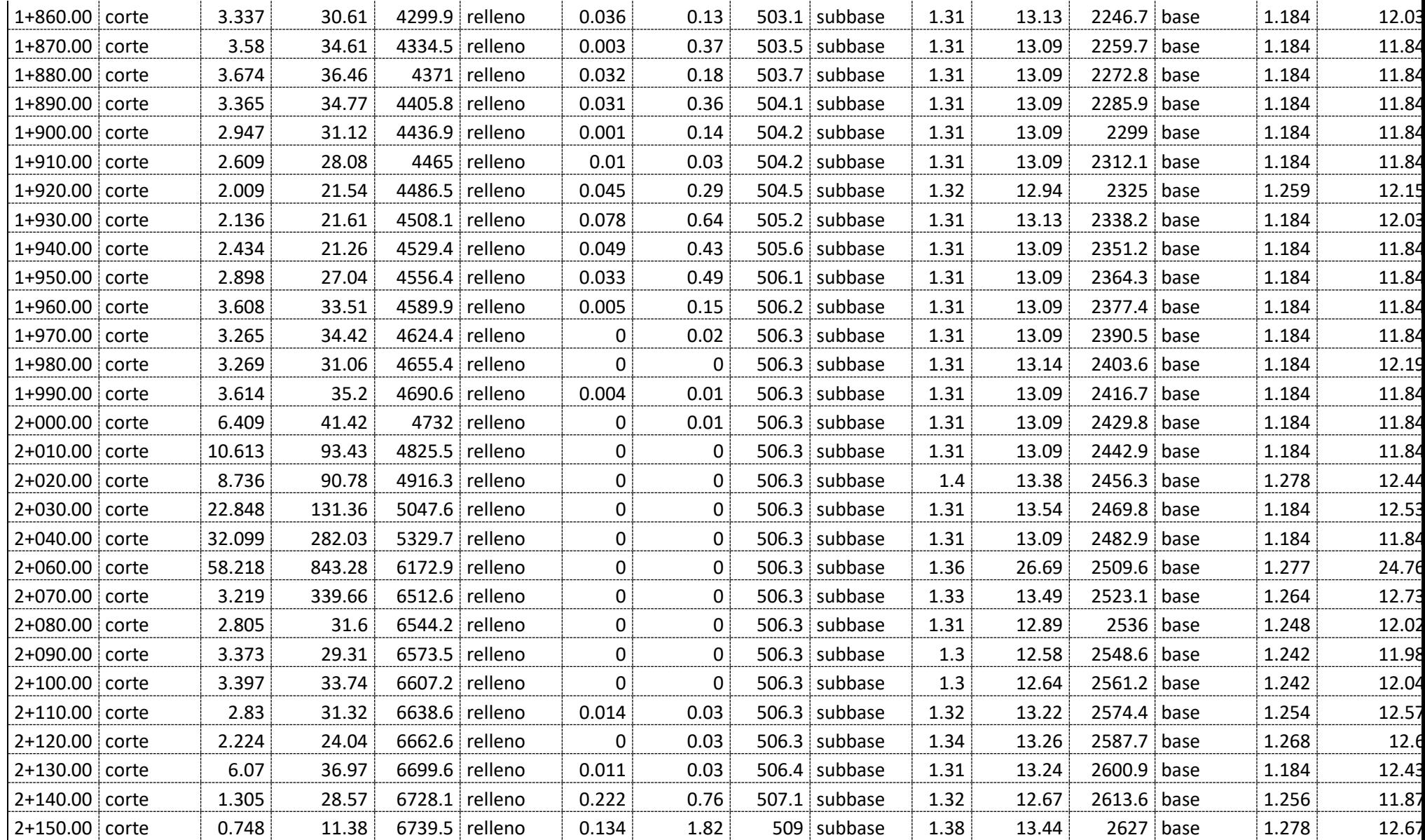

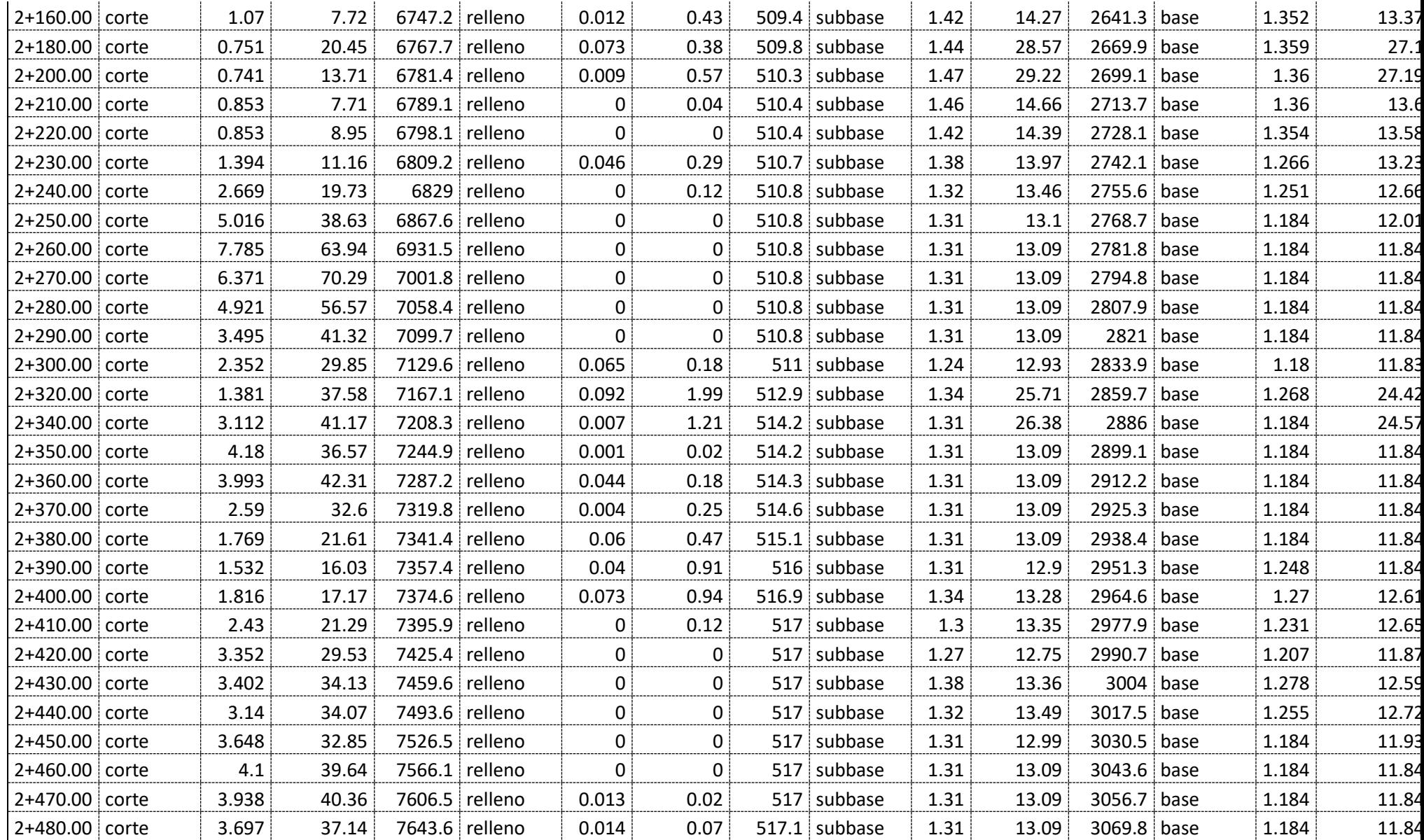

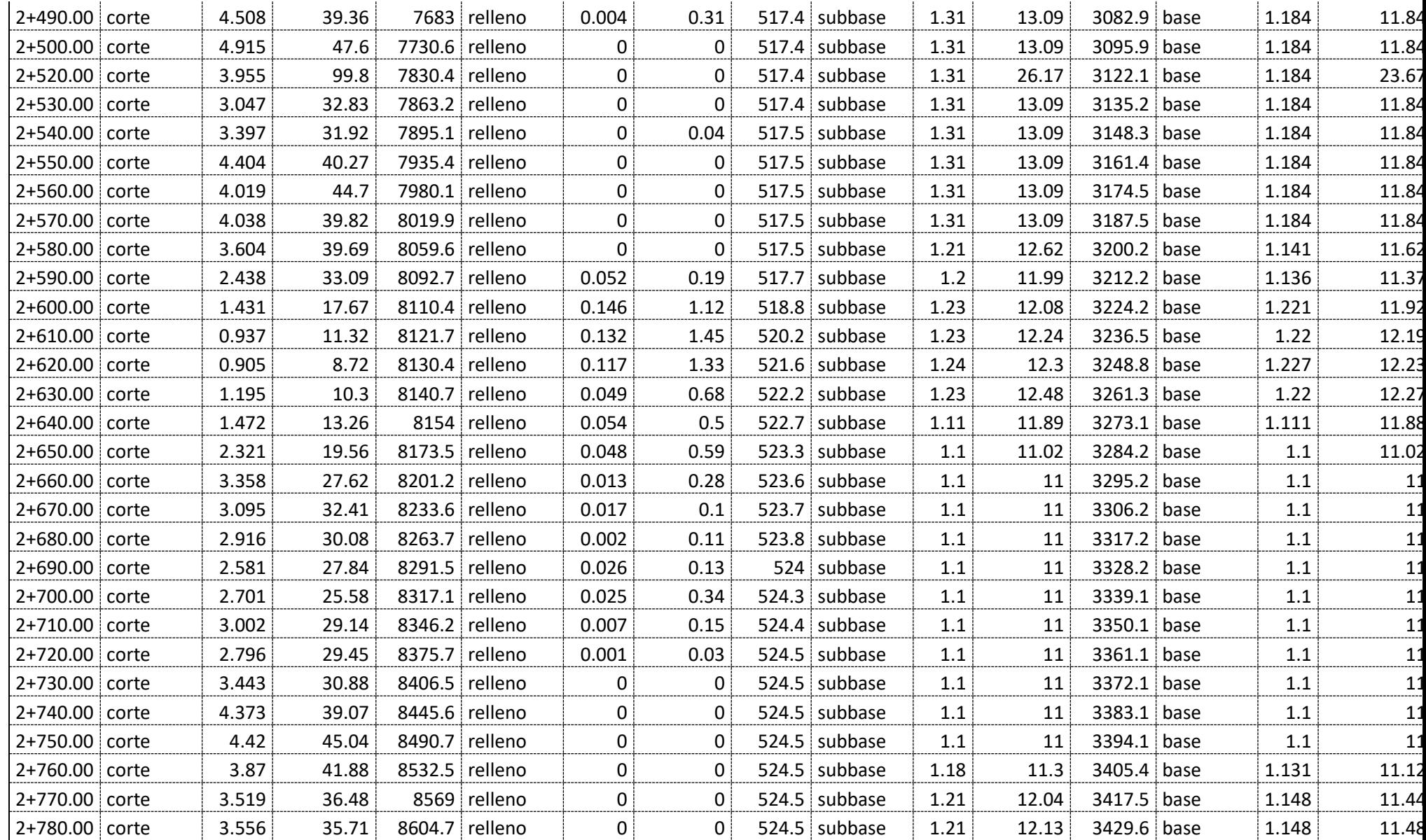

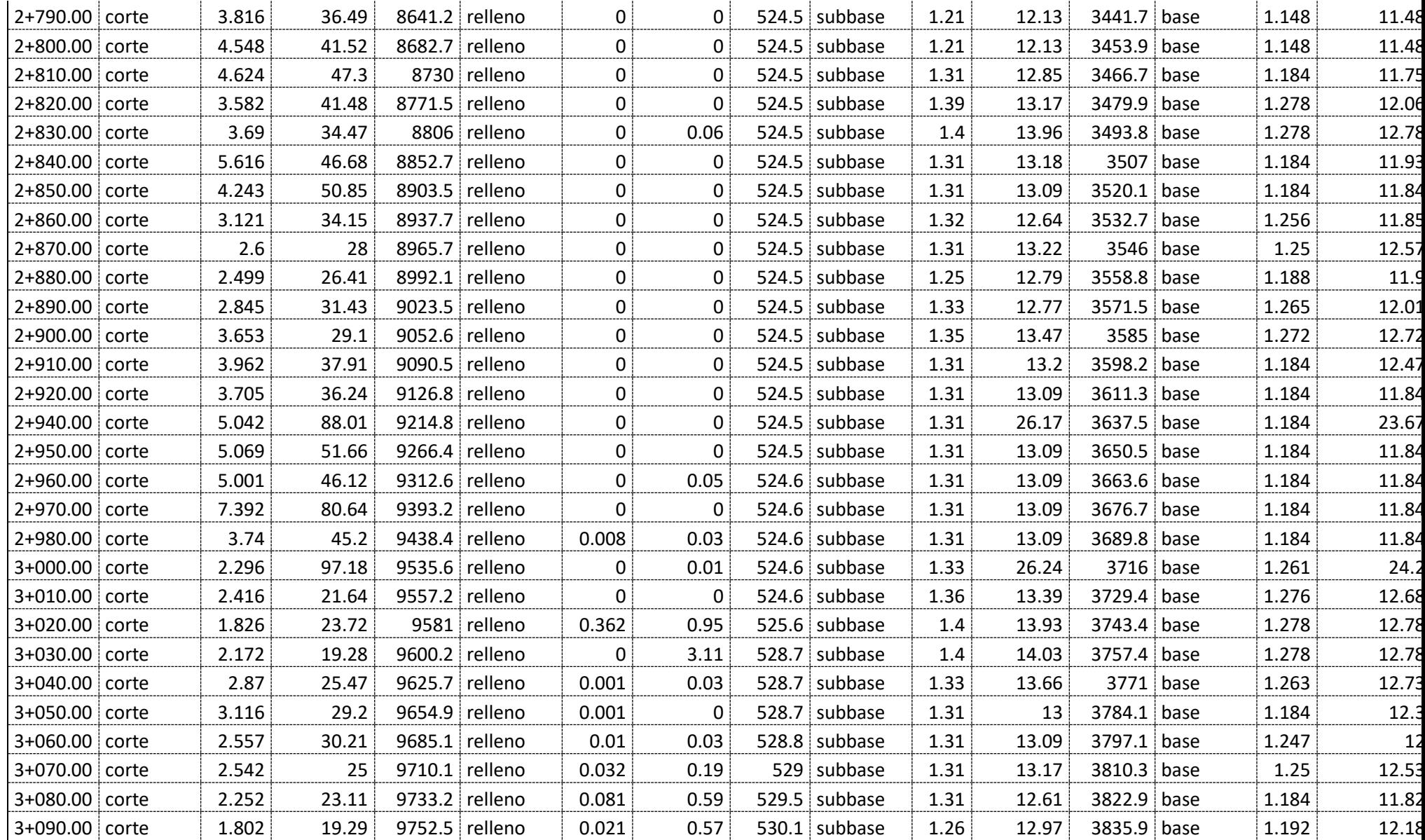

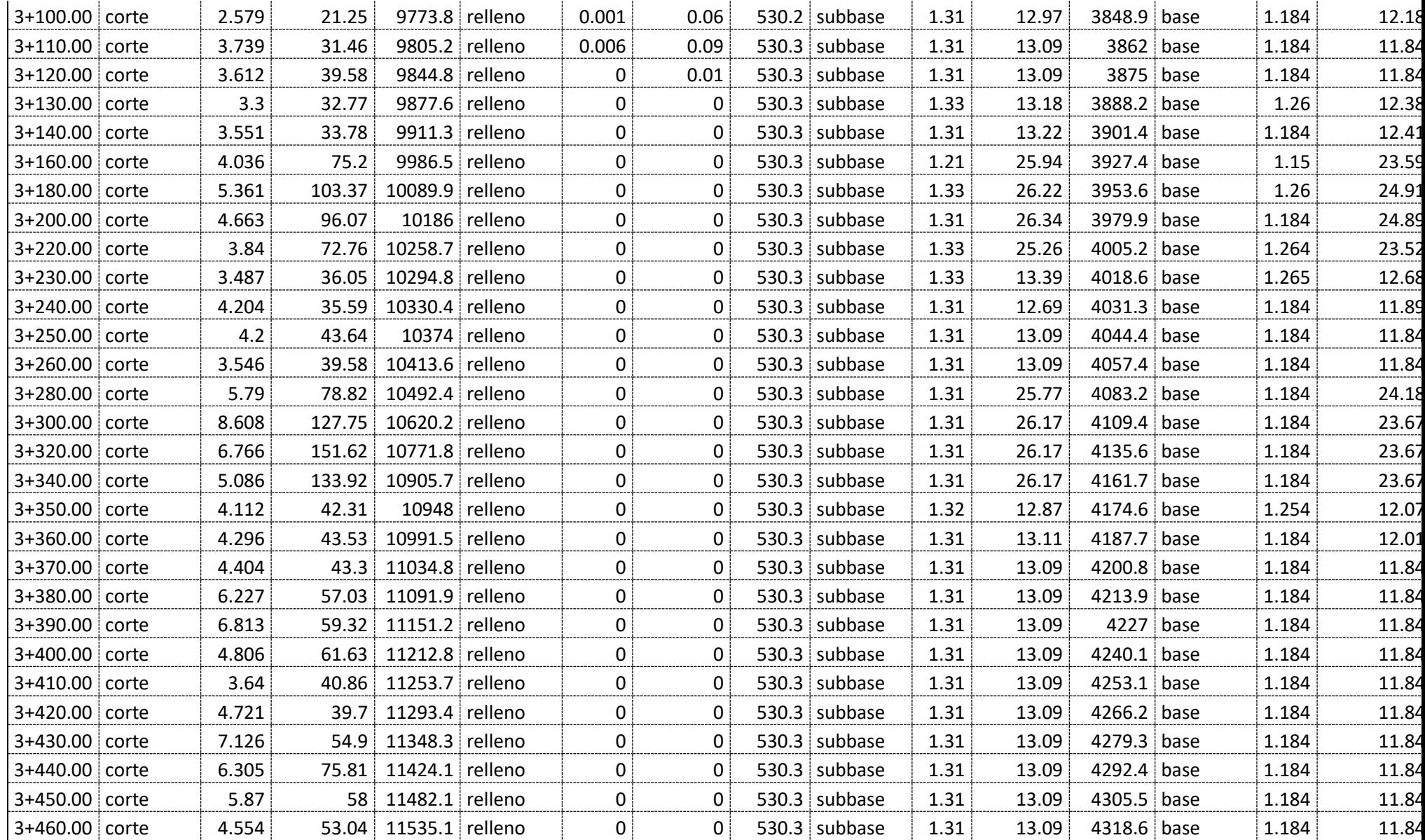
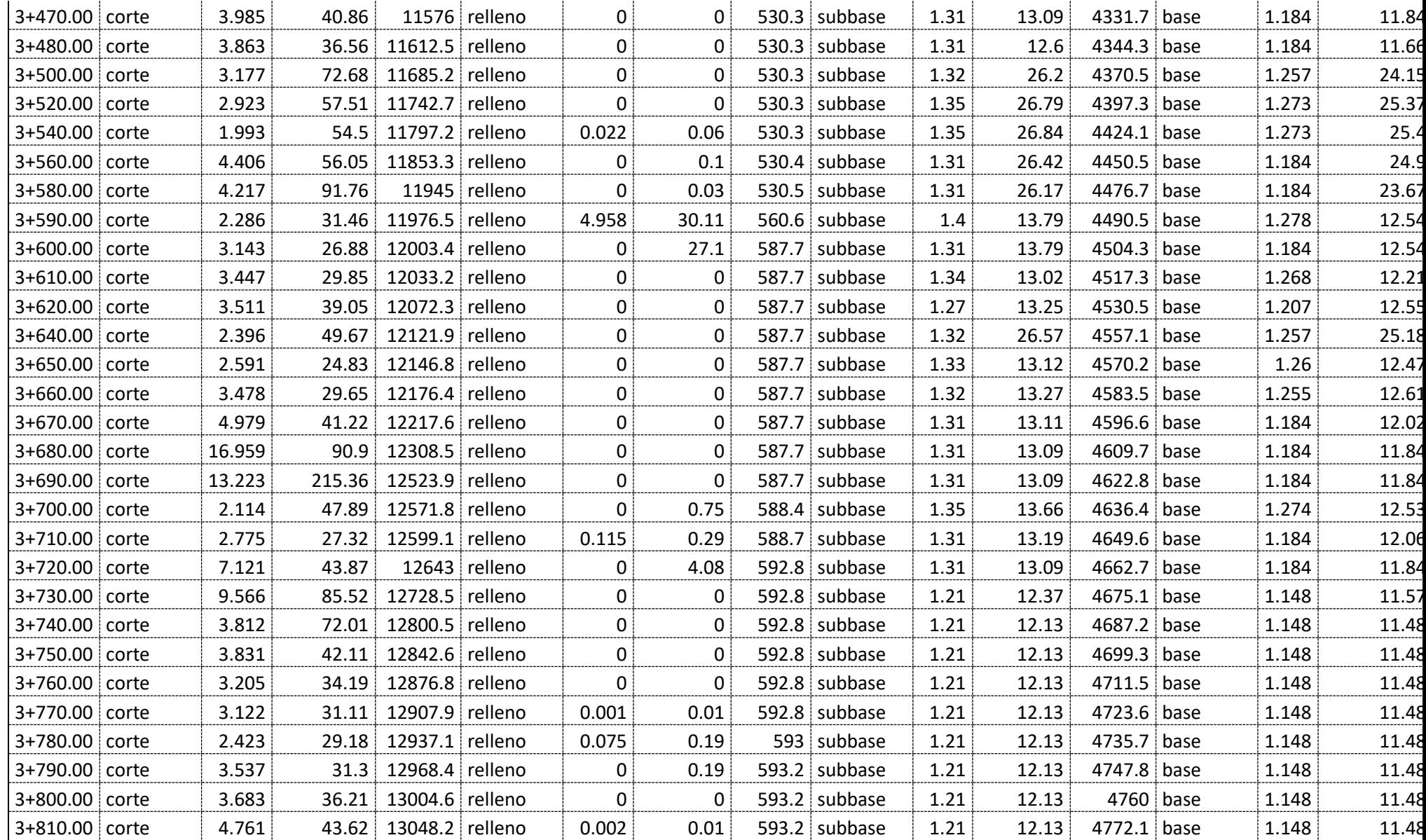

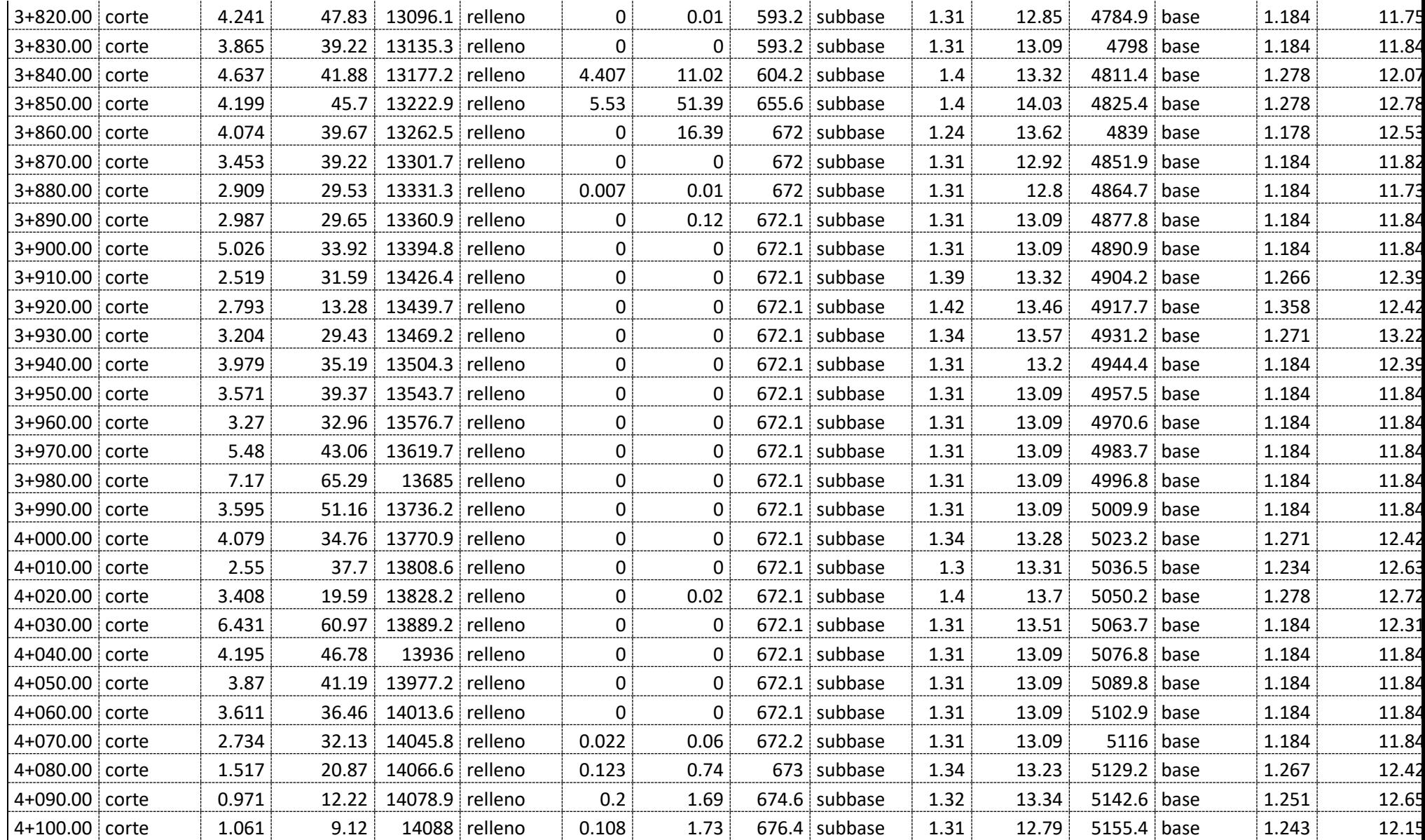

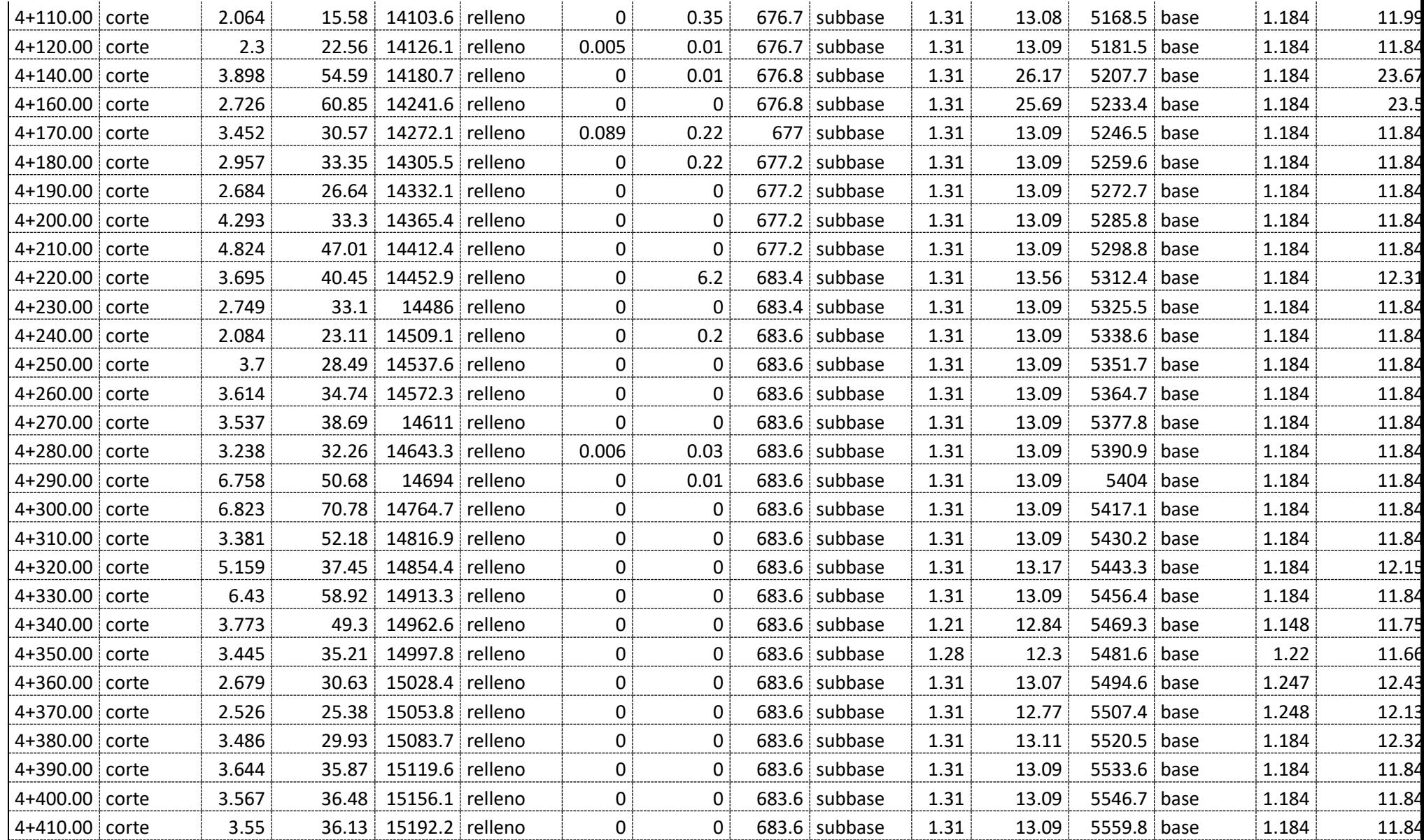

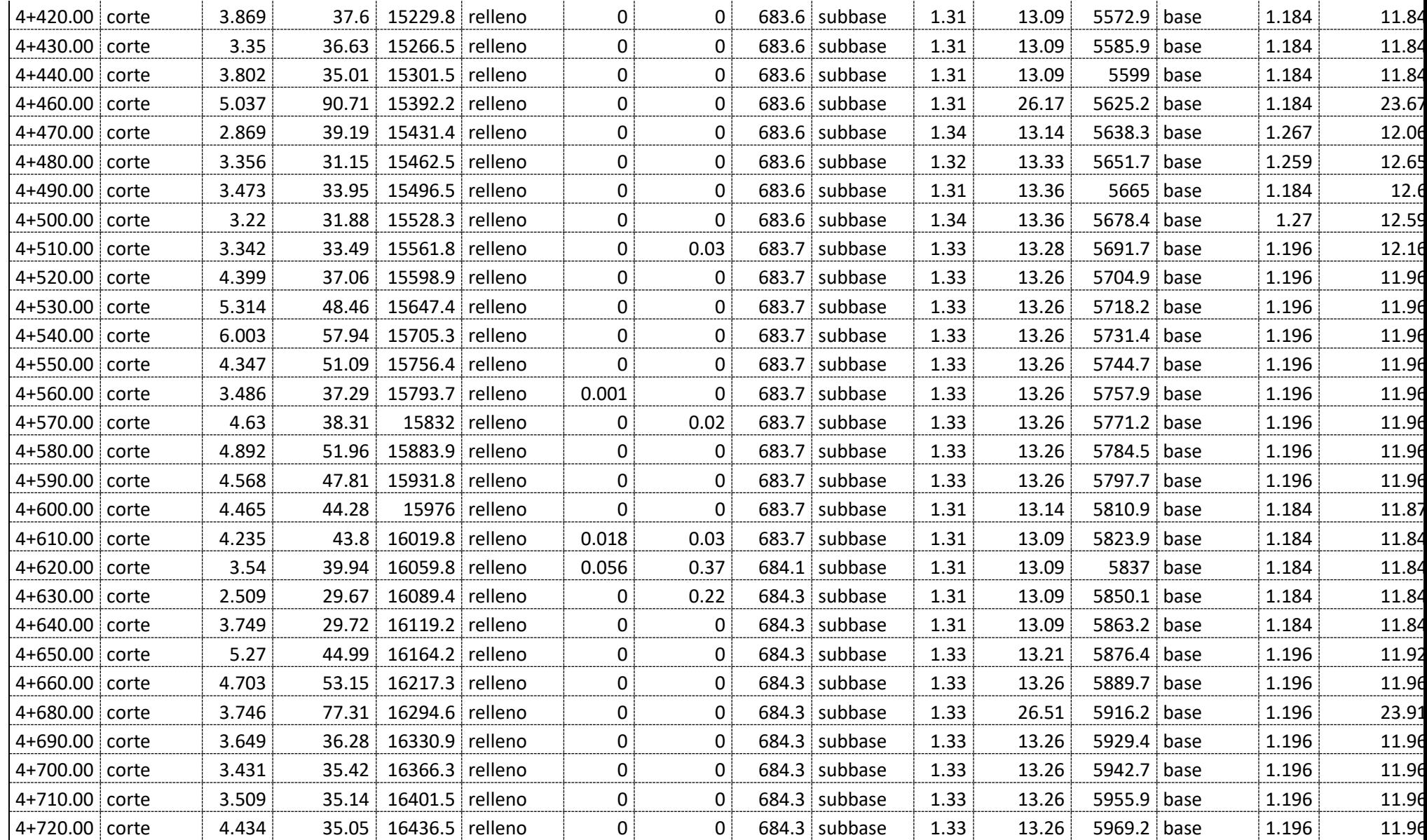

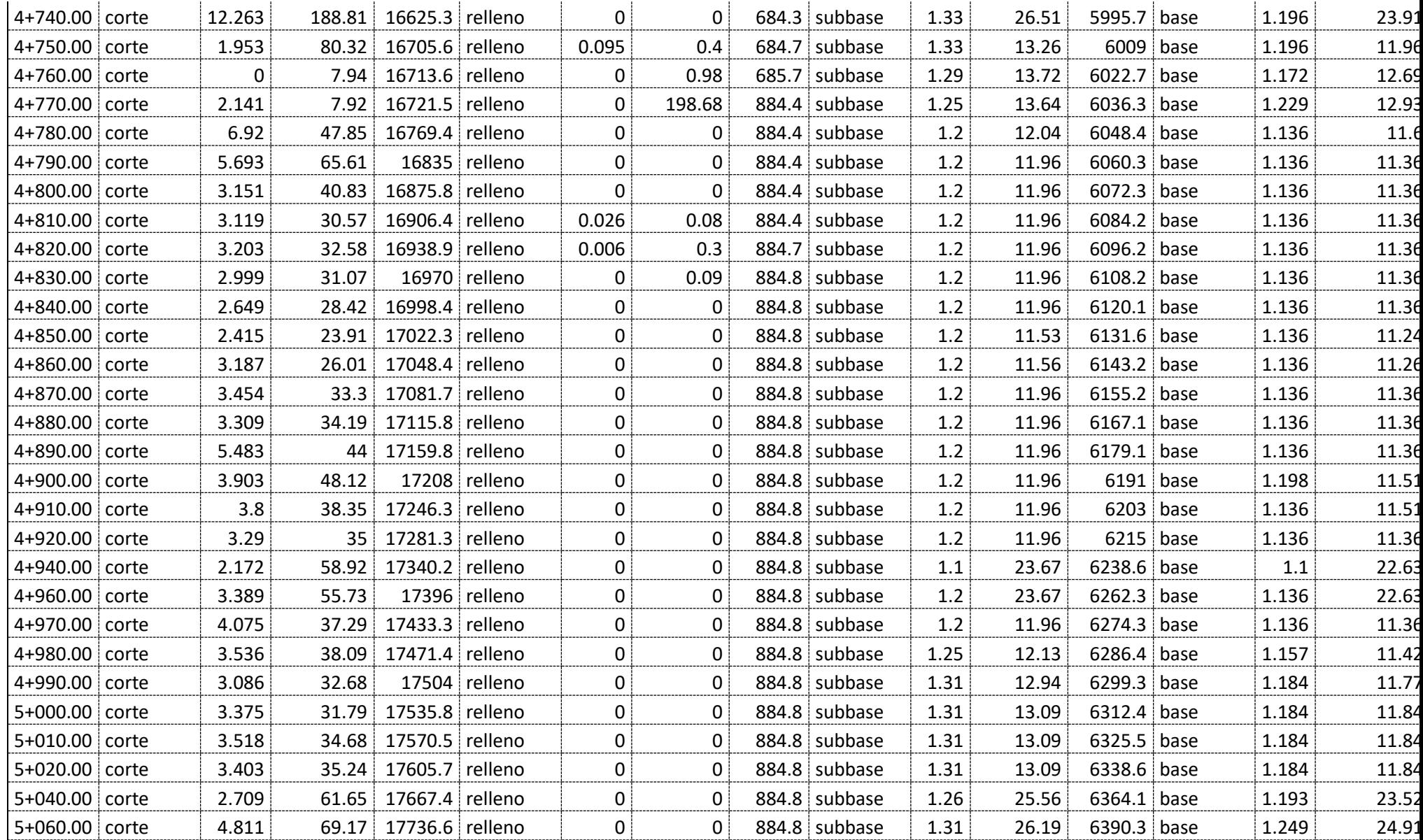

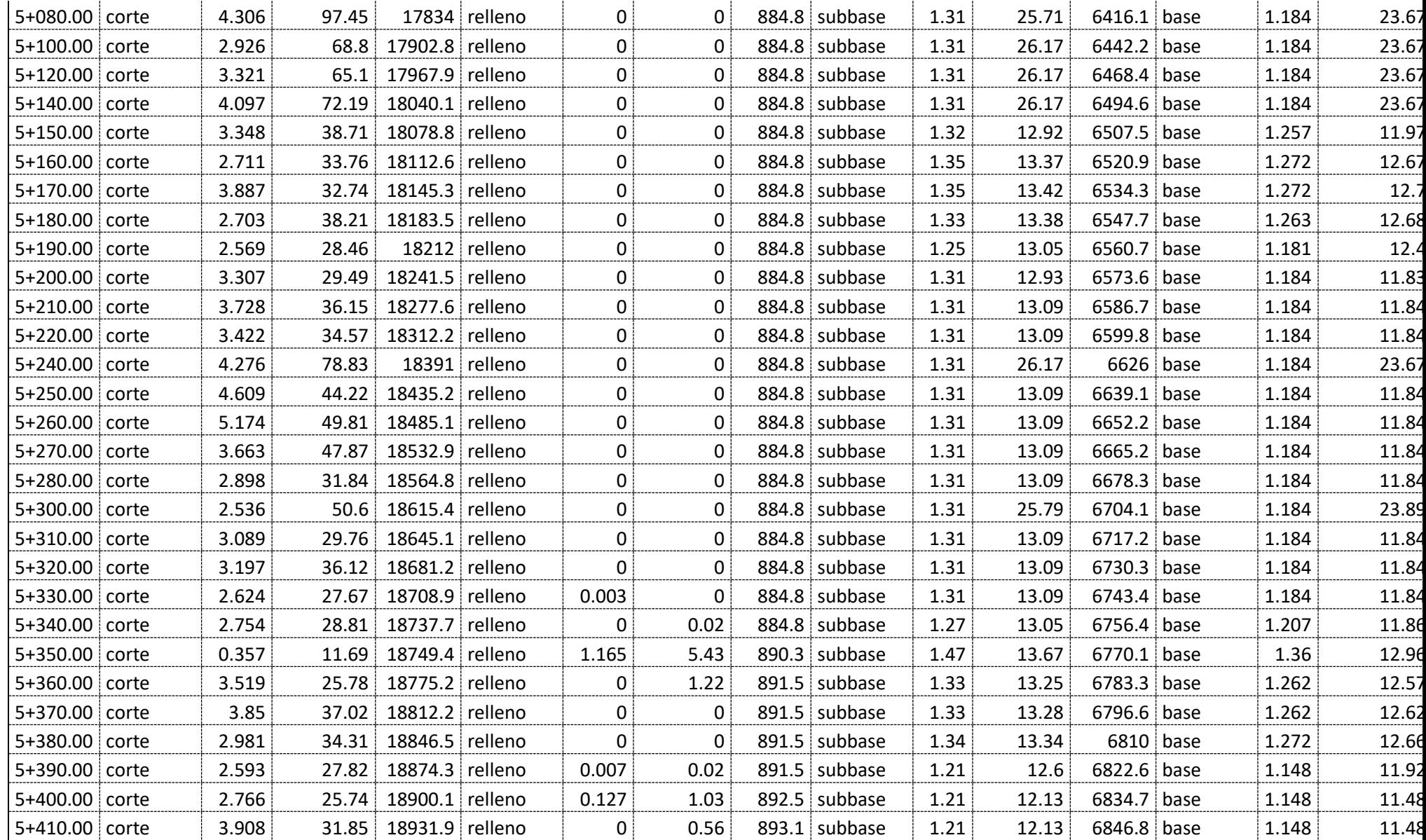

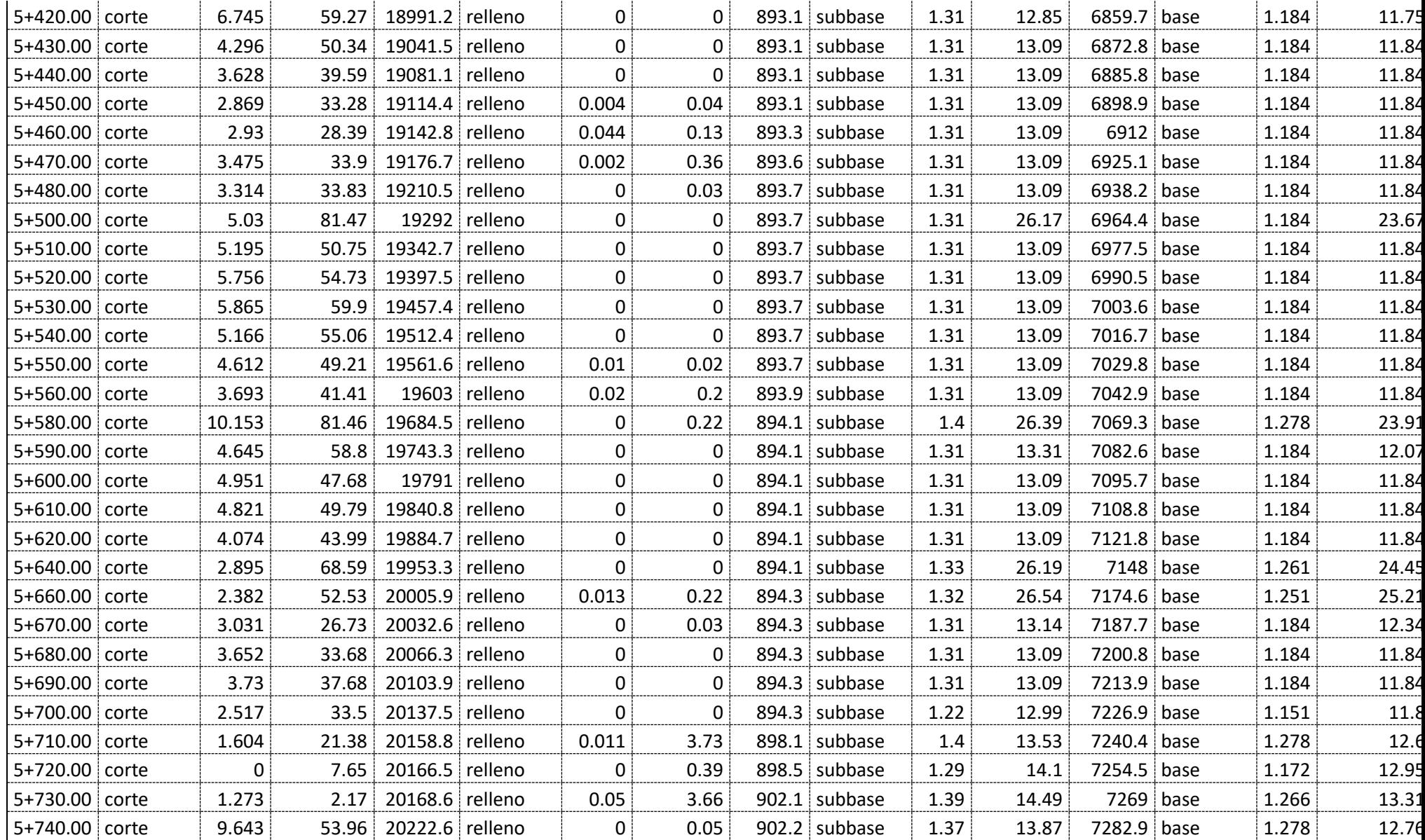

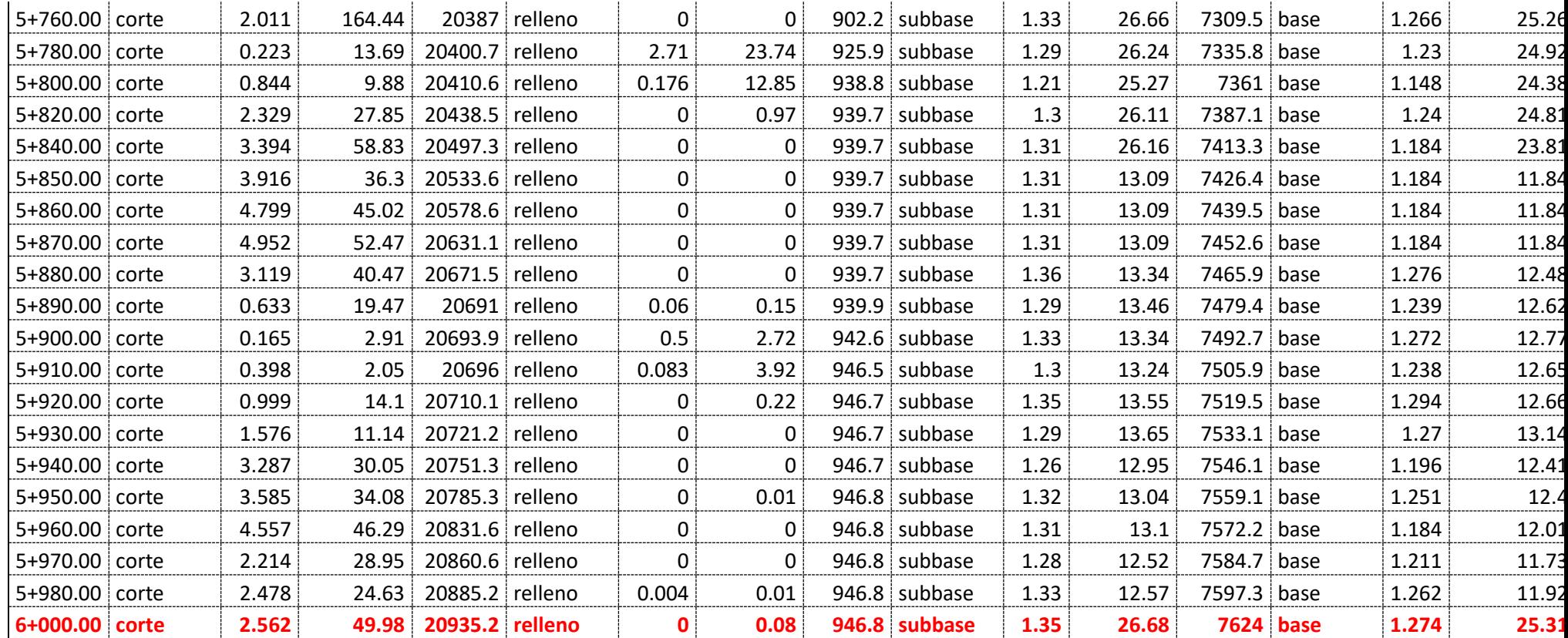

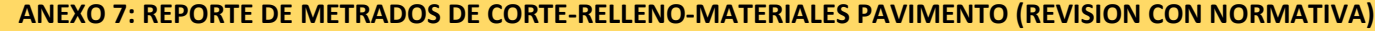

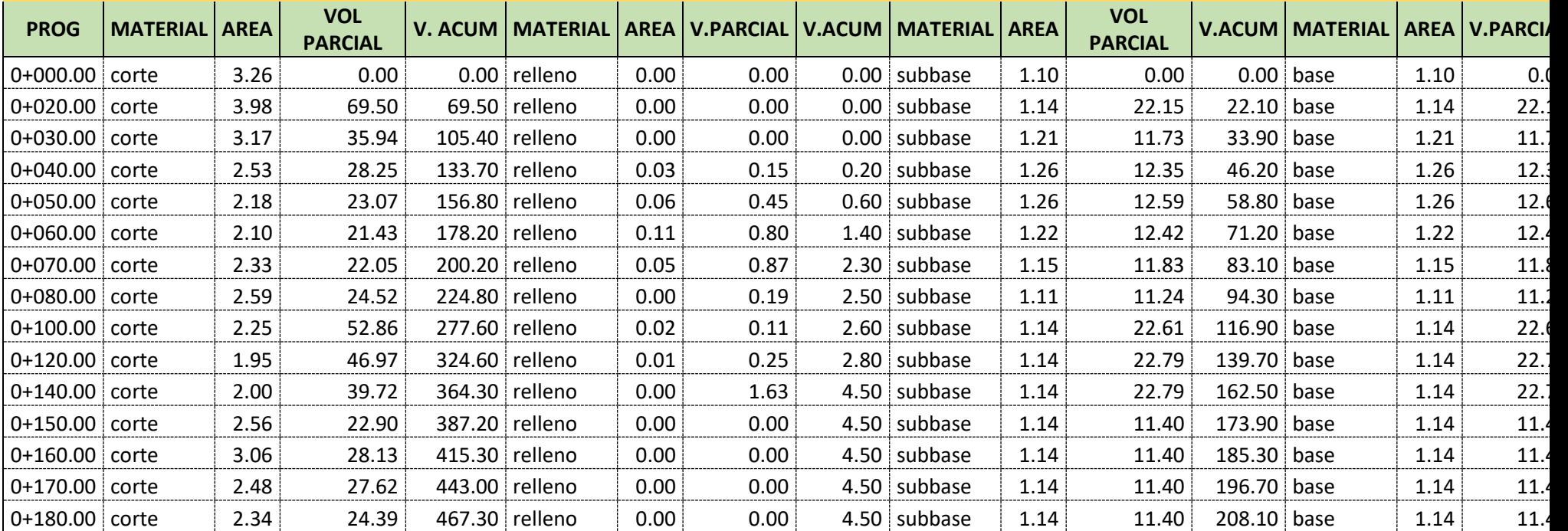

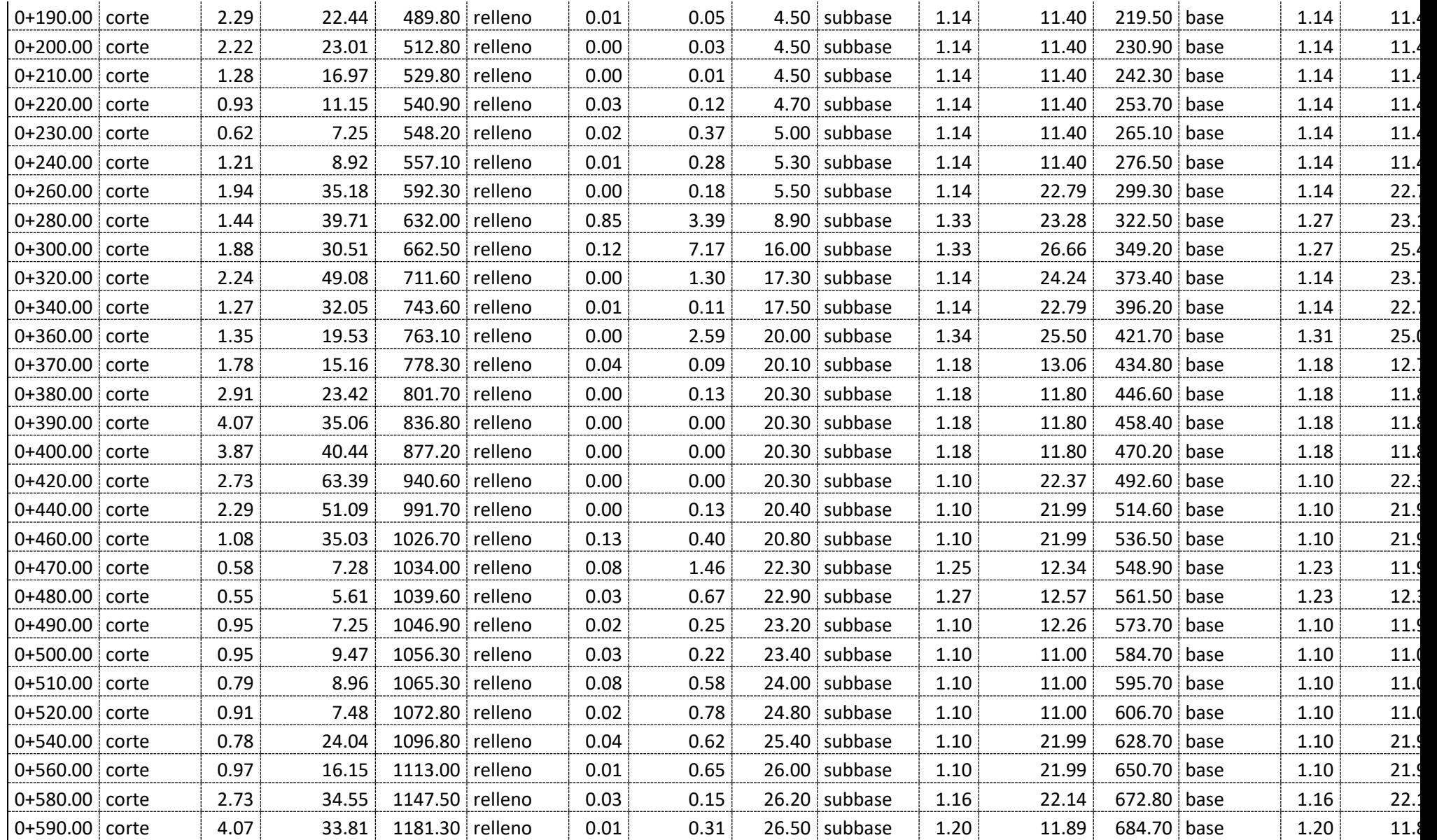

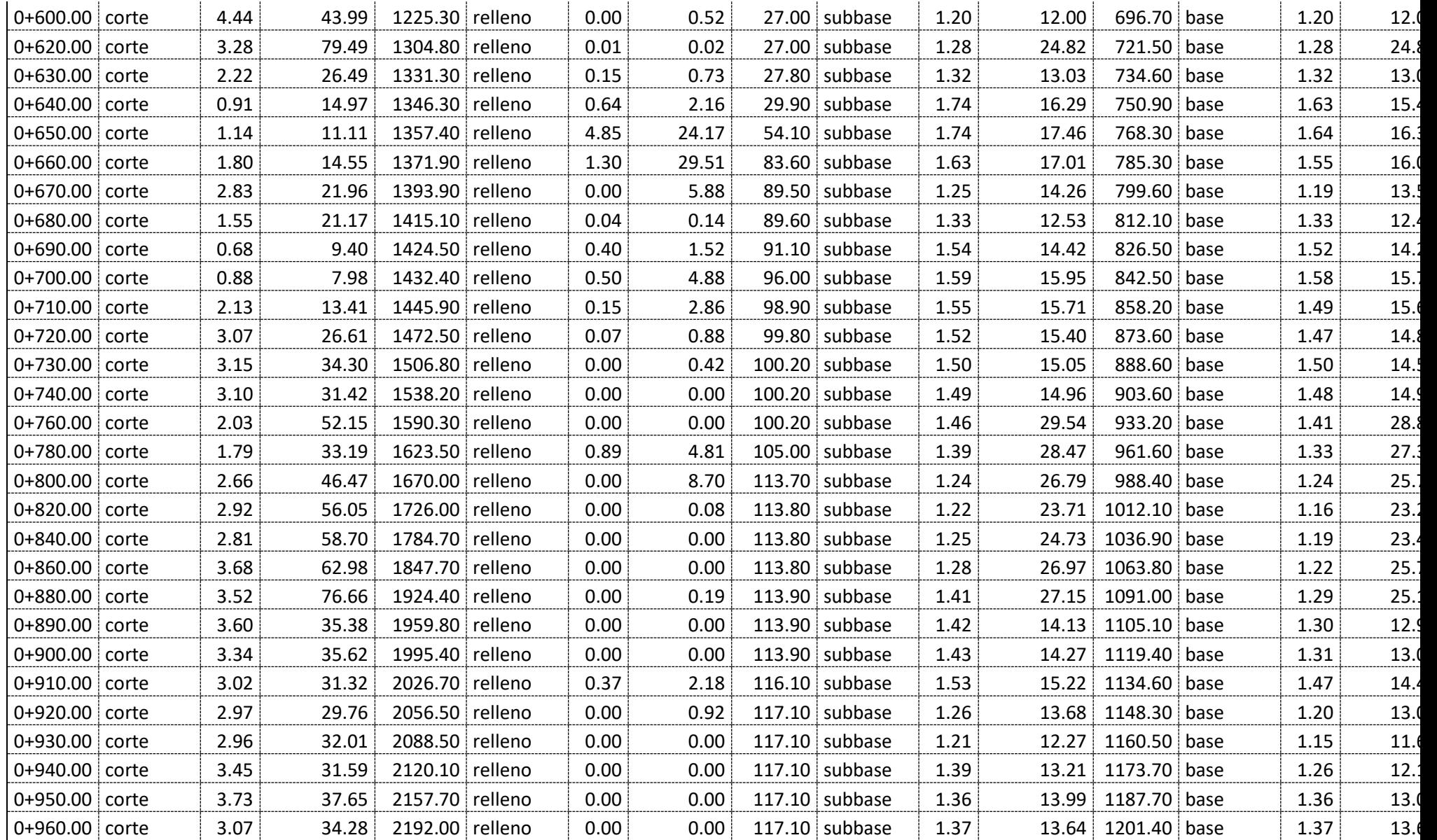

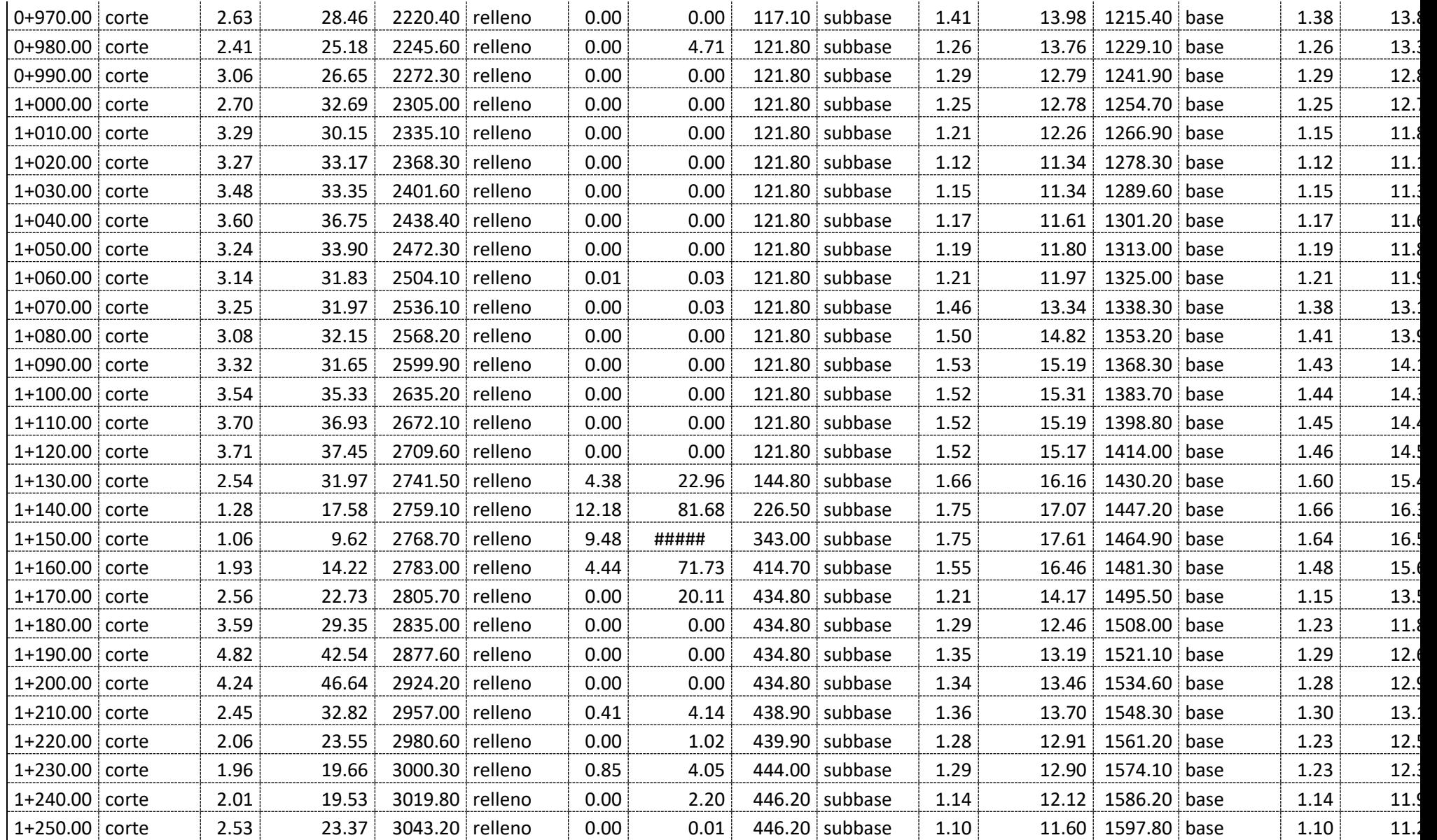

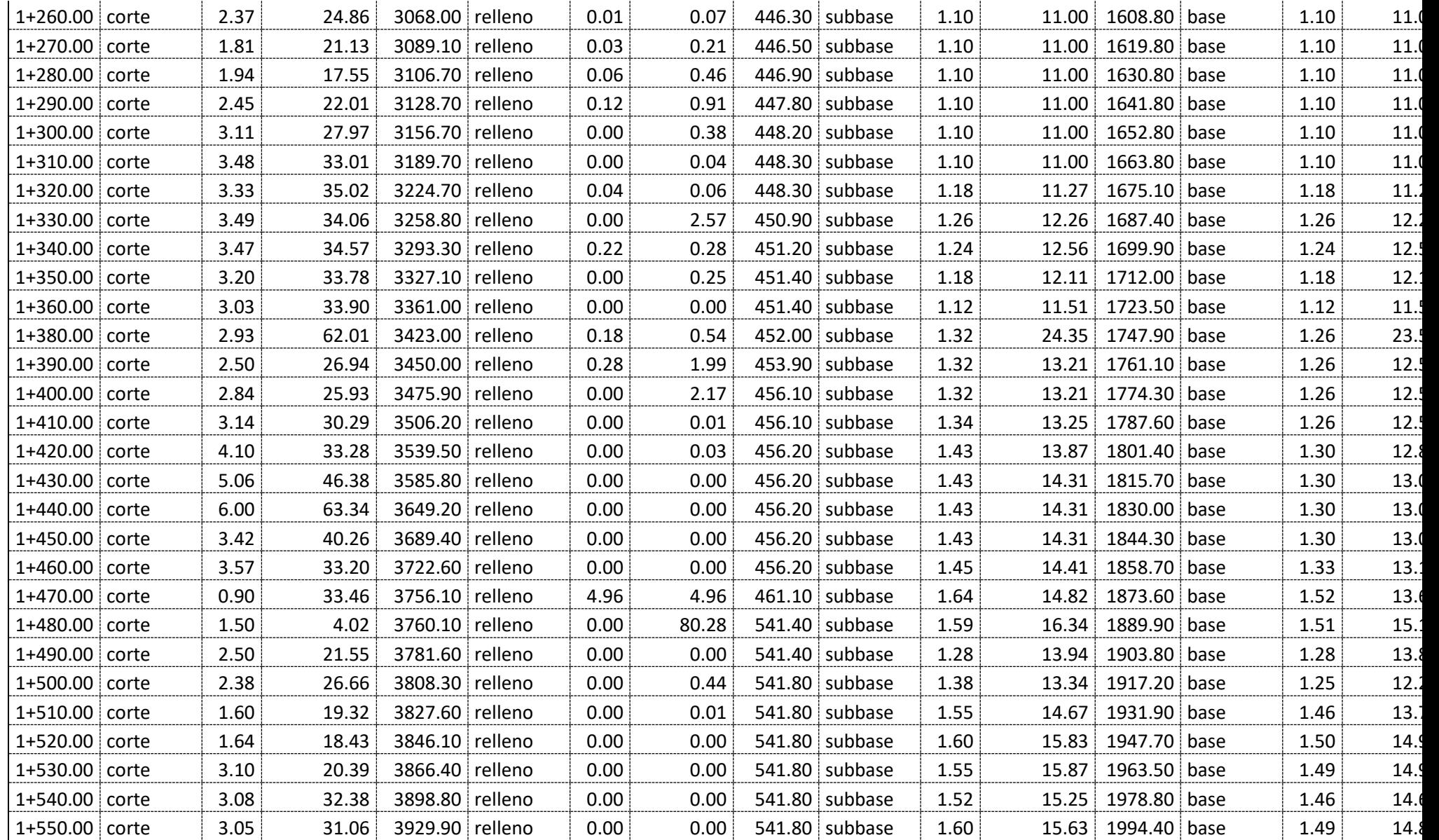

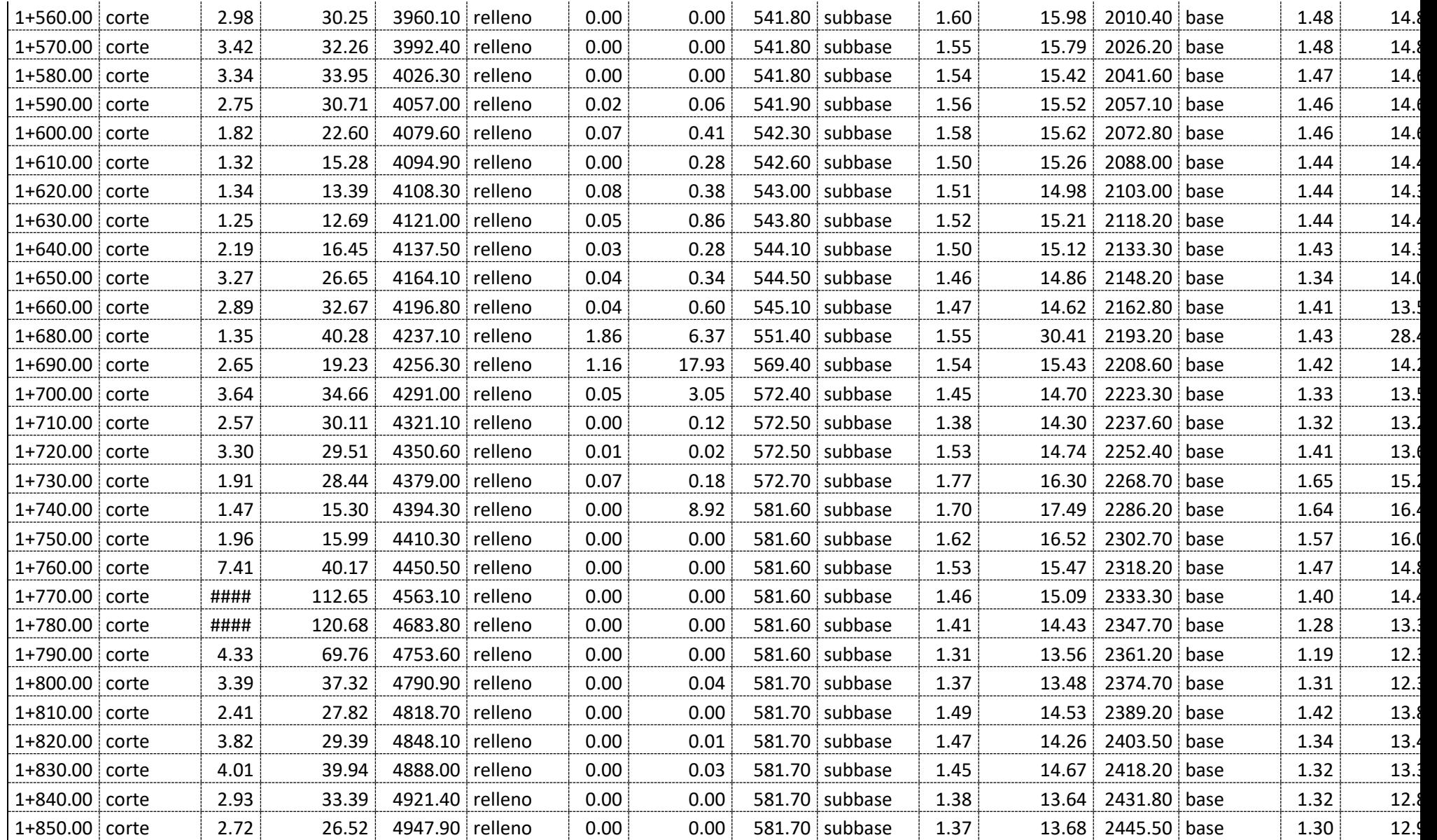

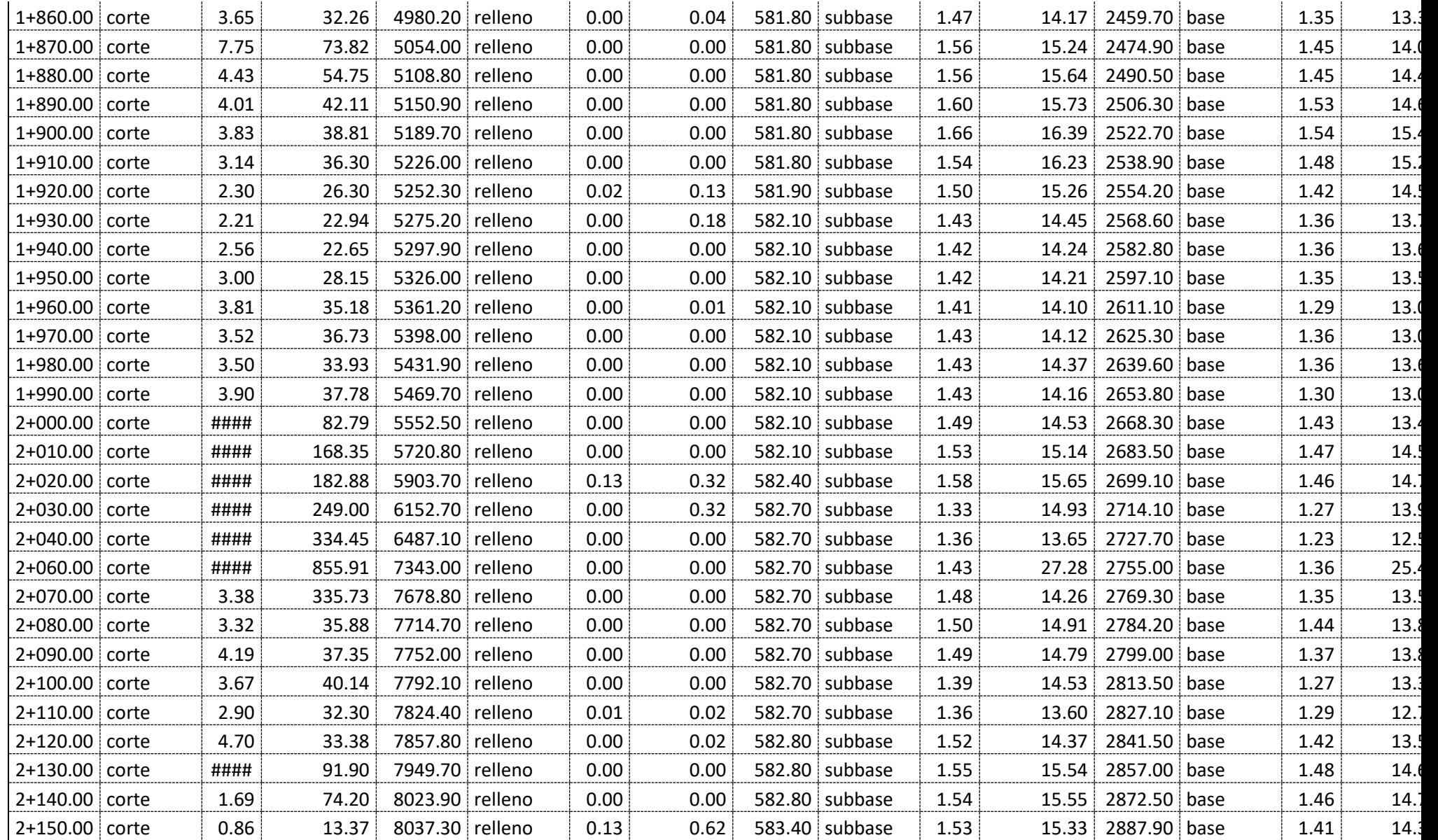

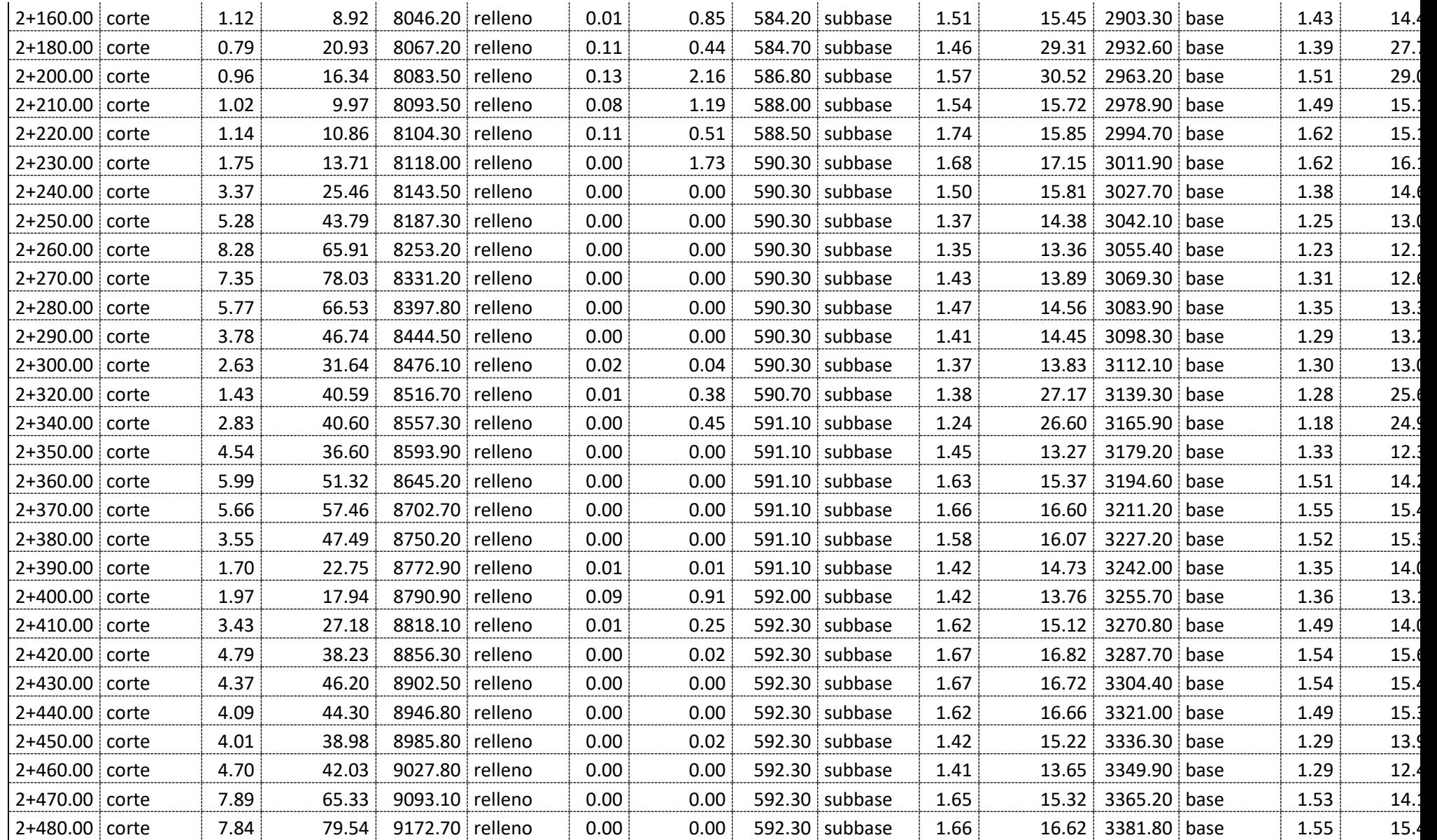

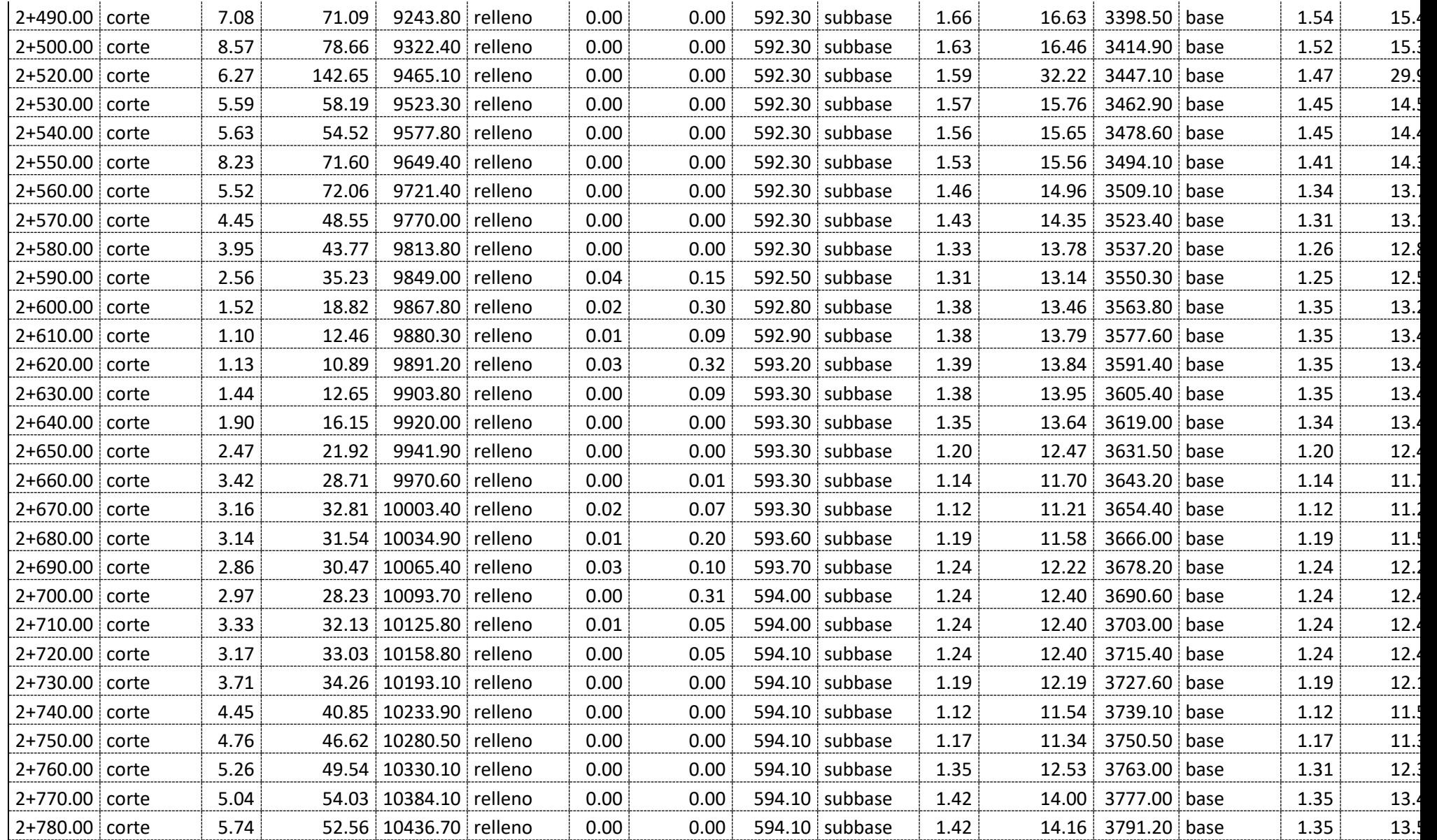

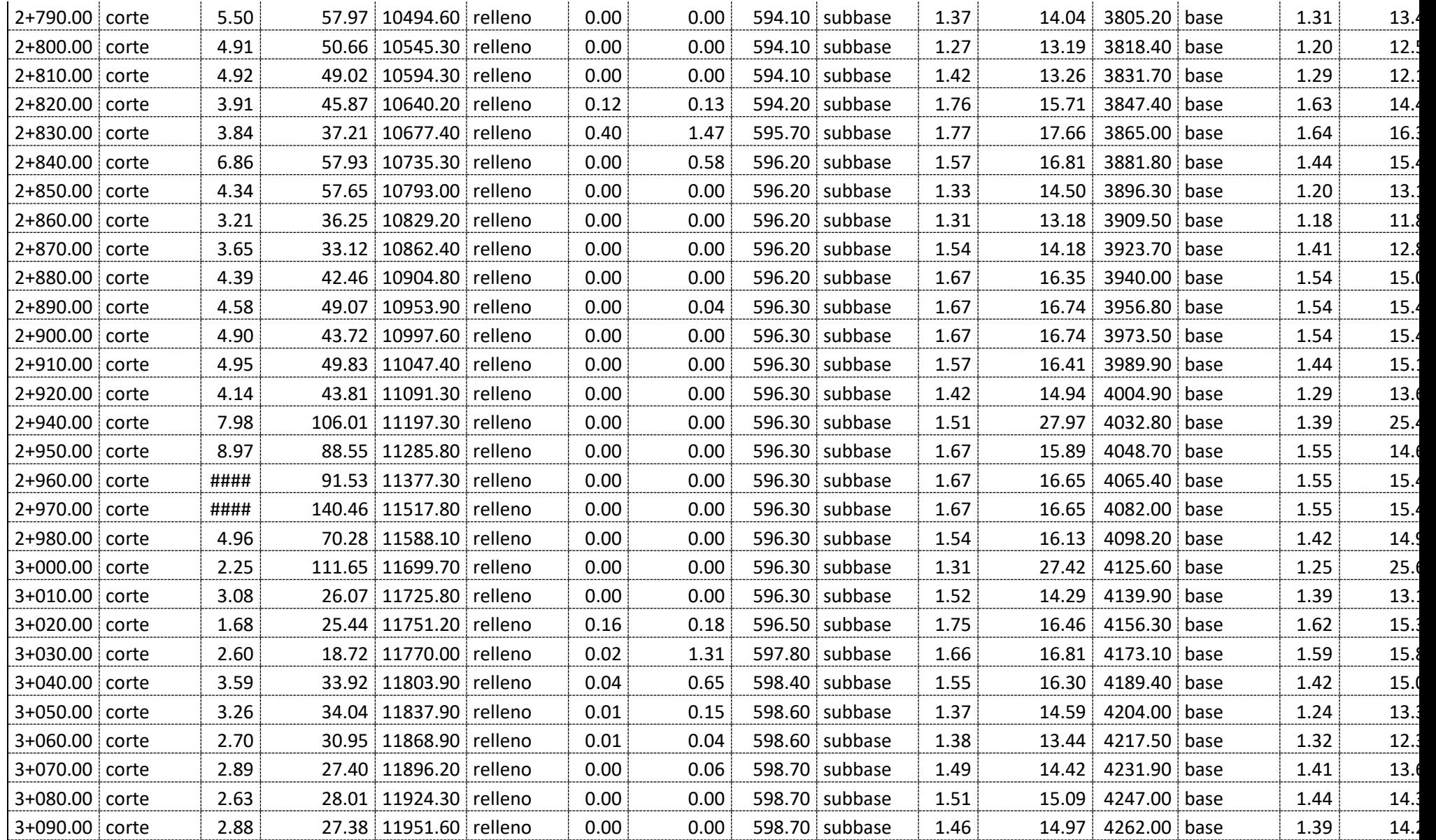

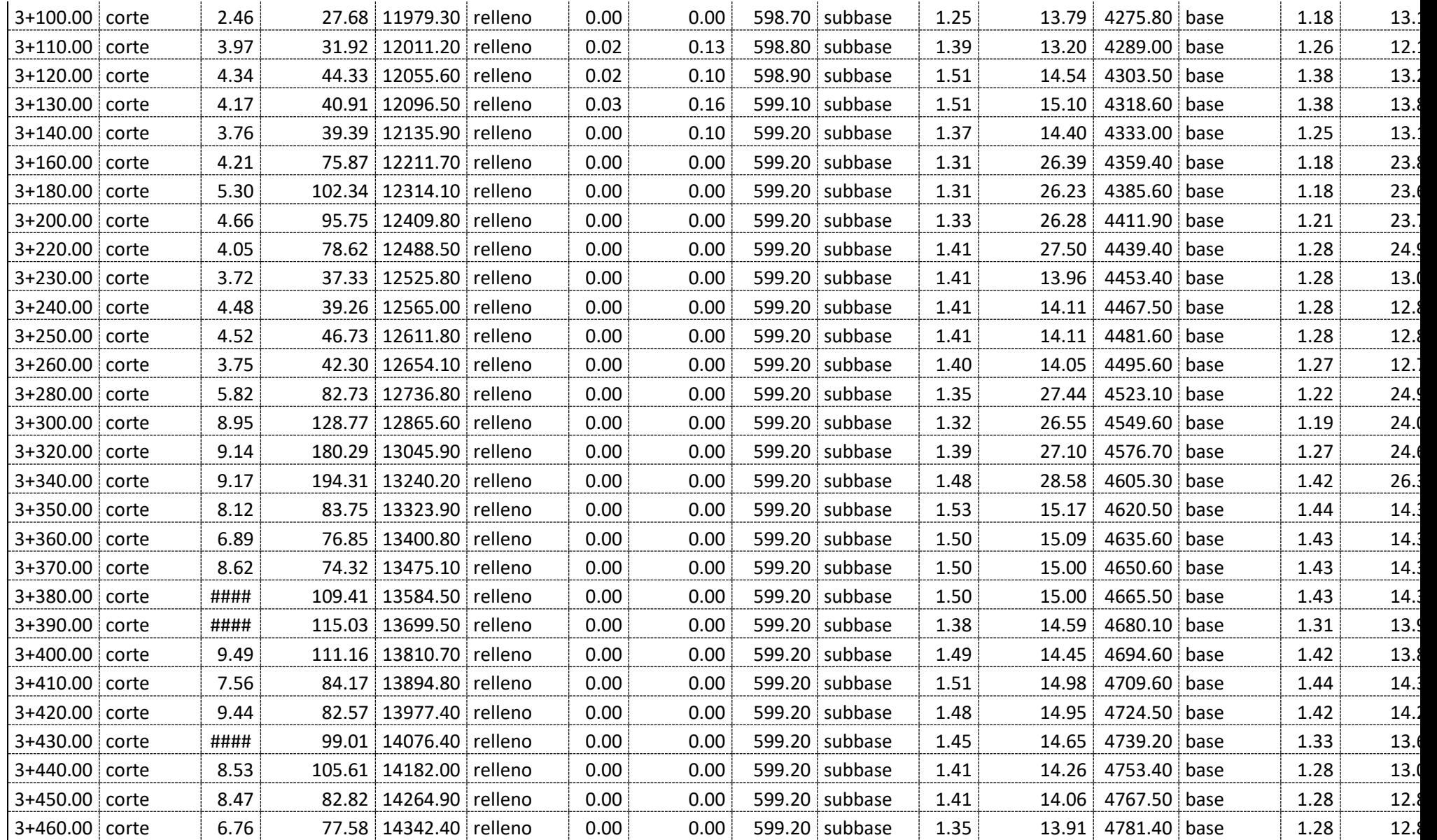

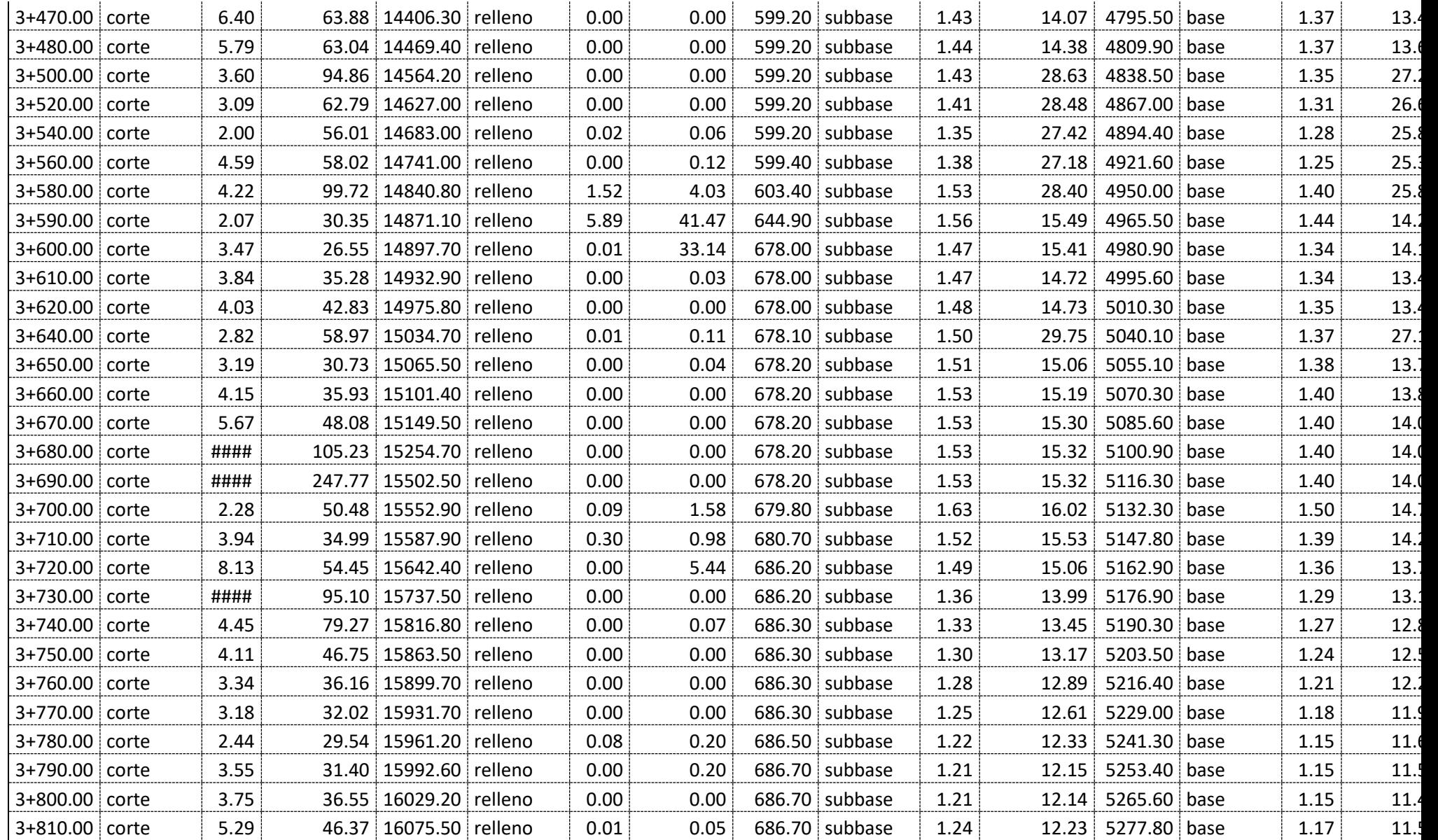

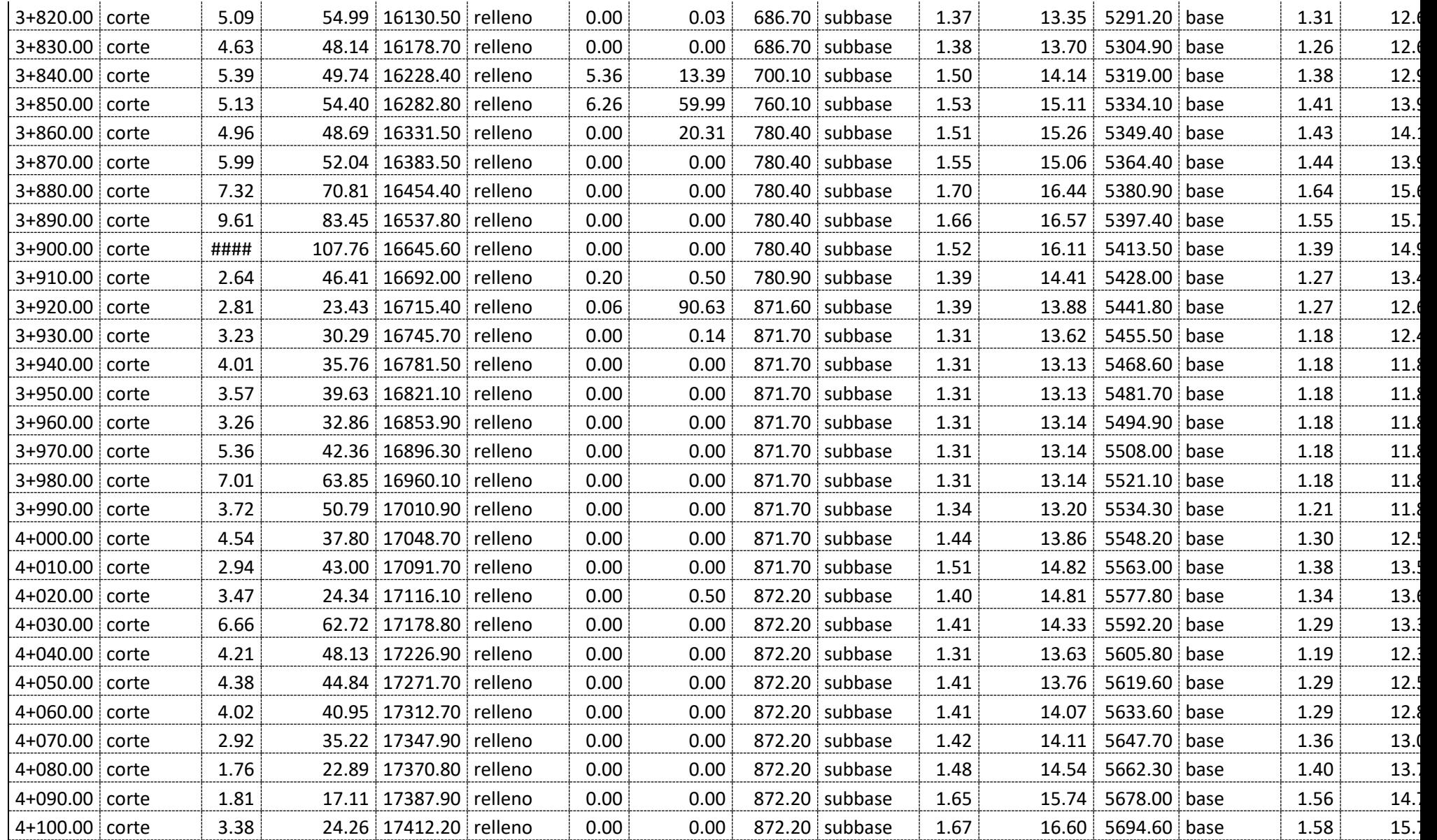

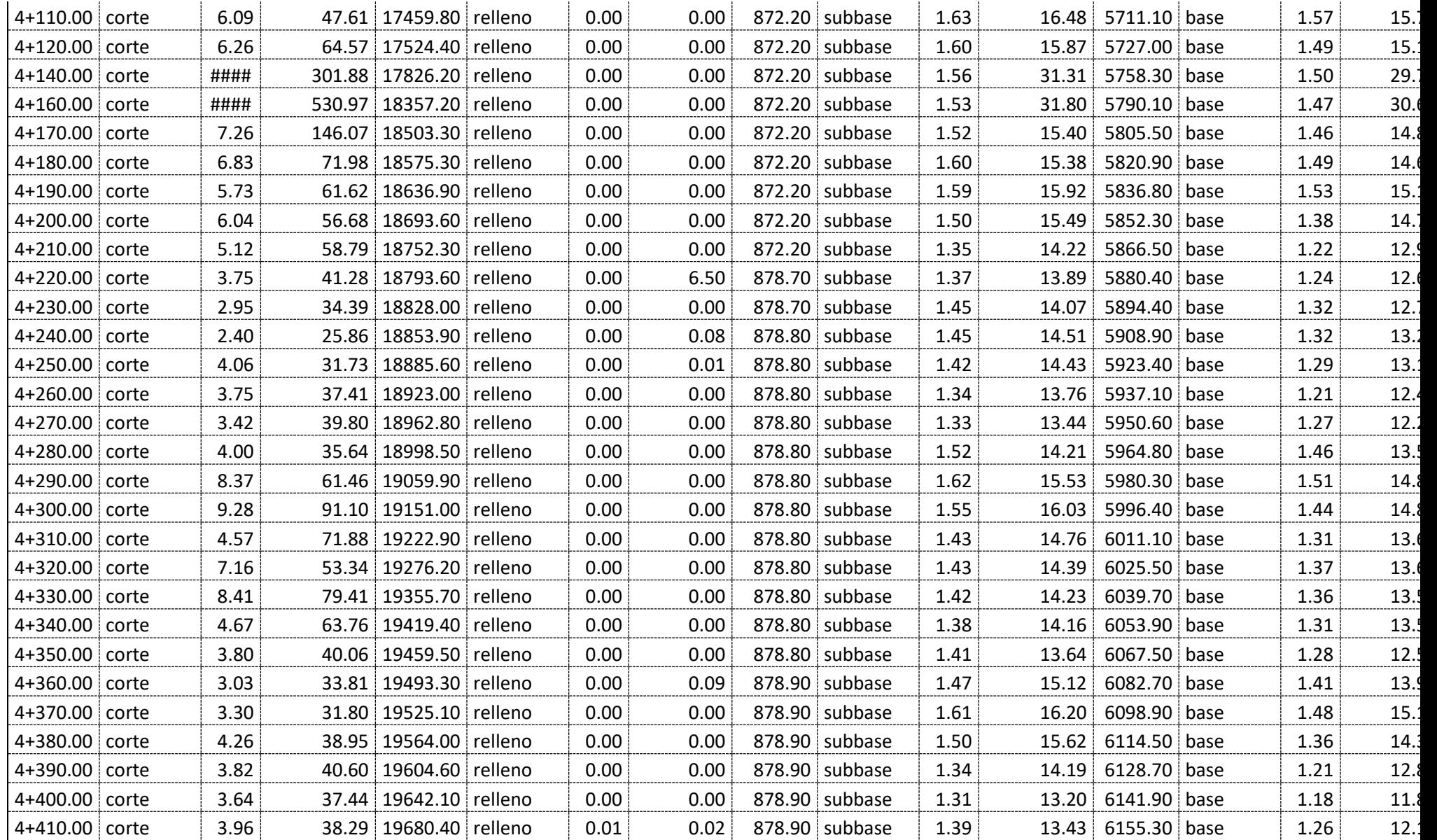

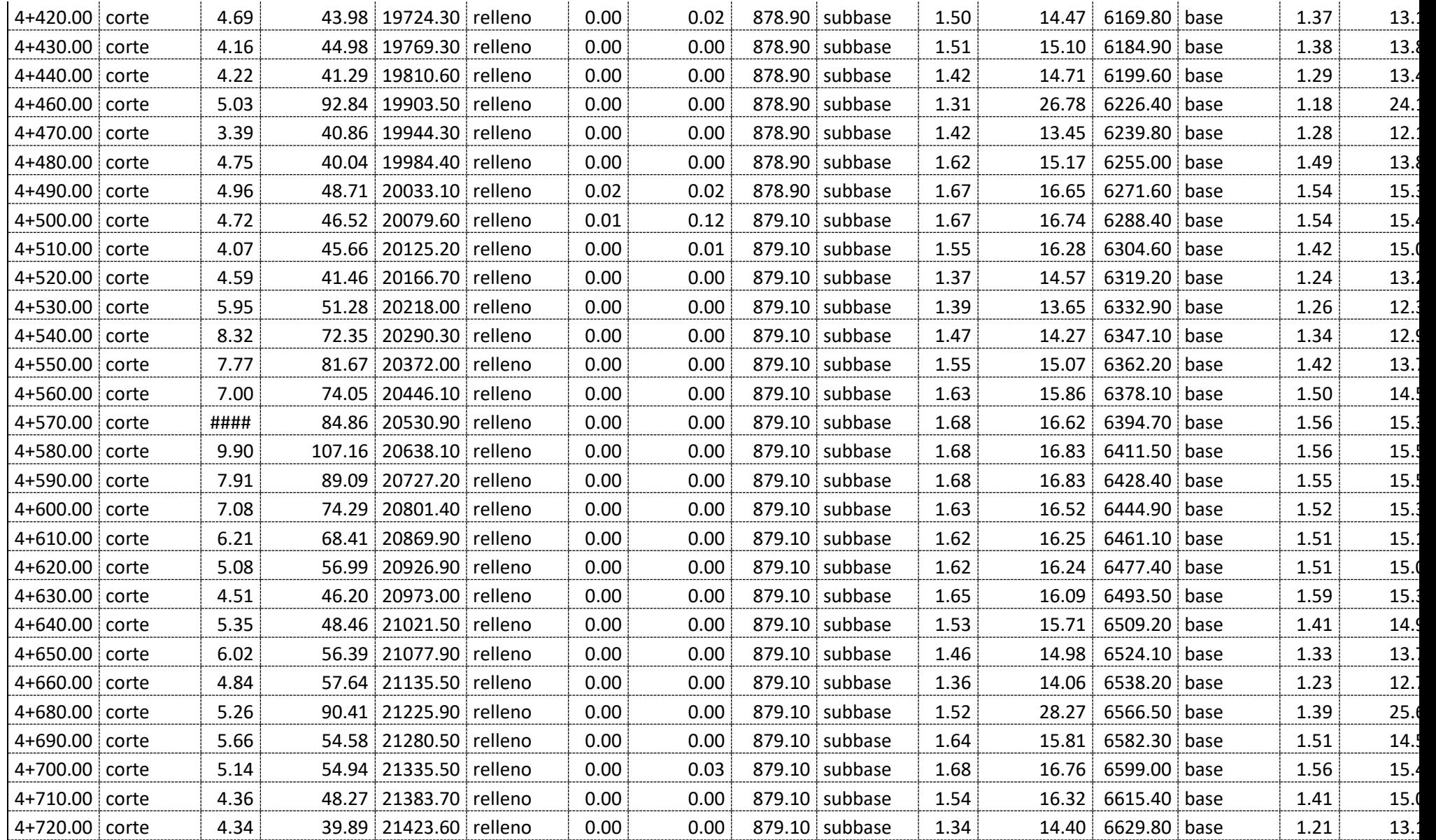

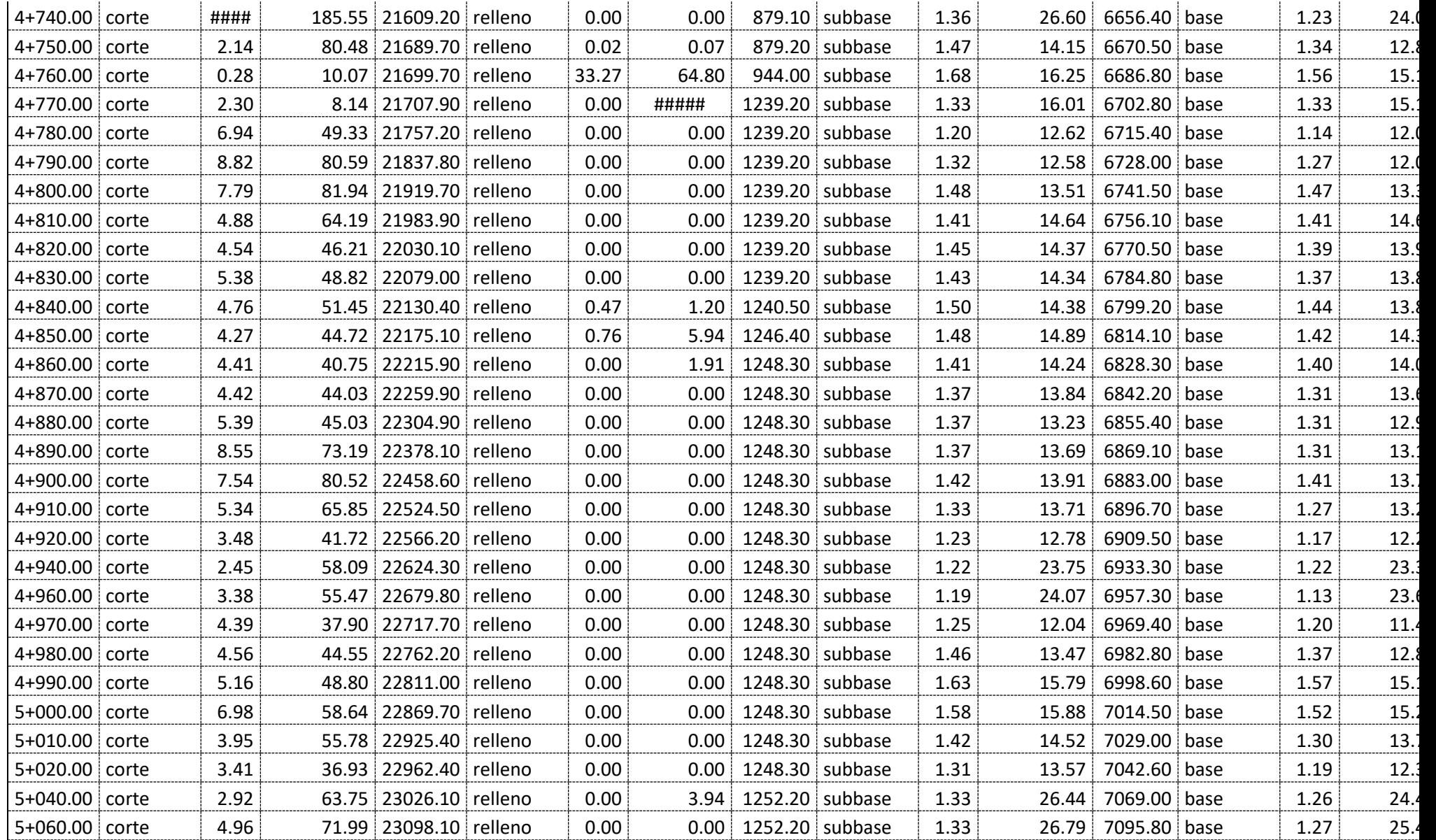

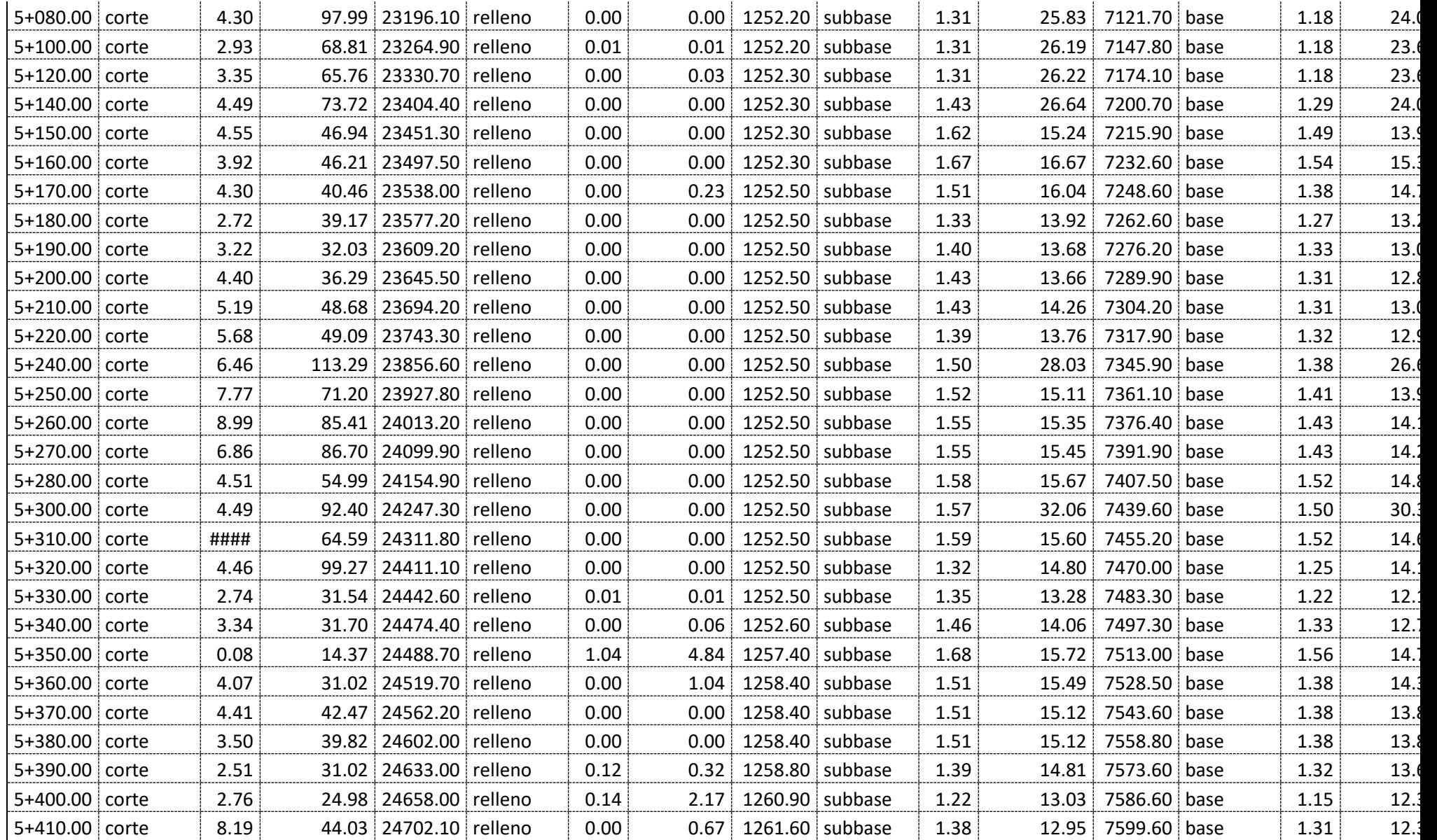

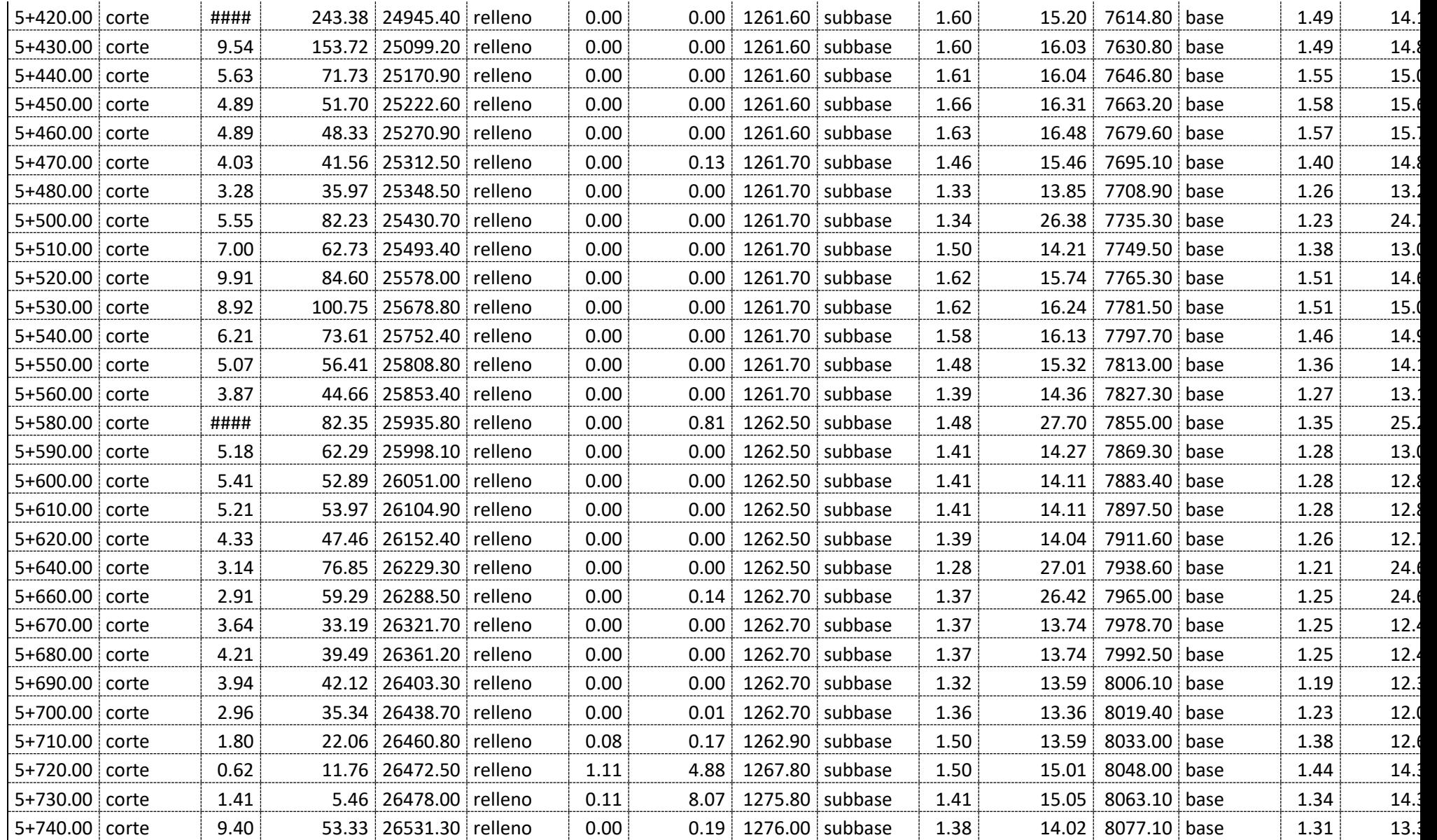

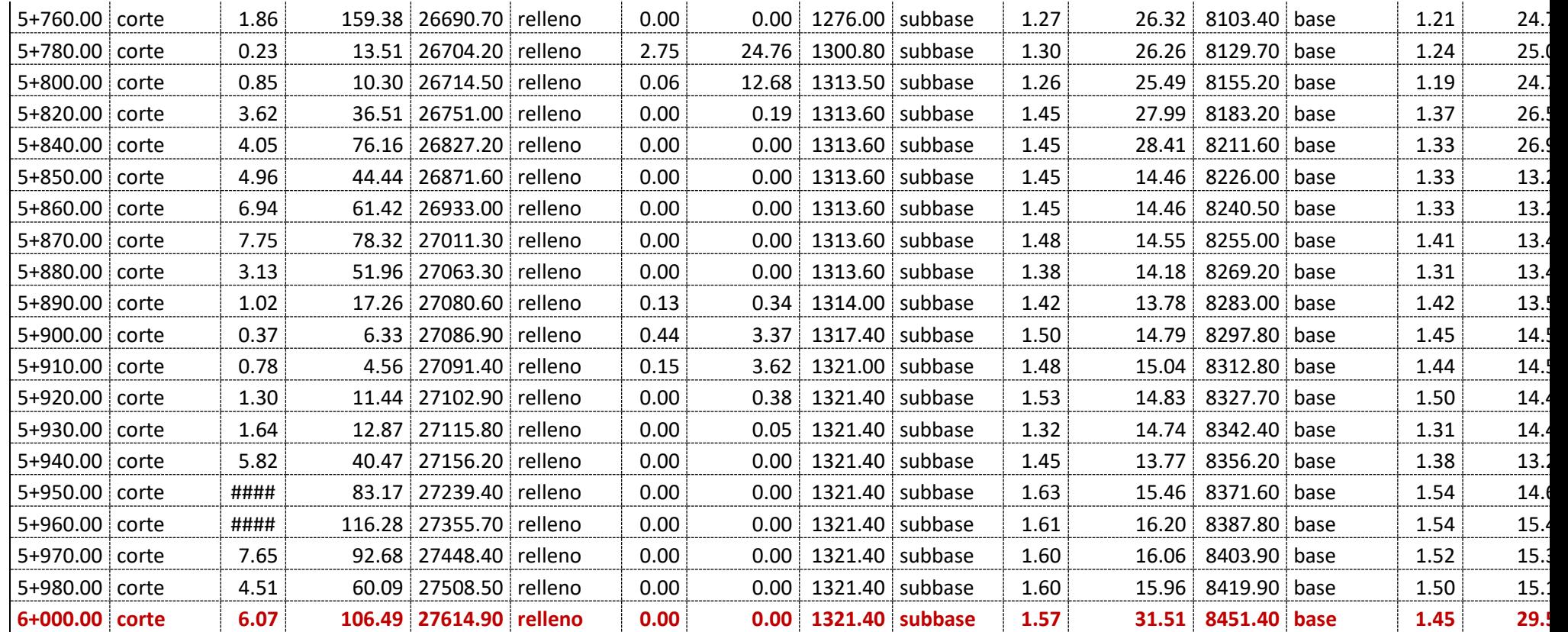

## **ANEXO 8: CUADRO DE ELEMENTOS DE CURVAS**

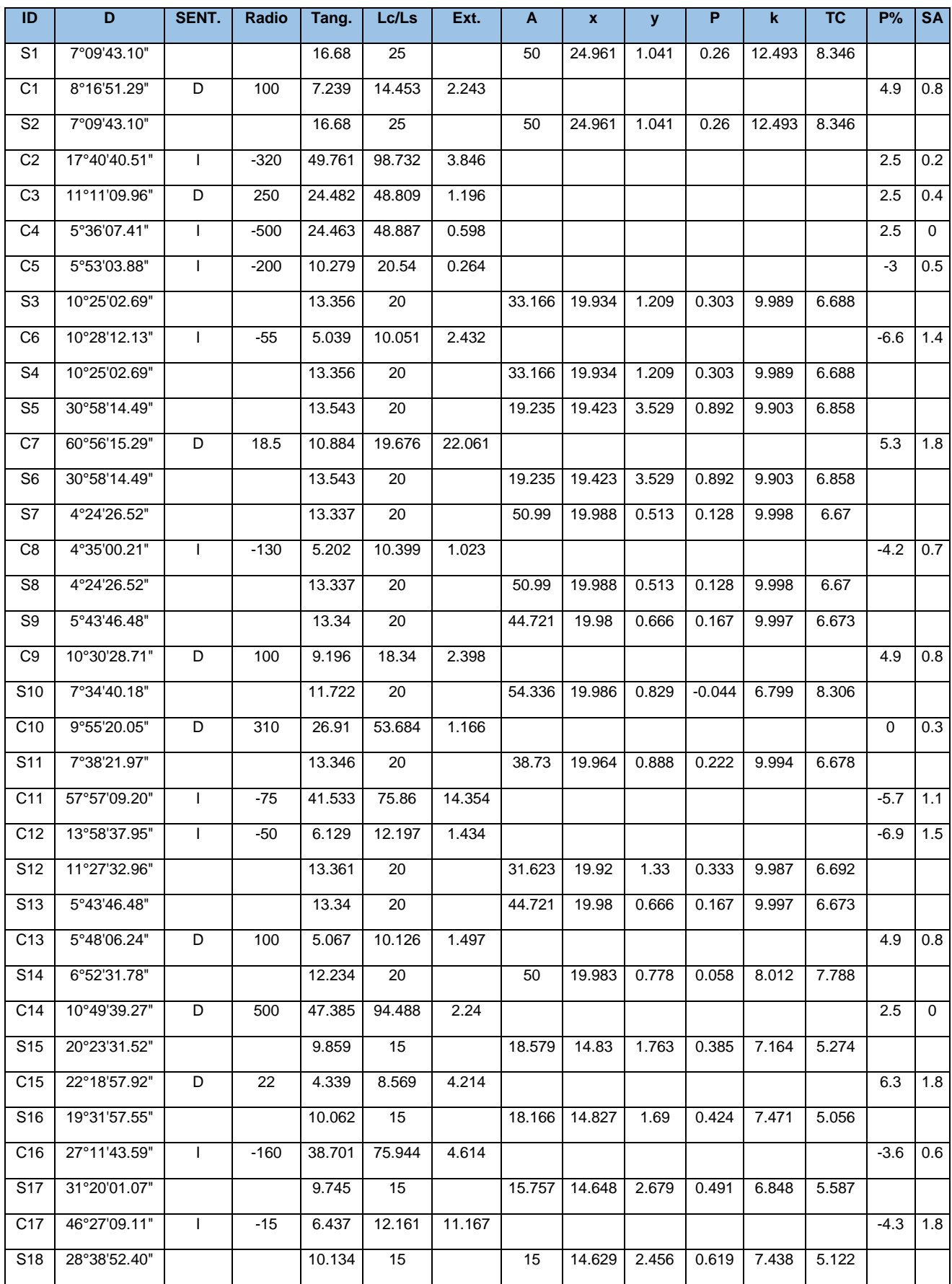

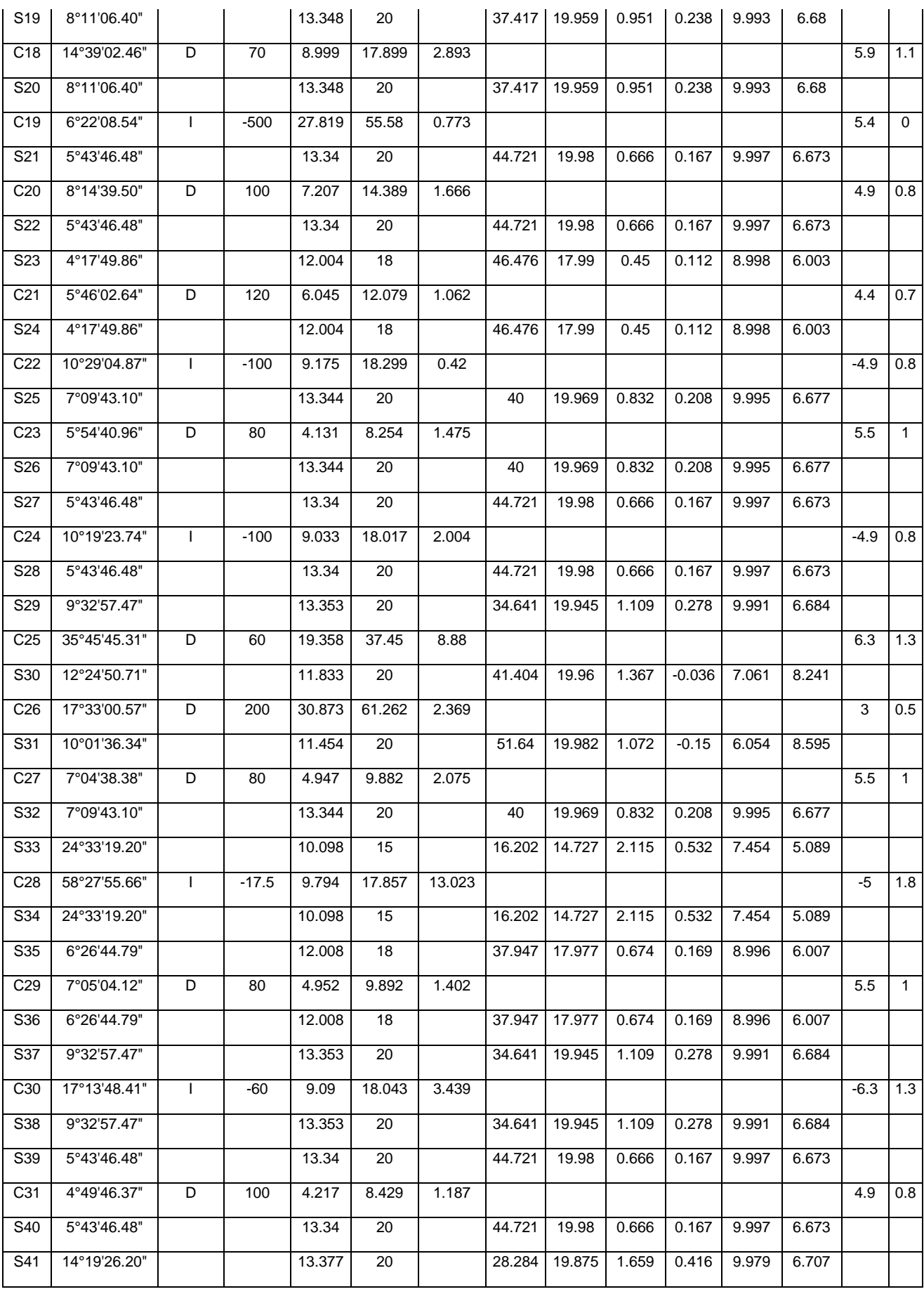

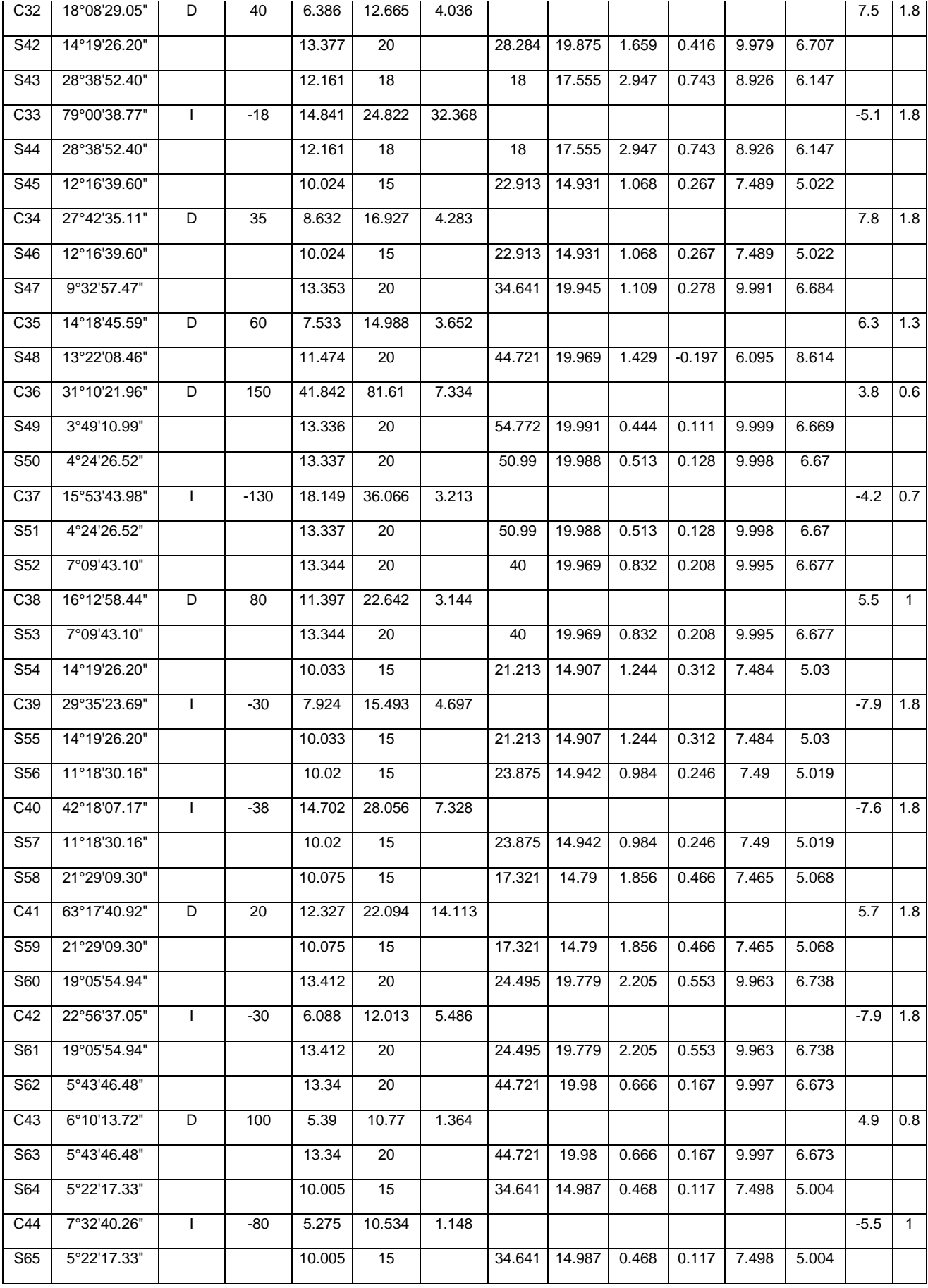

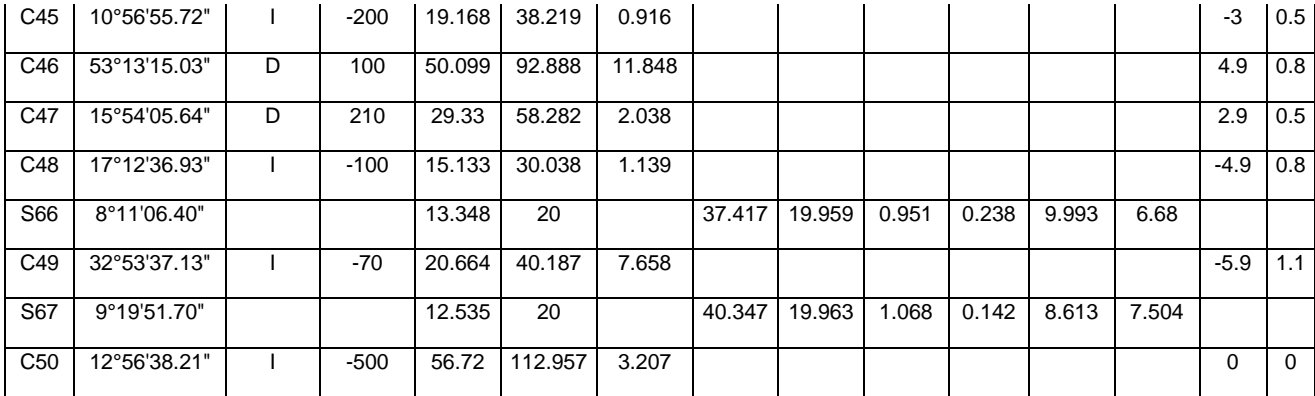

### **ANEXO 9: CUADRO DE CURVAS VERTICALES**

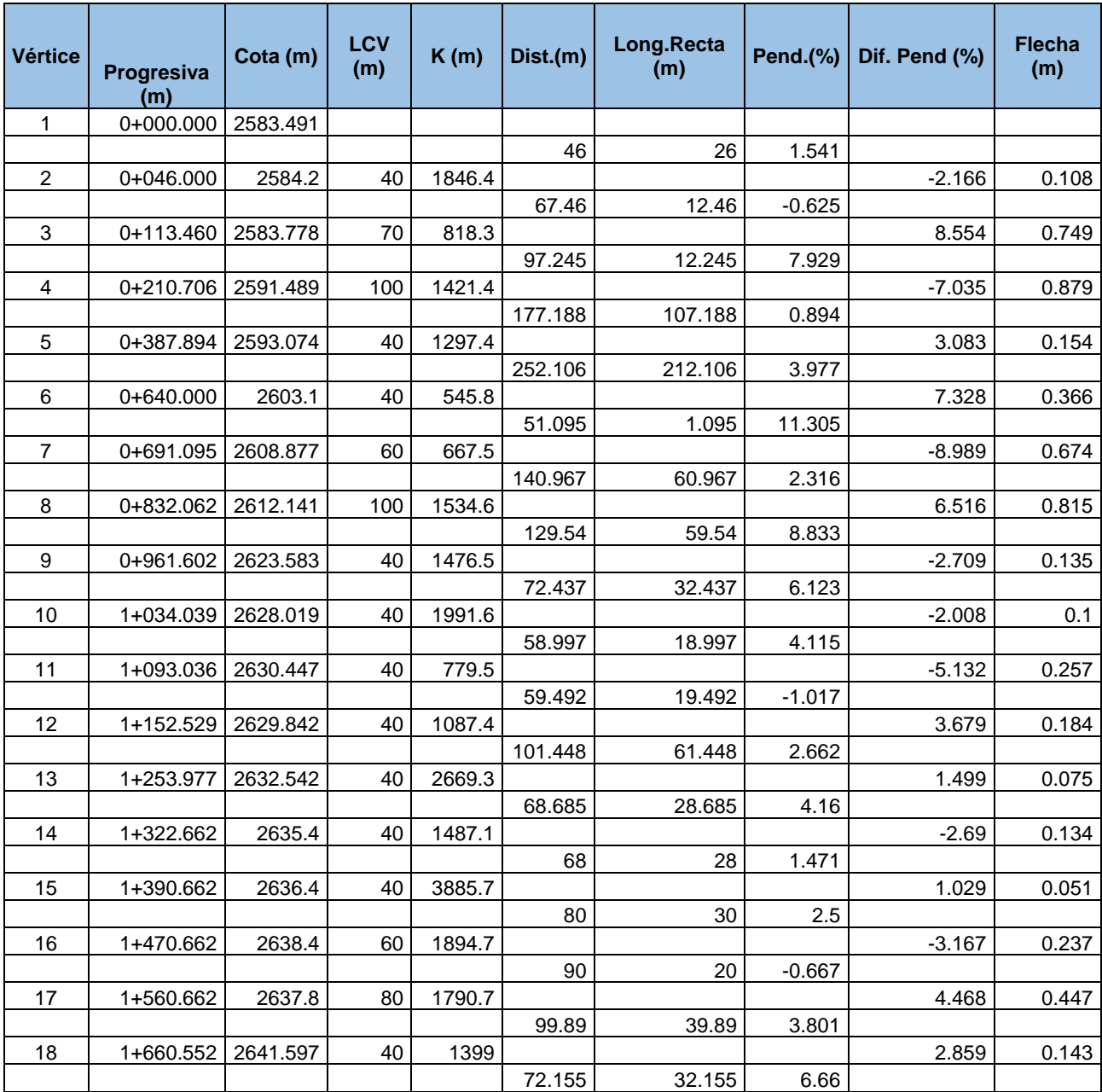

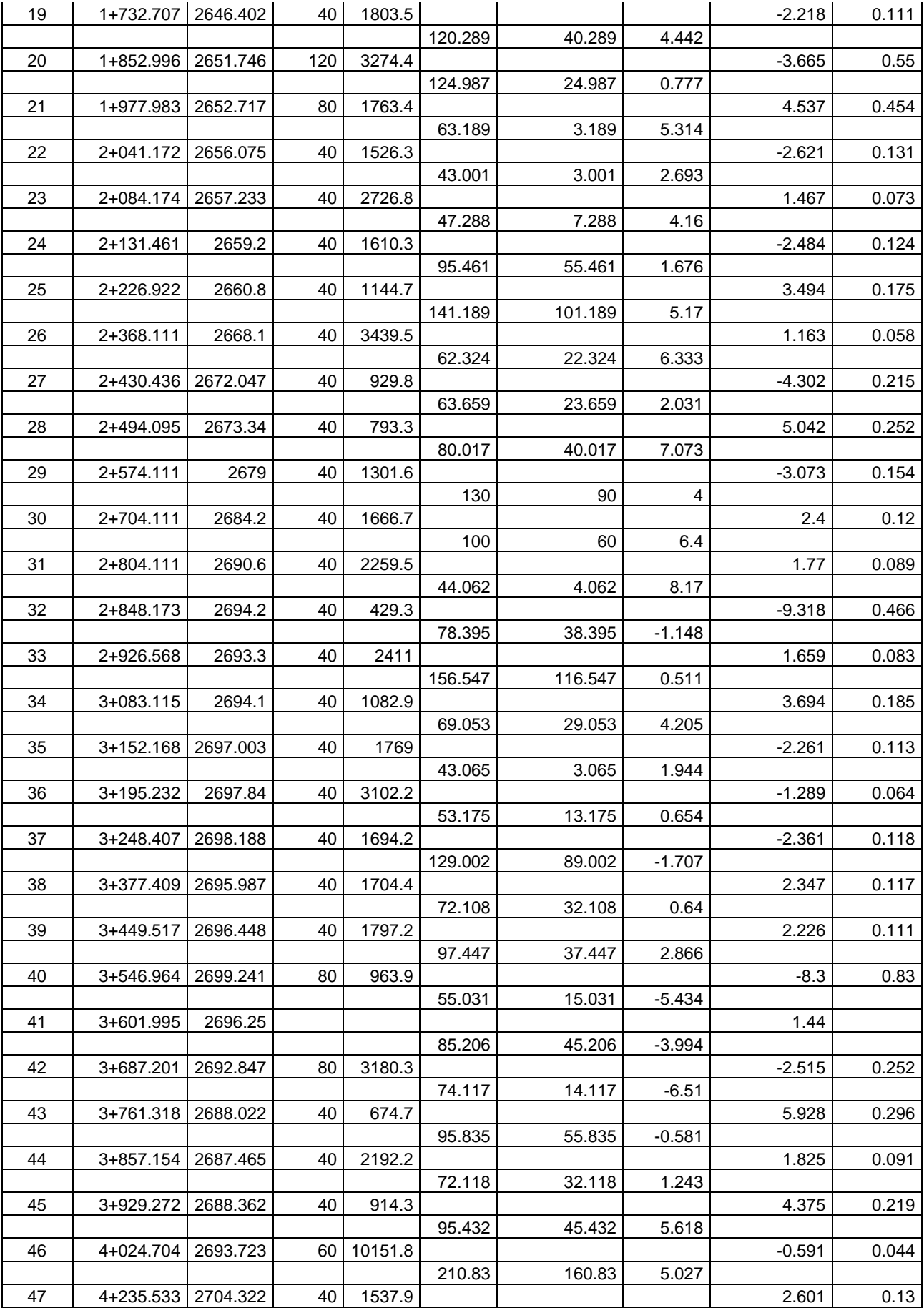

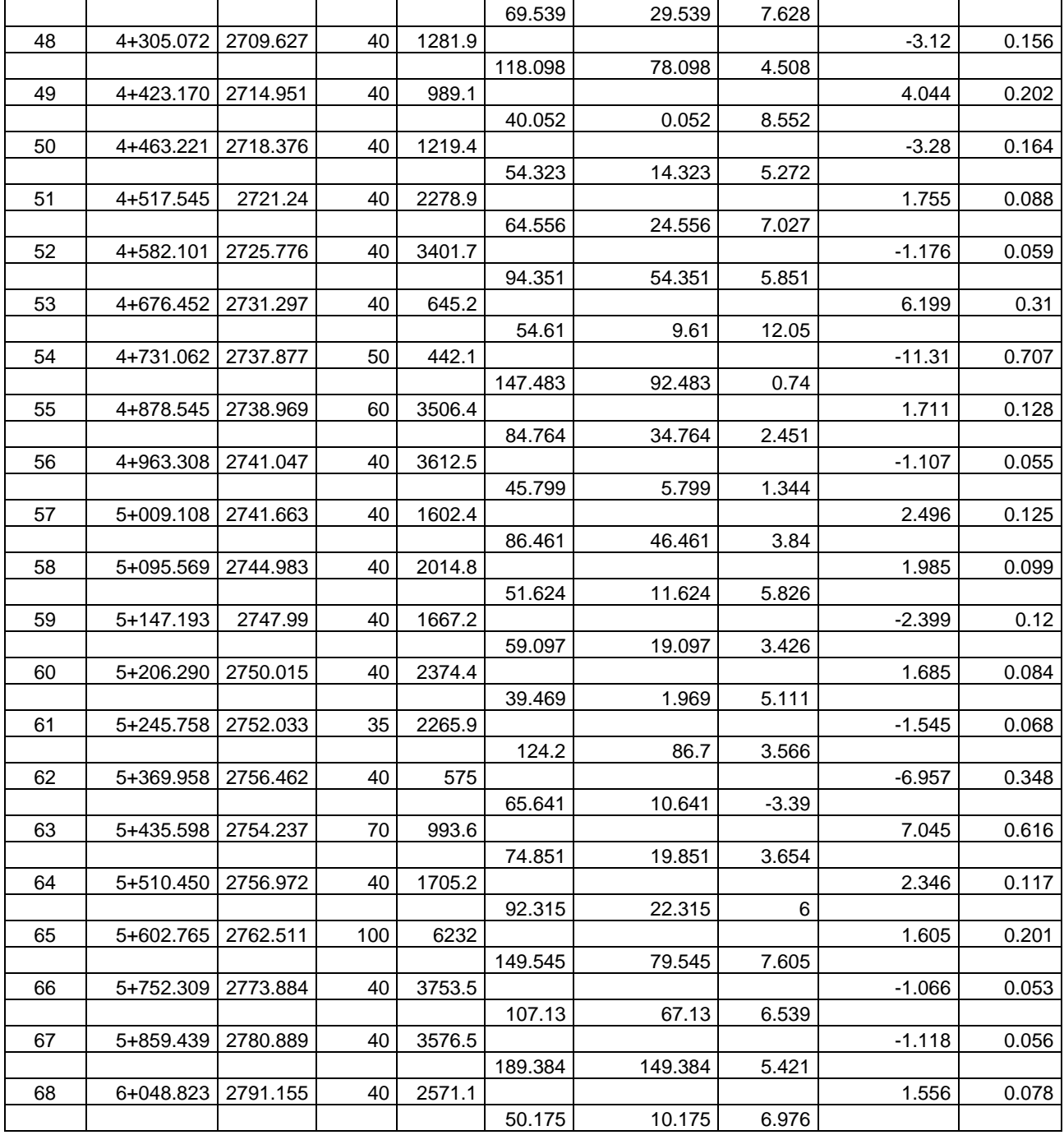

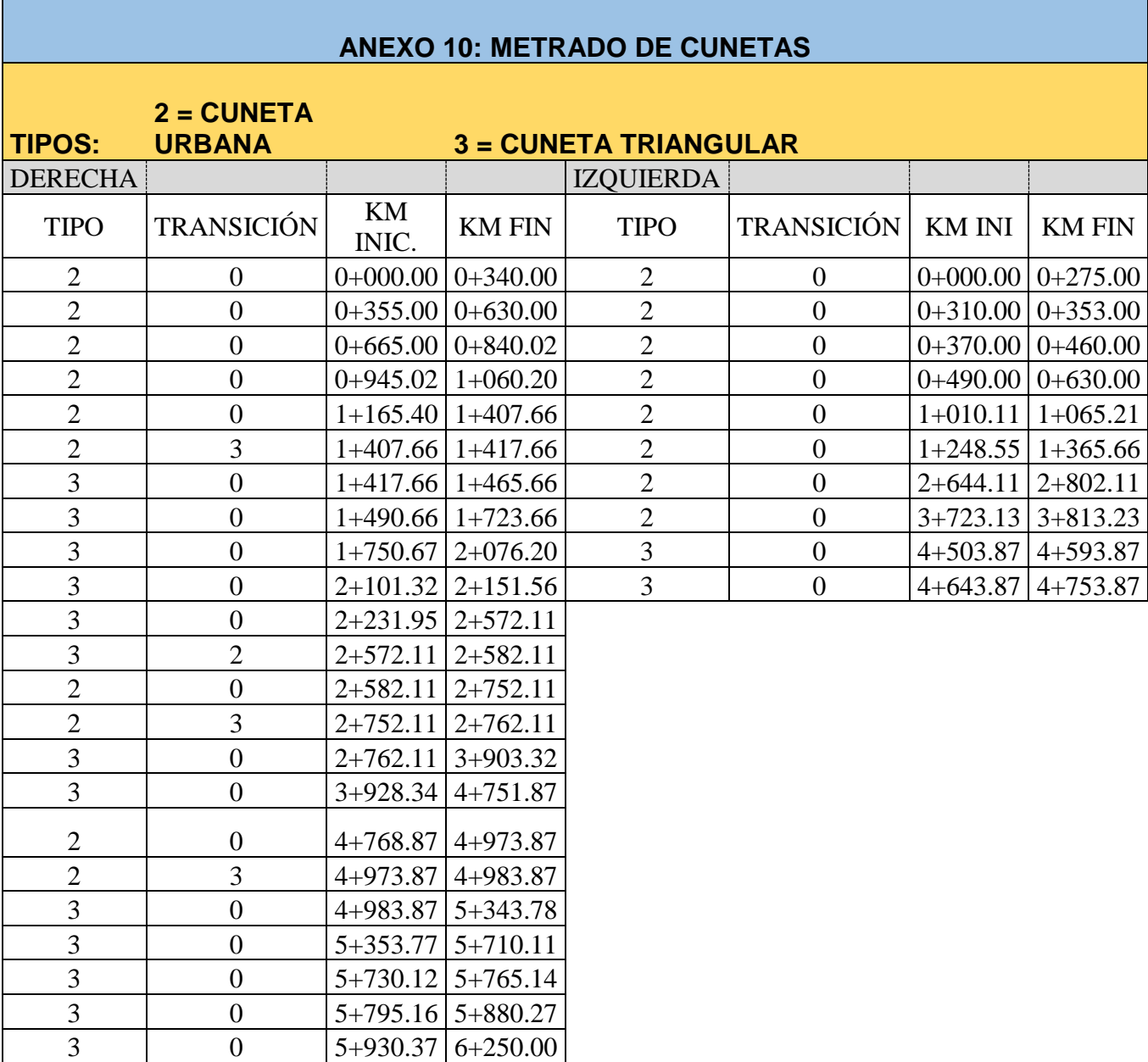

 $\mathbf{r}$ 

## **ANEXO 11: METRADOS DE MUROS**

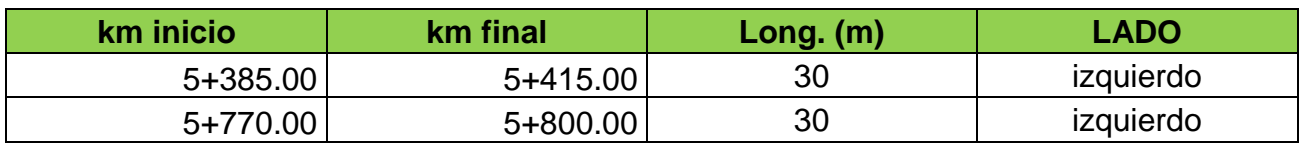

#### **ANEXO 12: IMÁGENES SATELITALES REPRESENTATIVAS TOMADAS COMO MUESTRA**

**Imagen 1.** Carretera AY-100, tramo desde Luricocha hasta **Pacchancca** 

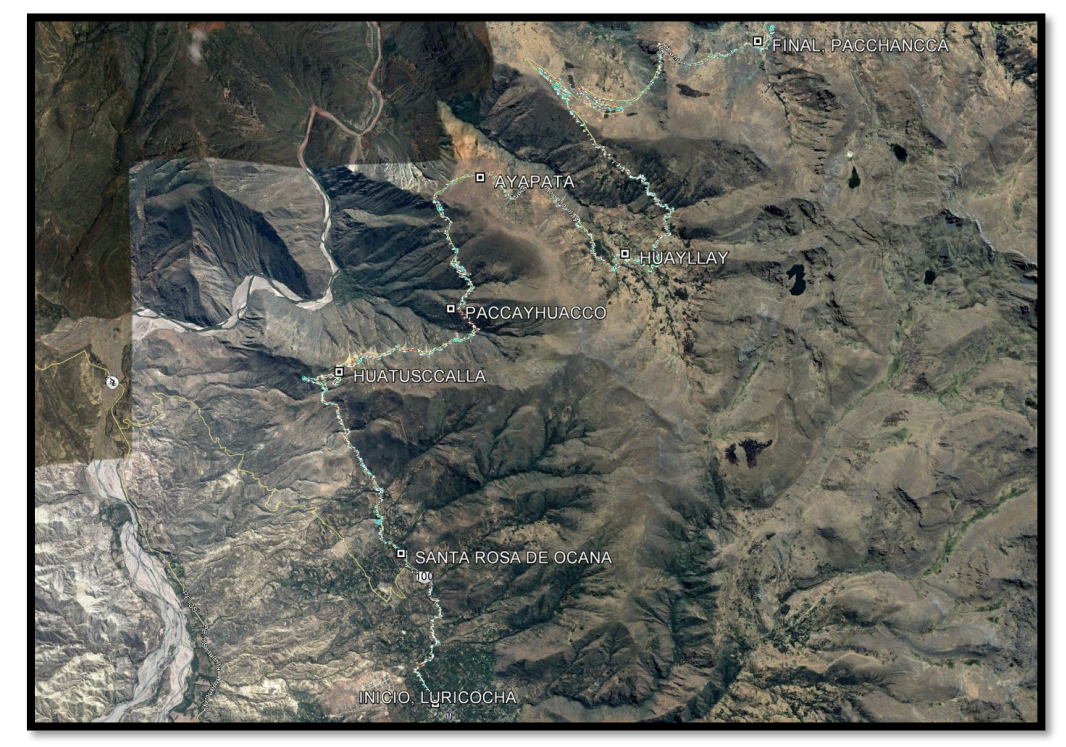

 **Fuente:** Google earth

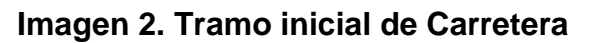

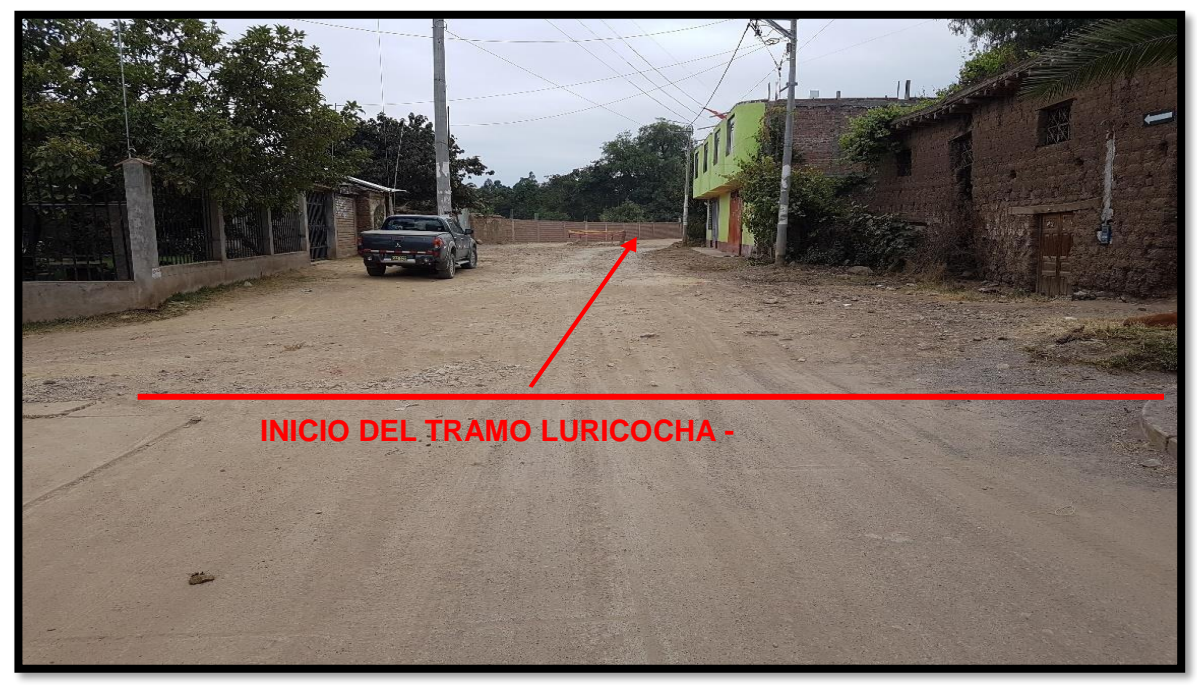

# **Imagen 3: Tramo final de carretera**

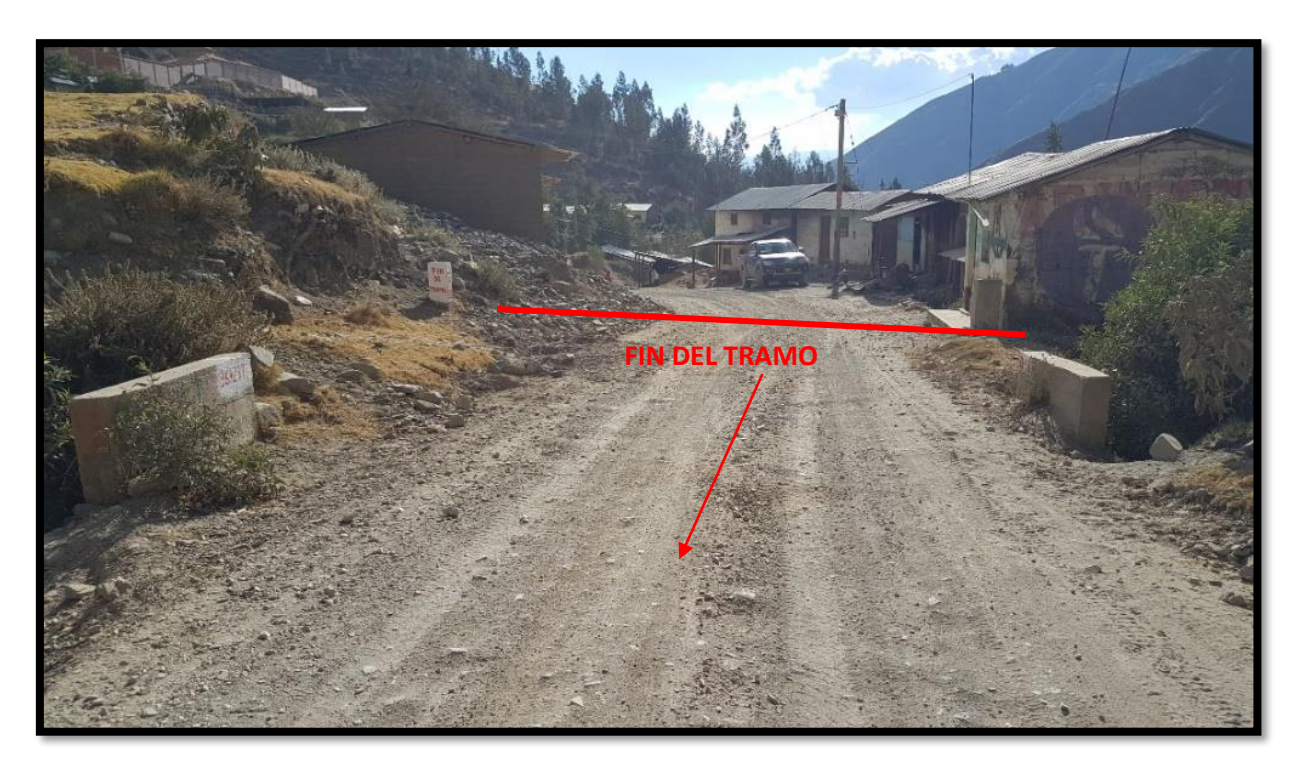
## **VIII. REFERENCIAS BIBLIOGRÁFICAS**

ACUÑA, Francisco. Aplicación de modelo BIM para proyectos de infraestructura vial. Tesis (Título de ingeniería civil). Quito: Pontificia Universidad Católica del Ecuador, 2016. 104 pp.

ALCÁNTARA, Paúl. Metodología para Minimizar las Deficiencias de diseño basada en la Construcción Virtual usando Tecnologías BIM*.* Tesis (Título de ingeniería civil). *Lima*: U.N.I, 2013. 141 pp.

## ISSN: 2248-9622

ARCE, Santiago y LUQUE, Bernardo. Identificación de los principales problemas en la logística de abastecimiento de las empresas constructoras bogotanas y propuesta de mejoras. Tesis (Título de administrador de empresas). Bogotá: Pontificia Universidad Javeriana, 2009. 20 pp.

BETANCUR, David. y GONZALES, Camilo. Aplicación de Metodologías BIM en etapas de demolición, excavación y cimentación de estructuras en concreto. Tesis (Título de ingeniería civil). Bogotá: Pontificia Universidad Javeriana, 2013. 101 pp.

BILAL, Succar, SHER, Willy y WILLIAMS, Anthony. Measuring BIM performance: Five metrics*.* [En línea]. 26 de Julio del 2014. [Fecha de consulta: 10 de octubre de2017]. Disponible en [https://es.scribd.com/document/263981239/Measuring-](https://es.scribd.com/document/263981239/Measuring-BIM-performance-Five-metrics)[BIM-performance-Five-metrics.](https://es.scribd.com/document/263981239/Measuring-BIM-performance-Five-metrics)

## ISSN: 1745-2007

BIM Based Cost Estimating/ Monitoring for Building Construction. Vol. 4 [en línea]. Egipto: Mansoura University, 2014. Pp. 56-66 [Fecha de consulta: 18 de octubre de2017].

Disponible en:

[https://www.researchgate.net/profile/Emad\\_Elbeltagi/publication/277814378\\_BIM-](https://www.researchgate.net/profile/Emad_Elbeltagi/publication/277814378_BIM-Based_Cost_Estimation_Monitoring_For_Building_Construction/links/5574600b08ae7521586a9292/BIM-Based-Cost-Estimation-Monitoring-For-Building-Construction.pdf)[Based\\_Cost\\_Estimation\\_Monitoring\\_For\\_Building\\_Construction/links/5574600b08](https://www.researchgate.net/profile/Emad_Elbeltagi/publication/277814378_BIM-Based_Cost_Estimation_Monitoring_For_Building_Construction/links/5574600b08ae7521586a9292/BIM-Based-Cost-Estimation-Monitoring-For-Building-Construction.pdf) [ae7521586a9292/BIM-Based-Cost-Estimation-Monitoring-For-Building-](https://www.researchgate.net/profile/Emad_Elbeltagi/publication/277814378_BIM-Based_Cost_Estimation_Monitoring_For_Building_Construction/links/5574600b08ae7521586a9292/BIM-Based-Cost-Estimation-Monitoring-For-Building-Construction.pdf)[Construction.pdf](https://www.researchgate.net/profile/Emad_Elbeltagi/publication/277814378_BIM-Based_Cost_Estimation_Monitoring_For_Building_Construction/links/5574600b08ae7521586a9292/BIM-Based-Cost-Estimation-Monitoring-For-Building-Construction.pdf)

ISSN: 2248-9622

BORJA, Manuel y RAMÍREZ, Milagritos. Diseño de plantillas en el software AutoCAD civil 3D para trabajos topográficos y diseño de carreteras según normas peruanas. Tesis (Título de ingeniería civil). Lima: Universidad Ricardo Palma. 2011. 382 pp.

BUILDING Information Modeling en la gestión de la construcción por ROJAS, Ricardo [et al.]. Santiago: RIL® editores, 2013. 26 pp.

ISBN 978-956-8336-10-3

BURÓN, Manuel y JOFRÉ, Carlos. Sostenibilidad de las carreteras y de las estructuras de Hormigón. Madrid: Ch, 2009. 12 pp.

Disponible en:

http://www.imcyc.com/biblioteca/ArchivosPDF/Pavimentos%20de%20Concreto/C3 943hor\_0901\_buron0001.pdf.

CISTERNAS, Matías. Modelación BIM 4 dimensiones, ampliación laboratorio de Ingeniería. Tesis (Título de ingeniería civil). Concepción: Universidad Católica de la Santísima Concepción, 2017. 70 pp.

COLOMA, Eloy. Introducción a la Tecnología BIM. Barcelona: Universitat Politécnica de Catalunya. 2008. 40 pp. ISBN-13: 978-84-95249-44-9

CZMOCH, Ireneusz y PEKALA, Adam (2014). Traditional Design versus BIM Based Design. Procedia Engineering. (En línea). Polonia: Warsaw University of Technology, 2014. 6 pp.

Disponible en:

[https://ac.els-cdn.com/S1877705814030665/1-s2.0-S1877705814030665](https://ac.els-cdn.com/S1877705814030665/1-s2.0-S1877705814030665-main.pdf?_tid=74dcde08-e4d1-11e7-b7b1-00000aab0f02&acdnat=1513697571_db1040c0d72e52aee863f69ee7532ae3) [main.pdf?\\_tid=74dcde08-e4d1-11e7-b7b1-](https://ac.els-cdn.com/S1877705814030665/1-s2.0-S1877705814030665-main.pdf?_tid=74dcde08-e4d1-11e7-b7b1-00000aab0f02&acdnat=1513697571_db1040c0d72e52aee863f69ee7532ae3)

[00000aab0f02&acdnat=1513697571\\_db1040c0d72e52aee863f69ee7532ae3](https://ac.els-cdn.com/S1877705814030665/1-s2.0-S1877705814030665-main.pdf?_tid=74dcde08-e4d1-11e7-b7b1-00000aab0f02&acdnat=1513697571_db1040c0d72e52aee863f69ee7532ae3)

Detección de interferencias e incompatibilidades en el diseño de proyectos de edificaciones usando tecnologías por TABOADA, José [et al.]. 2011. 9 pp.

Disponible en:

<http://revistasinvestigacion.unmsm.edu.pe/index.php/iigeo/article/viewFile/672/526> DOREA, Aldo y GONZALEZ, Fernando. Métodos de Planificación y Control de Obras. Del Diagrama de Barras al BIM. Barcelona: Editorial Reverté, S.A., 2014, 311 pp.

ISBN: 978-84-291-3104-8

EYZAGUIRRE, Raúl. Potenciando el análisis y comunicación de los proyectos de construcción, mediante herramientas virtuales BIM durante la etapa de planificación. Tesis (Título de ingeniería civil). Lima: Pontificia Universidad Católica del Perú, 2015. 103 pp.

ESPINOZA, Jaime y PACHECO, Roberto. Mejoramiento de la Constructabilidad mediante Herramientas BIM. Tesis (Magister en Dirección de la Construcción). Lima: Universidad Peruana de Ciencias Aplicadas, 2014. 110 pp.

EUBIM Task group. Manual para la introducción de la metodología BIM por parte del sector público europeo. [En línea]. Informe anual de FIEC, 2017. [Fecha de consulta: 14 de junio de 2018].

Disponible en:

[http://www.eubim.eu/wp-content/uploads/2018/02/GROW-2017-01356-00-00-ES-](http://www.eubim.eu/wp-content/uploads/2018/02/GROW-2017-01356-00-00-ES-TRA-00.pdf)[TRA-00.pdf](http://www.eubim.eu/wp-content/uploads/2018/02/GROW-2017-01356-00-00-ES-TRA-00.pdf)

GAITÁN, Juan y GÓMEZ, Adriana. Uso de la Metodología BrIM (Bridge Information Modeling) como herramienta para la planificación de la construcción de un puente de concreto en Colombia. Ciencia e Ingeniería Neogranadina, 24 (2): 145 – 156, 2014 [Fecha de consulta: 30 de setiembre de 2017].

Disponible en:

[http://www.umng.edu.co/documents/10162/9488012/Vol\\_24\\_n2\\_pag\\_145\\_156\\_art](http://www.umng.edu.co/documents/10162/9488012/Vol_24_n2_pag_145_156_art_9.pdf) [\\_9.pdf.](http://www.umng.edu.co/documents/10162/9488012/Vol_24_n2_pag_145_156_art_9.pdf)

GARCIA, Francisco. El BIM como optimizador de Costes en el Ciclo de Vida de un Edificio: Aplicación al Smart Building, 2015. 3 pp. Disponible en: [http://spain-ashrae.org/wp-content/uploads/2015/11/Comunicacion-Smart-](http://spain-ashrae.org/wp-content/uploads/2015/11/Comunicacion-Smart-Building-OCT_2015.pdf)[Building-OCT\\_2015.pdf.](http://spain-ashrae.org/wp-content/uploads/2015/11/Comunicacion-Smart-Building-OCT_2015.pdf)

GÓMEZ, Sergio. Metodología de la investigación. 1ª ed. México: Red tercer milenio, 2012. 92 pp. ISBN 978-607-733-149-0

GONZALES, Carlos. Building Information Modeling: Metodología, aplicaciones y Ventajas. (Proyecto de Máster en Edificación). Valencia: Universidad Politécnica de Valencia, 2015. 96 pp.

HARDIN, Brad y MCCOOL, Dave. BIM and construction Management: Proven Tools, Methods, and Workflows. 2ª ed. Hoboken: Wiley, 2015. 404 pp. ISBN 978-1-118-94276-5

HERNÁNDEZ, Roberto, FERNÁNDEZ, Carlos, BAPTISTA, María. Metodología de la Investigación. 6ª ed. México: McGraw Hill, 2014. 634 pp.

ISBN: 978-1-4562-2396-0

JURADO, Carlos y ALVA, Cynthia. Valor real para el cliente de la gestión BIM (preconstrucción virtual) en proyectos de edificaciones. Tesis (Máster en Dirección de Empresas). Lima: Universidad de Piura, 2016. 63 pp.

MANUAL de carreteras, Diseño Geométrico 2108. Pauta para tesis [en línea]. Lima: Perú. [Fecha de consulta: 04 de abril de 2018].

Disponible en:

[http://transparencia.mtc.gob.pe/idm\\_docs/normas\\_legales/1\\_0\\_3580.pdf](http://transparencia.mtc.gob.pe/idm_docs/normas_legales/1_0_3580.pdf)

MOJICA, Alfonso y VALENCIA Diego*.* Implementación de las metodologías BIM como herramienta para la planificación y control del proceso constructivo de una edificación en Bogotá. Tesis (Título de ingeniería civil). Bogotá: Pontificia Universidad Javeriana, 2012. 98 pp.

MCGRAW HILL Construction. The business Value of BIM for Construction in Major Global Markets: How Contractors around the Word are Driving Innovation with Building Information Modeling. Bedford: McGraw Hill Construction 2013. 64 pp.

Disponible en:

http://images.autodesk.com/adsk/files/business\_value\_of\_bim\_for\_infrastructure\_s martmarket\_report\_\_2012.pdf

[NICHOLAS](https://www.sciencedirect.com/science/article/pii/B9780080967042500132#!) John [y STEYN](https://www.sciencedirect.com/science/article/pii/B9780080967042500132#!) Herman. [Project Management for Engineering,](https://www.sciencedirect.com/science/book/9780080967042)  [Business, and Technology \(Fourth Edition\):](https://www.sciencedirect.com/science/book/9780080967042) 2012. 161 pp.

OLAWALE Yakubu y SUN Ming. Cost And Time Control Of Construction Projects: Inhibiting Factors And Mitigating Measures In Practice. Construction Management and Economics, 2010 (5), 509 pp.

SABOGAL, Abel. Gestión de valor en el diseño, planificación y estimación de un edificio de oficinas con modelos BIM. Tesis (Título de Ingeniería civil). Lima: Universidad Nacional de Ingeniería, 2015. 28 pp.

SALAZAR, Manuel. Impacto Económico del uso de BIM en el desarrollo de proyectos de construcción en la ciudad de Manizales. Tesis (Magister en Construcción). Manizales: Universidad de Colombia, 2017. 146 pp.

STRAFACI Adam. ¿Qué significa BIM para los ingenieros civiles? Los proyectos de carreteras y carreteras pueden beneficiarse del diseño utilizando modelado de información de construcción: 2008. 4 pp.

Disponible en:

https://forums.autodesk.com/.../1/que\_significa\_bim\_para\_ingenieros\_civiles\_.pdf

TOTALBIM Consulting. BIM para la ejecución de la obra. [En línea]. Sevilla: España. [Fecha de consulta: 14 de mayo de 2018].

Disponible en:

http://www.totalbimconsulting.com/servicios/bim-para-la-ejecucion-de-la-obra

VALDEZ, Antonio. Estudio de viabilidad del uso de la Tecnología BIM en un proyecto habitacional en altura. Tesis (Magíster en Dirección y Administración de Proyectos Inmobiliarios). Santiago: Universidad de Chile. 2014. 159 pp.

Disponible en:

http://repositorio.uchile.cl/bitstream/handle/2250/130352/estudio-de-viabilidad-deluso-de-la-tecnolog%C3%ADa-BIM-en-un-proyecto-habitacional-enaltura.pdf?sequence=1

[http://www.emb.cl/construccion/articulo.mvc?xid=153&edi=7&xit=arquitectura-con](http://www.emb.cl/construccion/articulo.mvc?xid=153&edi=7&xit=arquitectura-con-metodologia-bim-permite-hasta-un-10-de-ahorro-en-un-proyecto-de-construccion)[metodologia-bim-permite-hasta-un-10-de-ahorro-en-un-proyecto-de-construccion](http://www.emb.cl/construccion/articulo.mvc?xid=153&edi=7&xit=arquitectura-con-metodologia-bim-permite-hasta-un-10-de-ahorro-en-un-proyecto-de-construccion)

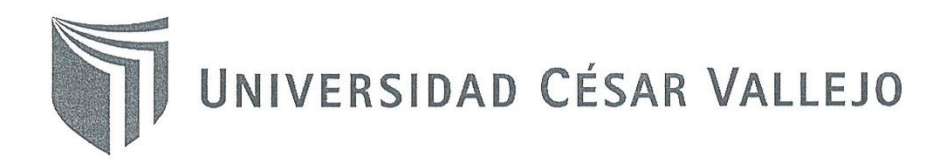

#### AUTORIZACIÓN DE LA VERSIÓN FINAL DEL TRABAJO DE INVESTIGACIÓN

CONSTE POR EL PRESENTE EL VISTO BUENO QUE OTORGA EL ENCARGADO DE INVESTIGACIÓN DE **INGENIERÍA CIVL** 

A LA VERSIÓN FINAL DEL TRABAJO DE INVESTIGACIÓN QUE PRESENTA:

AREVOLO EDWIN OMAR CHADARRID TITULADO: NETODOLOGIA BIM PARA OPTIMIZAR EL DISEÑO  $\lambda$ 10 OBRAGEFAN LURICOCHS - PACCHAMES,  $\bigcap_{i \in \mathbb{N}}$ DYACUCHO 2018

PARA OBTENER EL BACHILLER O TÍTULO DE:

INGENIERO (A) CIVIL

07 DE JULIO 2018 FECHA DE SUSTENTACIÓN:  $0c6$ NOTA O MENCIÓN  $\sim$  or ING. FELIMÓN CÓRDOVA SALCEDO COORDINADOR DE INVESTIGACIÓN DE INGENIERÍA CIVIL

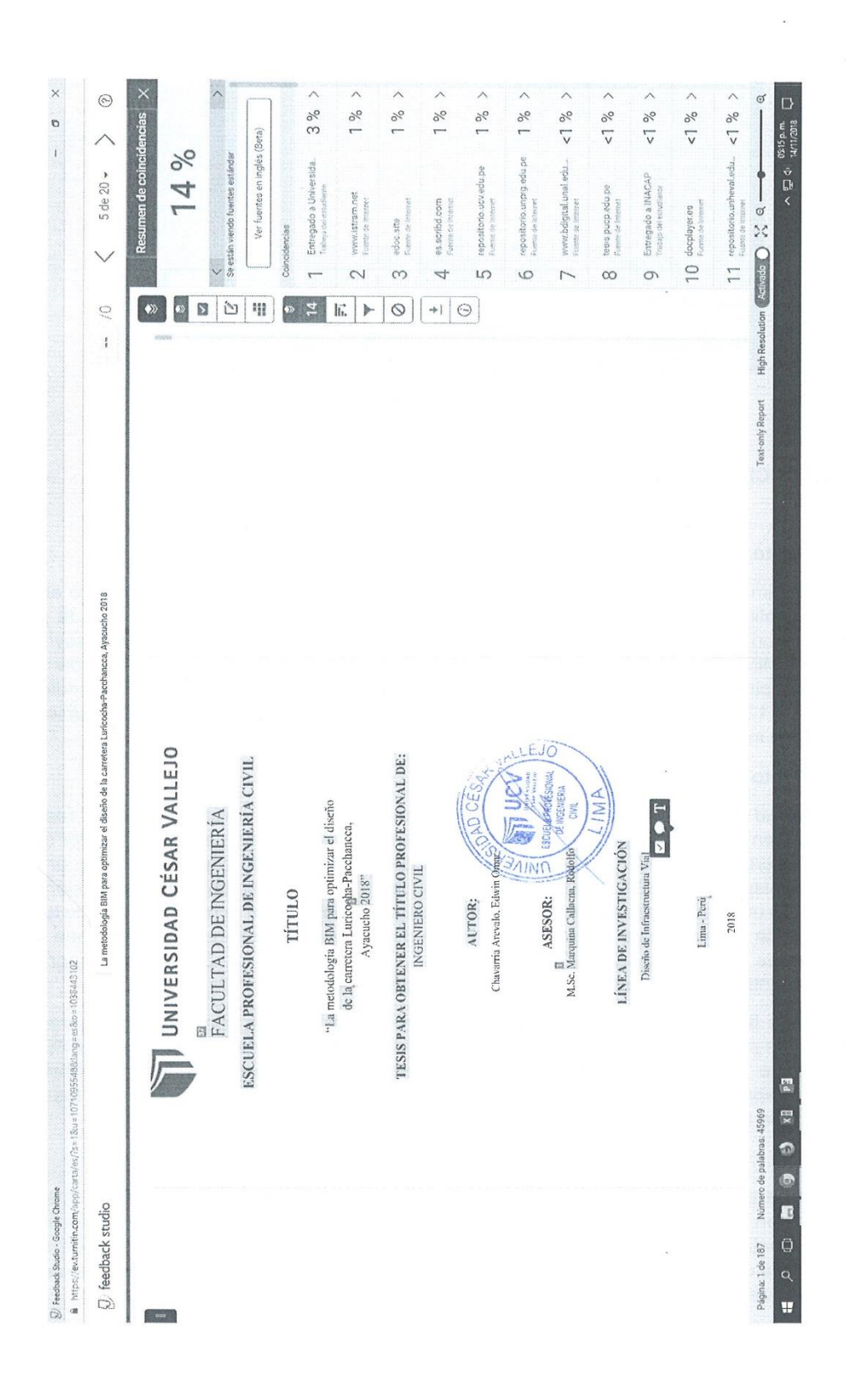

UNIVERSIDAD CÉSAR VALLEJO

Centro de Recursos para el Aprendizaje y la Investigación (CRAI) "César Acuña Peralta"

# FORMULARIO DE AUTORIZACIÓN PARA LA PUBLICACIÓN ELECTRÓNICA DE LAS TESIS

## 1. DATOS PERSONALES 2. IDENTIFICACIÓN DE LA TESIS Modalidad: Tesis de Pregrado do<br>Lugemeria evit.<br>Lugemeria exist Facultad: Escuela : Carrera : Título  $\bar{ }$ Tesis de Post Grado  $\Box$  Maestría  $\Box$  Doctorado Grado Mención : 3. DATOS DE LA TESIS Autor (es) Apellidos y Nombres: Chavarria Arevab Edwin Omar Título de la tesis:<br>La mutodología Bim para optimizar el diseño de la larretera<br>Jurissohe Mechanera, Ayacureto 2018  $87071018$ Año de publicación: 4. AUTORIZACIÓN DE PUBLICACIÓN DE LA TESIS EN VERSIÓN ELECTRÓNICA: A través del presente documento, autorizo a la Biblioteca UCV-Lima Norte. a publicar en texto completo mi tesis. Acamp  $20/11/18$ Fecha:

Firma:

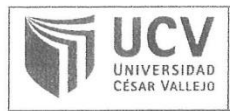

ACTA DE APROBACIÓN DE ORIGINALIDAD DE TESIS

Código : F06-PP-PR-02.02 Versión : 09 Fecha 23-03-2018  $\ddot{\phantom{a}}$ Página  $: 1$  de  $1$ 

Yo, Rodolfo Marquina Callacna, docente de la Facultad de Ingeniería y Escuela Profesional de Ingeniería civil de la Universidad César Vallejo Sede Los Olivos, revisor(a) de la tesis titulada

"La metodología BIM para optimizar el diseño de la carretera Luricocha-Pacchancca, Ayacucho 2018" del estudiante Edwin Omar Chavarria Arévalo, constato que la investigación tiene un índice de similitud de 14% verificable en el reporte de originalidad del programa Turnitin.

El/la suscrito (a) analizó dicho reporte y concluyó que cada una de las coincidencias defectadas no constituyen plagio. A mi leal saber y entender la tesis cumple con todas las normas para el uso de citas y referencias establecidas por la Universidad César Vallejo.

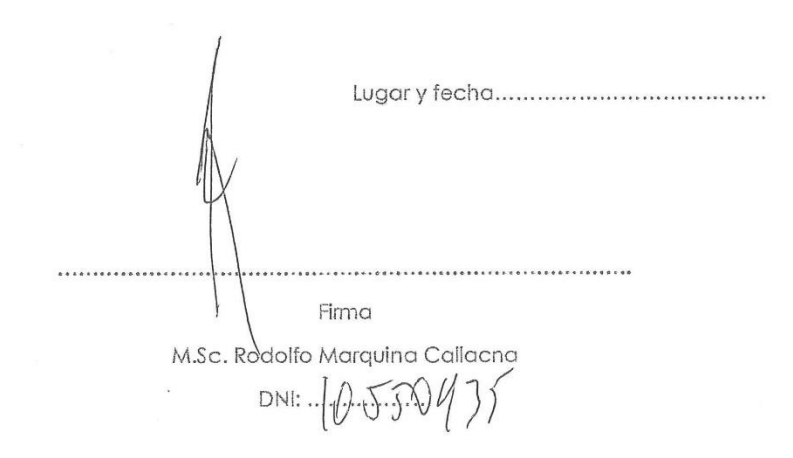

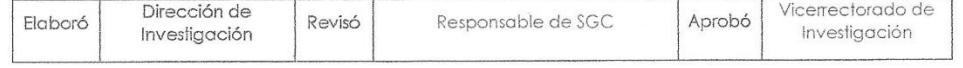